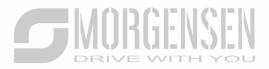

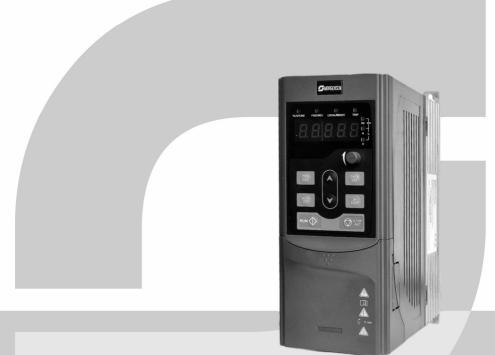

## USER'S MANUAL

MSI270 SERIES INVERTER

## Preface

Thank you for choosing MSI270 series variable-frequency drive (VFD).

If not otherwise specified, the VFD in the manual always indicates MSI270 series VFD, which is an optimized VFD special for fan and pump. Simple and easy to use, the VFD can drive the fans and pumps in wastewater treatment, HVAC, chemical, metallurgical, electric power and other industries.

Using advanced vector control technologies, the VFD can drive both synchronous motors (SMs) and asynchronous motors (AMs) in various complex work conditions. In addition, the VFD has been embedded with various fan and pump application macros, such as PID, multi-pump control, constant pressure water supply, effectively relieving engineers from the difficulty in debugging. The VFD uses an independent air duct design and thickened circuit board coating, helping to adapt to hostile environments, ensuring long and reliable run, and reducing maintenance cost. The VFD also supports communication bus add-on, such as CAN bus and PROFINET bus, providing better industrial control system compatibility. Furthermore, the VFD supports wireless communication, allowing users to upload VFD process data to the cloud through GPRS, WiFi, Bluetooth, and other means as as to achieve remote monitoring and analysis anytime anywhere. The VFD power density is improved, facilitating the in-cabinet design and reducing customer system costs. The VFD circuit optimization design has excellent electromagnetic compatibility characteristics to ensure stable run in complex electromagnetic environments.

This manual instructs you how to install, wire, set parameters for, diagnose and remove faults for, and maintain the VFD, and also lists related precautions. Before installing the VFD, read through this manual carefully to ensure the proper installation and running with the excellent performance and powerful functions into full play.

The manual is subject to change without prior notice.

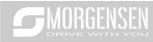

## Contents

| Preface                                     | . ii |
|---------------------------------------------|------|
| Contents                                    |      |
| 1 Safety precautions                        |      |
| 1.1 What this chapter contains              | . 1  |
| 1.2 Safety definition                       | . 1  |
| 1.3 Warning                                 | . 1  |
| 1.4 Safety guidelines                       | . 2  |
| 1.4.1 Delivery and installation             | . 2  |
| 1.4.2 Commissioning and running             | . 3  |
| 1.4.3 Maintenance and component replacement | .4   |
| 1.4.4 Disposal                              | .4   |
| 2 Quick startup                             | . 5  |
| 2.1 What this chapter contains              | . 5  |
| 2.2 Unpacking inspection                    | . 5  |
| 2.3 Checking before use                     | . 5  |
| 2.4 Environment checking                    | . 5  |
| 2.5 Checking after installation             | . 6  |
| 2.6 Basic commissioning                     | .7   |
| 3 Product overview                          | . 8  |
| 3.1 What this chapter contains              | . 8  |
| 3.2 Basic principles                        | . 8  |
| 3.3 Product specifications                  | . 9  |
| 3.4 Product nameplate                       | 11   |
| 3.5 Model designation code                  | 11   |
| 3.6 Product ratings                         | 12   |
| 3.7 Structure                               | 13   |
| 4 Installation guidelines                   | 14   |
| 4.1 What this chapter contains              | 14   |
| 4.2 Mechanical installation                 | 14   |
| 4.2.1 Installation environment              | 14   |
| 4.2.2 Installation direction                | 15   |
| 4.2.3 Mounting method                       | 16   |
| 4.2.4 Installing one VFD                    | 17   |
| 4.2.5 Multiple-VFD installation             | 17   |
| 4.2.6 Vertical installation                 | 18   |
| 4.2.7 Tilted installation                   | 19   |
| 4.2.8 Cabinet installation                  | 19   |
| 4.3 Standard wiring of the main circuit     | 28   |

# 

| 4.3.1 Main circuit wiring diagrams                |     |
|---------------------------------------------------|-----|
| 4.3.2 Main circuit terminal diagram               | 29  |
| 4.3.3 Wiring procedure for main circuit terminals | 35  |
| 4.4 Standard wiring of the control circuit        | 35  |
| 4.4.1 Wiring diagram of basic control circuit     | 35  |
| 4.4.2 Input/output signal connection diagram      |     |
| 4.5 External optional keypad wiring               |     |
| 4.6 Wiring protection                             |     |
| 5 Basic operation guidelines                      | 41  |
| 5.1 What this chapter contains                    | 41  |
| 5.2 Keypad introduction                           | 41  |
| 5.3 Keypad display                                | 43  |
| 5.3.1 Displaying stopped-state parameters         | 43  |
| 5.3.2 Displaying running-state parameters         | 44  |
| 5.3.3 Displaying fault alarms                     | 44  |
| 5.3.4 Editing function codes                      | 44  |
| 5.4 Operating the VFD through the keypad          | 45  |
| 5.4.1 Modifying function codes                    | 45  |
| 5.4.2 Setting a password for the VFD              |     |
| 5.4.3 Viewing VFD status                          |     |
| 5.5 Basic operation description                   | 47  |
| 5.5.1 What this section describes                 | 47  |
| 5.5.2 Common commissioning procedure              | 47  |
| 5.5.3 Vector control                              | 51  |
| 5.5.4 Space voltage vector control mode           | 57  |
| 5.5.5 Torque control                              | 66  |
| 5.5.6 Motor parameters                            | 70  |
| 5.5.7 Start/stop control                          | 76  |
| 5.5.8 Frequency setting                           | 81  |
| 5.5.9 Analog input                                |     |
| 5.5.10 Analog output                              |     |
| 5.5.11 Digital input                              | 92  |
| 5.5.12 Digital output                             | 100 |
| 5.5.13 Simple PLC                                 | 105 |
| 5.5.14 Multi-step speed running                   | 108 |
| 5.5.15 PID control                                | 110 |
| 5.5.16 Water pump control                         | 115 |
| 5.5.17 PID function only for water supply         | 126 |
| 5.5.18 Segmented water pressure                   |     |
| 5.5.19 Automatic sleep                            | 126 |

| 5.5.20 Pump cleaning                                                 | 128 |
|----------------------------------------------------------------------|-----|
| 5.5.21 Water pipe break detection                                    | 129 |
| 5.5.22 Water pipe soft padding                                       | 130 |
| 5.5.23 Freezing protection                                           | 131 |
| 5.5.24 Condensation protection                                       | 132 |
| 6 Function parameter list                                            | 133 |
| 6.1 What this chapter contains                                       | 133 |
| 6.2 Function parameter list                                          | 133 |
| P00 group—Basic functions                                            | 134 |
| P01 group—Start and stop control                                     | 138 |
| P02 group—Parameters of motor 1                                      | 145 |
| P03 group—Vector control of motor 1                                  | 148 |
| P04 group—V/F control                                                | 154 |
| P05 group—Input terminals                                            | 163 |
| P06 group—Output terminals                                           | 171 |
| P07 group—Human-machine interface                                    | 175 |
| P08 group—Enhanced functions                                         | 183 |
| P09 group—PID control                                                | 191 |
| P10 group—Simple PLC and multi-step speed control                    | 195 |
| P11 group—Protection parameters                                      | 198 |
| P12 group—Parameters of motor 2                                      | 209 |
| P13 group—SM control                                                 | 212 |
| P14 group—Serial communication                                       | 213 |
| P15 group—Communication expansion card 1 functions                   | 216 |
| P16 group—Communication expansion card 2 functions                   | 216 |
| P17 group—Status viewing                                             | 217 |
| P19 group—Expansion card status viewing                              | 222 |
| P23 group—Vector control of motor 2                                  | 223 |
| P25 group—I/O card input functions                                   | 225 |
| P26 group—I/O card output functions                                  | 227 |
| P28 group—Master/slave control                                       | 230 |
| P89 group—HVAC status viewing                                        | 231 |
| P90 group—PID1 control                                               | 233 |
| P91 group—PID2 control                                               | 237 |
| P92 group—Real-time clock and timer (available at use of LCD keypad) | 240 |
| P93 group—Fire control                                               | 241 |
| P94 group—HVAC                                                       | 242 |
| P95 group—Segmented water pressure                                   | 246 |
| P96 group—HVAC protection                                            | 247 |
| 7 Troubleshooting                                                    | 251 |

| 7.1 What this chapter contains                                                                                                    | 251                                                                                                    |
|----------------------------------------------------------------------------------------------------|----------------------------------------------------------------------------------------------------|
| 7.2 Indications of alarms and faults                                                                                                    | 251                                                                                                    |
| 7.3 Fault reset                                                                                                    | 251                                                                                                    |
| 7.4 Fault history                                                                                                    | 251                                                                                                    |
| 7.5 Faults and solutions                                                                                                    | 251                                                                                                    |
| 7.5.1 Faults and solutions                                                                                                    | 251                                                                                                    |
| 7.5.2 Other status                                                                                                    |                                                                                                    |
| 7.6 Analysis on common faults                                                                                                    |                                                                                                    |
| 7.6.1 Motor fails to work                                                                                                    |                                                                                                    |
| 7.6.2 Motor vibrates                                                                                                    |                                                                                                    |
| 7.6.3 Overvoltage                                                                                                    |                                                                                                    |
| 7.6.4 Undervoltage                                                                                                    |                                                                                                    |
| 7.6.5 Motor overheating                                                                                                    |                                                                                                    |
| 7.6.6 VFD overheating                                                                                                    |                                                                                                    |
| 7.6.7 Motor stalls during ACC                                                                                                    |                                                                                                    |
| 7.6.8 Overcurrent                                                                                                    |                                                                                                    |
| 7.7 Countermeasures on common interference                                                                                                    |                                                                                                    |
| 7.7.1 Interference on meter switches and sensors                                                                                                    |                                                                                                    |
| 7.7.2 Interference on RS485 communication                                                                                                    |                                                                                                    |
| 7.7.3 Failure to stop and indicator shimmering due to motor cable coupling                                                                                                    |                                                                                                    |
| 7.7.4 Leakage current and interference on RCD                                                                                                    | 268                                                                                                    |
|                                                                                                    | 200                                                                                                    |
| 7.7.5 Live device chassis                                                                                                    |                                                                                                    |
|                                                                                                    |                                                                                                    |
| 7.7.5 Live device chassis                                                                                                    | 269<br><b>271</b>                                                                                                    |
| 7.7.5 Live device chassis                                                                                                    | 269<br><b>271</b><br>271                                                                                                   |
| 7.7.5 Live device chassis                                                                                                    | 269<br><b>271</b><br>271<br>271                                                                                            |
| <ul> <li>7.7.5 Live device chassis</li></ul>                                                                                                    | 269<br>271<br>271<br>271<br>274                                                                                            |
| 7.7.5 Live device chassis         8 Maintenance         8.1 What this chapter contains         8.2 Periodical inspection         8.3 Cooling fan.                                                                                                    | 269<br>271<br>271<br>271<br>271<br>274<br>274                                                                              |
| 7.7.5 Live device chassis         8 Maintenance         8.1 What this chapter contains         8.2 Periodical inspection         8.3 Cooling fan.         8.4 Capacitor                                                                                                    | 269<br>271<br>271<br>271<br>271<br>274<br>276<br>276                                                                       |
| 7.7.5 Live device chassis         8 Maintenance         8.1 What this chapter contains         8.2 Periodical inspection         8.3 Cooling fan.         8.4 Capacitor         8.4.1 Capacitor reforming.                                                                                                    | 269<br>271<br>271<br>271<br>274<br>276<br>276<br>277                                                                       |
| 7.7.5 Live device chassis         8 Maintenance         8.1 What this chapter contains         8.2 Periodical inspection         8.3 Cooling fan         8.4 Capacitor         8.4.1 Capacitor reforming         8.4.2 Electrolytic capacitor replacement                                                                                                    | 269<br>271<br>271<br>271<br>274<br>276<br>276<br>276<br>277<br>277                                                         |
| 7.7.5 Live device chassis         8 Maintenance         8.1 What this chapter contains         8.2 Periodical inspection         8.3 Cooling fan.         8.4 Capacitor         8.4.1 Capacitor reforming.         8.4.2 Electrolytic capacitor replacement         8.5 Power cable                                                                                                    | 269<br>271<br>271<br>271<br>274<br>276<br>276<br>276<br>277<br>277<br>277<br>277                                           |
| 7.7.5 Live device chassis         8 Maintenance         8.1 What this chapter contains         8.2 Periodical inspection         8.3 Cooling fan.         8.4 Capacitor         8.4.1 Capacitor reforming.         8.4.2 Electrolytic capacitor replacement         8.5 Power cable         9 Communication protocol.                                                                                                    |                                                                                                    |
| 7.7.5 Live device chassis         8 Maintenance         8.1 What this chapter contains         8.2 Periodical inspection         8.3 Cooling fan.         8.4 Capacitor         8.4.1 Capacitor reforming.         8.4.2 Electrolytic capacitor replacement         8.5 Power cable         9 Communication protocol         9.1 What this chapter contains                                                                                                    | 269<br>271<br>271<br>271<br>274<br>276<br>276<br>277<br>277<br>277<br>277<br>278<br>278<br>278                             |
| 7.7.5 Live device chassis         8 Maintenance         8.1 What this chapter contains         8.2 Periodical inspection         8.3 Cooling fan.         8.4 Capacitor         8.4.1 Capacitor reforming.         8.4.2 Electrolytic capacitor replacement         8.5 Power cable         9 Communication protocol.         9.1 What this chapter contains         9.2 Modbus protocol introduction                                                                                                    | 269<br>271<br>271<br>271<br>274<br>276<br>276<br>277<br>277<br>277<br>277<br>278<br>278<br>278<br>278<br>278               |
| 7.7.5 Live device chassis         8 Maintenance         8.1 What this chapter contains         8.2 Periodical inspection         8.3 Cooling fan.         8.4 Capacitor         8.4.1 Capacitor reforming.         8.4.2 Electrolytic capacitor replacement         8.5 Power cable         9 Communication protocol         9.1 What this chapter contains         9.2 Modbus protocol introduction         9.3 Application of Modbus                                                                                                    | 269<br>271<br>271<br>271<br>274<br>276<br>276<br>276<br>277<br>277<br>277<br>277<br>277<br>278<br>278<br>278<br>278<br>278 |
| <ul> <li>7.7.5 Live device chassis</li> <li>8 Maintenance</li> <li>8.1 What this chapter contains</li> <li>8.2 Periodical inspection</li> <li>8.3 Cooling fan</li> <li>8.4 Capacitor</li> <li>8.4 Capacitor reforming</li> <li>8.4.1 Capacitor reforming</li> <li>8.4.2 Electrolytic capacitor replacement</li> <li>8.5 Power cable</li> <li>9 Communication protocol</li> <li>9.1 What this chapter contains</li> <li>9.2 Modbus protocol introduction</li> <li>9.3 Application of Modbus</li> <li>9.3.1 RS485</li> </ul>                                                   | 269<br>271<br>271<br>271<br>274<br>276<br>276<br>276<br>277<br>277<br>277<br>277<br>278<br>278<br>278<br>278<br>278<br>278 |
| 7.7.5 Live device chassis         8 Maintenance         8.1 What this chapter contains         8.2 Periodical inspection         8.3 Cooling fan.         8.4 Capacitor         8.4.1 Capacitor reforming.         8.4.2 Electrolytic capacitor replacement         8.5 Power cable.         9 Communication protocol.         9.1 What this chapter contains         9.2 Modbus protocol introduction         9.3 Application of Modbus         9.3.1 RS485.         9.3.2 RTU mode.                                                                                        | 269<br>271<br>271<br>271<br>274<br>276<br>276<br>276<br>277<br>277<br>277<br>277<br>278<br>278<br>278<br>278<br>278<br>278 |
| <ul> <li>7.7.5 Live device chassis</li> <li>8 Maintenance</li> <li>8.1 What this chapter contains</li> <li>8.2 Periodical inspection</li> <li>8.3 Cooling fan.</li> <li>8.4 Capacitor</li> <li>8.4.1 Capacitor reforming.</li> <li>8.4.2 Electrolytic capacitor replacement</li> <li>8.5 Power cable</li> <li>9 Communication protocol.</li> <li>9.1 What this chapter contains</li> <li>9.2 Modbus protocol introduction</li> <li>9.3 Application of Modbus</li> <li>9.3.1 RS485.</li> <li>9.3.2 RTU mode.</li> <li>9.4 RTU command code and communication data.</li> </ul> | 269<br>271<br>271<br>271<br>274<br>276<br>276<br>277<br>277<br>277<br>277<br>278<br>278<br>278<br>278<br>278<br>278        |

| 9.4.4 Command code 10H, continuous writing                          | . 288  |
|---------------------------------------------------------------------|--------|
| 9.4.5 Data address definition                                       | . 289  |
| 9.4.6 Fieldbus scale                                                | . 293  |
| 9.4.7 Error message response                                        | . 294  |
| 9.4.8 Read/Write operation examples                                 | . 296  |
| 9.5 Common communication faults                                     | . 300  |
| Appendix A Expansion card                                           | . 301  |
| A.1 Model definition                                                | . 301  |
| A.2 Dimensions and installation                                     | . 302  |
| A.3 Wiring                                                          | . 305  |
| A.4 IO cards                                                        | . 306  |
| A.4.1 EC-IO501-00                                                   | . 306  |
| A.4.2 EC-IO503-00                                                   | . 308  |
| A.5 Communication cards                                             | . 310  |
| A.5.1 PROFIBUS-DP communication card (EC-TX503)                     | . 310  |
| A.5.2 CANopen communication card (EC-TX505) and CAN master/slave co | ontrol |
| communication card (EC-TX511)                                       | . 312  |
| A.5.3 PROFINET communication card (EC-TX509)                        | . 314  |
| Appendix B Technical data                                           | . 316  |
| B.1 What this chapter contains                                      | . 316  |
| B.2 Derated application                                             | . 316  |
| B.2.1 Capacity                                                      | . 316  |
| B.2.2 Derating                                                      | . 316  |
| B.3 Grid specifications                                             | . 317  |
| B.4 Motor connection data                                           | . 317  |
| B.4.1 EMC compatibility and motor cable length                      | . 317  |
| B.5 Application standards                                           | . 318  |
| B.5.1 CE marking                                                    | . 318  |
| B.5.2 EMC compliance declaration                                    | . 318  |
| B.6 EMC regulations                                                 | . 318  |
| Appendix C Dimension drawings                                       | . 320  |
| C.1 What this chapter contains                                      | . 320  |
| C.2 Keypad structure                                                | . 320  |
| C.2.1 Structure diagram                                             | . 320  |
| C.2.2 Keypad mounting bracket                                       | . 320  |
| C.3 VFD structure                                                   | . 321  |
| C.4 Dimensions of AC 3PH 380V VFD models                            | . 321  |
| C.4.1 Wall-mounting dimensions                                      | . 321  |
| C.4.2 Flange mounting dimensions                                    | . 325  |
| C.4.3 Floor mounting dimensions                                     | . 327  |

# 

| Appendix D Optional peripheral accessories |
|--------------------------------------------|
| D.1 What this chapter contains             |
| D.2 Wiring of peripheral accessories       |
| D.3 Power supply                           |
| D.4 Cable                                  |
| D.4.1 Power cable                          |
| D.4.2 Control cable                        |
| D.4.3 Recommended cable size               |
| D.4.4 Cable arrangement                    |
| D.4.5 Insulation inspection                |
| D.5 Breaker and electromagnetic contactor  |
| D.6 Reactor                                |
| D.7 Filter                                 |
| D.8 List of other optional accessories     |
| Appendix E Energy efficiency data          |
| Appendix F Further information             |
| F.1 Product and service queries            |
| F.2 Feedback on MORGENSEN VFD manuals      |
| F.3 Documents on the Internet              |

## **1 Safety precautions**

#### 1.1 What this chapter contains

Read this manual carefully and follow all safety precautions before moving, installing, operating and servicing the product. Otherwise, equipment damage or physical injury or death may be caused.

We shall not be liable or responsible for any equipment damage or physical injury or death caused due to your or your customers' failure to follow the safety precautions.

### 1.2 Safety definition

Danger: Severe personal injury or even death can result if related requirements are not followed.

Warning: Personal injury or equipment damage can result if related requirements are not followed.

Note: Actions taken to ensure proper running.

**Trained and qualified professionals**: People operating the equipment must have received professional electrical and safety training and obtained the certificates, and must be familiar with all steps and requirements of equipment installing, commissioning, running and maintaining and capable to prevent any emergencies.

#### 1.3 Warning

Warnings caution you about conditions that can result in severe injury or death and/or equipment damage and advice on how to prevent dangers. The following table lists the warning symbols in this manual.

| No.       | Name                    | Description                                                                                                    | Abbreviation |
|-----------|-------------------------|----------------------------------------------------------------------------------------------------|--------------|
| Danger    | Danger                  | Severe personal injury or even<br>death can result if related<br>requirements are not followed.                                                                                                    | Â            |
|           | Warning                 | Personal injury or equipment<br>damage can result if related<br>requirements are not followed.                                                                                                    |              |
| Forbid    | Electrostatic sensitive | The PCBA may be damaged if<br>related requirements are not<br>followed.                                                                                                    | 5            |
| Hot sides | Hot sides               | Do not touch. The VFD base may become hot.                                                                                                    |              |
| 1 5 min   | Electric<br>shock       | As high voltage still presents in the<br>bus capacitor after power off, wait<br>for at least five minutes (or 15 min /<br>25 min, depending on the warning<br>symbols on the machine) after<br>power off to prevent electric shock. | A 🖉 5 min    |

| No.  | Name   | Description                      | Abbreviation |
|------|--------|----------------------------------|--------------|
|      | Read   | Read the operation manual before |              |
|      | manual | operating the equipment.         |              |
| Note | Nista  | Actions taken to ensure proper   | Note         |
| Note | Note   | running.                         | NOLE         |

## 1.4 Safety guidelines

| A | <ul> <li>Only trained and qualified professionals are allowed to carry out related operations.</li> <li>Do not perform wiring, inspection or component replacement when power supply is applied. Ensure all the input power supplies have been disconnected before wiring or inspection, and wait for at least the time designated on the VFD or until the DC bus voltage is less than 36V. The minimum waiting time is listed in the following.</li> </ul> |                                                                                                    |                          |                                   |      |
|---|----------------------------------------------------------------------------------------------------|----------------------------------------------------------------------------------------------------|--------------------------|-----------------------------------|------|
|   |                                                                                                    | VFD model Minimum waiting time                                                                                                |                          |                                   |      |
|   |                                                                                                    | 380V                                                                                                    | 1.5kW–110kW              | 5 minutes                         |      |
|   |                                                                                                    | 380V                                                                                                    | 132kW–315kW              | 15 minutes                        |      |
|   |                                                                                                    | 380V                                                                                                    | >355kW                   | 25 minutes                        |      |
| Â | ¢                                                                                                    | Do not refit the VI injury may result.                                                                                        | D unless authorized; oth | erwise fire, electric shock or of | ther |
|   | \$                                                                                                    | <ul> <li>The base may become hot when the machine is running. Do not touch.</li> <li>Otherwise, you may get burnt.</li> </ul> |                          |                                   |      |
|   | \$                                                                                                    | · · · · ·                                                                                                    |                          |                                   |      |

#### 1.4.1 Delivery and installation

|    | $\diamond$ Do not install the VFD on inflammables. In addition, prevent the VFD from                              |
|----|----------------------------------------------------------------------------------------------------|
|    | contacting or adhering to inflammables.                                                                           |
|    | ♦ Do not run the VFD if it is damaged or incomplete.                                                              |
|    | ♦ Do not contact the VFD with damp objects or body parts. Otherwise, electric                                     |
|    | shock may result.                                                                                                 |
| XX | <ul> <li>Do not push the VFD sidewards during moving.</li> <li>Prevent the VFD from tipping sidewards.</li> </ul> |

#### Note:

Select appropriate tools for VFD delivery and installation to ensure the safe and proper running and avoid physical injury or death. To ensure personal safety, take mechanical protective measures like wearing safety shoes and working uniforms.

- ♦ Protect the VFD against physical shock or vibration during the delivery and installation.
- ♦ Do not carry the VFD only by its front cover as the cover may fall off.
- $\diamond$  The installation site must be away from children and other public places.
- When the altitude exceeds 1000m, derate by 1% for every increase of 100m. When the altitude exceeds 3000m, consult the local MORGENSEN dealer or office for details.
- ♦ Use the VFD in proper environments. (For details, see section 4.2.1 Installation environment.)
- ♦ Prevent the screws, cables and other conductive parts from falling into the VFD.
- As leakage current of the VFD during running may exceed 3.5mA, ground properly and ensure the grounding resistance is less than 10Ω. The conductivity of PE grounding conductor is the same as that of the phase conductor (with the same cross sectional area).
- R, S and T are the power input terminals, and U, V and W are the output motor terminals. Connect the input power cables and motor cables properly; otherwise, VFD damage may occur.

1.4.2 Commissioning and running

|   | $\diamond$ $\;$ Cut off all power supplies connected to the VFD before terminal wiring, and wait           |
|---|----------------------------------------------------------------------------------------------------|
|   | for at least the time designated on the VFD after disconnecting the power                                  |
|   | supplies.                                                                                                  |
|   | ♦ High voltage presents inside the VFD during running. Do not carry out any                                |
|   | operation on the VFD during running except for keypad setup. The VFD control                               |
|   | terminals form extra-low voltage (ELV) circuits. Therefore, you need to prevent                            |
|   | the control terminals from connecting to accessible terminals of other devices                             |
|   | when there is no isolation protection mechanism configured.                                                |
|   | $\diamond$ The VFD may start up by itself when power-off restart is enabled (P01.21=1).                    |
|   | Do not get close to the VFD and motor.                                                                     |
|   | ♦ The VFD cannot be used as an "Emergency-stop device".                                                    |
|   | The VFD cannot act as an emergency brake for the motor; it is a must to install                            |
|   | a mechanical braking device.                                                                               |
| 4 | ✤ During driving a permanent magnet SM, besides above-mentioned items, the                                 |
|   | following work must be done before installation and maintenance:                                           |
|   | ✓ All input power supplies have been disconnected, including the main power<br>and control power.          |
|   | ✓ The permanent-magnet SM has been stopped, and the voltage on output end<br>of the VFD is lower than 36V. |
|   | $\checkmark$ After the permanent-magnet SM has stopped, wait for at least the time                         |
|   | designated on the VFD, and ensure the voltage between + and - is lower than 36V.                           |
|   | $\checkmark$ During operation, it is a must to ensure the permanent-magnet SM cannot run                   |
|   | again by the action of external load; it is recommended to install an effective                            |
|   | external braking device or cut off the direct electrical connection between the                            |
|   | permanent-magnet SM and the VFD.                                                                           |

# 

#### Note:

- ♦ Do not switch on or switch off the input power supplies of the VFD frequently.
- If the VFD has been stored without use for a long time, perform capacitor reforming (described in chapter 8 Maintenance), inspection and pilot run for the VFD before the reuse.
- ♦ Close the VFD front cover before running; otherwise, electric shock may occur.

#### 1.4.3 Maintenance and component replacement

|   | \$      | Only trained and qualified professionals are allowed to perform maintenance,      |
|---|---------|-----------------------------------------------------------------------------------|
|   | i       | inspection, and component replacement for the VFD.                                |
|   | \$      | Cut off all power supplies connected to the VFD before terminal wiring, and wait  |
|   | 1       | for at least the time designated on the VFD after disconnecting the power         |
| 7 | :       | supplies.                                                                         |
|   | <b></b> | During maintenance and component replacement, take measures to prevent            |
|   | :       | screws, cables and other conductive matters from falling into the internal of the |
|   | ,       | VFD.                                                                              |

#### Note:

- ♦ Use proper torque to tighten screws.
- During maintenance and component replacement, keep the VFD and its parts and components away from combustible materials and ensure they have no combustible materials adhered.
- Do not carry out insulation voltage-endurance test on the VFD, or measure the control circuits of the VFD with a megohmmeter.
- During maintenance and component replacement, take proper anti-static measures on the VFD and its internal parts.

#### 1.4.4 Disposal

|   | $\diamond$ The VFD contains heavy metals. Dispose of a scrap VFD as industrial waste.       |
|---|---------------------------------------------------------------------------------------------|
| X | $\diamond$ Dispose of a scrap product separately at an appropriate collection point but not |
|   | place it in the normal waste stream.                                                        |

## **GHORGENSEN**

## 2 Quick startup

## 2.1 What this chapter contains

This chapter introduces the basic installation and commissioning rules that you need to follow to realize quick installation and commissioning.

## 2.2 Unpacking inspection

Check the following after receiving the product.

| 1. | Whether the packing box is damaged or dampened. If any problems are found, contact the |
|----|----------------------------------------------------------------------------------------|
|    | local MORGENSEN dealer or office.                                                      |

- Whether the model identifier on the exterior surface of the packing box is consistent with the purchased model. If any problems are found, contact the local MORGENSEN dealer or office.
- 3. Whether the interior surface of the packing box is abnormal, for example, in wet condition, or whether the enclosure of the VFD is damaged or cracked. If any problems are found, contact the local MORGENSEN dealer or office.
- Whether the VFD nameplate is consistent with the model identifier on the exterior surface of the packing box. If any problems are found, contact the local MORGENSEN dealer or office.
- Whether the accessories (including the manual, keypad, and expansion card) inside the packing box are complete. If any problems are found, contact the local MORGENSEN dealer or office.

## 2.3 Checking before use

Check the following before using the VFD.

| · | 1. | Mechanical type of the load to be driven by the VFD to verify whether the VFD will be |
|---|----|---------------------------------------------------------------------------------------|
|   |    | overloaded during work. Whether the power class of the VFD needs to be increased.     |

- 2. Whether the actual running current of the motor is less than the rated current of the VFD.
- 3. Whether the control accuracy required by the load is the same as that is provided by the VFD.
- 4. Whether the grid voltage is consistent with the rated voltage of the VFD.
- 5. Check whether expansion cards are needed for selected functions.

## 2.4 Environment checking

Check the following before installing the VFD:

- Whether the actual ambient temperature exceeds 40°C. When the temperature exceeds 40°C, derate by 1% for every increase of 1°C. Do not use the VFD when the ambient temperature exceeds 50°C.
  - Note: When the VFD is built in a cabinet, the ambient temperature is the temperature of air

|    | in the cabinet.                                                                             |
|----|---------------------------------------------------------------------------------------------|
| 2. | Whether the actual ambient temperature is lower than -10°C. If the temperature is lower     |
|    | than -10°C, use heating devices.                                                            |
|    | Note: When the VFD is built in a cabinet, the ambient temperature is the temperature of air |
|    | in the cabinet.                                                                             |
| 3. | Whether the altitude of the application site exceeds 1000m. When the installation site      |
|    | altitude exceeds 1000 m, derate by 1% for every increase of 100m. When the installation     |
|    | site altitude exceeds 3000m, consult the local MORGENSEN dealer or office.                  |
| 4. | Whether the actual environment humidity exceeds 90% or condensation occurs. If yes, take    |
|    | additional protective measures.                                                             |
| 5. | Whether there is direct sunlight or biological invasion in the environment where the VFD is |
|    | to be used. If yes, take additional protective measures.                                    |
| 6. | Whether there is dust or inflammable and explosive gas in the environment where the VFD     |
|    | is to be used. If yes, take additional protective measures.                                 |

### 2.5 Checking after installation

Check the following after the VFD installation is complete.

| 1. | Whether the input power cables and motor cables meet the current-carrying capacity             |
|----|------------------------------------------------------------------------------------------------|
|    | requirements of the actual load.                                                               |
| 2. | Whether correct accessories are selected for the VFD, the accessories are correctly and        |
|    | properly installed, and the installation cables meet the capacity carrying requirements of all |
|    | components (including the input reactor, input filter, output reactor, output filter, and DC   |
|    | reactor).                                                                                      |
| 3. | Whether the VFD is installed on non-flammable materials and the heat-radiating accessories     |
|    | (such as reactors) are away from flammable materials.                                          |
| 4. | Whether all control cables and power cables are run separately and Whether the routing         |
|    | complies with EMC requirement.                                                                 |
| 5. | Whether all grounding systems are properly grounded according to the requirements of the       |
|    | VFD.                                                                                           |
| 6. | Whether all the installation clearances of the VFD meet the requirements in the manual.        |
| 7. | Whether the installation mode conforms to the instructions in the operation manual. It is      |
|    | recommended that the VFD be installed uprightly.                                               |
| 8. | Whether the external connection terminals of the VFD are tightly fastened and the torque is    |
|    | appropriate.                                                                                   |
| 9. | Whether there are screws, cables, or other conductive items left in the VFD. If yes, get them  |
|    | out.                                                                                           |
|    |                                                                                                |

## 2.6 Basic commissioning

Complete the basic commissioning as follows before the actual use of the VFD:

| 1. | According to the actual motor parameters, select the motor type, set motor parameters, and     |
|----|------------------------------------------------------------------------------------------------|
|    | select the VFD control mode.                                                                   |
| 2. | Check whether autotuning is required. If possible, de-couple the VFD from the motor load       |
|    | to start dynamic parameter autotuning. If the VFD cannot be de-coupled from the load,          |
|    | perform static autotuning.                                                                     |
| 3. | Adjust the ACC/DEC time according to the actual work condition of the load.                    |
| 4. | Perform device commissioning by means of jogging and check whether the motor rotational        |
|    | direction is correct. If not, change the rotation direction by swapping any two phase wires of |
|    | the motor.                                                                                     |

5. Set all control parameters and then perform actual run.

## **3 Product overview**

#### 3.1 What this chapter contains

This chapter mainly introduces the working principles, product features, layouts, nameplates and model designation rules.

#### 3.2 Basic principles

The VFD is used to control asynchronous AC induction motors and permanent magnetic synchronous motors. The following figure shows the main circuit diagram of the VFD. The rectifier converts 3PH AC voltage into DC voltage, the capacitor bank of intermediate circuit stabilizes the DC voltage, and then the inverter converts DC voltage into AC voltage that can be used by an AC motor.

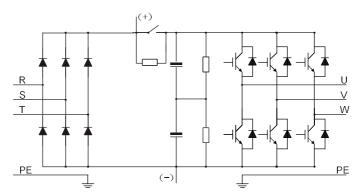

Figure 3-1 Main circuit diagram

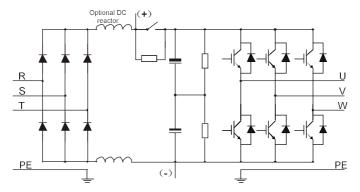

Figure 3-2 Main circuit diagram for 400–500kW (included) VFD models (with built-in DC reactors) **Note:** Built-in DC reactors are standard parts only for 400–500kW VFD models.

## 3.3 Product specifications

| De                   | scription                                   | Specifications                                                                                                    |  |  |
|----------------------|---------------------------------------------|----------------------------------------------------------------------------------------------------|--|--|
| Input voltage (V)    |                                             | AC 3PH 380–480V. Rated voltage: 380V                                                                                                    |  |  |
| Power input          | Allowed voltage<br>transient<br>fluctuation | -15%-+10%                                                                                                    |  |  |
|                      | Input current (A)                           | See section 3.6 Product ratings.                                                                                                    |  |  |
|                      | Input frequency<br>(Hz)                     | 50Hz or 60Hz; Allowed range: 47–63Hz                                                                                                    |  |  |
|                      | Output voltage (V)                          | 0–Input voltage (V)                                                                                                    |  |  |
|                      | Output current (A)                          | See section 3.6 Product ratings.                                                                                                    |  |  |
| Power<br>output      | Output power<br>(kW)                        | See section 3.6 Product ratings.                                                                                                    |  |  |
|                      | Output frequency<br>(Hz)                    | 0–400 Hz                                                                                                    |  |  |
|                      | Control mode                                | Space voltage vector control, and sensorless vector control (SVC)                                                                                                    |  |  |
|                      | Motor type                                  | Asynchronous motor (AM) and permanent magnetic synchronous motor (SM)                                                                                                    |  |  |
|                      | Speed ratio                                 | For asynchronous motors (AMs): 1:200 (SVC); for synchronous motors (SMs): 1:20 (SVC)                                                                                                    |  |  |
| Technical<br>control | Speed control<br>accuracy                   | ± 0.2% (SVC)                                                                                                    |  |  |
| performance          | Speed fluctuation                           | ± 0.3% (SVC)                                                                                                    |  |  |
|                      | Torque response                             | < 20ms (SVC)                                                                                                    |  |  |
|                      | Torque control<br>accuracy                  | ± 10% (SVC)                                                                                                    |  |  |
|                      | Overload capacity                           | Able to run at 110% of rated current for 1min, and an overload allowed for every 5min.                                                                                                    |  |  |
| Running<br>control   | Frequency setting<br>method                 | Settings can be implemented through digital, analog,<br>pulse frequency, multi-step speed run, simple PLC, PID,<br>and communication.<br>Settings can be combined and the setting channels can<br>be switched. |  |  |
| performance          | Automatic voltage regulation                | The output voltage can be kept constant although the grid voltage changes.                                                                                                    |  |  |
|                      | Fault protection                            | Many protection functions available, such as protection against overcurrent, overvoltage, undervoltage,                                                                                                    |  |  |

# **MORGENSEN**

| Description |                                     | Specifications                                                                             |  |  |
|-------------|-------------------------------------|--------------------------------------------------------------------------------------------|--|--|
|             |                                     | overtemperature, and phase loss                                                            |  |  |
|             | Speed tracking                      | Used to implement impact-free smooth startup for                                           |  |  |
|             | restart                             | rotating motors                                                                            |  |  |
|             | Terminal analog<br>input resolution | No more than 20mV                                                                          |  |  |
|             | Terminal digital                    | No more than 2ms                                                                           |  |  |
|             | input resolution                    | Two instate $A(4, 0/2)$ $A(0)/(0/4)$ $20mA(A(2), 40)/(40)/(40)/(40)/(40)/(40)/(40)/(40)/($ |  |  |
|             | Analog input                        | Two inputs. AI1: 0(2)–10V / 0(4)–20mA; AI2: -10 – +10V                                     |  |  |
|             | Analog output                       | Two outputs. AO0/AO1: 0(2)–10V/0(4)–20mA                                                   |  |  |
|             |                                     | Five regular inputs. Max. frequency: 1kHz; internal                                        |  |  |
|             | Digital input                       | impedance: 3.3kΩ                                                                           |  |  |
| Peripheral  |                                     | One high-speed input. Max. frequency: 50kHz                                                |  |  |
| interface   |                                     | One Y terminal open collector output, sharing the                                          |  |  |
|             | Digital output                      | terminal with S4. The function can be selected through a                                   |  |  |
|             |                                     | jumper.                                                                                    |  |  |
|             | Relay output                        | One programmable relay output.                                                             |  |  |
|             |                                     | RO1A: NO; RO1B: NC; RO1C: common                                                           |  |  |
|             |                                     | Contact capacity: 3A/AC250V, 1A/DC30V                                                      |  |  |
|             | Extended interfaces                 | Two extended interfaces: SLOT1 and SLOT2                                                   |  |  |
|             |                                     | Supporting communication expansion cards, I/O cards                                        |  |  |
|             |                                     | and so on                                                                                  |  |  |
|             | Mounting method                     | Supports wall-mounting, floor-mounting and flange-                                         |  |  |
|             |                                     | mounting.                                                                                  |  |  |
|             | Temperature of                      | -10°C – +50°C. Derating is required when the ambient                                       |  |  |
|             | running                             | temperature exceeds 40°C.                                                                  |  |  |
|             | environment                         |                                                                                            |  |  |
| Other       |                                     | IP20 for 200kW and lower                                                                   |  |  |
|             | IP rating                           | IP00 for 220kW and higher, supporting the optional part                                    |  |  |
|             |                                     | IP20 assembly                                                                              |  |  |
|             | Pollution degree                    | Degree 2                                                                                   |  |  |
|             | Cooling method                      | For 1.5kW: Natural air cooling                                                             |  |  |
|             |                                     | For 2.2kW and higher: Forced air cooling                                                   |  |  |

### 3.4 Product nameplate

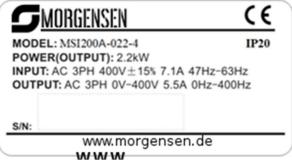

Figure 3-3 Product nameplate

**Note:** The preceding shows a standard product nameplate example. The nameplate has markings such as "CE", "TUV", and "IP20" depending on the actual certification result.

### 3.5 Model designation code

A model designation code contains product information. You can find the model designation code on the VFD nameplate.

| <u>MSI200A</u> – | <u>007G/011P</u> | -4 |
|------------------|------------------|----|
| 1                | 2                | 3  |

| Field                             | No. | Field<br>description        | Content                                                                                                    |  |
|-----------------------------------|-----|-----------------------------|----------------------------------------------------------------------------------------------------|--|
| Product<br>series<br>abbreviation | 1)  | Product series abbreviation | MSI270: MSI270 series VFD for fan and pump                                                                                                    |  |
| Rated power                       | 2   | Power range                 | 160: 160kW                                                                                                    |  |
| Voltage class                     | 3   | Voltage class               | 4: AC 3PH 380V–480V<br>Rated voltage: 380V                                                                                                    |  |
| Management<br>number              | 4   | Optional                    | Default: Empty<br>L1: with built-in DC reactor, applicable to 11–500kW<br>models.<br>L3: with built-in DC reactor and output AC reactor,<br>applicable to 220kW and higher models.<br><b>Note:</b> DC reactors are standard parts for 400–<br>500kW models. |  |

| Figure | 3-4 | Model | description |
|--------|-----|-------|-------------|
|--------|-----|-------|-------------|

## 3.6 Product ratings

| VFD model         | Output power (kW) | Input current (A) | Output current (A) |
|-------------------|-------------------|-------------------|--------------------|
| MSI270-1R5-4      | 1.5               | 5                 | 3.7                |
| MSI270-2R2-4      | 2.2               | 6                 | 5                  |
| MSI270-004-4      | 4                 | 15                | 9.5                |
| MSI270-5R5-4      | 5.5               | 20                | 13                 |
| MSI270-7R5-4      | 7.5               | 27                | 17                 |
| MSI270-011-4(-L1) | 11                | 35 (35)           | 25                 |
| MSI270-015-4(-L1) | 15                | 44 (44)           | 32                 |
| MSI270-018-4(-L1) | 18                | 46 (46)           | 38                 |
| MSI270-022-4(-L1) | 22                | 54 (54)           | 45                 |
| MSI270-030-4(-L1) | 30                | 75 (56)           | 60                 |
| MSI270-037-4(-L1) | 37                | 90 (69)           | 75                 |
| MSI270-045-4(-L1) | 45                | 108 (101)         | 92                 |
| MSI270-055-4(-L1) | 55                | 142 (117)         | 115                |
| MSI270-075-4(-L1) | 75                | 177 (149)         | 150                |
| MSI270-090-4(-L1) | 90                | 200 (171)         | 180                |
| MSI270-110-4(-L1) | 110               | 240 (205)         | 215                |
| MSI270-132-4(-L1) | 132               | 278 (235)         | 250                |
| MSI270-160-4(-L1) | 160               | 310 (296)         | 305                |
| MSI270-185-4(-L1) | 185               | 335 (320)         | 330                |
| MSI270-200-4(-L1) | 200               | 385 (368)         | 380                |
| MSI270-220-4(-Ln) | 220               | 430 (411)         | 425                |
| MSI270-250-4(-Ln) | 250               | 465 (444)         | 460                |
| MSI270-280-4(-Ln) | 280               | 540 (485)         | 530                |
| MSI270-315-4(-Ln) | 315               | 605 (550)         | 600                |
| MSI270-355-4(-Ln) | 355               | 655 (600)         | 650                |
| MSI270-400-4-Ln   | 400               | 660               | 720                |
| MSI270-450-4-Ln   | 450               | 745               | 820                |
| MSI270-500-4-Ln   | 500               | 800               | 860                |

Table 3-1 Ratings for AC 3PH 380V models

#### Note:

♦ n = 1 or 3

- $\diamond$  The rated output current is the output current when the output voltage is 380V.
- Within the allowable input voltage range, the output current/power cannot exceed the rated output current/power.
- The input current of the <355kW models is measured at an input voltage of 380V and without DC reactors or input/output reactors.</p>

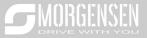

## 3.7 Structure

The VFD structure is shown in the following figure (taking the 380V 45kW VFD model as an example).

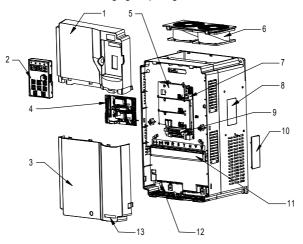

Figure 3-5 Structure diagram

| No. | Name                              | Description                                                                                                    |
|-----|-----------------------------------|----------------------------------------------------------------------------------------------------|
| 1   | Upper cover                       | Protects internal components and parts.                                                                                                    |
| 2   | Keypad                            | For details, see section 5.4 Operating the VFD through the keypad.                                                                         |
| 3   | Lower cover                       | Protects internal components and parts.                                                                                                    |
| 4   | Expansion card                    | Optional. For details, see Appendix A Expansion card.                                                                                      |
| 5   | Baffle of control board           | Protects the control board and install expansion cards.                                                                                    |
| 6   | Cooling fan                       | For details, see chapter 8 Maintenance.                                                                                                    |
| 7   | Keypad interface                  | Connects the keypad.                                                                                                    |
| 8   | Nameplate                         | For details, see chapter 3 Product overview.                                                                                               |
| 9   | Control circuit terminals         | For details, see chapter 4 Installation guidelines.                                                                                        |
| 10  | Cover plate of heat emission hole | Optional. Cover plate can upgrade protection level,<br>however, as it will also increase internal temperature,<br>derated use is required. |
| 11  | Main circuit terminal             | For details, see chapter 4 Installation guidelines.                                                                                        |
| 12  | POWER indicator                   | Power supply indicator                                                                                                    |
| 13  | MSI270 product series label       | For details, see section 3.5 Model designation code.                                                                                       |

## 4 Installation guidelines

### 4.1 What this chapter contains

This chapter describes the mechanical installation and electrical installation of the VFD.

|   | $\diamond$ Only trained and qualified professionals are allowed to carry out the |
|---|----------------------------------------------------------------------------------|
|   | operations mentioned in this chapter. Please carry out operations according      |
|   | to instructions presented in chapter 1 Safety precautions. Ignoring these        |
|   | safety precautions may lead to physical injury or death, or device damage.       |
|   | ♦ Ensure the VFD power has been disconnected before installation. If the VFD     |
|   | has been powered on, disconnect the VFD power and wait for at least the          |
|   | time specified on the VFD, and ensure the POWER indicator is off. You are        |
| 1 | recommended to use a multimeter to check and ensure the VFD DC bus               |
|   | voltage is below 36V.                                                            |
|   | ♦ The VFD installation must be designed and done according to applicable         |
|   | local laws and regulations. MORGENSEN does not assume any liability              |
|   | whatsoever for any VFD installation which breaches local laws or                 |
|   | regulations. If recommendations given by MORGENSEN are not followed,             |
|   | the VFD may experience problems that the warranty does not cover.                |

### 4.2 Mechanical installation

#### 4.2.1 Installation environment

The installation environment is essential for the VFD to operate with best performance in the long run. Install the VFD in an environment that meets the following requirements.

| Environment            | Condition                                                                                                    |
|------------------------|----------------------------------------------------------------------------------------------------|
| Installation<br>site   | Indoor                                                                                                    |
| Ambient<br>temperature | <ul> <li>-10-+50°C.</li> <li>When the ambient temperature exceeds 40°C, derate by 1% for every increase of 1°C.</li> <li>Do not use the VFD when the ambient temperature exceeds 50°C.</li> <li>To improve reliability, do not use the VFD in the places where the temperature changes rapidly.</li> <li>When the VFD is used in a closed space, such as control cabinet, use a cooling fan or air conditioner for cooling, preventing the internal temperature from exceeding the temperature required.</li> <li>When the temperature is too low, if you want to use the VFD that has been idled for a long time, install an external heating device before the use to eliminate the freeze inside the VFD. Otherwise, the VFD may be damaged.</li> </ul> |

| Environment   | Condition                                                                |
|---------------|--------------------------------------------------------------------------|
|               | ♦ Less than 90%                                                          |
| Relative      | Condensation is not allowed                                              |
| humidity (RH) | The max. RH cannot exceed 60% in the environment where there are         |
|               | corrosive gases.                                                         |
| Storage       |                                                                          |
| temperature   | -30-+60°C                                                                |
| temperature   | Install the VED in a place:                                              |
|               | Install the VFD in a place:                                              |
|               | Away from electromagnetic radiation sources                              |
|               | Away from oil mist, corrosive gases, and combustible gases               |
|               | ♦ Without the chance for foreign objects such as metal powder, dust, oil |
| Running       | and water to fall into the VFD (do not install the VFD onto combustible  |
| environment   | objects such as wood)                                                    |
|               | ♦ Without radioactive substances and combustible objects                 |
|               | ♦ Without hazard gases or liquids                                        |
|               | ♦ With low salt content                                                  |
|               | ♦ Without direct sunlight                                                |
|               | ♦ Lower than 1000m                                                       |
|               | ♦ When the altitude exceeds 1000m, derate 1% for every increase of       |
| Altitude      | 100m.                                                                    |
|               | ♦ When the installation site altitude exceeds 3000m, consult the local   |
|               | MORGENSEN dealer or office.                                              |
| Vibration     | Max. vibration ACC: 5.8m/s <sup>2</sup> (0.6g)                           |
| Installation  |                                                                          |
| direction     | Install the VFD vertically to ensure good heat dissipation performance.  |
|               | l                                                                        |

#### 4.2.2 Installation direction

The VFD can be installed on the wall or in a cabinet.

The VFD must be installed vertically. Check the installation position according to following requirements. For details about the outline dimensions, see Appendix C Dimension drawings.

# 

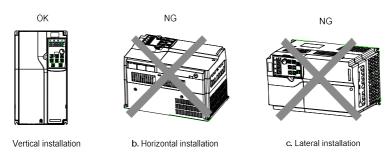

Figure 4-1 VFD installation direction

#### 4.2.3 Mounting method

The VFD mounting method varies depending on the size. The mounting methods include wall mounting, flange mounting (applicable to 200kW and lower models), and floor mounting (applicable to 220–500kW models).

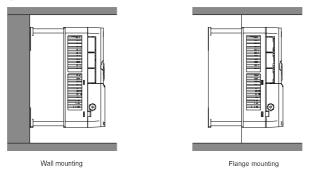

Figure 4-2 Mounting method

The mounting procedure is as follows:

- Mark the installation hole positions. For details about the installation hole positions, see Appendix D Dimension diagrams.
- 2. Mount the screws or bolts onto the designated positions.
- 3. Lean the VFD against the wall.
- 4. Tighten the screws.

#### Note:

- $\diamond$  The flange mounting plate must be used for flange mounting.
- The 380V 220–500kW VFD models support the (optional part) installation base, which can house an output AC reactor.

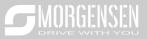

#### 4.2.4 Installing one VFD

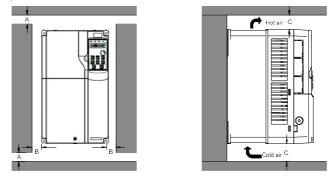

Figure 4-3 Installing one VFD

Note: For clearances B and C, each must be 100mm at least.

### 4.2.5 Multiple-VFD installation

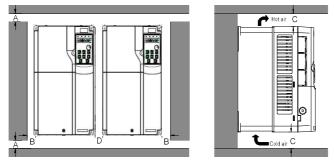

Figure 4-4 Parallel installation

#### Note:

- ♦ When you install VFDs in different sizes, align the top of each VFD before installation for the convenience of future maintenance.
- ♦ For clearances B, D and C, each must be 100mm at least.

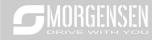

#### 4.2.6 Vertical installation

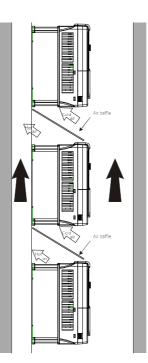

Figure 4-5 Vertical installation

**Note:** During vertical installation, you must install the air baffle, otherwise, the VFD will experience mutual interference, and the heat dissipation effect will be degraded.

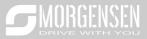

#### 4.2.7 Tilted installation

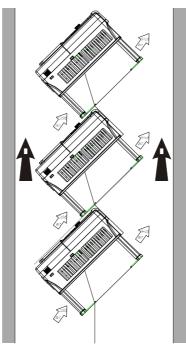

Figure 4-6 Tilted installation

**Note:** During tilted installation, it is a must to ensure the air inlet duct and air outlet duct are separated from each other to avoid mutual interference.

#### 4.2.8 Cabinet installation

#### 4.2.8.1 Heat dissipation description

MSI270 220–500kW models (L1/L3) can be mounted in cabinets. Heat dissipation must be considered for the cabinet mounting method.

Figure 4-7 shows how to mount the VFD in a direct exhaust cabinet (without a fan at the top).

## **GMORGENSEN**

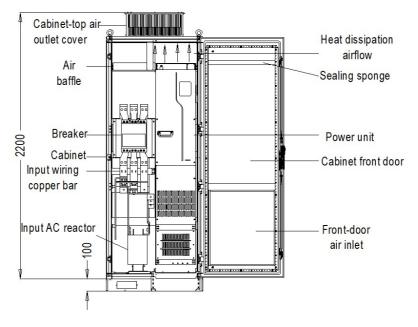

Figure 4-7 Diagram of mounting the VFD in a direct exhaust cabinet

As shown in Figure 4-8, the air duct of VFD must be isolated within the cabinet to prevent the hot air in the VFD outlet from circulating within the cabinet, and the air baffle design for isolation ensures that the hot air is discharged from the cooling holes at the top of cabinet.

**Note:** A 40x40 sealing sponge must be used at the position corresponding to the air baffle in the front door panel, which prevents air duct short circuit.

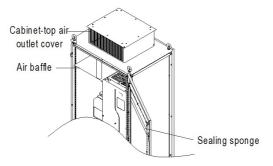

Figure 4-8 Diagram of air baffle design

#### 4.2.8.2 Points for attention

It is recommended that the cabinet adopts the nine-fold profile cabinet (PS cabinet). Before mounting the VFD, install two bottom support crossbeams, a mounting bracket, and a mounting rail in the cabinet, and design the mounting crossbeam for VFD fixing, and reserve fixing holes on the mounting crossbeam (see C.4.3 Floor mounting dimensions for the specific location and size). Reserve the incabinet space for connecting the copper bar coming out of the VFD side.

The VFD can be pushed into and out of the cabinet through the rail and four casters at the VFD bottom. Note that The VFD can be pushed into or out of the cabinet only after the casters are aligned with the rail. To ensure safety, arrange two people to push the VFD into or out of the cabinet.

#### Note:

Figure 4-9 shows the mounting space. You not only need to reserve enough heat dissipation space for the VFD but also need to consider the heat dissipation condition for other devices in the cabinet.

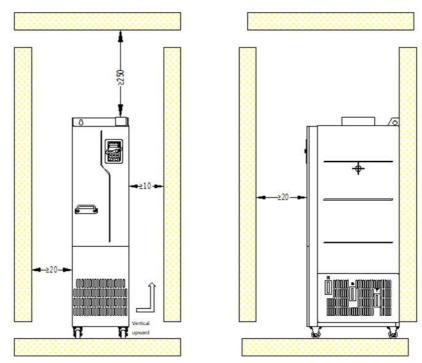

#### Figure 4-9 Mounting space requirements

Cabinet air inlet actual effective area (indicating the through-hole area): For MSI270-220-4(-Ln) and MSI270-250-4(-Ln), the air inlet area is 42210mm<sup>2</sup> and the air outlet area is 67875mm<sup>2</sup>; For MSI270-280-4(-Ln), MSI270-315-4(-Ln), and MSI270-355-4(-Ln), the air inlet area is 63315mm<sup>2</sup>

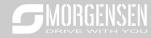

and the air outlet area is 101305mm<sup>2</sup>; For MSI270-400-4-L*n*, MSI270-450-4-L*n*, and MSI270-500-4-L*n*, the air inlet area is 63315mm<sup>2</sup> and the air outlet area is 101305mm<sup>2</sup>.

- Main circuit power line copper terminals need to be operated with tools similar to sleeve tools with extensions.
- The VFD can be pushed into or out of the cabinet only after the casters are aligned with the rail. To ensure safety, arrange two people to push the VFD into or out of the cabinet. See Figure 4-15 and Figure 4-16.
- ♦ For in-cabinet mounting, see the cabinet layout diagram Figure 4-10. The cabinet frame is 2200\*800\*600 (unit: mm, including the H200 cabinet ventilation top cover). To secure the in-cabinet mounting, you must mount the H100 cabinet base. The air baffle must be mounted at the top of cabinet to prevent the hot air in the VFD outlet from circulating within the cabinet. A 40X40 sealing sponge must be used at the position corresponding to the air baffle in the front door panel, which prevents air duct short circuit. In addition, air inlet vents must be made at the lower of the cabinet door.
- The bottom mounting bracket in the cabinet is a standard part, delivered along with the VFD. The bottom support crossbeam and mounting rail are optional parts.

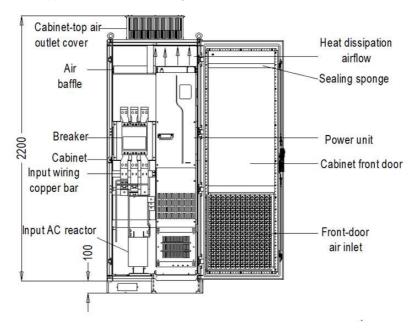

Figure 4-10 Recommended cabinet layout

#### 4.2.8.3 In-cabinet mounting procedure

| No. | Description                                                                                                    |  |
|-----|----------------------------------------------------------------------------------------------------|--|
| 1   | Mount the crossbeam for VFD fixing in the nine-fold profile cabinet. (See Figure 4-11.)                                                                                                    |  |
| 2   | Fix the bottom support crossbeams and mounting bracket in the cabinet. (See Figure 4-13.)                                                                                                    |  |
| 3   | Assemble the mounting rail (optional part) and mount it in the cabinet.                                                                                                    |  |
| 4   | Arrange two people to align the VFD casters with the mounting rail and push the VFD to the cabinet. (See Figure 4-15 and Figure 4-16. Use the auxiliary rope for mounting to prevent the VFD from side tipping during the push-in or push-out.) |  |
| 5   | Remove the auxiliary rope for mounting, and insert screws into the fixing holes at the back, top, and bottom of VFD to fix the VFD to the mounting crossbeam. (See Figure 4-18.)                                                                |  |
| 6   | Remove the mounting rail when you ensure the mounting is secure.                                                                                                    |  |

- 1. Fix the mounting crossbeam and reserve fixing holes.
- (1) The nine-fold profile cabinet (PS cabinet) is recommended. Figure 4-11 shows the enlarged view of the nine-fold profile cross section.
- (2) When mounting a MSI270 280–500kW VFD into a nine-fold profile cabinet with the depth of 600mm, you must bend the mounting crossbeam inwards (shown in Figure 4-12) to make use of the space of column, which is not necessary for the mounting into a standard cabinet with the depth of 800mm or greater.

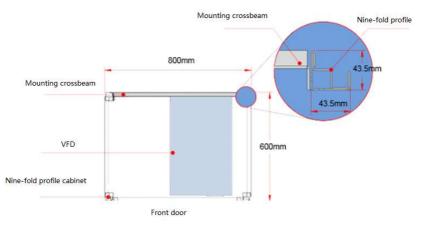

Figure 4-11 Top view of mounting a MSI270 280–500kW VFD in a cabinet

# 

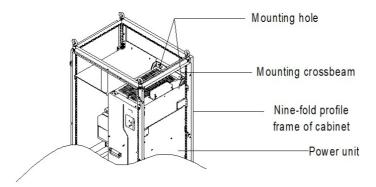

Figure 4-12 Three-dimension view of mounting a MSI270 280–500kW VFD in a cabinet

- 2. Fix the bottom support crossbeams and mounting bracket. (See Figure 4-13.)
- (1) Use eight M8 cage nuts to fix the two bottom support crossbeams to the base of the nine-fold profile cabinet frame. (The support crossbeams are user designed, T≥2.5mm, firmly installed.)
- (2) Fix the mounting bracket to the nine-fold profile cabinet frame base with six M5 self-tapping screws, as shown in the following figure. For details about mounting bracket dimensions, see Figure C-16 and Table C-8.
- (3) If you use another type of cabinet but not nine-fold profile cabinet, the fixing holes for the mounting bracket need to be drilled and assembled on site.

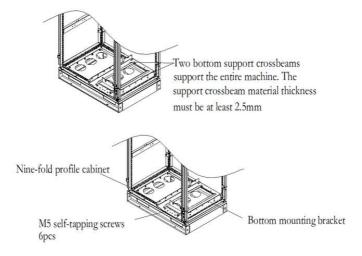

Figure 4-13 Bottom bracket mounting diagram

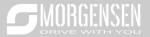

3. Assemble the mounting rail (optional part).

As shown in Figure 4-14, assemble the mounting rail, align the two front hooks with the nine-fold profile notch, and snap them into place.

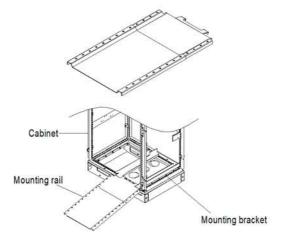

Figure 4-14 Mounting rail diagram

4. Push the VFD into the cabinet.

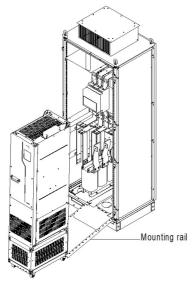

Figure 4-15 Aligning the VFD casters with the mounting rail

# **MORGENSEN**

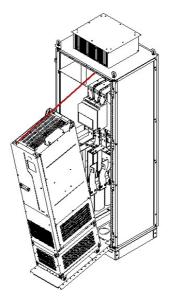

Figure 4-16 Pushing the VFD into the cabinet slowly

**Note:** Since the VFD barycenter is too high, use the auxiliary rope for mounting to prevent the VFD from rollover during the push-in or push-out. See the following figure.

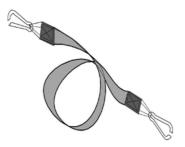

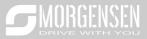

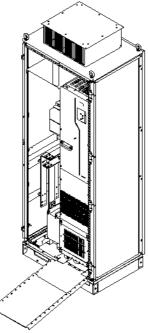

Figure 4-17 VFD already in the cabinet

5. Remove the mounting rail.

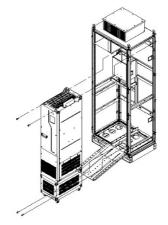

Figure 4-18 Fixing the VFD to the cabinet crossbeam through the four fixing holes at the VFD back

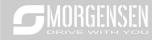

- 6. Pay attention to the following:
- (1) Detach the VFD from the cabinet by following the preceding procedure in reverse sequence.
- (2) When fixing the VFD, ensure that the four mounting holes of VFD have been securely connected to the mounting crossbeam.
- (3) Use the lifting ring on the top of VFD for lifting and moving. Never apply force to the positive and negative bus terminals.

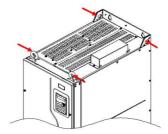

(4) If you need to place the VFD vertically, avoid applying force to VFD sides or placing the VFD on a tilted surface. If the tilted angle is more than 5°, the VFD may suffer rollover since the VFD has a large size and heavy weight (about 200kg).

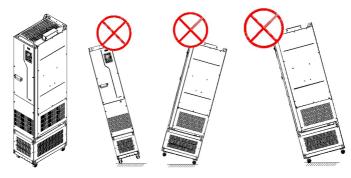

- 4.3 Standard wiring of the main circuit
- 4.3.1 Main circuit wiring diagrams

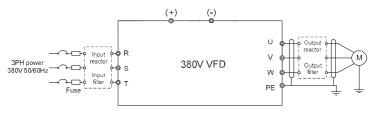

Figure 4-19 AC 3PH 380V main circuit wiring diagram

### Note:

- The fuse, input reactor, input filter, output reactor, and output filter are optional parts. For details, see "Appendix D Optional peripheral accessories".
- ♦ If you require the built-in DC reactor, purchase the VFD model with the suffix "-L1".

### 4.3.2 Main circuit terminal diagram

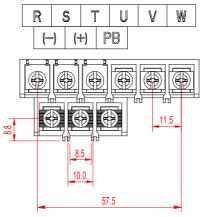

Figure 4-20 Main circuit terminal diagram for 3PH 380V 1.5–7.5kW (unit: mm)

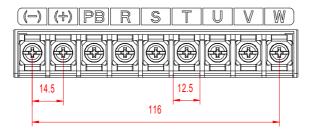

Figure 4-21 Main circuit terminal diagram for 3PH 380V 11–15kW (unit: mm)

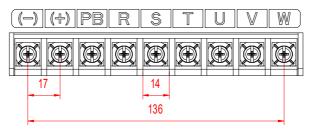

Figure 4-22 Main circuit terminal diagram for 3PH 380V 18.5–22kW (unit: mm)

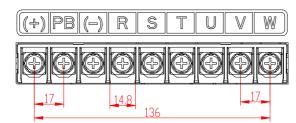

MORGENSE

Figure 4-23 Main circuit terminal diagram for 3PH 380V 30-37kW (unit: mm)

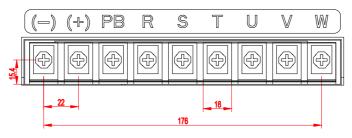

Figure 4-24 Main circuit terminal diagram for 3PH 380V 45kW (unit: mm)

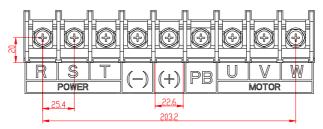

Figure 4-25 Main circuit terminal diagram for 3PH 380V 55–90kW (unit: mm)

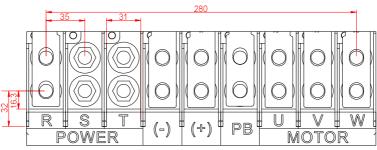

Figure 4-26 Main circuit terminal diagram for 3PH 380V 110-132kW (unit: mm)

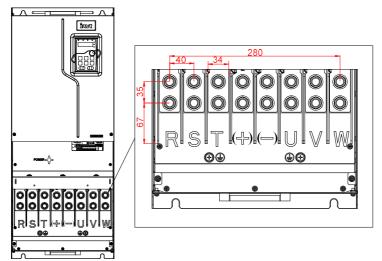

Figure 4-27 Main circuit terminal diagram for 3PH 380V 160–200kW (unit: mm)

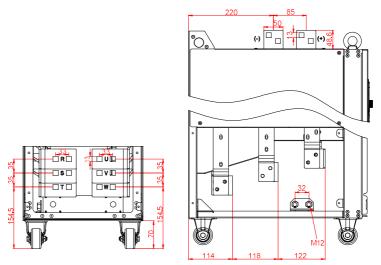

Figure 4-28 Main circuit terminal diagram for 3PH 380V 220–250kW standard models and (-L1) models with built-in DC reactors (unit: mm)

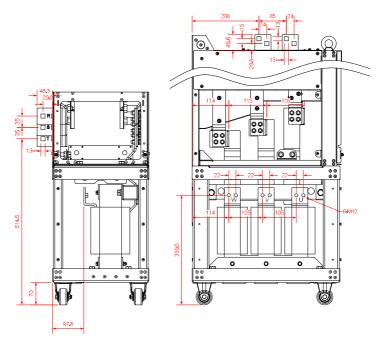

Figure 4-29 Main circuit terminal diagram for 3PH 380V 220–250kW (-L3) models with output reactors (unit: mm)

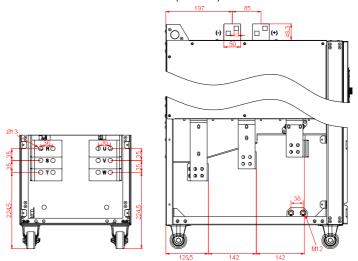

Figure 4-30 Main circuit terminal diagram for 3PH 380V 280-355kW standard models and (-L1)

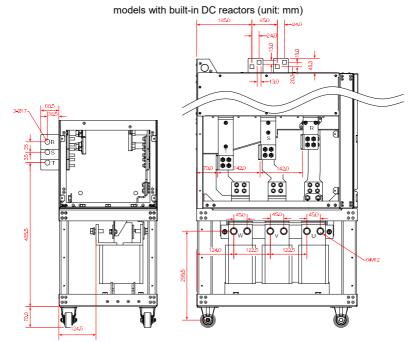

Figure 4-31 Main circuit terminal diagram for 3PH 380V 280–355kW (-L3) models with output reactors (unit: mm)

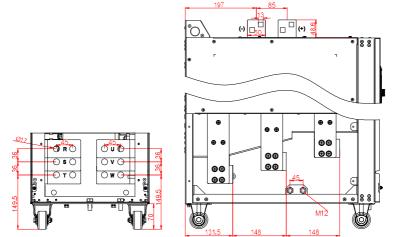

Figure 4-32 Main circuit terminal diagram for 3PH 380V 400–500kW standard models and (-L1) models with built-in DC reactors (unit: mm)

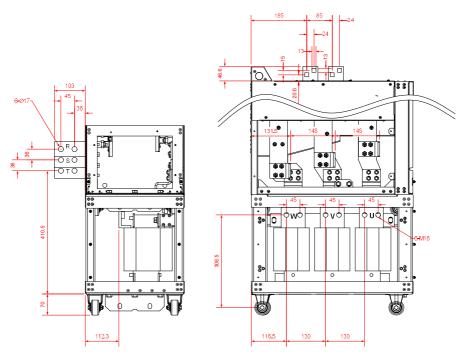

Figure 4-33 Main circuit terminal diagram for 3PH 380V 400–500kW (-L3) models with output reactors (unit: mm)

| Terminal symbol | Description                                                         |
|-----------------|---------------------------------------------------------------------|
| R, S, T         | 3PH AC input terminals, connecting to the grid                      |
| U, V, W         | 3PH AC output terminals, which connect to the motor in most cases   |
| (+)             | (+) and (-) can share the DC bus or connect to an external DC power |
| (-)             | supply.                                                             |
| PE              | Grounding terminal for safe protection; each machine must carry two |
| PE              | PE terminals and proper grounding is required                       |

### Note:

- Do not use asymmetrical motor cables. If there is a symmetrical grounding conductor in the motor cable besides the conductive shielded layer, ground the grounding conductor on the VFD end and motor end.
- ♦ Route the motor cable, input power cable and control cable separately.
- $\diamond~$  (+) and (-) are only used for multiple VFDs sharing the DC bus but not used for DC power input.

### 4.3.3 Wiring procedure for main circuit terminals

- 1. Connect the grounding line of the input power cable to the grounding terminal (PE) of the VFD, and connect the 3PH input cable to R, S and T terminals and tighten up.
- 2. Connect the ground wire of the motor cable to the PE terminal of the VFD, connect the motor 3PH cable to the U, V and W terminals, and tighten up.
- 3. Fasten all the cables outside the VFD mechanically if allowed.

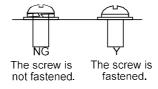

Figure 4-34 Screw installation diagram

### 4.4 Standard wiring of the control circuit

### 4.4.1 Wiring diagram of basic control circuit

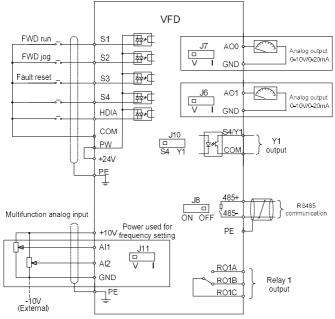

Figure 4-35 Control circuit wiring diagram

Note: If wire-passing board outlet space is insufficient when all terminals on the control board are wired, cut the knock-out hole on the lower cover for wire outlet. If a dangerous situation occurs when

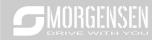

the knock-out hole is cut for a purpose but not wire outlet, we will not bear any responsibility.

| Name | Description                                                                                                    |  |  |
|------|----------------------------------------------------------------------------------------------------|--|--|
| +10V | Locally provided +10.5V power supply                                                                                                    |  |  |
| Al1  | Input range: For AI1, 0(2)–10V or 0(4)–20mA<br>For AI2, -10V–+10V<br>Input impedance: $20k\Omega$ for voltage input; $250\Omega$ for current input                                                                                                    |  |  |
| Al2  | Whether voltage or current is used for input is set through jumper J11.<br>Resolution: 5mV when 10V corresponds to 50Hz<br>Error: ±0.5% when input is above 5V/10mA at 25°C                                                                                                    |  |  |
| GND  | Reference zero potential of +10.5V                                                                                                    |  |  |
| AO0  | Output range: 0(2)–10V or 0(4)–20mA                                                                                                    |  |  |
| AO1  | Whether voltage or current is used for output of AO0 and AO1 is set through jumpers J7 and J6.<br>Error: ±0.5% when output is 5V at 25°C                                                                                                    |  |  |
| RO1A |                                                                                                    |  |  |
| RO1B | RO1 output; RO1A: NO; RO1B: NC; RO1C: common                                                                                                    |  |  |
| RO1C | Contact capacity: 3A/AC250V, 1A/DC30V                                                                                                    |  |  |
| COM  | +24V common terminal                                                                                                    |  |  |
| Y1   | Switch capacity: 50mA/30V<br>Output frequency range: 0–1kHz<br>Y1 and S4 share the output terminal. The selection is made through J10.                                                                                                    |  |  |
| 485+ | RS485 communication port, RS485 differential signal port and standard RS485                                                                                                    |  |  |
| 485- | communication port must use twisted shielded pairs; the 120ohm terminal matching resistor for RS485 communication is connected through jumper J8.                                                                                                    |  |  |
| PE   | Grounding terminal                                                                                                    |  |  |
| PW   | Used to provide input digital working power from the external to the internal Voltage range: 12–30V                                                                                                    |  |  |
| 24V  | User power supply provided by the VFD, 24V(-10%-+15%). Max. output current: 200mA                                                                                                    |  |  |
| S1   | Digital input 1 • Internal impedance: 3.3kΩ<br>• 12–30V voltage input is acceptable                                                                                                    |  |  |
| S2   | transformation of the second second sec |  |  |
| S3   | Digital input 3 • Max. input frequency: 1kHz                                                                                                    |  |  |
| S4   | <ul> <li>All are programmable digital input terminals, the functions of which can be set through function codes</li> <li>S4 and Y1 share the output terminal. The selection is made through J10.</li> </ul>                                                                                                    |  |  |

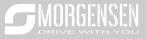

| Name | Description                                                                                                |
|------|----------------------------------------------------------------------------------------------------|
| HDIA | In addition to digital input functions, the terminal can also act as a high frequency pulse input channel. |
|      | Max. input frequency: 50kHz<br>Duty ratio: 30%–70%                                                         |

### 4.4.2 Input/output signal connection diagram

You can select the NPN/PNP mode and internal/external power through the U-type short connector. NPN internal mode is adopted by default. NPN internal mode is adopted by default.

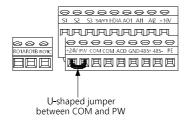

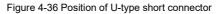

If the input signal comes from the NPN transistor, set the U-shaped jumper between +24V and PW based on the power used according to the following figure.

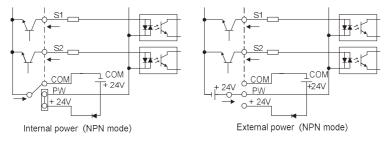

Figure 4-37 NPN mode

If the input signal comes from the PNP transistor, set the U-shaped jumper based on the power used according to Figure 4-38.

# 

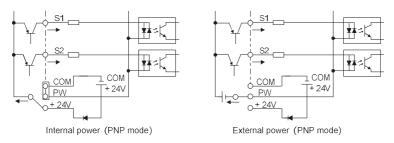

Figure 4-38 PNP mode

## 4.5 External optional keypad wiring

The VFD supports optional LED keypad (BOP-270) and LCD keypad (SOP-270). Note the following when externally connecting an optional keypad:

- The 1.5–22kW models use the film keypad design, which allows you to connect an external optional LED or LCD keypad to the electrical cabinet through the keypad interface A. With connection to an external keypad, the VFD support display and operation on both the local film keypad and external keypad.
- The 30kW and higher models are configured with independent keypads as standard parts. Before delivery, the local keypad of any of these models has been connected to the keypad interface B by default. If you want to move the keypad from the local to the electrical cabinet, to ease wiring, disconnect the default keypad wiring and connect the keypad through the keypad interface A. Keypad interfaces A and B cannot be connected at the same time. Otherwise, the keypad fails to operate or display properly.

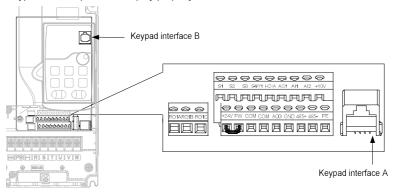

Figure 4-39 External keypad interface

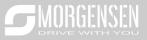

### 4.6 Wiring protection

### (1) Protecting the VFD and input power cable in case of short circuit

The VFD and input power cable can be protected in case of short circuit, avoiding thermal overload.

Carry out protective measures according to the following figure.

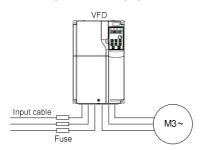

Figure 4-40 Fuse configuration

**Note:** Select the fuse according to the manual. In case of short circuit, the fuse protects input power cables to avoid damage to the VFD; if internal short-circuit occurs to the VFD, it can protect neighboring equipment from being damaged.

### (2) Protecting the motor and motor cable in case of short circuit

If the motor cable is selected based on VFD rated current, the VFD is able to protect the motor cable and motor during short circuit without other protective devices.

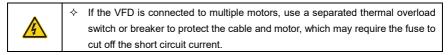

### (3) Protecting the motor against thermal overload

The motor must be protected against thermal overload. Once overload is detected, current must be cut off. The VFD is equipped with the motor thermal overload protection function, which can block output and cut off the current (if necessary) to protect the motor.

### (4) Bypass connection

In some critical scenarios, the power/variable frequency conversion circuit needs to be configured to ensure proper operation of the system when a fault occurs to the VFD.

In some special scenarios, such as in soft startup, power-frequency running is directly performed after the startup, which requires bypass connection.

# **GMORGENSEN**

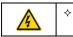

Do not connect any power source to the VFD output terminals U, V, and W. The voltage applied to the motor cable may cause permanent damage to the VFD.

If frequent switchover is needed, you can use the switch which carries mechanical interlock or a contactor to ensure motor terminals are not connected to input power cables and VFD output ends simultaneously.

# **5** Basic operation guidelines

## 5.1 What this chapter contains

This chapter instructs you how to use the VFD keypad and commission the VFD common functions.

## 5.2 Keypad introduction

MSI270 30kW and higher models have been configured with LED keypads that can be externally connected; the 22kW and lower models have been configured with film keypads. You can use the keypad to control the start and stop, read status data, and set parameters of the VFD.

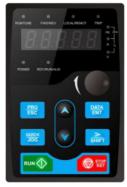

Figure 5-1 Standard LED keypad

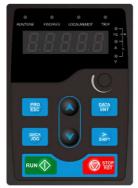

Figure 5-2 Film keypad

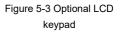

### Note:

- The LED keypad is a standard part for the VFD. In addition, the LCD keypad (an optional part) can be provided as required. The LCD keypad supports multiple languages, parameter copying function, and ten-row high-definition display. The installation size of the LCD is compatible with the LED keypad. For details about how to operate the LCD keypad, see chapter 5 in the operation manual for MSI350 series high-performance multifunction VFD.
- If you need install the keypad externally (that is, on another position rather than on the VFD), you can use M3 screws to fix the keypad, or you can use the keypad installation bracket to install the keypad. The mounting bracket is an optional part for the 380V 1.5–90kW models, but it is a standard part for the 380V 110–500kW models.

| No. | Name      | Description |                                             |  |  |  |
|-----|-----------|-------------|---------------------------------------------|--|--|--|
|     |           |             | VFD running status indicator.               |  |  |  |
| 1   | Status    | RUN/TUNE    | Off: The VFD is stopped.                    |  |  |  |
| '   | indicator | ROM/TONE    | Blinking: The VFD is autotuning parameters. |  |  |  |
|     |           |             | On: The VFD is running.                     |  |  |  |

# **MORGENSEN**

| No. | Name              | Description              |                                               |                                                    |                          |                                                |                                                                                       |                                                               |       |
|-----|-------------------|--------------------------|-----------------------------------------------|----------------------------------------------------|--------------------------|------------------------------------------------|---------------------------------------------------------------------------------------|---------------------------------------------------------------|-------|
|     |                   | FW                       | LED                                           | off: The                                           | VFD i                    | running i<br>s running<br>s running            |                                                                                       |                                                               |       |
|     |                   | LOCA                     | the k<br>Off:<br>keyp<br>Blink<br>term<br>On: | eypad, ta<br>The V<br>ad.<br>ing: Th<br>inals.     | ermina<br>FD is<br>e VF  | als, or cor<br>s contro<br><sup>-</sup> D is c | controlled throm<br>mmunication.<br>Illed through<br>controlled thro<br>d through rer | the                                                           |       |
|     |                   | Ē                        | LED<br>LED                                    | t indicato<br>on: in fa<br>off: in no<br>blinking: | ult sta<br>ormal s       |                                                | ate                                                                                   |                                                               |       |
| 2   | Unit<br>indicator | Unit displayed currently |                                               |                                                    | Hz<br>RPM<br>A<br>%<br>V |                                                | Rotation<br>Curr<br>Perc                                                              | ency unit<br>n speed unit<br>rent unit<br>centage<br>age unit |       |
|     |                   | -                        | ) displays vari<br>ting and output<br>Means   |                                                    | -                        |                                                | Display                                                                               | codes such as                                                 | s the |
|     |                   |                          | 0                                             |                                                    | 4                        |                                                |                                                                                       |                                                               |       |
|     |                   | 3                        | 0                                             | ।<br>५                                             | 1                        |                                                | 2                                                                                     | 2<br>5                                                        | -     |
|     | Digital           | 5                        | 6                                             | 7                                                  | 7                        |                                                | 8                                                                                     | 8                                                             |       |
| 3   | display           | 9                        | 9                                             | 8                                                  | A                        |                                                | ა<br>ხ                                                                                | b                                                             |       |
|     | zone              | Ē                        | C                                             | d                                                  | d                        |                                                | Ē                                                                                     | E                                                             |       |
|     |                   | F                        | F                                             | Х                                                  | н                        |                                                | ;                                                                                     | I                                                             |       |
|     |                   | L                        | L                                             | Π                                                  | N                        |                                                | Π                                                                                     | n                                                             |       |
|     |                   | 0                        | 0                                             | P                                                  | P                        |                                                | r                                                                                     | r                                                             |       |
|     |                   | 5                        | S                                             | ٤                                                  | t                        |                                                | ü                                                                                     | U                                                             |       |
|     |                   | u                        | v                                             |                                                    |                          |                                                | -                                                                                     | -                                                             |       |
| 4   | Digital           | Used for frequ           | ency regulatio                                | n. For de                                          | etails, se               | e the c                                        | descriptio                                                                            | n of P08.42.                                                  |       |

| No. | Name      |                                        |                                      | Description                                                                                                    |
|-----|-----------|----------------------------------------|--------------------------------------|----------------------------------------------------------------------------------------------------|
|     | potentiom |                                        |                                      |                                                                                                    |
|     | eter      |                                        |                                      |                                                                                                    |
|     |           | PRG<br>ESC                             | Ŭ                                    | Press it to enter or exit level-1 menus or delete<br>a parameter.                                                                                                    |
|     |           | DATA<br>ENT                            | Confirmat<br>ion key                 | Press it to enter menus in cascading mode or confirm the setting of a parameter.                                                                                                |
|     |           |                                        | Up key                               | Press it to increase data or move upward.                                                                                                    |
|     |           |                                        | Down<br>key                          | Press it to decrease data or move downward.                                                                                                    |
| 5   | Keys      | >>>>>>>>>>>>>>>>>>>>>>>>>>>>>>>>>>>>>> | Right-<br>shifting<br>key            | Press it to select display parameters rightward<br>in the interface for the VFD in stopped or<br>running state or to select digits to change<br>during parameter setting.       |
|     |           |                                        | Run key                              | Press it to run the VFD when using the keypad<br>for control.                                                                                                    |
|     |           | STOP<br>RST                            | Stop/<br>Reset<br>key                | Press it to stop the VFD that is running. The<br>function of this key is restricted by P07.04. In<br>fault alarm state, this key can be used for reset<br>in any control modes. |
|     |           |                                        | Multifunct<br>ion<br>shortcut<br>key | The function is determined by P07.02.                                                                                                    |

## 5.3 Keypad display

The VFD keypad can display the stopped-state parameters, running-state parameters, function parameter editing status, and fault alarm status.

### 5.3.1 Displaying stopped-state parameters

When the VFD is in stopped state, the keypad displays stopped-state parameters. See Figure 5-4.

In the stopped state, various kinds of parameters can be displayed. You can determine which parameters are displayed in stopped state by setting function code P07.07. For details, see the description of P07.07.

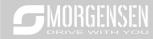

In stopped state, there are 15 parameters that can be selected for display, including the set frequency, bus voltage, PID reference value, PID feedback value, input terminal status, output terminal status, torque setting, PLC and the present step of multi-step speed, Al1 value, Al2 value, Al3 value, high-speed pulse HDI frequency, pulse counting value, length value, and upper limit frequency (Hz on). You can press >/SHIFT to shift selected parameters from left to right or press QUICK/JOG (P07.02=2) to shift selected parameters from right to left.

### 5.3.2 Displaying running-state parameters

After receiving a valid running command, the VFD enters the running state, and the keypad displays running-state parameters, with the **RUN/TUNE** indicator on. The on/off state of the **FWD/REV** indicator is determined by the actual running direction. See Figure 5-4.

In running state, there are 25 parameters that can be selected for display, including the running frequency, set frequency, bus voltage, output voltage, output current, running speed, output power, output torque, PID reference value, PID feedback value, input terminal status, output terminal status, torque setting, length value, PLC and the current step of multi-step speed, AI1, AI2, AI3, high-speed pulse HDI frequency, motor overload percentage, VFD overload percentage, ramp reference value, linear speed, AC input current, and upper limit frequency (Hz on). You can determine which parameters are displayed in stopped state by setting function codes P07.05 and P07.06. You can press *SUSHIFT* to shift selected parameters from left to right or press *QUICK/JOG* to shift selected parameters from right to left.

### 5.3.3 Displaying fault alarms

After detecting a fault signal, the VFD enters the fault alarm state immediately, the fault code blinks on the keypad, and the **TRIP** indicator is on. You can perform fault reset by using the **STOP/RST** key, control terminals, or communication commands.

If the fault persists, the fault code is continuously displayed.

### 5.3.4 Editing function codes

You can press the <u>PRG/ESC</u> key to enter the editing mode in stopped, running, or fault alarm state (if a user password is used, see the description of P07.00). The editing mode contains two levels of menus in the following sequence: Function code group or function code number  $\rightarrow$  Function code setting. You can press the <u>DATA/ENT</u> key to enter the function parameter display interface. In the function parameter display interface, you can press the <u>DATA/ENT</u> key to save parameter settings or press the <u>PRG/ESC</u> key to exit the parameter display interface.

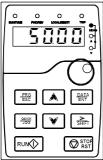

Parameter display in stopped state

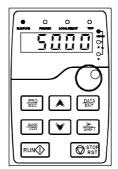

Parameter display in running state

Figure 5-4 Status display

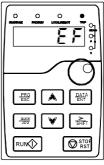

Fault display

## 5.4 Operating the VFD through the keypad

You can operate the VFD by using the keypad. For details about function code descriptions, see the function code list.

### 5.4.1 Modifying function codes

The VFD provides three levels of menus, including:

- ∻ Function code group number (level-1 menu)
- ∻ Function code number (level-2 menu)
- ∻ Function code setting (level-3 menu)

Note: When performing operations on the level-3 menu, you can press the PRG/ESC or DATA/ENT key to return to the level-2 menu. If you press the DATA/ENT key, the set value of the parameter is saved to the control board first, and then the level-2 menu is returned, displaying the next function code. If you press the PRG/ESC key, the level-2 menu is returned directly, without saving the set value of the parameter, and the current function code is displayed.

If you enter the level-3 menu but the parameter does not have a digit blinking, the parameter cannot be modified due to either of the following reasons:

- ∻ It is read only. Read-only parameters include actual detection parameters and running record parameters.
- ∻ It cannot be modified in running state and can be modified only in stopped state.

Example: Change the value of P00.01 from 0 to 1.

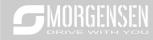

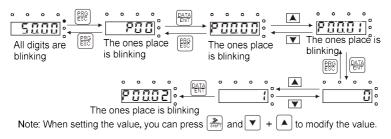

Figure 5-5 Modifying a parameter

### 5.4.2 Setting a password for the VFD

The VFD provides the user password protection function. When you set P07.00 to a non-zero value, the value is the user password. If password protection is enabled, "0.0.0.0.0" is displayed when you press the **PRG/ESC** key again to enter the function code editing interface. You need to enter the correct user password to enter the interface.

To disable the password protection function, you need only to set P07.00 to 0.

After you exit the function code editing interface, the password protection function is enabled within 1 minute. If password protection is enabled, "0.0.0.0.0" is displayed when you press the **PRG/ESC** key again to enter the function code editing interface. You need to enter the correct user password to enter the interface.

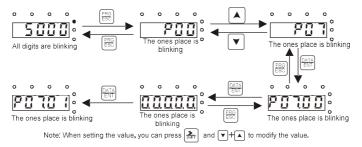

### Figure 5-6 Setting a password

### 5.4.3 Viewing VFD status

The VFD provides group P17 for status viewing. You can enter group P17 for viewing.

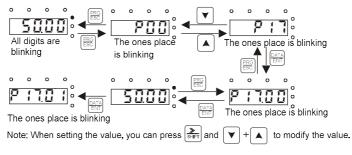

Figure 5-7 Viewing a parameter

## 5.5 Basic operation description

## 5.5.1 What this section describes

This section introduces the function modules inside the VFD.

|                                    | ♦ Ensure that all terminals have been securely connected. |  |  |
|------------------------------------|-----------------------------------------------------------|--|--|
| 4                                  | ♦ Ensure that the motor power matches the VFD power.      |  |  |
| E 2 Common commissioning procedure |                                                           |  |  |

### 5.5.2 Common commissioning procedure

The common commissioning procedure is as follows (taking motor 1 as an example).

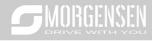

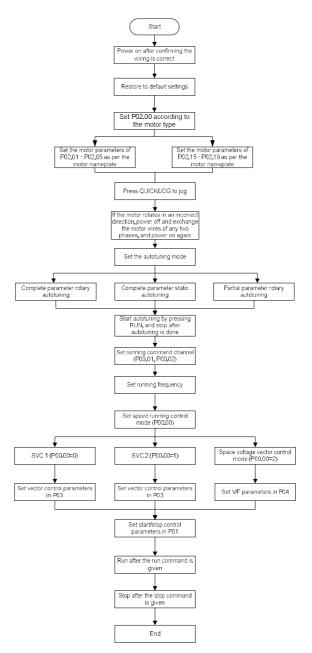

Note: If a fault occurred, find out the fault cause according to "Troubleshooting".

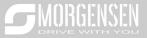

Multifunction Multifunction Multifunction Channel of terminal function 36 terminal function 37 terminal function 38 running Switch the running Switch the running Switch the running commands command channel command channel command channel P00.01 to keypad to terminal to communication Keypad 1 Terminal Communication Terminal Keypad 1 Communication Communication Keypad Terminal 1

The running command channel can be set by terminal commands besides P00.01 and P00.02.

Note: "/" indicates this multifunction terminal is invalid under present reference channel.

Related parameter list:

| Function code | Name                                         | Description                                                                                                    | Default |
|---------------|----------------------------------------------|----------------------------------------------------------------------------------------------------|---------|
| <u>P00.00</u> | Speed control<br>mode                        | <ul> <li>0: Sensorless vector control (SVC) mode 0</li> <li>1: Sensorless vector control (SVC) mode 1</li> <li>2: Space voltage vector control mode</li> <li>Note: Before using a vector control mode (0 or 1),<br/>enable the VFD to perform motor parameter<br/>autotuning first.</li> </ul>                                                                                                    | 2       |
| <u>P00.01</u> | Channel of running<br>commands               | 0: Keypad<br>1: Terminal<br>2: Communication                                                                                                    | 0       |
| <u>P00.02</u> | Communication<br>mode of running<br>commands | 0: Modbus<br>1: PROFIBUS/CANopen<br>2: Ethernet<br>3: PROFINET<br>4: Reserved<br>5: Wireless communication card                                                                                                    | 0       |
| <u>P00.15</u> | Motor parameter<br>autotuning                | <ul> <li>0: No operation</li> <li>1: Rotary autotuning 1.</li> <li>Comprehensive motor parameter autotuning. It is recommended to use rotating autotuning when high control accuracy is required.</li> <li>2: Static autotuning 1 (comprehensive autotuning); static autotuning 1 is used in cases where the motor cannot be disconnected from load.</li> <li>3: Static autotuning 2 (partial autotuning); when the present motor is motor 1, only <u>P02.06, P02.07</u>,</li> </ul> | 0       |

# 

| Function code | Name                            | Description                                                                                                    | Default             |
|---------------|---------------------------------|----------------------------------------------------------------------------------------------------|---------------------|
|               |                                 | <ul> <li>and <u>P02.08</u> are autotuned; when the present</li> <li>motor is motor 2, only <u>P12.06</u>, <u>P12.07</u>, and <u>P12.08</u></li> <li>are autotuned.</li> <li>4: Rotary autotuning 2, which is similar to rotary</li> </ul> |                     |
|               |                                 | <ul> <li>autotuning 1 but only valid for AMs</li> <li>5: Static autotuning 3 (partial autotuning), which is valid only for AMs.</li> </ul>                                                                                                |                     |
| <u>P00.18</u> | Function parameter<br>restore   | 0: No operation<br>1: Restore default values<br>2: Clear fault records                                                                                                    | 0                   |
| <u>P02.00</u> | Type of motor 1                 | 0: Asynchronous motor (AM)<br>1: Synchronous motor (SM)                                                                                                    | 0                   |
| <u>P02.01</u> | Rated power of<br>AM 1          | 0.1–3000.0kW                                                                                                    | Depends<br>on model |
| P02.02        | Rated frequency of<br>AM 1      | 0.01Hz– <u>P00.03(</u> Max. output frequency)                                                                                                    | 50.00Hz             |
| <u>P02.03</u> | Rated speed of<br>AM 1          | 1–60000rpm                                                                                                    | Depends<br>on model |
| <u>P02.04</u> | Rated voltage of<br>AM 1        | 0–1200V                                                                                                    | Depends<br>on model |
| <u>P02.05</u> | Rated current of<br>AM 1        | 0.8–6000.0A                                                                                                    | Depends<br>on model |
| <u>P02.15</u> | Rated power of<br>SM 1          | 0.1–3000.0kW                                                                                                    | Depends<br>on model |
| <u>P02.16</u> | Rated frequency of<br>SM 1      | 0.01Hz– <u>P00.03(</u> Max. output frequency)                                                                                                    | 50.00Hz             |
| <u>P02.17</u> | Number of pole<br>pairs of SM 1 | 1–50                                                                                                    | 2                   |
| <u>P02.18</u> | Rated voltage of<br>SM 1        | 0–1200V                                                                                                    | Depends<br>on model |
| <u>P02.19</u> | Rated current of<br>SM 1        | 0.8–6000.0A                                                                                                    | Depends<br>on model |

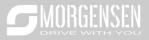

| Function code                   | Name                                                                                      | Description                                                                                                    | Default |
|---------------------------------|-------------------------------------------------------------------------------------------|----------------------------------------------------------------------------------------------------|---------|
| <u>P05.01–</u><br><u>P05.06</u> | Function selection<br>of multifunction<br>digital input<br>terminals (S1–S4,<br>and HDIA) | <ul><li>36: Switch the running command channel to keypad</li><li>37: Switch the running command channel to terminal</li><li>38: Switch the running command channel to communication</li></ul>                                                                                                    |         |
| <u>P07.01</u>                   | Parameter copy                                                                            | Used to set the parameter copy mode.<br>0: No operation<br>1: Upload parameters from the local address to<br>the keypad<br>2: Download parameters (including motor<br>parameters) from the keypad to the local address<br>3: Download parameters (excluding group P02.00)<br>from the keypad to the local address<br>4: Download parameters (only including group<br>P02) from the keypad to the local address<br><b>Note:</b> After any operation among 1–4 is<br>completed, the parameter restores to 0. The<br>upload and download functions are not applicable<br>to group P29. | 0       |
| <u>P07.02</u>                   | Function of<br>QUICK/JOG                                                                  | Range: 0x00–0x27         Ones place: Function of QUICK/JOG         0: No function         1: Jog         2: Reserved         3: Switch between forward and reverse rotating         4: Clear the UP/DOWN setting         5: Coast to stop         6: Switch command channels in sequence         7: Reserved         Tens place: Reserved                                                                                                    | 0x01    |

### 5.5.3 Vector control

AMs feature high order, nonlinearity, strong coupling and multi-variables, which increase difficulty to control AMs during actual application. The vector control technology solves this situation as follows: measures and controls the stator current vector of the AM, and then decomposes the stator current vector into exciting current (current component that generates internal magnet field) and torque current (current component that generates torque) based on field orientation principle, and therefore controls

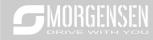

the amplitude values and phase positions of the two components (namely, controls the stator current vector of the AM) to realize decoupled control on exciting current and torque current, thus achieving high-performance speed regulation of the AM.

Integrated with the sensor-less vector control algorithm, the VFD can drive both AMs and permanentmagnet SMs. As the core algorithm of vector control is based on accurate motor parameter models, the accuracy of motor parameters affects vector control performance. It is recommended to enter accurate motor parameters and autotune motor parameters before executing vector control.

As the vector control algorithm is complicated, exercise caution before modifying vector control function parameters.

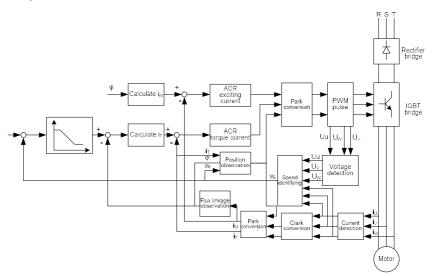

| Function code | Name                             | Description                                                                                                    | Default |
|---------------|----------------------------------|----------------------------------------------------------------------------------------------------|---------|
| <u>P00.00</u> | Speed control<br>mode            | <ul> <li>0: Sensorless vector control (SVC) mode 0</li> <li>1: Sensorless vector control (SVC) mode 1</li> <li>2: Space voltage vector control mode</li> <li>Note: If a vector control mode (0 or 1) is used, enable the VFD to perform motor parameter autotuning first.</li> </ul> | 2       |
| <u>P00.15</u> | Motor<br>parameter<br>autotuning | 0: No operation<br>1: Rotary autotuning 1.<br>Comprehensive motor parameter autotuning. It is<br>recommended to use rotating autotuning when high<br>control accuracy is required.                                                                                                   | 0       |

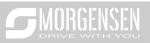

| Function code | Name                           | Description                                                                                                | Default |
|---------------|--------------------------------|----------------------------------------------------------------------------------------------------|---------|
|               |                                | 2: Static autotuning 1 (comprehensive autotuning);<br>static autotuning 1 is used in cases where the motor |         |
|               |                                | cannot be disconnected from load.                                                                          |         |
|               |                                | 3: Static autotuning 2 (partial autotuning); when the                                                      |         |
|               |                                | present motor is motor 1, only <u>P02.06</u> , <u>P02.07</u> , and                                         |         |
|               |                                | P02.08 are autotuned; when the present motor is                                                            |         |
|               |                                | motor 2, only <u>P12.06</u> , <u>P12.07</u> , and <u>P12.08</u> are                                        |         |
|               |                                | autotuned.                                                                                                 |         |
|               |                                | 4: Rotary autotuning 2, which is similar to rotary                                                         |         |
|               |                                | autotuning 1 but only valid for AMs                                                                        |         |
|               |                                | 5: Static autotuning 3 (partial autotuning), which is                                                      |         |
|               |                                | valid only for AMs.<br>0: Asynchronous motor (AM)                                                          |         |
| P02.00        | Type of motor 1                | 1: Synchronous motor (SM)                                                                                  | 0       |
|               | Speed-loop                     |                                                                                                    |         |
| P03.00        | proportional                   | 0–200.0                                                                                                    | 20.0    |
|               | gain 1                         |                                                                                                    |         |
| P03.01        | Speed-loop                     | 0.000–10.000s                                                                                              | 0.200s  |
| <u> </u>      | integral time 1                |                                                                                                    | 0.2000  |
|               | Low-point                      |                                                                                                    |         |
| P03.02        | frequency for                  | 0.00Hz – <u>P03.05</u>                                                                                     | 5.00Hz  |
|               | switching                      |                                                                                                    |         |
| D03 03        | Speed-loop<br>proportional     | 0–200.0                                                                                                    | 20.0    |
| <u>P03.03</u> | gain 2                         | 0-200.0                                                                                                    | 20.0    |
| D02.04        | Speed-loop                     | 0.000 40.000-                                                                                              | 0.000-  |
| P03.04        | integral time 2                | 0.000–10.000s                                                                                              | 0.200s  |
|               | High-point                     |                                                                                                    |         |
| <u>P03.05</u> | frequency for                  | P03.02–P00.03 (Max. output frequency)                                                                      | 10.00Hz |
|               | switching                      |                                                                                                    |         |
| P03.06        | Speed-loop                     | 0–8 (0–2 <sup>8</sup> /10ms)                                                                               | 0       |
|               | output filter                  |                                                                                                    |         |
|               | Electromotive                  |                                                                                                    |         |
| D02 07        | slip                           | 50%-200.0%                                                                                                 | 100%    |
| <u>P03.07</u> | compensation<br>coefficient of | 50 /0-200.0 /0                                                                                             | 100%    |
|               | vector control                 |                                                                                                    |         |
|               |                                |                                                                                                    |         |

# 

| Function code | Name                                                                                       | Description                                                                                                    | Default |
|---------------|--------------------------------------------------------------------------------------------|----------------------------------------------------------------------------------------------------|---------|
| <u>P03.08</u> | Braking slip<br>compensation<br>coefficient of<br>vector control                           | 50%–200.0%                                                                                                    | 100%    |
| <u>P03.09</u> | Current-loop<br>proportional<br>coefficient P                                              | 0–65535                                                                                                    | 1000    |
| <u>P03.10</u> | Current-loop<br>integral<br>coefficient l                                                  | 0–65535                                                                                                    | 1000    |
| <u>P03.11</u> | Torque setting<br>method                                                                   | 1: Keypad (P03.12)<br>2: Al1 (100% corresponding to triple the motor rated<br>current)<br>3: Al2<br>4: Al3 (same as the above)<br>5: Pulse frequency HDIA<br>6: Multi-step torque<br>7: Modbus communication<br>8: PROFIBUS/CANopen communication<br>9: Ethernet communication<br>10: Reserved<br>11: PROFINET communication<br>12–17: Reserved<br>18: Keypad (for small power models)<br>Note: For setting sources 2–6, 100% corresponds to<br>triple the motor rated current. | 1       |
| <u>P03.12</u> | Torque set<br>through keypad                                                               | -300.0%-300.0% (of the motor rated current)                                                                                                    | 50.0%   |
| <u>P03.13</u> | Torque<br>reference filter<br>time                                                         | 0.000–10.000s                                                                                                    | 0.010s  |
| <u>P03.14</u> | Setting source<br>of forward<br>rotation upper-<br>limit frequency<br>in torque<br>control | <ul> <li>0: Keypad (<u>P03.16</u>)</li> <li>1: Al1 (100% corresponding to the max. frequency)</li> <li>2: Al2 (same as the above)</li> <li>3: Al3 (same as the above)</li> <li>4: Pulse frequency HDIA (same as the above)</li> <li>5: Multi-step setting (same as the above)</li> <li>6: Modbus communication (same as the above)</li> </ul>                                                                                                    | 0       |

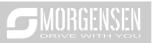

| Function code  | Name                                                        | Description                                                   | Default |
|----------------|-------------------------------------------------------------|---------------------------------------------------------------|---------|
|                |                                                             | 7: PROFIBUS/CANopen communication (same as the                |         |
|                |                                                             | above)                                                        |         |
|                |                                                             | 8: Ethernet communication (same as the above)                 |         |
|                |                                                             | 9: Reserved                                                   |         |
|                |                                                             | 10: PROFINET communication                                    |         |
|                |                                                             | Note: For setting sources 1–10, 100% corresponds to           |         |
|                |                                                             | the max. frequency.                                           |         |
|                | Setting source                                              |                                                               |         |
|                | of reverse                                                  |                                                               |         |
| P03.15         | rotation upper-                                             | 0: Keypad ( <u>P03.17</u> )                                   | 0       |
| <u>1 00.10</u> | limit frequency                                             | 1–11: Same as those for <u>P03.14</u>                         | ů       |
|                | in torque                                                   |                                                               |         |
|                | control                                                     |                                                               |         |
|                | Forward                                                     |                                                               |         |
|                | rotation upper-                                             |                                                               | 50.00Hz |
| P03.16         | limit frequency                                             |                                                               |         |
|                | set through                                                 |                                                               |         |
|                | keypad in                                                   |                                                               |         |
|                | torque control                                              | Setting range: 0.00 Hz– <u>P00.03</u> (Max. output            |         |
|                | Reverse                                                     | frequency)                                                    |         |
|                | rotation upper-                                             |                                                               | 50.00Hz |
| P03.17         | limit frequency                                             |                                                               |         |
|                | set through                                                 |                                                               |         |
|                | keypad in                                                   |                                                               |         |
|                | torque control                                              | 0: Korm (1000.00)                                             |         |
|                | Setting source<br>of electromotive<br>torque upper<br>limit | 0: Keypad ( <u>P03.20</u> )                                   |         |
|                |                                                             | 1: AI1 (100% corresponding to triple the motor rated current) |         |
|                |                                                             | 2: Al2 (same as the above)                                    |         |
|                |                                                             | 3: Al3 (same as the above)                                    |         |
|                |                                                             | 4: Pulse frequency HDIA                                       |         |
| P03.18         |                                                             | 5: Modbus communication                                       | 0       |
| <u>PU3.16</u>  |                                                             | 6: PROFIBUS/CANopen communication                             | 5       |
|                |                                                             | 7: Ethernet communication                                     |         |
|                |                                                             | 8: Reserved                                                   |         |
|                |                                                             | 9: PROFINET communication                                     |         |
|                |                                                             | 10–17: Reserved                                               |         |
|                |                                                             | 18: Keypad (for small power models)                           |         |

# 

| Function code | Name                                                         | Description                                                                                                    | Default |
|---------------|--------------------------------------------------------------|----------------------------------------------------------------------------------------------------|---------|
|               |                                                              | Note: For setting sources 1–4, 100% corresponds to                                                                                                    |         |
|               |                                                              | triple the motor rated current.                                                                                                    |         |
| <u>P03.19</u> | Setting source<br>of braking<br>torque upper<br>limit        | 0: Keypad ( <u>P03.21)</u><br>1–10: Same as those for <u>P03.18</u>                                                                                                    | 0       |
| <u>P03.20</u> | Electromotive<br>torque upper<br>limit set through<br>keypad | 0.0–300.0% (of the motor rated current)                                                                                                    | 180.0%  |
| <u>P03.21</u> | Braking torque<br>upper limit set<br>through keypad          |                                                                                                    | 180.0%  |
| <u>P03.22</u> | Weakening<br>coefficient in<br>constant power<br>zone        | 0.1–2.0                                                                                                    | 0.3     |
| <u>P03.23</u> | Lowest<br>weakening<br>point in<br>constant power<br>zone    | 10%–100.0%                                                                                                    | 20%     |
| <u>P03.24</u> | Max. voltage<br>limit                                        | 0.0–120.0%                                                                                                    | 100.0%  |
| <u>P03.25</u> | Pre-exciting<br>time                                         | 0.000–10.000s                                                                                                    | 0.300s  |
| <u>P03.32</u> | Enabling torque control                                      | 0: Disable<br>1: Enable                                                                                                    | 0       |
| <u>P03.33</u> | Flux-weakening<br>integral gain                              | 0–8000                                                                                                    | 1200    |
| <u>P03.35</u> | Control<br>optimization<br>setting                           | Range: 0x0000–0x1111<br>Ones place: Torque command selection<br>0: Torque reference<br>1: Torque current reference<br>Tens place: Reserved<br>0: Reserved<br>1: Reserved | 0x0000  |

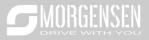

| Function code | Name                                                          | Description                                                                                                    | Default |
|---------------|---------------------------------------------------------------|----------------------------------------------------------------------------------------------------|---------|
|               |                                                               | Hundreds place: indicates whether to enable speed-<br>loop integral separation<br>0: Disable<br>1: Enable<br>Thousands place: Reserved<br>0: Reserved<br>1: Reserved                                                               |         |
| <u>P03.36</u> | Speed-loop<br>differential gain                               | 0.00–10.00s                                                                                                    | 0.00s   |
| <u>P03.37</u> | High-frequency<br>current-loop<br>proportional<br>coefficient | In the vector control mode ( <u>P00.00</u> =3), when the frequency is lower than the current-loop high-frequency switching threshold ( <u>P03.39</u> ), the current-                                                               | 1000    |
| <u>P03.38</u> | High-frequency<br>current-loop<br>integral<br>coefficient     | loop PI parameters are <u>P03.09</u> and <u>P03.10</u> ; and when<br>the frequency is higher than the current-loop high-<br>frequency switching threshold, the current-loop PI<br>parameters are <u>P03.37</u> and <u>P03.38</u> . | 1000    |
| <u>P03.39</u> | Current-loop<br>high-frequency<br>switching<br>threshold      | <u>P03.37</u> setting range: 0–65535<br><u>P03.38</u> setting range: 0–65535<br><u>P03.39</u> setting range: 0.0–100.0% (of the max.<br>frequency)                                                                                 | 100.0%  |
| P17.32        | Flux linkage                                                  | 0.0–200.0%                                                                                                    | 0.0%    |

### 5.5.4 Space voltage vector control mode

The VFD also carries built-in space voltage vector control function. The space voltage vector control mode can be used in cases where mediocre control precision is enough. In cases where a VFD needs to drive multiple motors, it is also recommended to adopt space voltage vector control mode.

The VFD provides multiple kinds of V/F curve modes to meet different field needs. You can select corresponding V/F curve or set the V/F curve as needed.

### Suggestions:

- For the load featuring constant moment, such as conveyor belt which runs in straight line, as the whole running process requires constant moment, it is recommended to adopt the straight line V/F curve.
- For the load featuring decreasing moment, such as fan and water pumps, as there is a power (square or cube) relation between its actual torque and speed, it is recommended to adopt the V/F curve corresponding to the power of 1.3, 1.7 or 2.0.

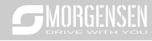

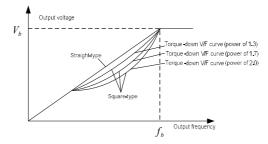

The VFD also provides multi-point V/F curves. You can change the V/F curves output by the VFD by setting the voltage and frequency of the three points in the middle. A whole curve consists of five points starting from (0Hz, 0V) and ending at (motor fundamental frequency, motor rated voltage). During setting, follow the rule:  $0 \le f1 \le f2 \le f3 \le$  Motor fundamental frequency, and,  $0 \le V1 \le V2 \le V3 \le$  Motor rated voltage

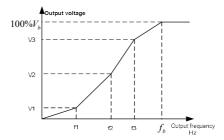

The VFD provides dedicated function codes for the space voltage control mode. You can improve the space voltage control performance by means of setting.

### (1) Torque boost

The torque boost function can effectively compensate for the low-speed torque performance in space voltage control. Automatic torque boost has been set by default, which enables the VFD to adjust the torque boost value based on actual load conditions.

### Note:

- ♦ Torque boost takes effect only at the torque boost cut-off frequency.
- If torque boost is too large, the motor may encounter low-frequency vibration or overcurrent. If such a situation occurs, reduce the torque boost value.

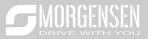

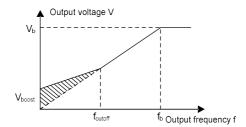

### (2) V/F slip compensation gain

Space voltage vector control belongs to an open-loop mode. Sudden motor load changes cause motor speed fluctuation. In cases where strict speed requirements must be met, you can set the slip compensation gain to compensate for the speed change caused by load fluctuation through VFD internal output adjustment.

The setting range of slip compensation gain is 0–200%, in which 100% corresponds to the rated slip frequency.

**Note:** Rated slip frequency = (Rated synchronous rotation speed of motor – Rated rotation speed of motor) x (Number of motor pole pairs)/60

### (3) Oscillation control

Motor oscillation often occurs in space voltage vector control in large-power driving applications. To solve this problem, the VFD provides two oscillation factor function codes. You can set the function codes based on the oscillation occurrence frequency.

**Note:** A greater value indicates better control effect. However, if the value is too large, the VFD output current may be too large.

### (4) AM IF control

Generally, the IF control mode is valid for AMs. It can be used for SMs only when the frequency is extremely low. Therefore, the IF control mode described in this manual is only involved with AMs. IF control is implemented by performing closed-loop control on the total output current of the VFD. The output voltage adapts to the current reference, and open-loop control is separately performed over the frequency of the voltage and current.

Customized V/F curve (V/F separation) function:

# 

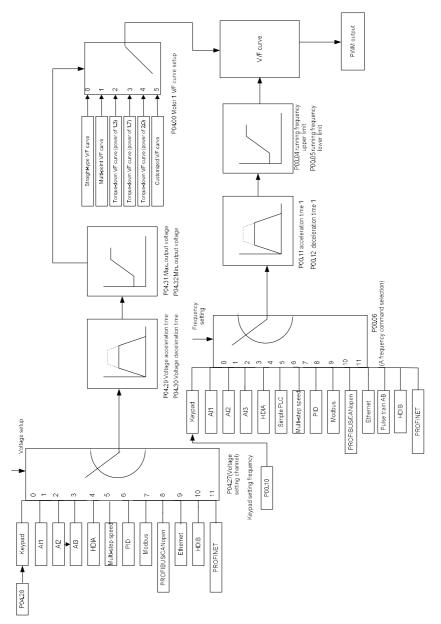

When selecting the customized V/F curve function, you can specify the setting channels and acceleration/deceleration time of voltage and frequency respectively, which form a real-time V/F curve

in combination manner.

**Note:** This type of V/F curve separation can be applied in various variable-frequency power sources. However, exercise caution when setting parameters as improper settings may cause equipment damage.

| Function code | Name                                | Description                                                                                                    | Default             |
|---------------|-------------------------------------|----------------------------------------------------------------------------------------------------|---------------------|
| <u>P00.00</u> | Speed control mode                  | <ul> <li>0: Sensorless vector control (SVC) mode 0</li> <li>1: Sensorless vector control (SVC) mode 1</li> <li>2: Space voltage vector control mode</li> <li>Note: Before using a vector control mode (0 or 1), enable the VFD to perform motor parameter autotuning first.</li> </ul> | 2                   |
| <u>P00.03</u> | Max. output<br>frequency            | <u>P00.04</u> –400.00kHz                                                                                                    | 50.00Hz             |
| <u>P00.04</u> | Upper limit of<br>running frequency | <u>P00.05-P00.03</u>                                                                                                    | 50.00Hz             |
| <u>P00.05</u> | Lower limit of<br>running frequency | 0.00Hz – <u>P00.04</u>                                                                                                    | 0.00Hz              |
| <u>P00.11</u> | ACC time 1                          | 0.0–3600.0s                                                                                                    | Depends<br>on model |
| <u>P00.12</u> | DEC time 1                          | 0.0–3600.0s                                                                                                    | Depends<br>on model |
| <u>P02.00</u> | Type of motor 1                     | 0: Asynchronous motor (AM)<br>1: Synchronous motor (SM)                                                                                                    | 0                   |
| <u>P02.02</u> | Rated frequency of<br>AM 1          | 0.01Hz– <u>P00.03(</u> Max. output frequency)                                                                                                    | 50.00Hz             |
| <u>P02.04</u> | Rated voltage of AM<br>1            | 0-1200V                                                                                                    | Depends<br>on model |
| <u>P04.00</u> | V/F curve setting of<br>motor 1     | <ul> <li>0: Straight-line V/F curve</li> <li>1: Multi-point V/F curve</li> <li>2: Torque-down V/F curve (power of 1.3)</li> <li>3: Torque-down V/F curve (power of 1.7)</li> <li>4: Torque-down V/F curve (power of 2.0)</li> <li>5: Customized V/F curve (V/F separation)</li> </ul>  | 0                   |
| <u>P04.01</u> | Torque boost of<br>motor 1          | 0.0%: (automatic)<br>0.1%–10.0%                                                                                                    | 0.0%                |
| <u>P04.02</u> | Torque boost cut-off<br>of motor 1  | 0.0%–50.0% (of the rated frequency of motor 1)                                                                                                    | 20.0%               |
| <u>P04.03</u> | V/F frequency point<br>1 of motor 1 | 0.00Hz – <u>P04.05</u>                                                                                                    | 0.00Hz              |

# 

| Function code | Name                                                       | Description                                                                                                    | Default |
|---------------|------------------------------------------------------------|----------------------------------------------------------------------------------------------------|---------|
| <u>P04.04</u> | V/F voltage point 1<br>of motor 1                          | 0.0%–110.0%                                                                                                    | 0.0%    |
| <u>P04.05</u> | V/F frequency point<br>2 of motor 1                        | <u>P04.03</u> - <u>P04.07</u>                                                                                                    | 0.00Hz  |
| <u>P04.06</u> | V/F voltage point 2<br>of motor 1                          | 0.0%–110.0%                                                                                                    | 0.0%    |
| <u>P04.07</u> | V/F frequency point<br>3 of motor 1                        | <u>P04.05–P02.02</u> or <u>P04.05–P02.16</u>                                                                                                    | 0.00Hz  |
| <u>P04.08</u> | V/F voltage point 3<br>of motor 1                          | 0.0%–110.0%                                                                                                    | 0.0%    |
| <u>P04.09</u> | V/F slip<br>compensation gain<br>of motor 1                | 0.0–200.0%                                                                                                    | 100.0%  |
| <u>P04.10</u> | Low-frequency<br>oscillation control<br>factor of motor 1  | 0–100                                                                                                    | 10      |
| <u>P04.11</u> | High-frequency<br>oscillation control<br>factor of motor 1 | 0–100                                                                                                    | 10      |
| <u>P04.12</u> | Oscillation control threshold of motor 1                   | 0.00Hz– <u>P00.03(</u> Max. output frequency)                                                                                                    | 30.00Hz |
| <u>P04.13</u> | V/F curve setting of motor 2                               | <ul> <li>0: Straight-line V/F curve</li> <li>1: Multi-point V/F curve</li> <li>2: Torque-down V/F curve (power of 1.3)</li> <li>3: Torque-down V/F curve (power of 1.7)</li> <li>4: Torque-down V/F curve (power of 2.0)</li> <li>5: Customized V/F curve (V/F separation)</li> </ul> | 0       |
| <u>P04.14</u> | Torque boost of<br>motor 2                                 | 0.0%: (automatic)<br>0.1%–10.0%                                                                                                    | 0.0%    |
| <u>P04.15</u> | Torque boost cut-off<br>of motor 2                         | 0.0%–50.0% (of the rated frequency of motor 1)                                                                                                    | 20.0%   |
| <u>P04.16</u> | V/F frequency point<br>1 of motor 2                        | 0.00Hz – <u>P04.18</u>                                                                                                    | 0.00Hz  |
| <u>P04.17</u> | V/F voltage point 1<br>of motor 2                          | 0.0%–110.0%                                                                                                    | 0.0%    |
| <u>P04.18</u> | V/F frequency point<br>2 of motor 2                        | <u>P04.16-P04.20</u>                                                                                                    | 0.00Hz  |

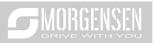

| Function code | Name                                                       | Description                                                                                                    | Default |
|---------------|------------------------------------------------------------|----------------------------------------------------------------------------------------------------|---------|
| <u>P04.19</u> | V/F voltage point 2<br>of motor 2                          | 0.0%–110.0%                                                                                                    | 0.0%    |
| <u>P04.20</u> | V/F frequency point<br>3 of motor 2                        | <u>P04.18–P02.02</u> or <u>P04.18–P02.16</u>                                                                                                    | 0.00Hz  |
| <u>P04.21</u> | V/F voltage point 3<br>of motor 2                          | 0.0%–110.0%                                                                                                    | 0.0%    |
| <u>P04.22</u> | V/F slip<br>compensation gain<br>of motor 2                | 0.0–200.0%                                                                                                    | 100.0%  |
| <u>P04.23</u> | Low-frequency<br>oscillation control<br>factor of motor 2  | 0–100                                                                                                    | 10      |
| <u>P04.24</u> | High-frequency<br>oscillation control<br>factor of motor 2 | 0–100                                                                                                    | 10      |
| <u>P04.25</u> | Oscillation control threshold of motor 2                   | 0.00Hz– <u>P00.03(</u> Max. output frequency)                                                                                                    | 30.00Hz |
| <u>P04.26</u> | Energy-saving run                                          | 0: Disable<br>1: Automatic energy-saving run                                                                                                    | 0       |
| <u>P04.27</u> | Voltage setting<br>channel                                 | 0: Keypad; Output voltage is determined by<br><u>P04.28</u> .<br>1: Al1<br>2: Al2<br>3: Al3<br>4: HDIA<br>5: Multi-step running<br>6: PID<br>7: Modbus communication<br>8: PROFIBUS/CANopen communication<br>9: Ethernet communication<br>10: Reserved<br>11: PROFINET communication | 0       |
| <u>P04.28</u> | Voltage set through<br>keypad                              | 0.0%–100.0% (of the motor rated voltage)                                                                                                    | 100.0%  |
| <u>P04.29</u> | Voltage increase<br>time                                   | 0.0–3600.0s                                                                                                    | 5.0s    |
| P04.30        | Voltage decrease                                           | 0.0–3600.0s                                                                                                    | 5.0s    |

| Function code | Name                                                                                | Description                                                                                                    | Default |
|---------------|-------------------------------------------------------------------------------------|----------------------------------------------------------------------------------------------------|---------|
|               | time                                                                                |                                                                                                    |         |
| P04.31        | Max. output voltage                                                                 | P04.32 –100.0% (of the motor rated voltage)                                                                                                    | 100.0%  |
| P04.32        | Min. output voltage                                                                 | 0.0%– <u>P04.31</u> (motor rated voltage)                                                                                                    | 0.0%    |
| <u>P04.33</u> | Weakening<br>coefficient in<br>constant power zone                                  | 1.00–1.30                                                                                                    | 1.00    |
| <u>P04.34</u> | Pull-in current 1 in<br>SM V/F control                                              | When the SM VF control mode is enabled, the function code is used to set the reactive current of the motor when the output frequency is lower than the frequency specified by <u>P04.36</u> . Setting range: -100.0%-+100.0% (of the motor rated current)  | 20.0%   |
| <u>P04.35</u> | Pull-in current 2 in<br>SM V/F control                                              | When the SM VF control mode is enabled, the function code is used to set the reactive current of the motor when the output frequency is higher than the frequency specified by <u>P04.36</u> . Setting range: -100.0%-+100.0% (of the motor rated current) | 10.0%   |
| <u>P04.36</u> | Frequency threshold<br>for pull-in current<br>switching in SM V/F<br>control        | When the SM VF control mode is enabled, the function code is used to set the frequency threshold for the switching between pull-in current 1 and pull-in current 2.<br>Setting range: 0.00Hz– <u>P00.03</u> (Max. output frequency)                        | 50.00Hz |
| <u>P04.37</u> | Reactive current<br>closed-loop<br>proportional<br>coefficient in SM V/F<br>control | When the SM VF control mode is enabled, the function code is used to set the proportional coefficient of reactive current closed-loop control. Setting range: 0–3000                                                                                       | 50      |
| <u>P04.38</u> | Reactive current<br>closed-loop integral<br>time in SM V/F<br>control               | When the SM VF control mode is enabled, the function code is used to set the integral coefficient of reactive current closed-loop control. Setting range: 0–3000                                                                                           | 30      |
| <u>P04.39</u> | Reactive current<br>closed-loop output<br>limit in SM VF<br>control                 | When the SM VF control mode is enabled, the<br>function code is used to set the output limit of the<br>reactive current closed-loop control. A greater<br>value indicates a higher reactive closed-loop<br>compensation voltage and higher output power of | 8000    |

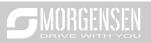

| Function code  | Name                    | Description                                         | Default |
|----------------|-------------------------|-----------------------------------------------------|---------|
|                |                         | the motor. In general, you do not need to modify    |         |
|                |                         | the function code.                                  |         |
|                |                         | Setting range: 0–16000                              |         |
| D04.40         | Enabling IF mode        | 0: Invalid                                          | 0       |
| <u>P04.40</u>  | for AM 1                | 1: Enable                                           | 0       |
|                |                         | When IF control is adopted for AM 1, the function   |         |
|                |                         | code is used to set the output current. The value   |         |
| P04.41         | Current setting in IF   | is a percentage in relative to the rated current of | 120.0%  |
|                | mode for AM 1           | the motor.                                          |         |
|                |                         | Setting range: 0.0–200.0%                           |         |
|                | Dranational             | When IF control is adopted for AM 1, the function   |         |
| D04.40         | Proportional            | code is used to set the proportional coefficient of | 250     |
| <u>P04.42</u>  | coefficient in IF       | the output current closed-loop control.             | 350     |
|                | mode for AM 1           | Setting range: 0–5000                               |         |
|                |                         | When IF control is adopted for AM 1, the function   |         |
| D04.42         | Integral coefficient in | code is used to set the integral coefficient of the | 450     |
| <u>P04.43</u>  | IF mode for AM 1        | output current closed-loop control.                 | 150     |
|                |                         | Setting range: 0–5000                               |         |
|                | Starting frequency      |                                                     | 10.00Hz |
| <u>P04.44</u>  | point for switching     | 0.00–P04.50                                         |         |
|                | off IF mode for AM 1    |                                                     |         |
| P04.45         | Enabling IF mode        | 0: Invalid                                          | 0       |
| <u>F04.45</u>  | for AM 2                | 1: Enable                                           | 0       |
|                |                         | When IF control is adopted for AM 2, the function   |         |
|                | Current setting in IF   | code is used to set the output current. The value   |         |
| <u>P04.46</u>  | mode for AM 2           | is a percentage in relative to the rated current of | 120.0%  |
|                |                         | the motor.                                          |         |
|                |                         | Setting range: 0.0–200.0%                           |         |
|                | Proportional            | When IF control is adopted for AM 2, the function   |         |
| P04.47         | coefficient in IF       | code is used to set the proportional coefficient of | 350     |
| <u>r 04.47</u> | mode for AM 2           | output current closed-loop control. Setting range:  | 550     |
|                |                         | 0–5000                                              |         |
|                |                         | When IF control is adopted for AM 2, the function   |         |
| <u>P04.48</u>  | Integral coefficient in | code is used to set the integral coefficient of     | 150     |
|                | IF mode for AM 2        | output current closed-loop control. Setting range:  | 150     |
|                |                         | 0–5000                                              |         |
| P04.49         | Starting frequency      | 0.00– <u>P04.51</u>                                 | 10.00Hz |

| Function code | Name                 | Description                   | Default |
|---------------|----------------------|-------------------------------|---------|
|               | point for switching  |                               |         |
|               | off IF mode for AM 2 |                               |         |
|               | End frequency point  |                               |         |
| P04.50        | for switching off IF | <u>P04.44</u> – <u>P00.03</u> | 25.00Hz |
|               | mode for AM 1        |                               |         |
|               | End frequency point  |                               |         |
| P04.51        | for switching off IF | <u>P04.49</u> – <u>P00.03</u> | 25.00Hz |
|               | mode for AM 2        |                               |         |

#### 5.5.5 Torque control

The VFD supports torque control and speed control. Speed control aims to stabilize the speed to keep the set speed consistent with the actual running speed, meanwhile, the max. load-carrying capacity is restricted by the torque limit. Torque control aims to stabilize the torque to keep the set torque consistent with the actual output torque, meanwhile, the output frequency is restricted by the upper and lower limits.

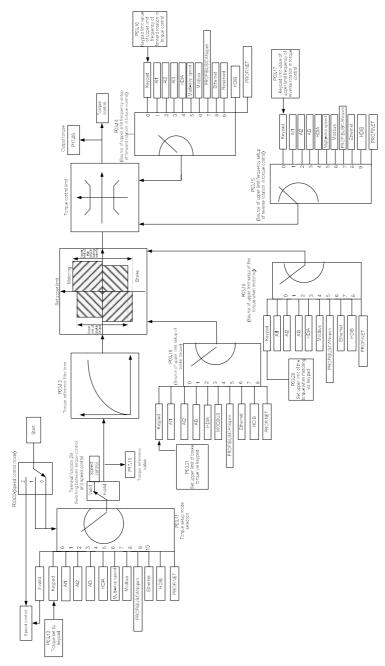

### **MORGENSEN**

| Function code | Name                                                                                   | Description                                                                                                    | Default |
|---------------|----------------------------------------------------------------------------------------|----------------------------------------------------------------------------------------------------|---------|
| <u>P00.00</u> | Speed control<br>mode                                                                  | <ul> <li>0: Sensorless vector control (SVC) mode 0</li> <li>1: Sensorless vector control (SVC) mode 1</li> <li>2: Space voltage vector control mode</li> <li>Note: Before using a vector control mode (0 or 1),<br/>enable the VFD to perform motor parameter<br/>autotuning first.</li> </ul>                                                                                                    | 2       |
| <u>P03.32</u> | Enabling torque control                                                                | 0: Disable<br>1: Enable                                                                                                    | 0       |
| <u>P03.11</u> | Torque setting<br>method                                                               | 0: Keypad ( <u>P03.12</u> )<br>1: Keypad ( <u>P03.12</u> )<br>2: Al1 (100% corresponding to triple the motor<br>rated current)<br>3: Al2<br>4: Al3 (same as the above)<br>5: Pulse frequency HDIA<br>6: Multi-step torque<br>7: Modbus communication<br>8: PROFIBUS/CANopen communication<br>9: Ethernet communication<br>10: Reserved<br>11: PROFINET communication<br>12–17: Reserved<br>18: Keypad (for small power models)<br><b>Note:</b> For setting sources 2–6, 100% corresponds<br>to triple the motor rated current. | 0       |
| <u>P03.12</u> | Torque set<br>through keypad                                                           | -300.0%-300.0% (of the motor rated current)                                                                                                    | 50.0%   |
| <u>P03.13</u> | Torque reference<br>filter time                                                        | 0.000-10.000s                                                                                                    | 0.010s  |
| <u>P03.14</u> | Setting source of<br>forward rotation<br>upper-limit<br>frequency in<br>torque control | <ul> <li>0: Keypad (<u>P03.16</u>)</li> <li>1: Al1 (100% corresponding to the max. frequency)</li> <li>2: Al2 (same as the above)</li> <li>3: Al3 (same as the above)</li> <li>4: Pulse frequency HDIA (same as the above)</li> <li>5: Multi-step setting (same as the above)</li> <li>6: Modbus communication (same as the above)</li> <li>7: PROFIBUS/CANopen communication (same as the above)</li> </ul>                                                                                                    | 0       |

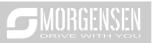

| Function code | Name               | Description                                       | Default  |
|---------------|--------------------|---------------------------------------------------|----------|
|               |                    | 8: Ethernet communication (same as the above)     |          |
|               |                    | 9: Reserved                                       |          |
|               |                    | 10: PROFINET communication                        |          |
|               |                    | Note: For setting sources 1–10, 100%              |          |
|               |                    | corresponds to the max. frequency.                |          |
|               |                    | 0: Keypad ( <u>P03.17</u> )                       |          |
|               |                    | 1: AI1 (100% corresponding to the max. frequency) |          |
|               |                    | 2: AI2 (same as the above)                        |          |
|               |                    | 3: AI3 (same as the above)                        |          |
|               | Setting source of  | 4: Pulse frequency HDIA (same as the above)       |          |
|               | reverse rotation   | 5: Multi-step setting (same as the above)         |          |
| P03.15        | upper-limit        | 6: Modbus communication (same as the above)       | 0        |
| 1 00.10       | frequency in       | 7: PROFIBUS/CANopen communication (same as        | 0        |
|               | torque control     | the above)                                        |          |
|               |                    | 8: Ethernet communication (same as the above)     |          |
|               |                    | 9: Reserved                                       |          |
|               |                    | 10: PROFINET communication                        |          |
|               |                    | Note: For setting sources 1–10, 100%              |          |
|               |                    | corresponds to the max. frequency.                |          |
|               | Forward rotation   |                                                   |          |
|               | upper-limit        |                                                   |          |
| <u>P03.16</u> | frequency set      | 0.00Hz– <u>P00.03(</u> Max. output frequency)     | 50.00 Hz |
|               | through keypad in  |                                                   |          |
|               | torque control     |                                                   |          |
|               | Reverse rotation   |                                                   |          |
|               | upper-limit        |                                                   |          |
| <u>P03.17</u> | frequency set      | 0.00Hz– <u>P00.03(</u> Max. output frequency)     | 50.00 Hz |
|               | through keypad in  |                                                   |          |
|               | torque control     |                                                   |          |
|               |                    | 0: Keypad ( <u>P03.20</u> )                       |          |
|               |                    | 1: Al1 (100% corresponding to triple the motor    |          |
|               |                    | rated current)                                    |          |
|               | Setting source of  | 2: Al2 (same as the above)                        |          |
| <u>P03.18</u> | electromotive      | 3: AI3 (same as the above)                        | 0        |
|               | torque upper limit | 4: Pulse frequency HDIA                           |          |
|               |                    | 5: Modbus communication                           |          |
|               |                    | 6: PROFIBUS/CANopen communication                 |          |
|               |                    | 7: Ethernet communication                         |          |

| code          | Name                      | Description                                     | Default |
|---------------|---------------------------|-------------------------------------------------|---------|
|               |                           | 8: Reserved                                     |         |
|               |                           | 9: PROFINET communication                       |         |
|               |                           | 10–17: Reserved                                 |         |
|               |                           | 18: Keypad (for small power models)             |         |
|               |                           | Note: For setting sources 1-4, 100% corresponds |         |
|               |                           | to triple the motor rated current.              |         |
|               |                           | 0: Keypad ( <u>P03.21</u> )                     |         |
|               |                           | 1: AI1 (100% corresponding to triple the motor  |         |
|               |                           | rated current)                                  |         |
|               |                           | 2: Al2 (same as the above)                      |         |
|               |                           | 3: AI3 (same as the above)                      |         |
|               |                           | 4: Pulse frequency HDIA                         |         |
|               | Setting source of         | 5: Modbus communication                         |         |
| P03.19        | braking torque            | 6: PROFIBUS/CANopen communication               | 0       |
|               | upper limit               | 7: Ethernet communication                       |         |
|               |                           | 8: Reserved                                     |         |
|               |                           | 9: PROFINET communication                       |         |
|               |                           | 10–17: Reserved                                 |         |
|               |                           | 18: Keypad (for small power models)             |         |
|               |                           | Note: For setting sources 1-4, 100% corresponds |         |
|               |                           | to triple the motor rated current.              |         |
|               | Electromotive             |                                                 |         |
| P03.20        | torque upper limit        | 0.0-300.0% (of the motor rated current)         | 180.0%  |
| <u>P03.20</u> | set through               |                                                 | 100.0%  |
|               | keypad                    |                                                 |         |
|               | Braking torque            |                                                 |         |
| P03.21        | upper limit set           | 0.0-300.0% (of the motor rated current)         | 180.0%  |
|               | through keypad            |                                                 |         |
| <u>P17.09</u> | Output torque             | -250.0–250.0%                                   | 0.0%    |
| <u>P17.15</u> | Torque reference<br>value | -300.0–300.0% (of the motor rated current)      | 20.0%   |

#### 5.5.6 Motor parameters

|   | $\diamond$ | Check the safety conditions surrounding the motor and load machineries before |
|---|------------|-------------------------------------------------------------------------------|
|   |            | autotuning as physical injury may occur due to sudden start of motor during   |
| 4 |            | autotuning.                                                                   |
| - | ¢          | Although the motor does not run during static autotuning, the motor is still  |
|   |            | supplied with power. Do not touch the motor during autotuning; otherwise,     |

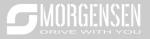

| electric shock may occur. Do not touch the motor before autotuning is<br>completed. |                                                                                                    |  |
|-------------------------------------------------------------------------------------|----------------------------------------------------------------------------------------------------|--|
| \$                                                                                  | If the motor has been connected to a load, do not carry out rotary autotuning.<br>Otherwise, the VFD may malfunction or may be damaged. If rotary autotuning is<br>carried out on a motor which has been connected to a load, incorrect motor<br>parameter settings and motor action exceptions may occur. Disconnect from the<br>load to carry out autotuning if necessary. |  |

The VFD can drive both AMs and SMs, and it supports two sets of motor parameters, which can be switched over by multifunction digital input terminals or communication modes.

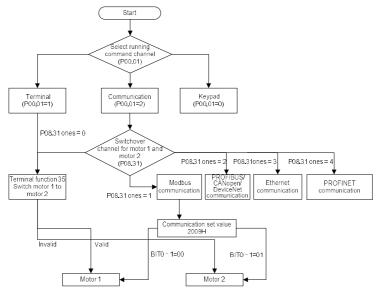

The control performance of the VFD is based on accurate motor models. Therefore, you need to carry out motor parameter autotuning before running a motor for the first time (taking motor 1 as an example).

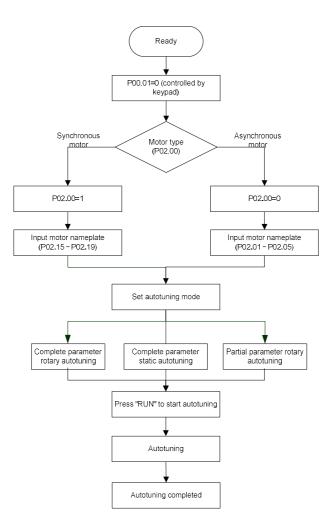

#### Note:

- ♦ Motor parameters must be set correctly according to the motor nameplate.
- If rotary autotuning is selected during motor autotuning, disconnect the motor from the load to put the motor in static and no-load state. Otherwise, the motor parameter autotuning results may be incorrect. In addition, autotune <u>P02.06</u>–<u>P02.10</u> for AMs and autotune <u>P02.20</u>–<u>P02.23</u> for SMs.
- ♦ If static autotuning is selected for motor autotuning, there is no need to disconnect the motor from the load, but the control performance may be impacted as only a part of the motor parameters have been autotuned. In addition, autotune <u>P02.06</u>–<u>P02.10</u> for AMs and autotune <u>P02.20</u>–<u>P02.22</u> for SMs. <u>P02.23</u> can be obtained through calculation.

Motor autotuning can be carried out on the present motor only. If you need to perform autotuning on the other motor, switch the motor through selecting the switch-over channel of motor 1 and motor 2 by setting the ones place of <u>P08.31</u>.

| Function code | Name                           | Description                                                                                                    | Default             |
|---------------|--------------------------------|----------------------------------------------------------------------------------------------------|---------------------|
| <u>P00.01</u> | Channel of running<br>commands | 0: Keypad<br>1: Terminal<br>2: Communication                                                                                                    | 0                   |
| <u>P00.15</u> | Motor parameter<br>autotuning  | <ul> <li>0: No operation</li> <li>1: Rotary autotuning 1.</li> <li>Comprehensive motor parameter autotuning.</li> <li>It is recommended to use rotating autotuning when high control accuracy is required.</li> <li>2: Static autotuning 1 (comprehensive autotuning); static autotuning 1 is used in cases where the motor cannot be disconnected from load.</li> <li>3: Static autotuning 2 (partial autotuning); when the present motor is motor 1, only P02.06, P02.07, and P02.08 are autotuned; when the present motor is motor 2, only P12.06, P12.07, and P12.08 are autotuned.</li> <li>4: Rotary autotuning 2, which is similar to rotary autotuning 1 but only valid for AMs</li> <li>5: Static autotuning 3 (partial autotuning), which is valid only for AMs.</li> </ul> | 0                   |
| <u>P02.00</u> | Type of motor 1                | 0: Asynchronous motor (AM)<br>1: Synchronous motor (SM)                                                                                                    | 0                   |
| <u>P02.01</u> | Rated power of AM 1            | 0.1–3000.0kW                                                                                                    | Depends<br>on model |
| <u>P02.02</u> | Rated frequency of<br>AM 1     | 0.01Hz– <u>P00.03(</u> Max. output frequency)                                                                                                    | 50.00Hz             |
| <u>P02.03</u> | Rated speed of AM 1            | 1–60000rpm                                                                                                    | Depends<br>on model |
| <u>P02.04</u> | Rated voltage of AM 1          | 0–1200V                                                                                                    | Depends<br>on model |
| <u>P02.05</u> | Rated current of AM 1          | 0.8–6000.0A                                                                                                    | Depends<br>on model |

| Function code                   | Name                                                                                   | Description                                                                                                    | Default             |
|---------------------------------|----------------------------------------------------------------------------------------|----------------------------------------------------------------------------------------------------|---------------------|
| P02.06                          | Stator resistance of                                                                   | 0.001–65.535Ω                                                                                                    | Depends             |
| 1 02.00                         | AM 1                                                                                   | 0.001 00.00012                                                                                                    | on model            |
| P02.07                          | Rotor resistance of                                                                    | 0.001–65.535Ω                                                                                                    | Depends             |
|                                 | AM 1                                                                                   |                                                                                                    | on model            |
| P02.08                          | Leakage inductance of                                                                  | 0.1–6553.5mH                                                                                                    | Depends             |
|                                 | AM 1                                                                                   |                                                                                                    | on model            |
| P02.09                          | Mutual inductance of                                                                   | 0.1–6553.5mH                                                                                                    | Depends             |
|                                 | AM 1<br>No-load current of AM                                                          |                                                                                                    | on model            |
| <u>P02.10</u>                   | 1                                                                                      | 0.1–6553.5A                                                                                                    | Depends<br>on model |
|                                 | 1                                                                                      |                                                                                                    | Depends             |
| P02.15                          | Rated power of SM 1                                                                    | 0.1–3000.0kW                                                                                                    | on model            |
| <u>P02.16</u>                   | Rated frequency of<br>SM 1                                                             | 0.01Hz– <u>P00.03</u> (Max. output frequency)                                                                              | 50.00Hz             |
| <u>P02.17</u>                   | Number of pole pairs of<br>SM 1                                                        | 1–50                                                                                                    | 2                   |
| <u>P02.18</u>                   | Rated voltage of SM 1                                                                  | 0–1200V                                                                                                    | Depends<br>on model |
| <u>P02.19</u>                   | Rated current of SM 1                                                                  | 0.8–6000.0A                                                                                                    | Depends<br>on model |
| <u>P02.20</u>                   | Stator resistance of<br>SM 1                                                           | 0.001–65.535Ω                                                                                                    | Depends<br>on model |
| <u>P02.21</u>                   | Direct-axis inductance<br>of SM 1                                                      | 0.01–655.35mH                                                                                                    | Depends<br>on model |
| <u>P02.22</u>                   | Quadrature-axis<br>inductance of SM 1                                                  | 0.01–655.35mH                                                                                                    | Depends<br>on model |
| P02.23                          | Counter-emf constant<br>of SM 1                                                        | 0–10000                                                                                                    | 300                 |
| <u>P05.01–</u><br><u>P05.06</u> | Function selection of<br>multifunction digital<br>input terminals (S1–S4,<br>and HDIA) | 35: Switch from motor 1 to motor 2                                                                                         |                     |
| <u>P08.31</u>                   | Switching between motor 1 and motor 2                                                  | 0x00–0x14<br>Ones place: Switchover channel<br>0: Terminal<br>1: Modbus communication<br>2: PROFIBUS/CANopen communication | 00                  |

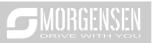

| Function code  | Name                         | Description                                                                                                    | Default  |
|----------------|------------------------------|----------------------------------------------------------------------------------------------------|----------|
|                |                              | 3: Ethernet communication                                                                                                    |          |
|                |                              | 4: PROFINET communication                                                                                                    |          |
|                |                              | Tens place: indicates whether to enable                                                                                                    |          |
|                |                              | switchover during running                                                                                                    |          |
|                |                              | 0: Disable                                                                                                    |          |
|                |                              | 1: Enable                                                                                                    |          |
| D12.00         | Tune of motor 2              | 0: Asynchronous motor (AM)                                                                                                    | 0        |
| <u>P12.00</u>  | Type of motor 2              | 1: Synchronous motor (SM)                                                                                                    | 0        |
| D12.01         | Rated power of AM 2          | 0.1. 2000 04/04                                                                                                    | Depends  |
| <u>P12.01</u>  | Rated power of Alvi 2        | 0.1-3000.0kW                                                                                                    | on model |
| <u>P12.02</u>  | Rated frequency of<br>AM 2   | 0.01Hz– <u>P00.03</u> (Max. output frequency)                                                                                                    | 50.00Hz  |
| P12.03         | Rated speed of AM 2          | 1 60000mm                                                                                                    | Depends  |
| <u>P12.03</u>  | Rated speed of AM 2          | 1-600001pm                                                                                                    | on model |
| D12.04         | Botod voltage of AM 2        | 0.1200)/                                                                                                    | Depends  |
| <u>P12.04</u>  | Rated voltage of AM 2        | 0-12000                                                                                                    | on model |
| D12.05         | Rated current of AM 2        | 0.8.6000.04                                                                                                    | Depends  |
| <u>P12.05</u>  | Rated current of AW 2        | 0.8-8000.0A                                                                                                    | on model |
| P12.06         | Stator resistance of         | 0.001 65 5250                                                                                                    | Depends  |
| <u>F 12.00</u> | AM 2                         | 0.001-05.55502                                                                                                    | on model |
| P12.07         | Rotor resistance of          | 0.001-65.5350                                                                                                    | Depends  |
| <u>r 12.07</u> | AM 2                         | 0.001-03.3332                                                                                                    | on model |
| P12.08         | Leakage inductance of        | 0.1.6553.5mH                                                                                                    | Depends  |
| <u>F 12.00</u> | AM 2                         | 0.1-0355.500                                                                                                    | on model |
| P12.09         | Mutual inductance of         | 0: Disable<br>1: Enable<br>0: Asynchronous motor (AM)<br>1: Synchronous motor (SM)<br>0.1–3000.0kW<br>0.01Hz– <u>P00.03</u> (Max. output frequency)<br>1–60000rpm<br>0–1200V<br>0.8–6000.0A<br>0.001–65.535Ω<br>0.001–65.535Ω<br>0.1–6553.5mH<br>0.1–6553.5mH<br>0.1–6553.5A<br>0.1–3000.0kW<br>0.01Hz– <u>P00.03</u> (Max. output frequency)<br>1–50<br>0–1200V | Depends  |
| <u>F 12.09</u> | AM 2                         | 0.1-0555.51111                                                                                                    | on model |
| P12.10         | No-load current of AM        | 0.1 6552 54                                                                                                    | Depends  |
| <u>P12.10</u>  | 2                            | 0.1-0000.0A                                                                                                    | on model |
| P12.15         | Rated power of SM 2          | 0.1.3000.04W                                                                                                    | Depends  |
| <u>F 12.15</u> | Rated power of Sivi 2        | 0.1-3000.000                                                                                                    | on model |
| <u>P12.16</u>  | Rated frequency of SM 2      | 0.01Hz– <u>P00.03(</u> Max. output frequency)                                                                                                    | 50.00Hz  |
| <u>P12.17</u>  | Number of pole pairs of SM 2 | 1–50                                                                                                    | 2        |
| D10.40         | Rated voltage of SM 2        | 0–1200V                                                                                                    | Depends  |
| <u>P12.18</u>  | Rated voltage of SM 2        |                                                                                                    | on model |
| P12.19         | Rated current of SM 2        | 0.8–6000.0A                                                                                                    | Depends  |

| Function code  | Name                   | Description     | Default  |
|----------------|------------------------|-----------------|----------|
|                |                        |                 | on model |
| P12.20         | Stator resistance of   | 0.001–65.535Ω   | Depends  |
| <u>P12.20</u>  | SM 2                   |                 | on model |
| P12.21         | Direct-axis inductance | e 0.01–655.35mH | Depends  |
| <u>F 12.21</u> | of SM 2                |                 | on model |
| P12.22         | Quadrature-axis        | 0.01–655.35mH   | Depends  |
| <u>P12.22</u>  | inductance of SM 2     | 0.01-055.35000  | on model |
| P12.23         | Counter-emf constant   | 0–10000         | 300      |
|                | of SM 2                | 0-10000         | 500      |

#### 5.5.7 Start/stop control

The start/stop control of the VFD involves three states: start after a running command is given at power-on; start after power-off restart is effective; start after automatic fault reset. The three start/stop control states are described in the following.

There are three start modes for the VFD, which are start at starting frequency, start after DC braking, and start after speed tracking. You can select the proper start mode based on actual conditions.

For large-inertia load, especially in cases where reversal may occur, you can choose to start after DC braking or start after speed tracking.

Note: It is recommended to drive SMs in direct start mode.

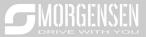

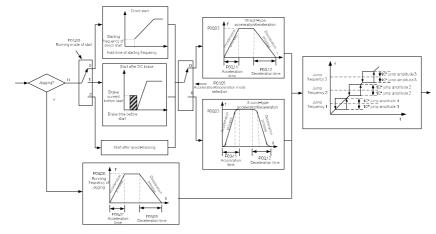

(1) Logic diagram for start after a running command is given at power-on

(2) Logic diagram for start after power-off restart is effective

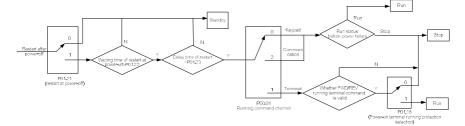

(3) Logic diagram for start after automatic fault reset

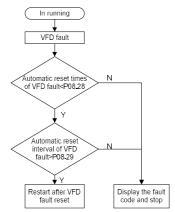

| Function code | Name                                         | Description                                                                                                    | Default             |
|---------------|----------------------------------------------|----------------------------------------------------------------------------------------------------|---------------------|
| <u>P00.01</u> | Channel of running commands                  | 0: Keypad<br>1: Terminal<br>2: Communication                                                                                                    | 0                   |
| <u>P00.11</u> | ACC time 1                                   | 0.0–3600.0s                                                                                                    | Depends<br>on model |
| <u>P00.12</u> | DEC time 1                                   | 0.0–3600.0s                                                                                                    | Depends<br>on model |
| <u>P01.00</u> | Start mode                                   | 0: Direct start<br>1: Start after DC braking<br>2: Speed tracking restart<br><b>Note:</b> For AMs, speed tracking is not<br>supported in SVC 0, and software speed<br>tracking is supported in other modes. For<br>details, see parameters P01.35–P01.41.<br>For AMs, you do not need to modify<br>parameters P01.35–P01.41. | 0                   |
| <u>P01.01</u> | Starting frequency of direct start           | 0.00–50.00Hz                                                                                                    | 0.50Hz              |
| <u>P01.02</u> | Starting frequency hold time                 | 0.0–50.0s                                                                                                    | 0.0s                |
| P01.03        | Braking current before start                 | 0.0–100.0%                                                                                                    | 0.0%                |
| P01.04        | DC braking time before start                 | 0.00–50.00s                                                                                                    | 0.00s               |
| <u>P01.05</u> | ACC/DEC mode                                 | 0: Linear<br>1: S curve<br><b>Note:</b> If mode 1 is selected, set <u>P01.06</u> ,<br><u>P01.07</u> , <u>P01.27</u> and <u>P01.28</u> .                                                                                                    | 0                   |
| <u>P01.08</u> | Stop mode                                    | 0: Decelerate to stop<br>1: Coast to stop                                                                                                    | 0                   |
| <u>P01.09</u> | Starting frequency of DC<br>braking for stop | 0.00Hz– <u>P00.03(</u> Max. output frequency)                                                                                                    | 0.00Hz              |
| <u>P01.10</u> | Wait time before DC braking<br>for stop      | 0.00–50.00s                                                                                                    | 0.00s               |
| P01.11        | DC braking current for stop                  | 0.0–100.0%                                                                                                    | 0.0%                |
| P01.12        | DC braking time for stop                     | 0.00–50.00s                                                                                                    | 0.00s               |
| <u>P01.13</u> | FWD/REV running<br>deadzone time             | 0.0–3600.0s                                                                                                    | 0.0s                |
| <u>P01.14</u> | FWD/REV running switching mode               | <ul><li>0: Switch at zero frequency</li><li>1: Switch at the starting frequency</li><li>2: Switch after the speed reaches the stop speed with a delay</li></ul>                                                                                                    | 0                   |

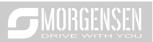

| Function code   | Name                                                                                                    | Description                                                                                                    | Default |
|-----------------|----------------------------------------------------------------------------------------------------|----------------------------------------------------------------------------------------------------|---------|
| <u>P01.15</u>   | Stop speed                                                                                                    | 0.00–100.00Hz                                                                                                    | 0.50 Hz |
| <u>P01.16</u>   | Stop speed detection mode                                                                                                    | <ul><li>0: Detect by the set speed (unique in space voltage vector control mode)</li><li>1: Detect by the feedback speed</li></ul>    | 1       |
| <u>P01.18</u>   | Terminal-based running<br>command protection at<br>power-on                                                                          | <ul><li>0: The terminal running command is invalid at power-on</li><li>1: The terminal running command is valid at power-on</li></ul> | 0       |
| <u>P01.19</u>   | Action selected when<br>running frequency less than<br>frequency lower limit (valid<br>when frequency lower limit<br>greater than 0) | 0: Run at the frequency lower limit<br>1: Stop<br>2: Sleep                                                                            | 0       |
| <u>P01.20</u>   | Wake-up-from-sleep delay                                                                                                    | 0.0–3600.0s (valid when <u>P01.19</u> is 2)                                                                                           | 0.0s    |
| <u>P01.21</u>   | Power-off restart selection                                                                                                    | 0: Disable<br>1: Enable                                                                                                    | 0       |
| <u>P01.22</u>   | Wait time for restart after<br>power-off                                                                                             | 0.0–3600.0s (valid when <u>P01.21</u> is 1)                                                                                           | 1.0s    |
| P01.23          | Start delay                                                                                                    | 0.0–60.0s                                                                                                    | 0.0s    |
| P01.24          | Stop speed delay                                                                                                    | 0.0–100.0s                                                                                                    | 0.0s    |
| <u>P01.25</u>   | Open-loop 0Hz output<br>selection                                                                                                    | <ol> <li>Output without voltage</li> <li>Output with voltage</li> <li>Output with the DC braking current for<br/>stop</li> </ol>      | 0       |
| <u>P01.26</u>   | DEC time for emergency<br>stop                                                                                                    | 0.0–60.0s                                                                                                    | 2.0s    |
| <u>P01.27</u>   | Time of starting segment of DEC S curve                                                                                              | 0.0–50.0s                                                                                                    | 0.1s    |
| <u>P01.28</u>   | Time of ending segment of<br>DEC S curve                                                                                             | 0.0–50.0s                                                                                                    | 0.1s    |
| P01.29          | Short-circuit braking current                                                                                                    | 0.0-150.0% (of the VFD rated current)                                                                                                 | 0.0%    |
| <u>P01.30</u>   | Hold time of short-circuit<br>braking for start                                                                                      | 0.00–50.00s                                                                                                    | 0.00s   |
| <u>P01.31</u>   | Hold time of short-circuit<br>braking for stop                                                                                       | 0.00–50.00s                                                                                                    | 0.00s   |
| P01.32          | Pre-exciting time for jogging                                                                                                    | 0–10.000s                                                                                                    | 0.300s  |
| <u>P01.33</u>   | Starting frequency of<br>braking for stop in jogging                                                                                 | 0–P00.03                                                                                                    | 0.00Hz  |
| P01.34          | Sleep delay                                                                                                    | 0–3600.0s                                                                                                    | 0.0s    |
| <u>P05.01</u> - | Digital input function                                                                                                    | 1: Run forward                                                                                                    |         |

| Function code  | Name                                   | Description                                   | Default             |
|----------------|----------------------------------------|-----------------------------------------------|---------------------|
| P05.06         | selection                              | 2: Run reversely                              |                     |
|                |                                        | 4: Jog forward                                |                     |
|                |                                        | 5: Jog reversely                              |                     |
|                |                                        | 6: Coast to stop                              |                     |
|                |                                        | 7: Reset faults                               |                     |
|                |                                        | 8: Pause running                              |                     |
|                |                                        | 21: ACC/DEC time selection 1                  |                     |
|                |                                        | 22: ACC/DEC time selection 2                  |                     |
|                |                                        | 30: Disable ACC/DEC                           |                     |
| <b>D00.00</b>  | 100 times 0                            | 0.0.0000.0-                                   | Depends             |
| <u>P08.00</u>  | ACC time 2                             | 0.0–3600.0s                                   | on model            |
| P08.01         | DEC time 2                             | 0.0–3600.0s                                   | Depends             |
| <u>F 00.01</u> | DEC time 2                             | 0.0-5000.03                                   | on model            |
| P08.02         | ACC time 3                             | 0.0–3600.0s                                   | Depends             |
| <u>1 00.02</u> |                                        |                                               | on model            |
| P08.03         | DEC time 3                             | 0.0–3600.0s                                   | Depends             |
|                |                                        |                                               | on model            |
| P08.04         | ACC time 4                             | 0.0–3600.0s                                   | Depends             |
|                |                                        |                                               | on model            |
| P08.05         | DEC time 4                             | 0.0–3600.0s                                   | Depends<br>on model |
| P08.06         | Running frequency of jog               | 0.00Hz– <u>P00.03</u> (Max. output frequency) | 5.00Hz              |
| <u>1 00.00</u> | ranning requeries or jeg               |                                               | Depends             |
| <u>P08.07</u>  | ACC time for jogging                   | 0.0–3600.0s                                   | on model            |
|                |                                        |                                               | Depends             |
| <u>P08.08</u>  | DEC time for jogging                   | 0.0–3600.0s                                   | on model            |
|                |                                        | 0.00– <u>P00.03(</u> Max. frequency)          | 0                   |
| 500.40         | Switching frequency of                 | 0.00Hz: No switchover                         |                     |
| <u>P08.19</u>  | ACC/DEC time                           | If the running frequency is greater than      |                     |
|                |                                        | P08.19, switch to ACC/DEC time 2.             |                     |
|                |                                        | 0: Max. output frequency                      | 0                   |
|                | Deference from the first               | 1: Set frequency                              |                     |
| <u>P08.21</u>  | Reference frequency of<br>ACC/DEC time | 2: 100Hz                                      |                     |
|                | ACC/DEC IIIId                          | Note: Valid only for straight-line            |                     |
|                |                                        | ACC/DEC                                       |                     |
| P08.28         | Auto fault reset count                 | 0–10                                          | 0                   |
| P08.29         | Auto fault reset interval              | 0.1–3600.0s                                   | 1.0s                |

#### 5.5.8 Frequency setting

The VFD supports multiple kinds of frequency reference modes, which can be categorized into two types: main reference channel and auxiliary reference channel.

There are two main reference channels, namely frequency reference channel A and frequency reference channel B. These two channels support simple arithmetical operation between each other, and they can be switched dynamically by setting multifunction terminals.

There is one input mode for auxiliary reference channel, namely terminal UP/DOWN switch input. By setting function codes, you can enable the corresponding reference mode and the impact made on the VFD frequency reference by this reference mode.

The VFD actual reference is comprised of the main reference channel and auxiliary reference channel.

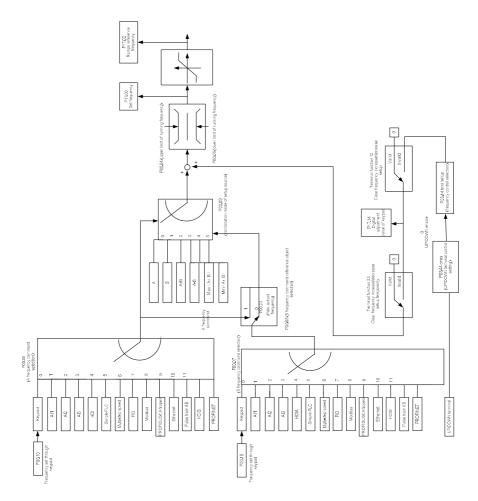

The VFD supports switchover between different reference channels, and the rules for channel switchover are shown as follows.

| Present<br>reference<br>channel<br><u>P00.09</u> | Multifunction<br>terminal function 13<br>(Switch from<br>channel A to channel<br>B) | Multifunction<br>terminal function 14<br>(Switch from<br>combined setting to<br>channel A) | Multifunction<br>terminal function 15<br>(Switch from<br>combined setting to<br>channel B) |
|--------------------------------------------------|-------------------------------------------------------------------------------------|--------------------------------------------------------------------------------------------|--------------------------------------------------------------------------------------------|
| A                                                | В                                                                                   | 1                                                                                          | /                                                                                          |
| В                                                | А                                                                                   | 1                                                                                          | /                                                                                          |
| A+B                                              | /                                                                                   | А                                                                                          | В                                                                                          |

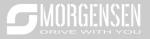

| Present<br>reference<br>channel<br><u>P00.09</u> | Multifunction<br>terminal function 13<br>(Switch from<br>channel A to channel<br>B) | Multifunction<br>terminal function 14<br>(Switch from<br>combined setting to<br>channel A) | Multifunction<br>terminal function 15<br>(Switch from<br>combined setting to<br>channel B) |
|--------------------------------------------------|-------------------------------------------------------------------------------------|--------------------------------------------------------------------------------------------|--------------------------------------------------------------------------------------------|
| A-B                                              | 1                                                                                   | А                                                                                          | В                                                                                          |
| Max(A, B)                                        | /                                                                                   | А                                                                                          | В                                                                                          |
| Min(A, B)                                        | /                                                                                   | A                                                                                          | В                                                                                          |

Note: "/" indicates this multifunction terminal is invalid under present reference channel.

When setting the auxiliary frequency inside the VFD via multi-function terminal UP (10) and DOWN (11), you can increase/decrease the frequency quickly by setting <u>P08.45</u> (UP terminal frequency incremental change rate) and <u>P08.46</u> (DOWN terminal frequency decremental change rate).

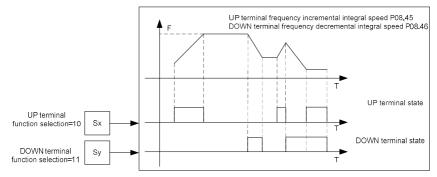

| Function code | Name                                   | Description                                                           | Default |
|---------------|----------------------------------------|-----------------------------------------------------------------------|---------|
| <u>P00.03</u> | Max. output frequency                  | <u>P00.04</u> –400.00kHz                                              | 50.00Hz |
| <u>P00.04</u> | Upper limit of running<br>frequency    | <u>P00.05</u> – <u>P00.03</u>                                         | 50.00Hz |
| <u>P00.05</u> | Lower limit of running<br>frequency    | 0.00Hz – <u>P00.04</u>                                                | 0.00Hz  |
| <u>P00.06</u> | Setting channel of A frequency command | 0: Keypad<br>1: Al1                                                   | 0       |
| <u>P00.07</u> | Setting channel of B frequency command | 2: Al2<br>3: Al3<br>4: High-speed pulse HDIA<br>5: Simple PLC program | 15      |

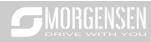

| Function code   | Name                        | Description                                             | Default |
|-----------------|-----------------------------|---------------------------------------------------------|---------|
|                 |                             | 6: Multi-step speed running                             |         |
|                 |                             | 7: PID control                                          |         |
|                 |                             | 8: Modbus communication                                 |         |
|                 |                             | 9: PROFIBUS/CANopen communication                       |         |
|                 |                             | 10: Ethernet communication                              |         |
|                 |                             | 11: Reserved                                            |         |
|                 |                             | 12: Pulse train AB                                      |         |
|                 |                             | 13: PROFINET communication                              |         |
| <b>D</b> 00.00  | Reference object of B       | 0: Max. output frequency                                |         |
| <u>P00.08</u>   | frequency command           | 1: A frequency command                                  | 0       |
|                 |                             | 0: A                                                    |         |
|                 |                             | 1: B                                                    |         |
| 500.00          | Combination mode of         | 2: (A+B)                                                |         |
| <u>P00.09</u>   | setting source              | 3: (A-B)                                                | 0       |
|                 |                             | 4: Max(A, B)                                            |         |
|                 |                             | 5: Min(A, B)                                            |         |
|                 |                             | 10: Increase frequency setting (UP)                     |         |
|                 |                             | 11: Decrease frequency setting (DOWN)                   |         |
|                 |                             | 12: Clear the frequency                                 |         |
|                 | Function selection of       | increase/decrease setting                               |         |
| <u>P05.01</u> – | multifunction digital input | 13: Switch between A setting and B                      |         |
| P05.06          | terminals (S1–S4, and       | setting                                                 |         |
|                 | HDIA)                       | 14: Switch between combination setting                  |         |
|                 |                             | and A setting                                           |         |
|                 |                             | 15: Switch between combination setting                  |         |
|                 |                             | and B setting                                           |         |
|                 |                             | 0x0000–0x1223                                           |         |
|                 |                             | LED ones place:                                         |         |
|                 |                             | 0: Both the $\wedge$ / $\lor$ key and digital           |         |
|                 |                             | potentiometer can be used for the control.              |         |
|                 |                             | 1: Only the $\land / \lor$ key can be used for the      |         |
|                 | Keypad digital control      | control.                                                |         |
| <u>P08.42</u>   | setting                     | 2: Only the digital potentiometer can be                | 0x0000  |
|                 | -                           | used for the control.                                   |         |
|                 |                             | 3: Neither the $\wedge/\vee$ key nor the digital        |         |
|                 |                             | potentiometer can be used for the control.              |         |
|                 |                             | Tens place: Frequency control selection                 |         |
|                 |                             | 0: Valid only when <u>P00.06</u> =0 or <u>P00.07</u> =0 |         |

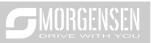

| Function code | Name                        | Description                                                               | Default |
|---------------|-----------------------------|---------------------------------------------------------------------------|---------|
|               |                             | 1: Valid for all frequency setting methods                                |         |
|               |                             | 2: Invalid for multi-step speed running                                   |         |
|               |                             | when multi-step speed running has the                                     |         |
|               |                             | priority                                                                  |         |
|               |                             | LED hundreds place: Action selection for                                  |         |
|               |                             | stop                                                                      |         |
|               |                             | 0: Setting is valid.                                                      |         |
|               |                             | 1: Valid during running, cleared after stop                               |         |
|               |                             | 2: Valid during running, cleared after a                                  |         |
|               |                             | stop command is received                                                  |         |
|               |                             | LED thousands place: Indicates whether                                    |         |
|               |                             | to enable the integral function through the                               |         |
|               |                             | $\wedge {\it I} \vee $ key and digital potentiometer.                     |         |
|               |                             | 0: Disable the integral function                                          |         |
|               |                             | 1: Enable the integral function                                           |         |
| P08.43        | Keypad digital              | 0.01–10.00s                                                               | 0.10s   |
|               | potentiometer integral rate |                                                                           |         |
|               |                             | 0x000–0x221                                                               |         |
|               |                             | Ones place: Frequency setting selection                                   |         |
|               |                             | 0: The setting made through UP/DOWN                                       |         |
|               |                             | is valid.                                                                 |         |
|               |                             | 1: The setting made through UP/DOWN                                       |         |
|               |                             | is invalid.                                                               |         |
|               |                             | Tens place: Frequency control selection<br>0: Valid only when P00.06=0 or |         |
|               | UP/DOWN terminal control    | P00.07=0                                                                  |         |
| P08.44        | setting                     | 1: Valid for all frequency setting methods                                | 0x000   |
|               | setting                     | 2: Invalid for multi-step speed running                                   |         |
|               |                             | when multi-step speed running has the                                     |         |
|               |                             | priority                                                                  |         |
|               |                             | Hundreds place: Action selection for stop                                 |         |
|               |                             | 0: Setting is valid.                                                      |         |
|               |                             | 1: Valid during running, cleared after stop                               |         |
|               |                             | 2: Valid during running, cleared after a                                  |         |
|               |                             | stop command is received                                                  |         |
|               | Frequency increment         |                                                                           | 0.50    |
| P08.45        | change rate of the UP       | 0.01–50.00Hz/s                                                            | 0.50    |
|               | terminal                    |                                                                           | Hz/s    |

| Function code | Name                     | Description                                   | Default |
|---------------|--------------------------|-----------------------------------------------|---------|
| D09.46        | Frequency reduce rate of | 0.01–50.00Hz/s                                | 0.50    |
| <u>P08.46</u> | the DOWN terminal        | 0.01-50.00HZ/S                                | Hz/s    |
| <u>P17.00</u> | Set frequency            | 0.00Hz– <u>P00.03(</u> Max. output frequency) | 0.00Hz  |
| <u>P17.02</u> | Ramp reference frequency | 0.00Hz– <u>P00.03(</u> Max. output frequency) | 0.00Hz  |
| P17.14        | Digital adjustment value | 0.00Hz – <u>P00.03</u>                        | 0.00Hz  |

#### 5.5.9 Analog input

The VFD carries two analog input terminals Al1 and Al2, in which Al1 supports the range of 0(2)–10V/0(4)–20mA (whether Al1 uses voltage input or current input can be set by <u>P05.50</u>; when Al1 uses current input, change the Al1 jumper cap on the control board from V to I) and Al2 supports the range of -10–10V), and one high-speed pulse input terminal. Each input can be filtered separately, and the corresponding reference curve can be set by adjusting the reference corresponds to the max. value and min. value.

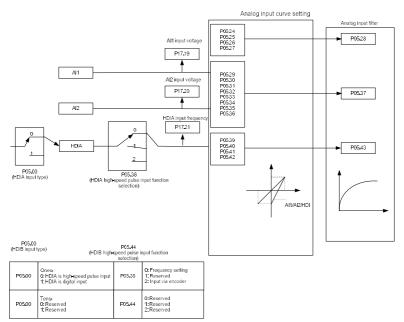

| Function code | Name           | Description | Default |
|---------------|----------------|-------------|---------|
| P05.00        | HDI input type | 0x00–0x11   | 0x00    |

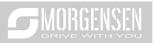

| Function code | Name                                                   | Description                       | Default   |
|---------------|--------------------------------------------------------|-----------------------------------|-----------|
| coue          |                                                        | Ones place: HDIA input type       |           |
|               |                                                        | 0: HDIA is high-speed pulse input |           |
|               |                                                        | 1: HDIA is digital input          |           |
|               |                                                        | Tens place: Reserved              |           |
|               |                                                        | 0: Reserved 1: Reserved           |           |
| P05.24        | AI1 lower limit                                        | 0.00V–P05.26                      | 0.00V     |
| P05.25        | Corresponding setting of AI1<br>lower limit            | -300.0%300.0%                     | 0.0%      |
| P05.26        | AI1 upper limit                                        | <u>P05.24</u> –10.00V             | 10.00V    |
| <u>P05.27</u> | Corresponding setting of Al1<br>upper limit            | -300.0%-300.0%                    | 100.0%    |
| P05.28        | AI1 input filter time                                  | 0.000s-10.000s                    | 0.100s    |
| P05.29        | AI2 lower limit                                        | -10.00V– <u>P05.31</u>            | -10.00V   |
| <u>P05.30</u> | Corresponding setting of Al2<br>lower limit            | -300.0%–300.0%                    | -100.0%   |
| P05.31        | AI2 middle value 1                                     | <u>P05.29–P05.33</u>              | 0.00V     |
| <u>P05.32</u> | Corresponding setting of Al2<br>middle value 1         | -300.0%–300.0%                    | 0.0%      |
| P05.33        | AI2 middle value 2                                     | P05.31-P05.35                     | 0.00V     |
| <u>P05.34</u> | Corresponding setting of Al2<br>middle value 2         | -300.0%–300.0%                    | 0.0%      |
| P05.35        | AI2 upper limit                                        | <u>P05.33</u> –10.00V             | 10.00V    |
| <u>P05.36</u> | Corresponding setting of Al2<br>upper limit            | -300.0%-300.0%                    | 100.0%    |
| P05.37        | AI2 input filter time                                  | 0.000s-10.000s                    | 0.100s    |
|               | HDIA high-speed pulse input                            | 0: Frequency setting              | 0         |
| <u>P05.38</u> | function selection                                     | 1: Reserved                       |           |
|               |                                                        | 2: Reserved                       |           |
| <u>P05.39</u> | HDIA lower limit frequency                             | 0.000kHz – <u>P05.41</u>          | 0.000kHz  |
| <u>P05.40</u> | Corresponding setting of<br>HDIA lower limit frequency | -300.0%-300.0%                    | 0.0%      |
| <u>P05.41</u> | HDIA upper limit frequency                             | <u>P05.39</u> –50.000kHz          | 50.000kHz |
| <u>P05.42</u> | Corresponding setting of<br>HDIA upper limit frequency | -300.0%–300.0%                    | 100.0%    |
| <u>P05.43</u> | HDIA frequency input filter<br>time                    | 0.000s-10.000s                    | 0.030s    |
| P05.50        | AI1 input signal type                                  | 0–1                               | 0         |

| Function code | Name | Description                            | Default |
|---------------|------|----------------------------------------|---------|
|               |      | 0: Voltage                             |         |
|               |      | 1: Current                             |         |
|               |      | Note: When you set Al1 to use current  |         |
|               |      | input by setting this parameter, you   |         |
|               |      | also need to change the AI1 jumper     |         |
|               |      | cap at the right corner of the control |         |
|               |      | board from V to I.                     |         |

#### 5.5.10 Analog output

The VFD carries two analog output terminals (0–10V/0–20mA) and one high-speed pulse output terminal. Analog output signals can be filtered separately, and the proportional relation can be adjusted by setting the max. value, min. value, and the percentage of their corresponding output. Analog output signal can output motor speed, output frequency, output current, motor torque and motor power at a certain proportion.

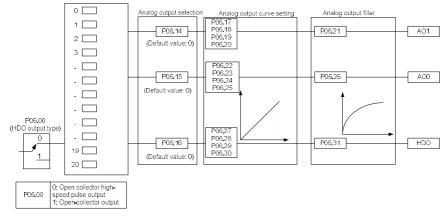

AO output relationship description:

(The min. value and max. value of the output correspond to 0.% and 100.00% of the pulse or analog default output. The actual output voltage or pulse frequency corresponds to the actual percentage, which can be set through function codes.)

| Value | Function                 | Description                          |
|-------|--------------------------|--------------------------------------|
| 0     | Running frequency        | 0–Max. output frequency              |
| 1     | Set frequency            | 0–Max. output frequency              |
| 2     | Ramp reference frequency | 0–Max. output frequency              |
| 3     | Rotational speed         | 0–Synchronous speed corresponding to |

| Value                       | Function                                                 | Description                                                                             |
|-----------------------------|----------------------------------------------------------|-----------------------------------------------------------------------------------------|
|                             |                                                          | max. output frequency                                                                   |
| 4                           | Output current (relative to the VFD)                     | 0-Twice the VFD rated current                                                           |
| 5                           | Output current (relative to motor)                       | 0-Twice the motor rated current                                                         |
| 6                           | Output voltage                                           | 0–1.5 times the VFD rated voltage                                                       |
| 7                           | Output power                                             | 0–Twice the motor rated power                                                           |
| 8                           | Set torque value (bipolar)                               | 0–Twice the motor rated current. A negative value corresponds to 0.0% by default.       |
| 9                           | Output torque (absolute value)                           | 0-±(Twice the motor rated torque)                                                       |
| 10                          | Al1 input                                                | 0–10V/0–20mA                                                                            |
| 11                          | Al2 input                                                | 0V–10V. A negative value corresponds to 0.0% by default.                                |
| 12                          | AI3 input                                                | 0–10V/0–20mA                                                                            |
| 13                          | High-speed pulse HDIA input                              | 0.00–50.00Hz                                                                            |
| 14                          | Value 1 set through Modbus<br>communication              | 0–1000                                                                                  |
| 15                          | Value 2 set through Modbus communication                 | 0–1000                                                                                  |
| 16                          | Value 1 set through<br>PROFIBUS/CANopen<br>communication | 0–1000                                                                                  |
| 17                          | Value 2 set through<br>PROFIBUS/CANopen<br>communication | 0–1000                                                                                  |
| 18                          | Value 1 set through Ethernet communication               | 0–1000                                                                                  |
| 19                          | Value 2 set through Ethernet communication               | 0–1000                                                                                  |
| 20                          | High-speed pulse HDIA input                              | 0.00–50.00Hz                                                                            |
| 21                          | Value 1 set through PROFINET<br>communication            | 0–1000. A negative value corresponds to 0.0% by default.                                |
| 22 Torque current (bipolar) |                                                          | 0–Three times the motor rated current. A negative value corresponds to 0.0% by default. |
| 23 Exciting current         |                                                          | 0–Three times the motor rated current. A negative value corresponds to 0.0% by default. |
| 24                          | Set frequency (bipolar)                                  | 0–Max. output frequency. A negative value corresponds to 0.0% by default.               |

| Value | Function                           | Description                                |
|-------|------------------------------------|--------------------------------------------|
| 25    | Romp reference frequency (hippler) | 0–Max. output frequency. A negative value  |
| 20    | Ramp reference frequency (bipolar) | corresponds to 0.0% by default.            |
|       |                                    | 0–Synchronous rotation speed               |
| 26    | Rotational speed (bipolar)         | corresponding to max. output frequency. A  |
| 20    |                                    | negative value corresponds to 0.0% by      |
|       |                                    | default.                                   |
| 27    | Value 2 set through PROFINET       | 0–1000                                     |
| 21    | communication                      | 0-1000                                     |
| 30    | Rotational speed                   | 0–Twice the motor rated synchronous        |
|       |                                    | rotation speed                             |
| 31    | Output torque (bipolar)            | 0-Twice the motor rated torque. A negative |
| 51    |                                    | value corresponds to 0.0% by default.      |
| 32    | PID1 output                        |                                            |
| 33    | PID2 output                        |                                            |
| 34    | PID1 reference value               |                                            |
| 35    | PID1 feedback value                |                                            |
| 36    | PID2 reference value               |                                            |
| 37    | PID2 feedback value                |                                            |
| 38–47 | Reserved                           |                                            |

| Function code | Name       | Description                               | Default |
|---------------|------------|-------------------------------------------|---------|
| <u>P06.00</u> | Reserved   | Reserved                                  |         |
| <u>P06.14</u> | AO1 output | 0: Running frequency                      | 0       |
| P06.15        | AO0 output | 1: Set frequency                          | 0       |
|               |            | 2: Ramp reference frequency               |         |
|               |            | 3: Rotational speed                       |         |
|               |            | 4: Output current (relative to the VFD)   |         |
|               |            | 5: Output current (relative to the motor) |         |
|               |            | 6: Output voltage                         |         |
| D00.40        | Described  | 7: Output power                           | 0       |
| <u>P06.16</u> | Reserved   | 8: Set torque                             | 0       |
|               |            | 9: Output torque                          |         |
|               |            | 10: Al1 input                             |         |
|               |            | 11: Al2 input                             |         |
|               |            | 12: Al3 input                             |         |
|               |            | 13: High-speed pulse HDIA input           |         |

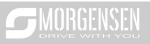

| Function code | Name                   | Description                                    | Default |
|---------------|------------------------|------------------------------------------------|---------|
| coue          |                        | 14: Value 1 set through Modbus                 |         |
|               |                        | communication                                  |         |
|               |                        | 15: Value 2 set through Modbus                 |         |
|               |                        | communication                                  |         |
|               |                        | 16: Value 1 set through                        |         |
|               |                        | PROFIBUS/CANopen communication                 |         |
|               |                        | 17: Value 2 set through                        |         |
|               |                        | PROFIBUS/CANopen communication                 |         |
|               |                        | 18: Value 1 set through Ethernet               |         |
|               |                        | communication                                  |         |
|               |                        | 19: Value 2 set through Ethernet               |         |
|               |                        | communication                                  |         |
|               |                        | 20: Reserved                                   |         |
|               |                        |                                                |         |
|               |                        | 21: Value 1 set through PROFINET communication |         |
|               |                        |                                                |         |
|               |                        | 22: Torque current (bipolar, 100%              |         |
|               |                        | corresponding to 10V)                          |         |
|               |                        | 23: Exciting current (100%                     |         |
|               |                        | corresponding to 10V)                          |         |
|               |                        | 24: Set frequency (bipolar)                    |         |
|               |                        | 25: Ramp reference frequency (bipolar)         |         |
|               |                        | 26: Rotational speed (bipolar)                 |         |
|               |                        | 27: Value 2 set through PROFINET               |         |
|               |                        |                                                |         |
|               |                        | 28: C_AO1 from CODESYS (Set                    |         |
|               |                        | P27.00 to 1.)                                  |         |
|               |                        | 29: C_AO2 from CODESYS (Set                    |         |
|               |                        | P27.00 to 1.)                                  |         |
|               |                        | 30: Rotational speed                           |         |
|               |                        | 31: Output torque                              |         |
|               |                        | 32: PID1 output                                |         |
|               |                        | 33: PID2 output                                |         |
|               |                        | 34: PID1 reference value                       |         |
|               |                        | 35: PID1 feedback value                        |         |
|               |                        | 36: PID2 reference value                       |         |
|               |                        | 37: PID2 feedback value                        |         |
|               |                        | 38–47: Reserved                                |         |
| P06.17        | AO1 output lower limit | -300.0%– <u>P06.19</u>                         | 0.0%    |

| Function code                    | Name                                       | Description            | Default |
|----------------------------------|--------------------------------------------|------------------------|---------|
| <u>P06.18</u>                    | AO1 output corresponding to<br>lower limit | 0.00V–10.00V           | 0.00V   |
| P06.19                           | AO1 output upper limit                     | <u>P06.17</u> –300.0%  | 100.0%  |
| <u>P06.20</u>                    | AO1 output corresponding to<br>upper limit | 0.00V–10.00V           | 10.00V  |
| P06.21                           | AO1 output filter time                     | 0.000s-10.000s         | 0.000s  |
| P06.22                           | AO0 output lower limit                     | -300.0%- <u>P06.23</u> | 0.0%    |
| <u>P06.23</u>                    | AO0 output corresponding to lower limit    | 0.00V–10.00V           | 0.00V   |
| P06.24                           | AO0 output upper limit                     | P06.35–300.0%          | 100.0%  |
| <u>P06.25</u>                    | AO0 output corresponding to upper limit    | 0.00V–10.00V           | 10.00V  |
| P06.26                           | AO0 output filter time                     | 0.000s–10.000s         | 0.000s  |
| <u>P06.27</u> –<br><u>P06.31</u> | Reserved                                   |                        |         |

#### 5.5.11 Digital input

The VFD carries four programmable digital input terminals and two HDI input terminals. The function of all the digital input terminals can be programmed through function codes. HDI input terminal can be set to act as high-speed pulse input terminal or common digital input terminal; if it is set to act as a high-speed pulse input terminal, you can also set HDIA high-speed pulse input to serve as the frequency reference and encoder signal input.

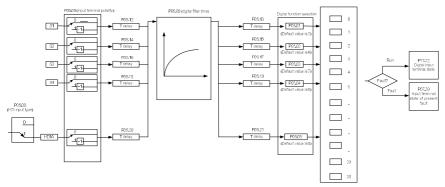

This parameter is used to set the corresponding function of digital multi-function input terminals. **Note:** Two different multifunction input terminals cannot be configured with a same function.

| Value | Function                   | Description                                                                                   |  |  |
|-------|----------------------------|-----------------------------------------------------------------------------------------------|--|--|
| 0     | No function                | The VFD does not act even if there is signal input. Set                                       |  |  |
| 0     |                            | unused terminals to "no function" to avoid misaction.                                         |  |  |
| 1     | Run forward                | External terminals are used to control the forward/reverse                                    |  |  |
| 2     | Run reversely              | running of the VFD.                                                                           |  |  |
|       |                            | The terminal is used to determine the three-wire running                                      |  |  |
| 3     | Three-wire running control | control of the VFD. For details, see the description for P05.13.                              |  |  |
| 4     | Jog forward                | For details about frequency of jogging running and                                            |  |  |
| 5     | Jog reversely              | ACC/DEC time of jogging running, see the description for                                      |  |  |
| 5     | Jog reversely              | <u>P08.06, P08.07,</u> and <u>P08.08</u> .                                                    |  |  |
|       |                            | The VFD blocks output, and the stop process of motor is                                       |  |  |
|       |                            | uncontrolled by the VFD. This mode is applied in the                                          |  |  |
| 6     | Coast to stop              | scenarios with large-inertia loads and without stop time                                      |  |  |
|       | 0003110310                 | requirements.                                                                                 |  |  |
|       |                            | Its definition is the same as <u>P01.08</u> , and it is mainly used                           |  |  |
|       |                            | in remote control.                                                                            |  |  |
|       | 7 Fault reset              | External fault reset function, same as the reset function of                                  |  |  |
| 7     |                            | the STOP/RST key on the keypad. You can use this                                              |  |  |
|       |                            | function to reset faults remotely.                                                            |  |  |
|       |                            | The VFD decelerates to stop, however, all the run                                             |  |  |
| 8     | Pause running              | parameters are in memory state, such as PLC and PID                                           |  |  |
|       | 5                          | parameters. After this signal disappears, the VFD will                                        |  |  |
|       |                            | revert to the state before stop.                                                              |  |  |
| 9     | External fault input       | When external fault signal is transmitted to the VFD, the VFD releases fault alarm and stops. |  |  |
|       | Increase frequency         | Used to change the frequency increase/decrease                                                |  |  |
| 10    | setting (UP)               | command when the frequency is given by external                                               |  |  |
|       | Decrease frequency         | terminals.                                                                                    |  |  |
| 11    | setting (DOWN)             |                                                                                               |  |  |
|       | Setting (DOWN)             | K1 UP terminal                                                                                |  |  |
|       |                            | K2 DOWN terminal                                                                              |  |  |
|       |                            | K3/ UP/DOWN                                                                                   |  |  |
|       |                            | Clearing terminal                                                                             |  |  |
| 12    | Clear the frequency        | сом                                                                                           |  |  |
| 12    | increase/decrease setting  |                                                                                               |  |  |
|       |                            | The terminal used to clear frequency-increase/decrease                                        |  |  |
|       |                            | setting can clear the frequency value of auxiliary channel                                    |  |  |
|       |                            | set by UP/DOWN, thus restoring the reference frequency                                        |  |  |
|       |                            | to the frequency given by main reference frequency                                            |  |  |

### **MORGENSEN**

| Value | Function                       |                                                                                                    | Description                                                |          |             |                  |               |                  |
|-------|--------------------------------|----------------------------------------------------------------------------------------------------|------------------------------------------------------------|----------|-------------|------------------|---------------|------------------|
|       |                                | с                                                                                                   | ommand cl                                                  | han      | nel.        |                  |               |                  |
| 13    | Switch between A setting       | т                                                                                                   | The function is used to switch between the frequency       |          | e frequency |                  |               |                  |
| 15    | and B setting                  | setting channels.                                                                                   |                                                            |          |             |                  |               |                  |
|       | Switch between                 | A frequency reference channel and B frequency reference                                             |                                                            |          |             | quency reference |               |                  |
| 14    | combination setting and A      | c                                                                                                   | channel can be switched by function 13; the combination    |          |             |                  |               |                  |
|       | setting                        | c                                                                                                   | channel set by <u>P00.09</u> and the A frequency reference |          |             |                  | cy reference  |                  |
|       | Switch between                 | I                                                                                                   |                                                            |          |             |                  |               | the combination  |
| 15    | combination setting and B      | c                                                                                                   | hannel set                                                 | by       | P00.09      | and th           | e B frequen   | cy reference     |
|       | setting                        | с                                                                                                   | hannel can                                                 | be       | switche     | ed by f          | unction 15.   |                  |
| 16    | Multi-step speed<br>terminal 1 | I 1                                                                                                 | total of 16<br>tates of the                                |          | • •         |                  |               | ombining digital |
| 47    | Multi-step speed               |                                                                                                    |                                                            |          |             |                  |               | multi-step speed |
| 17    | terminal 2                     |                                                                                                    | is the MSE                                                 |          | speed       | 1 15 1           | ie LOD, and   | multi-step speed |
| 18    | Multi-step speed               | ר                                                                                                   | Multi-ster                                                 |          | Multi-s     | sten             | Multi-step    | Multi-step       |
| 10    | terminal 3                     |                                                                                                    | speed 4                                                    | •        | speed       | •                | speed 2       | speed 1          |
| 19    | Multi-step speed               |                                                                                                    | BIT3                                                       |          | BIT2        | -                | BIT1          | BITO             |
| 15    | terminal 4                     |                                                                                                    | DITO                                                       |          |             |                  |               | BITO             |
| 20    | Pause multi-step speed         | The multi-step speed selection function can be screened to keep the set value in the present state. |                                                            |          |             |                  |               |                  |
| 20    | running                        |                                                                                                    |                                                            |          |             |                  |               |                  |
| 21    | ACC/DEC time selection         | The status of the two terminals can be combined to select                                           |                                                            |          |             |                  |               |                  |
|       | 1                              | four groups of ACC/DEC time.                                                                        |                                                            |          |             |                  |               |                  |
|       |                                |                                                                                                    | Terminal<br>1                                              | Tei<br>2 | rminal      | ACC/I            | DEC time      | Parameter        |
| 22    | ACC/DEC time selection         |                                                                                                    | OFF                                                        | OF       | F           | ACC/[            | DEC time 1    | P00.11/P00.12    |
| 22    | 2                              |                                                                                                    | ON                                                         | OF       | F           | ACC/I            | DEC time 2    | P08.00/P08.01    |
|       |                                |                                                                                                    | OFF                                                        | ON       | 1           | ACC/[            | DEC time 3    | P08.02/P08.03    |
|       |                                |                                                                                                    | ON                                                         | ٥N       | -           | ACC/[            | DEC time 4    | P08.04/P08.05    |
| 22    | Simple DLC stan resat          | ι                                                                                                   | lsed to clea                                               | ar th    | ne previ    | ous PL           | C state mer   | mory information |
| 23    | Simple PLC stop reset          | a                                                                                                   | nd restart t                                               | he       | simple l    | PLC pr           | ocess.        |                  |
| 24    | Dauga gimple DLC               | lι                                                                                                  | lsed to pau                                                | se       | the sim     | ple PL           | C. When the   | e function is    |
| 24    | Pause simple PLC               | revoked, the simple PLC resumes the running.                                                        |                                                            |          |             |                  |               |                  |
| 25    | Pause PID control              | PID is ineffective temporarily, and the VFD maintains                                               |                                                            |          |             |                  |               |                  |
| 25    | Pause PID control              | current frequency output.                                                                           |                                                            |          |             |                  |               |                  |
| 28    | Reset the counter              | Т                                                                                                   | he counter                                                 | is o     | cleared.    |                  |               |                  |
| 29    | Switch between speed           | т                                                                                                   | he VFD sw                                                  | /itch    | nes from    | n torqu          | e control mo  | ode to speed     |
| 29    | control and torque control     | с                                                                                                   | ontrol mod                                                 | e, o     | r vice v    | ersa.            |               |                  |
| 30    | Disable ACC/DEC                | ι                                                                                                   | lsed to ens                                                | ure      | the VF      | D is no          | ot impacted l | by external      |
| 30    | DISADIE ACC/DEC                | s                                                                                                   | ignals (exc                                                | ept      | for stop    | o comn           | nand), and n  | naintains the    |

| Value | Function                                                                | Description                                                                                                    |
|-------|-------------------------------------------------------------------------|----------------------------------------------------------------------------------------------------|
|       |                                                                         | present output frequency.                                                                                                    |
| 31    | Trigger the counter                                                     | Used to enable the counter to count pulses.                                                                                                    |
| 33    | Clear the frequency<br>increase/decrease setting<br>temporarily         | When the terminal is closed, the frequency value set by<br><u>UP/DOWN</u> can be cleared to restore the reference<br>frequency to the frequency given by frequency command<br>channel; when the terminal is opened, it restores to the<br>frequency value after frequency increase/decrease setting. |
| 34    | DC braking                                                              | The VFD starts DC brake immediately after the command becomes valid.                                                                                                    |
| 35    | Switch between motor 1<br>and motor 2                                   | When the function is enabled, you can realize switchover control of two motors.                                                                                                    |
| 36    | Switch the running<br>command channel to<br>keypad                      | When the function is enabled, the running command<br>channel is switched to keypad. When the function is<br>disabled, the running command channel is restored to the<br>previous setting.                                                                                                    |
| 37    | Switch the running<br>command channel to<br>terminal                    | When the function is enabled, the running command<br>channel is switched to terminal. When the function is<br>disabled, the running command channel is restored to the<br>previous setting.                                                                                                    |
| 38    | Switch the running<br>command channel to<br>communication               | When the function is enabled, the running command<br>channel is switched to communication. When the function<br>is disabled, the running command channel is restored to<br>the previous setting.                                                                                                    |
| 39    | Pre-exciting command                                                    | When the function is enabled, motor pre-exciting is started until the function becomes invalid.                                                                                                    |
| 40    | Clear power consumption quantity                                        | After this command becomes valid, the power consumption quantity of the VFD will be zeroed out.                                                                                                    |
| 41    | Keep power consumption<br>quantity                                      | When the function is enabled, the present operation of the VFD does not impact the power consumption quantity.                                                                                                    |
| 42    | Switch the setting source<br>of braking torque upper<br>limit to keypad | The torque upper limit is set through the keypad when the command is valid.                                                                                                    |
| 43–72 | Reserved                                                                |                                                                                                    |
| 73    | PID2 start                                                              | When the command is valid, PID2 starts.                                                                                                    |
| 74    | PID2 stop                                                               | When the command is valid, PID2 stops.                                                                                                    |
| 75    | Pause PID2 integral                                                     | When the command is valid, PID2 integral is paused.                                                                                                    |
| 76    | Pause PID2 control                                                      | When the command is valid, PID2 control is paused.                                                                                                    |
| 77    | Switch PID2 polarities                                                  | When the command is valid, PID2 polarity is switched.                                                                                                    |

### **MORGENSEN**

| Value | Function                   | Description                                               |
|-------|----------------------------|-----------------------------------------------------------|
| 70    | Disable HVAC (only in      | When the command is valid, HVAC is disabled (only in      |
| 78    | stopped state)             | stopped state).                                           |
| 79    | Trigger fire signal        | When the command is valid, fire signal is triggered.      |
| 80    | Pause PID1 control         | When the command is valid, PID1 control is paused.        |
| 81    | Pause PID1 integral        | When the command is valid, PID1 integral is paused.       |
| 82    | Switch PID1 polarities     | When the command is valid, PID1 polarity is switched.     |
| 83    | Trigger sleep mode         | When the command is valid, the sleep mode is triggered.   |
|       | <b>T</b>                   | When the command is valid, the wakeup mode is             |
| 84    | Trigger wakeup mode        | triggered.                                                |
| 85    | Manual polling             | When the command is valid, manual polling is enabled.     |
| 86    | Duran cleaning cignel      | When the command is valid, pump cleaning signal is        |
| 80    | Pump cleaning signal       | triggered.                                                |
| 87    | Water level upper limit of | When the command is valid, the water level upper limit of |
| 07    | inlet pool                 | inlet pool is reached.                                    |
| 88    | Water level lower limit of | When the command is valid, the water level lower limit of |
| 00    | inlet pool                 | inlet pool is reached.                                    |
| 89    | Water shortage level of    | When the command is valid, the water shortage level of    |
| 09    | inlet pool                 | inlet pool is reached.                                    |
| 90–95 | Reserved                   |                                                           |
| 96    | Manual soft startup for    | When the command is valid, soft startup for motor A is    |
| 30    | motor A                    | performed manually.                                       |
| 97    | Manual soft startup for    | When the command is valid, soft startup for motor B is    |
| 51    | motor B                    | performed manually.                                       |
| 98    | Manual soft startup for    | When the command is valid, soft startup for motor C is    |
|       | motor C                    | performed manually.                                       |
| 99    | Manual soft startup for    | When the command is valid, soft startup for motor D is    |
|       | motor D                    | performed manually.                                       |
| 100   | Manual soft startup for    | When the command is valid, soft startup for motor E is    |
|       | motor E                    | performed manually.                                       |
| 101   | Manual soft startup for    | When the command is valid, soft startup for motor F is    |
|       | motor F                    | performed manually.                                       |
| 102   | Manual soft startup for    | When the command is valid, soft startup for motor G is    |
|       | motor G                    | performed manually.                                       |
| 103   | Manual soft startup for    | When the command is valid, soft startup for motor H is    |
|       | motor H                    | performed manually.                                       |
| 104   | Disable motor A            | When the command is valid, motor A is disabled.           |
| 105   | Disable motor B            | When the command is valid, motor B is disabled.           |
| 106   | Disable motor C            | When the command is valid, motor C is disabled.           |

| Value | Function        | Description                                     |
|-------|-----------------|-------------------------------------------------|
| 107   | Disable motor D | When the command is valid, motor D is disabled. |
| 108   | Disable motor E | When the command is valid, motor E is disabled. |
| 109   | Disable motor F | When the command is valid, motor F is disabled. |
| 110   | Disable motor G | When the command is valid, motor G is disabled. |
| 111   | Disable motor H | When the command is valid, motor H is disabled. |

| Function code | Name             | Description                                                                                                    | Default |
|---------------|------------------|----------------------------------------------------------------------------------------------------|---------|
| <u>P05.00</u> | HDI input type   | 0x00–0x11<br>Ones place: HDIA input type<br>0: HDIA is high-speed pulse input<br>1: HDIA is digital input                                                                                                    | 0x00    |
| P05.01        | Function of S1   | 0: No function                                                                                                    | 1       |
| P05.02        | Function of S2   | 1: Run forward                                                                                                    | 4       |
| P05.03        | Function of S3   | 2: Run reversely                                                                                                    | 7       |
| P05.04        | Function of S4   | 3: Three-wire running control     4: Jog forward                                                                                                    | 0       |
| P05.05        | Function of HDIA | 5: Jog reversely                                                                                                    | 0       |
| P05.06        | Reserved         | 6: Coast to stop                                                                                                    |         |
| <u>P05.07</u> | Reserved         | <ul> <li>7: Reset faults</li> <li>8: Pause running</li> <li>9: External fault input</li> <li>10: Increase frequency setting (UP)</li> <li>11: Decrease frequency setting (DOWN)</li> <li>12: Clear the frequency increase/decrease setting</li> <li>13: Switch between A setting and B setting</li> <li>14: Switch between A setting and B setting</li> <li>15: Switch between combination setting and A setting</li> <li>15: Switch between combination setting and B setting</li> <li>16: Multi-step speed terminal 1</li> <li>17: Multi-step speed terminal 2</li> <li>18: Multi-step speed terminal 3</li> <li>19: Multi-step speed terminal 4</li> <li>20: Pause multi-step speed running</li> <li>21: ACC/DEC time selection 1</li> </ul> |         |

| Function code | Name | Description                                     | Default |
|---------------|------|-------------------------------------------------|---------|
|               |      | 22: ACC/DEC time selection 2                    |         |
|               |      | 23: Simple PLC stop reset                       |         |
|               |      | 24: Pause simple PLC                            |         |
|               |      | 25: Pause PID control                           |         |
|               |      | 26–27: Reserved                                 |         |
|               |      | 28: Counter reset                               |         |
|               |      | 29: Switch between speed control and torque     |         |
|               |      | control                                         |         |
|               |      | 30: Disable ACC/DEC                             |         |
|               |      | 31: Trigger the counter                         |         |
|               |      | 32: Reserved                                    |         |
|               |      | 33: Clear the frequency increase/decrease       |         |
|               |      | setting temporarily                             |         |
|               |      | 34: DC braking                                  |         |
|               |      | 35: Switch from motor 1 to motor 2              |         |
|               |      | 36: Switch the running command channel to       |         |
|               |      | keypad                                          |         |
|               |      | 37: Switch the running command channel to       |         |
|               |      | terminal                                        |         |
|               |      | 38: Switch the running command channel to       |         |
|               |      | communication                                   |         |
|               |      | 39: Pre-exciting command                        |         |
|               |      | 40: Clear electricity consumption               |         |
|               |      | 41: Keep electricity consumption                |         |
|               |      | 42: Switch the setting source of braking torque |         |
|               |      | upper limit to keypad                           |         |
|               |      | 43–72: Reserved                                 |         |
|               |      | 73: PID2 start                                  |         |
|               |      | 74: PID2 stop                                   |         |
|               |      | 75: Pause PID2 integral                         |         |
|               |      | 76: Pause PID2 control                          |         |
|               |      | 77: Switch PID2 polarities                      |         |
|               |      | 78: Disable HVAC (only in stopped state)        |         |
|               |      | 79: Trigger fire signal                         |         |
|               |      | 80: Pause PID1 control                          |         |
|               |      | 81: Pause PID1 integral                         |         |
|               |      | 82: Switch PID1 polarities                      |         |
|               |      | 83: Trigger sleep mode                          |         |

# 

| Function code | Name                      | Description                               | Default |
|---------------|---------------------------|-------------------------------------------|---------|
|               |                           | 84: Trigger wakeup mode                   |         |
|               |                           | 85: Manual polling                        |         |
|               |                           | 86: Pump cleaning signal                  |         |
|               |                           | 87: Water level upper limit of inlet pool |         |
|               |                           | 88: Water level lower limit of inlet pool |         |
|               |                           | 89: Water shortage level of inlet pool    |         |
|               |                           | 90: Manual soft startup (Reserved)        |         |
|               |                           | 91: Enable condensation protection        |         |
|               |                           | 92–95: Reserved                           |         |
|               |                           | 96: Manual soft startup for motor A       |         |
|               |                           | 97: Manual soft startup for motor B       |         |
|               |                           | 98: Manual soft startup for motor C       |         |
|               |                           | 99: Manual soft startup for motor D       |         |
|               |                           | 100: Manual soft startup for motor E      |         |
|               |                           | 101: Manual soft startup for motor F      |         |
|               |                           | 102: Manual soft startup for motor G      |         |
|               |                           | 103: Manual soft startup for motor H      |         |
|               |                           | 104: Disable motor A                      |         |
|               |                           | 105: Disable motor B                      |         |
|               |                           | 106: Disable motor C                      |         |
|               |                           | 107: Disable motor D                      |         |
|               |                           | 108: Disable motor E                      |         |
|               |                           | 109: Disable motor F                      |         |
|               |                           | 110: Disable motor G                      |         |
|               |                           | 111: Disable motor H                      |         |
| <u>P05.08</u> | Input terminal polarity   | 0x00–0x3F                                 | 0x00    |
| P05.09        | Digital input filter time | 0.000–1.000s                              | 0.010s  |
|               |                           | 0x00–0x3F (0: Disable. 1: Enable)         |         |
|               |                           | BIT0: S1 virtual terminal                 |         |
|               |                           | BIT1: S2 virtual terminal                 |         |
| P05.10        | Virtual terminal setting  | BIT2: S3 virtual terminal                 | 0x00    |
|               | 0                         | BIT3: S4 virtual terminal                 |         |
|               |                           | BIT4: HDIA virtual terminal               |         |
|               |                           | BIT5: Reserved                            |         |
|               |                           | 0: Two-wire control mode 1                |         |
| P05.11        | Terminal control mode     | 1: Two-wire control mode 2                | 0       |
|               |                           | 2: Three-wire control mode 1              | -       |

| Function code | Name                                      | Description                  | Default |
|---------------|-------------------------------------------|------------------------------|---------|
|               |                                           | 3: Three-wire control mode 2 |         |
| P05.12        | S1 switch-on delay                        | 0.000–50.000s                | 0.000s  |
| <u>P05.13</u> | S1 switch-off delay                       | 0.000–50.000s                | 0.000s  |
| <u>P05.14</u> | S2 switch-on delay                        | 0.000–50.000s                | 0.000s  |
| <u>P05.15</u> | S2 switch-off delay                       | 0.000–50.000s                | 0.000s  |
| <u>P05.16</u> | S3 switch-on delay                        | 0.000–50.000s                | 0.000s  |
| <u>P05.17</u> | S3 switch-off delay                       | 0.000–50.000s                | 0.000s  |
| <u>P05.18</u> | S4 switch-on delay                        | 0.000–50.000s                | 0.000s  |
| <u>P05.19</u> | S4 switch-off delay                       | 0.000–50.000s                | 0.000s  |
| <u>P05.20</u> | HDIA switch-on delay                      | 0.000–50.000s                | 0.000s  |
| <u>P05.21</u> | HDIA switch-off delay                     | 0.000–50.000s                | 0.000s  |
| P05.22        | Reserved                                  |                              |         |
| <u>P05.23</u> | Reserved                                  |                              |         |
| <u>P07.39</u> | Input terminal status at<br>present fault | 0x0000–0xFFFF                | 0x0000  |
| <u>P17.12</u> | Digital input terminal status             | 0x0000–0xFFFF                | 0x0000  |

## 5.5.12 Digital output

The VFD carries two groups of relay output terminals, one open collector Y output terminal and one high-speed pulse output (HDO) terminal. The function of all the digital output terminals can be programmed through function codes, of which the high-speed pulse output terminal HDO can also be set to high-speed pulse output or digital output by function code.

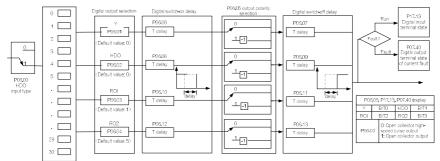

The following table lists the function code options. A same output terminal function can be repeatedly selected.

| Invalid                   | The state of the marked of the second based on the second state of the                                                                                                    |
|---------------------------|----------------------------------------------------------------------------------------------------|
|                           | The output terminal does not have any function.                                                                                                    |
| Dunning                   | The ON signal is output when there is frequency                                                                                                    |
| Running                   | output during running.                                                                                                    |
| Bupping forward           | The ON signal is output when there is frequency                                                                                                    |
| Running lorward           | output during forward running.                                                                                                    |
| Bupping reversely         | The ON signal is output when there is frequency                                                                                                    |
| Running reversely         | output during reverse running.                                                                                                    |
| logging                   | The ON signal is output when there is frequency                                                                                                    |
| Jogging                   | output during jogging.                                                                                                    |
| VFD in fault              | The ON signal is output when a VFD fault occurred.                                                                                                    |
| Frequency level detection | Refer to the description for P08.32 and P08.33                                                                                                    |
| FDT1                      |                                                                                                    |
| Frequency level detection | Refer to the description for P08.34 and P08.35                                                                                                    |
| FDT2                      |                                                                                                    |
| Frequency reached         | Refer to the description for P08.36                                                                                                    |
| Running in zero speed     | The ON signal is output when the VFD output                                                                                                    |
|                           | frequency and reference frequency are both zero.                                                                                                    |
| Upper limit frequency     | The ON signal is output when the running frequency                                                                                                    |
| reached                   | reaches the upper limit frequency.                                                                                                    |
| Lower limit frequency     | The ON signal is output when the running frequency                                                                                                    |
| reached                   | reaches the lower limit frequency.                                                                                                    |
|                           | The ON signal is output when main circuit and                                                                                                    |
| Ready for running         | control circuit powers are established, the protection                                                                                                    |
|                           | functions do not act, and the VFD is ready to run.                                                                                                    |
| Pre-exciting              | The ON signal is output when the VFD is in pre-                                                                                                    |
|                           | exciting.                                                                                                    |
|                           | Output ON signal after the pre-alarm time elapsed                                                                                                    |
| Overload pre-alarm        | based on the pre-alarm threshold; see P11.08–                                                                                                    |
|                           | P11.10 for details.                                                                                                    |
| Linderload are clarm      | The ON signal is output after the pre-alarm time                                                                                                    |
| ondenoad pre-alarm        | elapsed based on the pre-alarm threshold. For details, see the descriptions for <u>P11.11–P11.12</u> .                                                                                                    |
| Simple PLC stage          | When the present state of the simple PLC is                                                                                                    |
|                           | completed, it outputs a signal.                                                                                                    |
|                           | When a single cycle of the simple PLC is completed,                                                                                                    |
|                           | it outputs a signal.                                                                                                    |
|                           | A signal is output based on the value set through                                                                                                    |
|                           | Frequency level detection<br>FDT1<br>Frequency level detection<br>FDT2<br>Frequency reached<br>Running in zero speed<br>Upper limit frequency<br>reached<br>Lower limit frequency<br>reached<br>Ready for running |

## **MORGENSEN**

| Value | Function                                                      | Description                                                                                                    |
|-------|---------------------------------------------------------------|----------------------------------------------------------------------------------------------------|
|       | virtual terminal output                                       | Modbus communication. When the value is 1, the ON signal is output; when the value is 0, the OFF signal is output.                                                                      |
| 24    | POROFIBUS/CANopen<br>communication virtual<br>terminal output | A signal is output based on the value set through<br>PROFIBUS/CANopen communication. When the<br>value is 1, the ON signal is output; when the value is<br>0, the OFF signal is output. |
| 25    | Ethernet communication virtual terminal output                | A signal is output based on the value set through<br>Ethernet communication. When the value is 1, the<br>ON signal is output; when the value is 0, the OFF<br>signal is output.         |
| 26    | DC bus voltage established                                    | When the bus voltage is above the inverter<br>undervoltage, the output is valid.                                                                                                    |
| 34    | PROFINET communication<br>virtual terminal output             | A signal is output based on the value set through<br>PROFINET communication. When the value is 1,<br>the ON signal is output; when the value is 0, the<br>OFF signal is output.         |
| 35    | Reserved                                                      |                                                                                                    |
| 37–40 | Reserved                                                      |                                                                                                    |
| 48    | Fire mode activated                                           |                                                                                                    |
| 49    | Pre-alarm of PID1 feedback<br>too low                         |                                                                                                    |
| 50    | Pre-alarm of PID1 feedback<br>too high                        |                                                                                                    |
| 51    | PID1 in sleep                                                 |                                                                                                    |
| 52    | PID2 in startup                                               |                                                                                                    |
| 53    | PID2 stopped                                                  |                                                                                                    |
| 54    | Indication of run with<br>backup pressure                     |                                                                                                    |
| 55    | Water shortage indication of<br>inlet pool                    |                                                                                                    |
| 56    | Pre-alarm output                                              |                                                                                                    |
| 57    | Control variable-frequency circulation motor A                |                                                                                                    |
| 58    | Control variable-frequency<br>circulation motor B             |                                                                                                    |
| 59    | Control variable-frequency<br>circulation motor C             |                                                                                                    |
| 60    | Control variable-frequency                                    |                                                                                                    |

| Value | Function                   | Description |
|-------|----------------------------|-------------|
|       | circulation motor D        |             |
| 61    | Control variable-frequency |             |
| 61    | circulation motor E        |             |
|       | Control variable-frequency |             |
| 62    | circulation motor F        |             |
| 63    | Control variable-frequency |             |
| 63    | circulation motor G        |             |
|       | Control variable-frequency |             |
| 64    | circulation motor H        |             |

## Related parameter list:

| Function code | Name       | Description                               | Default |
|---------------|------------|-------------------------------------------|---------|
| <u>P06.00</u> | Reserved   | Reserved                                  |         |
| P06.01        | Y1 output  | 0: Invalid                                | 0       |
| P06.02        | Reserved   | 1: Running                                |         |
| P06.03        | RO1 output | 2: Running forward                        | 1       |
|               |            | 3: Running reversely                      |         |
|               |            | 4: Jogging                                |         |
|               |            | 5: VFD in fault                           |         |
|               |            | 6: Frequency level detection FDT1         |         |
|               |            | 7: Frequency level detection FDT2         |         |
|               |            | 8: Frequency reached                      |         |
|               |            | 9: Running in zero speed                  |         |
|               |            | 10: Upper limit frequency reached         |         |
|               |            | 11: Lower limit frequency reached         |         |
|               |            | 12: Ready for running                     |         |
| P06.04        | Reserved   | 13: Pre-exciting                          |         |
|               |            | 14: Overload pre-alarm                    |         |
|               |            | 15: Underload pre-alarm                   |         |
|               |            | 16: Simple PLC stage completed            |         |
|               |            | 17: Simple PLC cycle completed            |         |
|               |            | 18: Set counting value reached            |         |
|               |            | 19: Designated counting value reached     |         |
|               |            | 20: External fault is valid               |         |
|               |            | 21: Reserved                              |         |
|               |            | 22: Running time reached                  |         |
|               |            | 23: Modbus communication virtual terminal |         |

# 

| Function code | Name | Description                                   | Default |
|---------------|------|-----------------------------------------------|---------|
| 0000          |      | output                                        |         |
|               |      | 24: PROFIBUS/CANopen communication            |         |
|               |      | virtual terminal output                       |         |
|               |      | 25: Ethernet communication virtual terminal   |         |
|               |      | output                                        |         |
|               |      | 26: DC bus voltage established                |         |
|               |      | 27: Z pulse output                            |         |
|               |      | 28: Superposing pulses                        |         |
|               |      | 29: STO action                                |         |
|               |      | 30: Positioning completed                     |         |
|               |      | 31: Spindle zeroing completed                 |         |
|               |      | 32: Spindle scale division completed          |         |
|               |      | 33: Speed limit reached during torque control |         |
|               |      | 34: PROFINET communication virtual            |         |
|               |      | terminal output                               |         |
|               |      | 35: Reserved                                  |         |
|               |      | 36: Speed/position control switchover         |         |
|               |      | completed                                     |         |
|               |      | 37: Any frequency reached                     |         |
|               |      | 38–40: Reserved                               |         |
|               |      | 41: C_Y1 from PLC (Set P27.00 to 1.)          |         |
|               |      | 42: C_Y2 from PLC (Set P27.00 to 1.)          |         |
|               |      | 43: C_HDO from PLC (Set P27.00 to 1.)         |         |
|               |      | 44: C_RO1 from PLC (Set P27.00 to 1.)         |         |
|               |      | 45: C_RO2 from PLC (Set P27.00 to 1.)         |         |
|               |      | 46: C_RO3 from PLC (Set P27.00 to 1.)         |         |
|               |      | 47: C_RO4 from PLC (Set P27.00 to 1.)         |         |
|               |      | 48: Fire mode activated                       |         |
|               |      | 49: Pre-alarm of PID1 feedback too low        |         |
|               |      | 50: Pre-alarm of PID1 feedback too high       |         |
|               |      | 51: PID1 in sleep                             |         |
|               |      | 52: PID2 in startup                           |         |
|               |      | 53: PID2 stopped                              |         |
|               |      | 54: Indication of run with backup pressure    |         |
|               |      | 55: Water shortage indication of inlet pool   |         |
|               |      | 56: Pre-alarm output                          |         |
|               |      | 57: Control variable-frequency circulation    |         |
|               |      | motor A                                       |         |

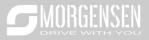

| Function code | Name                                       | Description                                | Default |
|---------------|--------------------------------------------|--------------------------------------------|---------|
|               |                                            | 58: Control variable-frequency circulation |         |
|               |                                            | motor B                                    |         |
|               |                                            | 59: Control variable-frequency circulation |         |
|               |                                            | motor C                                    |         |
|               |                                            | 60: Control variable-frequency circulation |         |
|               |                                            | motor D                                    |         |
|               |                                            | 61: Control variable-frequency circulation |         |
|               |                                            | motor E                                    |         |
|               |                                            | 62: Control variable-frequency circulation |         |
|               |                                            | motor F                                    |         |
|               |                                            | 63: Control variable-frequency circulation |         |
|               |                                            | motor G                                    |         |
|               |                                            | 64: Control variable-frequency circulation |         |
|               |                                            | motor H                                    |         |
| <u>P06.05</u> | Output terminal polarity<br>selection      | 0x00–0x0F                                  | 0x00    |
| <u>P06.06</u> | Y switch-on delay                          | 0.000–50.000s                              | 0.000s  |
| <u>P06.07</u> | Y switch-off delay                         | 0.000–50.000s                              | 0.000s  |
| P06.08        | Reserved                                   | Reserved                                   |         |
| <u>P06.09</u> | Reserved                                   | Reserved                                   |         |
| <u>P06.10</u> | RO1 switch-on delay                        | 0.000–50.000s                              | 0.000s  |
| <u>P06.11</u> | RO1 switch-off delay                       | 0.000–50.000s                              | 0.000s  |
| <u>P06.12</u> | Reserved                                   | Reserved                                   |         |
| P06.13        | Reserved                                   | Reserved                                   |         |
| <u>P07.40</u> | Output terminal status at<br>present fault | 0x0000-0xFFFF                              | 0x0000  |
| <u>P17.13</u> | Digital output terminal status             | 0x0000–0x000F                              | 0x0000  |

## 5.5.13 Simple PLC

Simple PLC is a multi-step speed generator, and the VFD can change the running frequency and direction automatically based on the running time to fulfill process requirements. Previously, such function was realized with external PLC, while now, the VFD itself can achieve this function.

The VFD can realize 16-step speeds control, and provide four groups of acceleration/deceleration time for choose.

After the set PLC completes one cycle (or one step), one ON signal can be output by the multifunction

## 

relay.

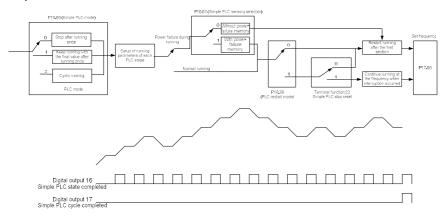

## Related parameter list:

| Function code   | Name                             | Description                                | Default |
|-----------------|----------------------------------|--------------------------------------------|---------|
| <u>P05.01</u> – |                                  | 23: Simple PLC stop reset                  |         |
| P05.06          | Digital input function selection | 24: Pause simple PLC                       |         |
| <u>F03.00</u>   |                                  | 25: Pause PID control                      |         |
| <u>P06.01</u> - | Digital output function          | 16: Simple PLC stage reached               |         |
| P06.04          | selection                        | 17: Simple PLC cycle reached               |         |
|                 |                                  | 0: Stop after running once                 |         |
| D10.00          |                                  | 1: Keep running with the final value after | 0       |
| P10.00          | Simple PLC mode                  | running once                               | 0       |
|                 |                                  | 2: Cyclic running                          |         |
| D10.01          | Simple PLC memory                | 0: Without memory at power failure         | 0       |
| P10.01          | selection                        | 1: With power-failure memory               | 0       |
| P10.02          | Multi-step speed 0               | -100.0–100.0%                              | 0.0%    |
| P10.03          | Running time of step 0           | 0.0–6553.5s (min)                          | 0.0s    |
| P10.04          | Multi-step speed 1               | -100.0–100.0%                              | 0.0%    |
| P10.05          | Running time of step 1           | 0.0–6553.5s (min)                          | 0.0s    |
| P10.06          | Multi-step speed 2               | -100.0–100.0%                              | 0.0%    |
| P10.07          | Running time of step 2           | 0.0–6553.5s (min)                          | 0.0s    |
| P10.08          | Multi-step speed 3               | -100.0–100.0%                              | 0.0%    |
| P10.09          | Running time of step 3           | 0.0–6553.5s (min)                          | 0.0s    |
| P10.10          | Multi-step speed 4               | -100.0–100.0%                              | 0.0%    |
| P10.11          | Running time of step 4           | 0.0–6553.5s (min)                          | 0.0s    |
| P10.12          | Multi-step speed 5               | -100.0–100.0%                              | 0.0%    |

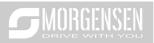

| Function      | Nama                                        | Description                                                     | Defeult |
|---------------|---------------------------------------------|-----------------------------------------------------------------|---------|
| code          | Name                                        | Description                                                     | Default |
| P10.13        | Running time of step 5                      | 0.0–6553.5s (min)                                               | 0.0s    |
| P10.14        | Multi-step speed 6                          | -100.0–100.0%                                                   | 0.0%    |
| P10.15        | Running time of step 6                      | 0.0–6553.5s (min)                                               | 0.0s    |
| P10.16        | Multi-step speed 7                          | -100.0–100.0%                                                   | 0.0%    |
| P10.17        | Running time of step 7                      | 0.0–6553.5s (min)                                               | 0.0s    |
| P10.18        | Multi-step speed 8                          | -100.0–100.0%                                                   | 0.0%    |
| P10.19        | Running time of step 8                      | 0.0–6553.5s (min)                                               | 0.0s    |
| P10.20        | Multi-step speed 9                          | -100.0–100.0%                                                   | 0.0%    |
| P10.21        | Running time of step 9                      | 0.0–6553.5s (min)                                               | 0.0s    |
| P10.22        | Multi-step speed 10                         | -100.0–100.0%                                                   | 0.0%    |
| P10.23        | Running time of step 10                     | 0.0–6553.5s (min)                                               | 0.0s    |
| P10.24        | Multi-step speed 11                         | -100.0–100.0%                                                   | 0.0%    |
| P10.25        | Running time of step 11                     | 0.0–6553.5s (min)                                               | 0.0s    |
| P10.26        | Multi-step speed 12                         | -100.0–100.0%                                                   | 0.0%    |
| P10.27        | Running time of step 12                     | 0.0–6553.5s (min)                                               | 0.0s    |
| P10.28        | Multi-step speed 13                         | -100.0–100.0%                                                   | 0.0%    |
| P10.29        | Running time of step 13                     | 0.0–6553.5s (min)                                               | 0.0s    |
| P10.30        | Multi-step speed 14                         | -100.0–100.0%                                                   | 0.0%    |
| P10.31        | Running time of step 14                     | 0.0–6553.5s (min)                                               | 0.0s    |
| P10.32        | Multi-step speed 15                         | -100.0–100.0%                                                   | 0.0%    |
| P10.33        | Running time of step 15                     | 0.0–6553.5s (min)                                               | 0.0s    |
| <u>P10.34</u> | ACC/DEC time of steps 0–7<br>of simple PLC  | 0x0000-0XFFFF                                                   | 0000    |
| <u>P10.35</u> | ACC/DEC time of steps 8–15<br>of simple PLC | 0x0000-0XFFFF                                                   | 0000    |
| P10.36        | PLC restart mode                            | 0: Restart from step 1                                          | 0       |
|               | -                                           | 1: Resume from the paused step                                  | -       |
| <u>P17.00</u> | Set frequency                               | 0.00Hz– <u>P00.03(</u> Max. output frequency)                   | 0.00Hz  |
| <u>P17.27</u> | Present step of simple PLC                  | Used to display the present step of the<br>simple PLC function. | 0       |

## 5.5.14 Multi-step speed running

Set the parameters used in multi-step speed running. The VFD can set 16-step speeds, which are selectable by multi-step speed terminals 1–4, corresponding to multi-step speed 0 to multi-step speed 15.

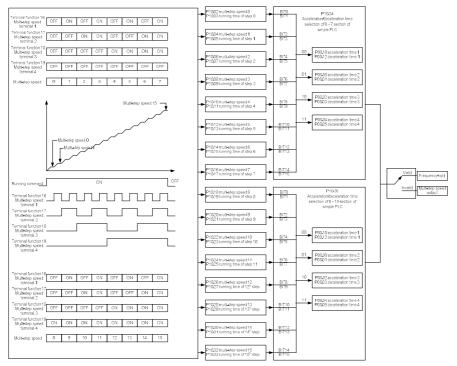

#### Related parameter list:

| Function code                 | Name                   | Description                     | Default |
|-------------------------------|------------------------|---------------------------------|---------|
|                               |                        | 16: Multi-step speed terminal 1 |         |
|                               |                        | 17: Multi-step speed terminal 2 |         |
| P05.01–P05.06                 | Digital input function | 18: Multi-step speed terminal 3 |         |
| <u>F05.01</u> - <u>F05.00</u> | selection              | 19: Multi-step speed terminal 4 |         |
|                               |                        | 20: Pause multi-step speed      |         |
|                               |                        | running                         |         |
| <u>P10.02</u>                 | Multi-step speed 0     | -100.0–100.0%                   | 0.0%    |
| <u>P10.03</u>                 | Running time of step 0 | 0.0–6553.5s (min)               | 0.0s    |
| <u>P10.04</u>                 | Multi-step speed 1     | -100.0–100.0%                   | 0.0%    |
| <u>P10.05</u>                 | Running time of step 1 | 0.0–6553.5s (min)               | 0.0s    |

| Function code | Name                                         | Description       | Default |
|---------------|----------------------------------------------|-------------------|---------|
| P10.06        | Multi-step speed 2                           | -100.0–100.0%     | 0.0%    |
| P10.07        | Running time of step 2                       | 0.0–6553.5s (min) | 0.0s    |
| P10.08        | Multi-step speed 3                           | -100.0–100.0%     | 0.0%    |
| P10.09        | Running time of step 3                       | 0.0–6553.5s (min) | 0.0s    |
| P10.10        | Multi-step speed 4                           | -100.0–100.0%     | 0.0%    |
| P10.11        | Running time of step 4                       | 0.0–6553.5s (min) | 0.0s    |
| P10.12        | Multi-step speed 5                           | -100.0–100.0%     | 0.0%    |
| P10.13        | Running time of step 5                       | 0.0–6553.5s (min) | 0.0s    |
| P10.14        | Multi-step speed 6                           | -100.0–100.0%     | 0.0%    |
| P10.15        | Running time of step 6                       | 0.0–6553.5s (min) | 0.0s    |
| P10.16        | Multi-step speed 7                           | -100.0–100.0%     | 0.0%    |
| P10.17        | Running time of step 7                       | 0.0–6553.5s (min) | 0.0s    |
| P10.18        | Multi-step speed 8                           | -100.0–100.0%     | 0.0%    |
| P10.19        | Running time of step 8                       | 0.0–6553.5s (min) | 0.0s    |
| P10.20        | Multi-step speed 9                           | -100.0–100.0%     | 0.0%    |
| P10.21        | Running time of step 9                       | 0.0–6553.5s (min) | 0.0s    |
| <u>P10.22</u> | Multi-step speed 10                          | -100.0–100.0%     | 0.0%    |
| P10.23        | Running time of step 10                      | 0.0–6553.5s (min) | 0.0s    |
| P10.24        | Multi-step speed 11                          | -100.0–100.0%     | 0.0%    |
| P10.25        | Running time of step 11                      | 0.0–6553.5s (min) | 0.0s    |
| <u>P10.26</u> | Multi-step speed 12                          | -100.0–100.0%     | 0.0%    |
| P10.27        | Running time of step 12                      | 0.0–6553.5s (min) | 0.0s    |
| P10.28        | Multi-step speed 13                          | -100.0–100.0%     | 0.0%    |
| P10.29        | Running time of step 13                      | 0.0–6553.5s (min) | 0.0s    |
| <u>P10.30</u> | Multi-step speed 14                          | -100.0–100.0%     | 0.0%    |
| <u>P10.31</u> | Running time of step 14                      | 0.0–6553.5s (min) | 0.0s    |
| P10.32        | Multi-step speed 15                          | -100.0–100.0%     | 0.0%    |
| P10.33        | Running time of step 15                      | 0.0–6553.5s (min) | 0.0s    |
| <u>P10.34</u> | ACC/DEC time of steps 0–7<br>of simple PLC   | 0x0000-0XFFFF     | 0000    |
| <u>P10.35</u> | ACC/DEC time of steps 8–<br>15 of simple PLC | 0x0000-0XFFF      | 0000    |

**CHORGENSEN** 

## 

| Function code | Name                       | Description                      | Default |
|---------------|----------------------------|----------------------------------|---------|
| D17 07        | Present step of simple PLC | Used to display the present step | 0       |
| <u>P17.27</u> |                            | of the simple PLC function.      | 0       |

## 5.5.15 PID control

PID control, a common mode for process control, is mainly used to adjust the VFD output frequency or output voltage by performing scale-division, integral and differential operations on the difference between feedback signal of controlled variables and signal of the target, thus forming a negative feedback system to keep the controlled variables above the target. It is applicable to flow control, pressure control, temperature control, and so on. The following is the basic schematic block diagram for output frequency regulation.

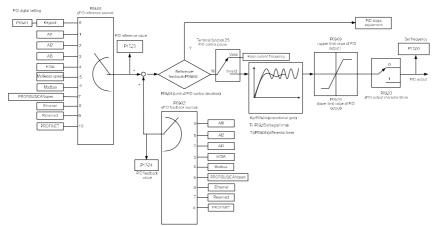

Introduction to the working principles and control methods for PID control:

Proportional control (Kp): When the feedback is different from the reference, the output will be proportional to the difference. If such a difference is constant, the regulating variable will also be constant. Proportional control can respond to feedback changes rapidly, however, it cannot eliminate the difference by itself. A larger proportional gain indicates a faster regulating speed, but a too large gain will result in oscillation. To solve this problem, set the integral time to a large value and the differential time to 0, run the system only with proportional control, and then change the reference to observe the difference (that is, static difference) between the feedback signal and reference. If the static difference occurs in the direction of reference change (such as reference increase, where the feedback is always less than the reference after system stabilizes), continue increasing the proportional gain; otherwise, decrease the proportional gain. Repeat this process until the static difference becomes small.

Integral time (Ti): When feedback is different from reference, the output regulating variable accumulates continuously, if the difference persists, the regulating variable will increase continuously

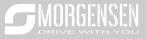

until difference disappears. The integral regulator can be used to eliminate static difference. However, too large regulation may lead to repetitive overshoot, which will cause system instability and oscillation. The feature of oscillation caused by strong integral effect is that the feedback signal fluctuates up and down based on the reference variable, and fluctuation range increases gradually until oscillation occurs. The integral time parameter is generally regulated gradually from large to small until the stabilized system speed fulfills the requirement.

Differential time (Td): When the difference between feedback and reference changes, there is output of the regulating variable that is proportional to the difference variation rate, and this regulating variable is only related to the direction and magnitude of the difference change rather than the direction and magnitude of the difference itself. Differential control is used to control the feedback signal variation based on the change trend. Exercise caution before using the differential regulator since it may enlarge the system interferences, especially those with high change frequency.

When frequency command selection (<u>P00.06</u>, <u>P00.07</u>) is 7, or channel of voltage setup (<u>P04.27</u>) is 6, the running mode of VFD is process PID control.

## 5.5.15.1 General procedures for PID parameter setup

1. Determine proportional gain P.

When determining proportional gain P, first, remove the integral term and derivative term of PID by making Ti=0 and Td=0 (see PID parameter setup for details), thus turning PID into pure proportional control. Set the input to 60%–70% of the max. allowable value, and increase proportional gain P gradually from 0 until system oscillation occurred, and then in turn, decrease proportional gain P gradually from current value until system oscillation disappears, record the proportional gain P at this point and set the proportional gain P of PID to 60%–70% of current value. This is the entire commissioning procedure of proportional gain P.

2. Determine integral time Ti.

After proportional gain P is determined, set the initial value of integral time Ti to a large value, and decrease Ti gradually until system oscillation occurs. Then in reverse, increase Ti until system oscillation disappears. Record the value of Ti at this point. Set the integral time constant Ti of PID to 150%–180% of this value. This is the commissioning procedure of integral time constant Ti.

3. Determine derivative time Td.

The differential time Td is generally set to 0.

If you need to set Td to another value, the setting method is similar to that for P and Ti, namely, set Td to 30% of the value when there is no oscillation.

4. Empty system load, perform load-carrying joint debugging, and then adjust PID parameters until fulfilling the requirement.

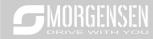

### 5.5.15.2 How to fine-tune PID

After setting the parameters controlled by PID, you can adjust these parameters by the following means.

Control overshoot: When overshoot occurred, shorten the derivative time (Td) and prolong integral time (Ti).

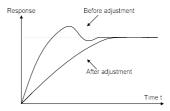

Stabilize the feedback value as fast as possible: When overshoot occurred, shorten integral time (Ti) and prolong derivative time (Td) to stabilize control as fast as possible.

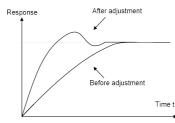

Control long-term vibration: If the cycle of periodic vibration is longer than the set value of integral time (Ti), it indicates the integral action is too strong, prolong the integral time (Ti) to control vibration.

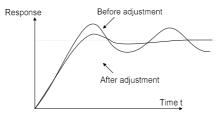

Control short-term vibration: If the vibration cycle is as short almost the same as the set value of differential time (Td), it indicates the differential action is too strong. Shorten the differential time (Td) to control vibration. When the differential time (Td) is set to 0.00 (namely no differential control), and there is no way to control vibration, decrease the proportional gain.

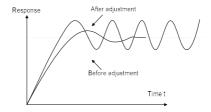

## Related parameter list:

| Function code | Name                                       | Description                                                                                                    | Default |
|---------------|--------------------------------------------|----------------------------------------------------------------------------------------------------|---------|
| <u>P09.00</u> | PID reference source                       | 0: Set by <u>P09.01</u><br>1: Al1<br>2: Al2<br>3: Al3<br>4: High-speed pulse HDIA<br>5: Multi-step running<br>6: Modbus communication                                                           | 0       |
|               |                                            | <ul><li>7: PROFIBUS/CANopen communication</li><li>8: Ethernet communication</li><li>9: Reserved</li><li>10: PROFINET communication</li></ul>                                                    |         |
| <u>P09.01</u> | PID digital setting                        | -100.0%–100.0%                                                                                                    | 0.0%    |
| <u>P09.02</u> | PID feedback source                        | 0: Al1<br>1: Al2<br>2: Al3<br>3: High-speed pulse HDIA<br>4: Modbus communication<br>5: PROFIBUS/CANopen communication<br>6: Ethernet communication<br>7: Reserved<br>8: PROFINET communication | 0       |
| <u>P09.03</u> | PID output<br>characteristics<br>selection | 0: PID output is positive.<br>1: PID output is negative.                                                                                                    | 0       |
| <u>P09.04</u> | Proportional gain<br>(Kp)                  | 0.00–100.00                                                                                                    | 1.80    |
| P09.05        | Integral time (Ti)                         | 0.01–10.00s                                                                                                    | 0.90s   |
| P09.06        | Differential time (Td)                     | 0.00–10.00s                                                                                                    | 0.00s   |
| <u>P09.07</u> | Sampling cycle (T)                         | 0.000–10.000s                                                                                                    | 0.100s  |

# 

| Function code | Name                                    | Description                                                                                                    | Default |
|---------------|-----------------------------------------|----------------------------------------------------------------------------------------------------|---------|
| <u>P09.08</u> | PID control deviation<br>limit          | 0.0–100.0%                                                                                                    | 0.0%    |
| P09.09        | PID output upper limit                  | P09.10–100.0% (Max. frequency or voltage)                                                                                                    | 100.0%  |
| P09.10        | PID output lower limit                  | -100.0%– <u>P09.09</u> (Max. frequency or voltage)                                                                                                    | 0.0%    |
| <u>P09.11</u> | Feedback offline detection value        | 0.0–100.0%                                                                                                    | 0.0%    |
| <u>P09.12</u> | Feedback offline detection time         | 0.0–3600.0s                                                                                                    | 1.0s    |
| <u>P09.13</u> | PID control selection                   | 0x0000–0x1111<br>Ones place:<br>0: Continue integral control after the frequency<br>reaches upper/lower limit<br>1: Stop integral control after the frequency<br>reaches upper/lower limit<br>Tens place:<br>0: Same as the main reference direction<br>1: Contrary to the main reference direction<br>Hundreds place:<br>0: Limit as per the max. frequency<br>1: Limit as per A frequency<br>Thousands place:<br>0: A+B frequency. ACC/DEC of main reference A<br>frequency source buffering is invalid.<br>1: A+B frequency. ACC/DEC of main reference A<br>frequency source buffering is valid. The<br>ACC/DEC is determined by <u>P08.04</u> (ACC time<br>4). | 0x0001  |
| P09.14        | Low frequency proportional gain (Kp)    | 0.00–100.00                                                                                                    | 1.00    |
| <u>P09.15</u> | ACC/DEC time of<br>PID command          | 0.0–1000.0s                                                                                                    | 0.0s    |
| P09.16        | PID output filter time                  | 0.000–10.000s                                                                                                    | 0.000s  |
| P09.17        | Reserved                                |                                                                                                    |         |
| <u>P09.18</u> | Low frequency<br>integral time (Ti)     | 0.00–10.00s                                                                                                    | 0.90s   |
| <u>P09.19</u> | Low frequency<br>differential time (Td) | 0.00–10.00s                                                                                                    | 0.00s   |

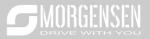

| Function code | Name                                                   | Description                                   | Default |
|---------------|--------------------------------------------------------|-----------------------------------------------|---------|
| <u>P09.20</u> | Low frequency point<br>for PID parameter<br>switching  | 0.00– <u>P09.21</u>                           | 5.00Hz  |
| <u>P09.21</u> | High frequency point<br>for PID parameter<br>switching | <u>P09.20</u> - <u>P00.04</u>                 | 10.00Hz |
| <u>P17.00</u> | Set frequency                                          | 0.00Hz– <u>P00.03</u> (Max. output frequency) | 0.00Hz  |
| <u>P17.23</u> | PID reference value                                    | -100.0–100.0%                                 | 0.0%    |
| <u>P17.24</u> | PID feedback value                                     | -100.0–100.0%                                 | 0.0%    |

## 5.5.16 Water pump control

The VFD provides the multi-pump control function, applicable to the scenario with the simultaneous operation of up to eight water pumps, capable of balancing fluctuations in water pressure and flow. This function simplifies the control system and controls the start and stop of each pump motor in balance mode to ensure optimal performance of the water system. To use this function, configure the following sub-functions based on requirements:

- Motor adding or reducing
- ♦ Multi-pump polling
- ♦ Water pump maintenance
- ♦ Smooth switchover

#### **Function description**

The following describes the function by illustrating a typical case in which one VFD controls four water pump motors.

The VFD must use the four relay function terminals RO5–RO8 (requiring the use of the optional part EC-IO503-00), and also use two groups of contactor KM to switch between the two water pump working states, variable-frequency run mode and power-frequency run mode. All motors are started and stopped at the ramp speed to achieve soft motor switchover to ensure stable water supply pressure and reduce the impact on water pipes. You need to refer to Figure 5-8 and Figure 5-9 to connect the multi-pump variable-frequency control main circuit and external relay control circuit. In addition, make the following settings:

1. Enable the multi-pump control function (P94.00=1).

2. Set the variable-frequency motor run mode to circular (P94.10=1).

3. Set the motor quantity to 4 (P94.11=4).

4. Set RO5–RO8 to control variable-frequency circulation pumps A, B, C, and D (that is, set P26.06– P26.09 to 57–60 respectively). 5. Set the contactor closing delay, which is the interval of switchover between the variable-frequency run mode and power-frequency run mode.

## Note:

- After the multi-pump control function is enabled, the VFD setting frequency can be given only by the water supply dedicated PID—PID1.
- ♦ It is not recommended to use the multi-pump control function on the 30kW or higher VFDs.
- ♦ Connected water pump motors must have the same rated power.

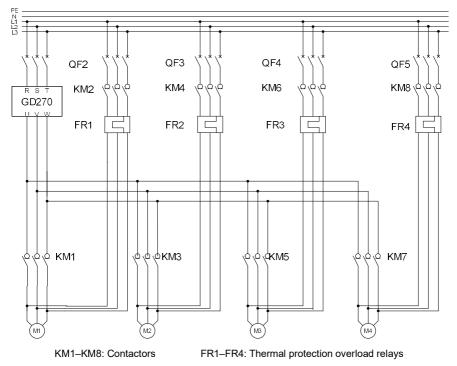

QF2–QF5: Low-voltage breakers

M1–M4: Asynchronous motors

Figure 5-8 Main circuit wiring in variable-frequency control mode of one VFD driving four pumps

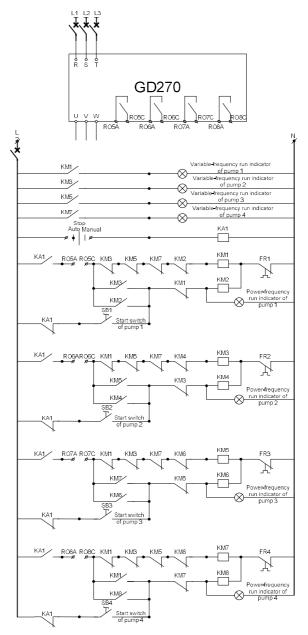

Figure 5-9 External relay control wiring

| Function code  | Name               | Description                                        | Value | Modify |
|----------------|--------------------|----------------------------------------------------|-------|--------|
| P94.00         | HVAC function      | 0: Invalid                                         | 1     |        |
| <u>r 34.00</u> | selection          | 1: Valid                                           | 1     |        |
| P94.10         | Variable-frequency | 0: Fixed                                           | 1     |        |
| <u>1 04.10</u> | motor run mode     | 1: Circular                                        |       |        |
|                | Total number of    | 0–8, corresponding to motors A–                    |       |        |
| <u>P94.11</u>  | 4.11 motors        | H. The sequence numbers must                       | 4     |        |
|                |                    | be successive.                                     |       |        |
| P26.06         | RO5 output         | 0–47: Same as those for standard                   | 57    | 0      |
| P26.07         | RO6 output         | models                                             | 58    |        |
| P26.08         | RO7 output         | 48: Fire mode activated                            | 59    | 0      |
|                |                    | 49: Pre-alarm of PID1 feedback                     |       |        |
|                |                    | too low                                            |       |        |
|                |                    | 50: Pre-alarm of PID1 feedback                     |       |        |
|                |                    | too high                                           |       |        |
|                |                    | 51: VFD in sleep                                   |       |        |
|                |                    | 52: PID2 in running                                |       |        |
|                |                    | 53: PID2 stop<br>54: Indication of run with backup |       |        |
|                |                    | pressure                                           |       |        |
|                |                    | 55: Water shortage indication of                   |       |        |
|                |                    | inlet pool                                         |       |        |
|                |                    | 56: Pre-alarm                                      |       |        |
|                |                    | 57: Control variable-frequency                     |       |        |
| P26.09         | RO8 output         | circulation pump A                                 | 60    | 0      |
|                |                    | 58: Control variable-frequency                     |       |        |
|                |                    | circulation pump B                                 |       |        |
|                |                    | 59: Control variable-frequency                     |       |        |
|                |                    | circulation pump C                                 |       |        |
|                |                    | 60: Control variable-frequency                     |       |        |
|                |                    | circulation pump D                                 |       |        |
|                |                    | 61: Control variable-frequency                     |       |        |
|                |                    | circulation motor E                                |       |        |
|                |                    | 62: Control variable-frequency                     |       |        |
|                |                    | circulation motor F                                |       |        |
|                |                    | 63: Control variable-frequency                     |       |        |
|                |                    | circulation motor G                                |       |        |

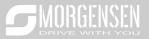

| Function code | Name                    | Description                                                                                                    | Value | Modify |
|---------------|-------------------------|----------------------------------------------------------------------------------------------------|-------|--------|
|               |                         | 64: Control variable-frequency<br>circulation motor H<br>65: Low-temperature pre-alarm<br>66: Stalling pre-alarm<br>67: Dry-pumping pre-alarm |       |        |
| <u>P94.36</u> | Contactor closing delay | 0.2–100.0s                                                                                                    | 0.5s  | 0      |
| <u>P94.37</u> | Contactor opening delay | 0.2–100.0s                                                                                                    | 0.5s  | 0      |

## 5.5.16.1 Motor adding or reducing

Motor adding

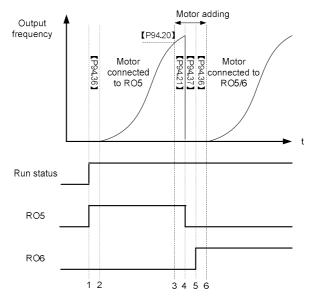

Figure 5-10 Motor adding timing

This figure assumes that the VFD outputs and controls motor M1 and the other motors are in the stopped state. At this time, if the output frequency is equal to or higher than P94.20 (Running frequency for motor adding), PID1 feedback is less than the difference between PID1 reference and P94.19 (Pressure tolerance for motor adding), and this condition lasts a period of time longer than P94.21 (Motor adding delay), the motor adding function is triggered. Motors are added, and then the VFD

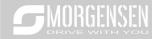

coasts to stop and disconnects the contactor KM1 with the contactor opening delay (P94.37) and closes the contactor KM3 with the contactor opening delay (P94.36) to ensure completed contactor closing. The following table lists the relay action logic in the motor adding process.

| RO5 | RO6 | R07 | RO8 | Motor M1           | Motor M2              | Motor<br>M3           | Motor<br>M4           |
|-----|-----|-----|-----|--------------------|-----------------------|-----------------------|-----------------------|
| 0   | 0   | 0   | 0   | Stop               | Stop                  | Stop                  | Stop                  |
| 1   | 0   | 0   | 0   | Variable frequency | Stop                  | Stop                  | Stop                  |
| 0   | 0   | 0   | 0   | Stop               | Stop                  | Stop                  | Stop                  |
| 0   | 1   | 0   | 0   | Stop               | Variable<br>frequency | Stop                  | Stop                  |
| 1   | 1   | 0   | 0   | Power frequency    | Variable<br>frequency | Stop                  | Stop                  |
| 1   | 0   | 0   | 0   | Power frequency    | Stop                  | Stop                  | Stop                  |
| 1   | 0   | 1   | 0   | Power frequency    | Stop                  | Variable<br>frequency | Stop                  |
| 1   | 1   | 1   | 0   | Power frequency    | Power<br>frequency    | Variable<br>frequency | Stop                  |
| 1   | 1   | 0   | 0   | Power frequency    | Power<br>frequency    | Stop                  | Stop                  |
| 1   | 1   | 0   | 1   | Power frequency    | Power<br>frequency    | Stop                  | Variable<br>frequency |
| 1   | 1   | 1   | 1   | Power frequency    | Power<br>frequency    | Power<br>frequency    | Variable<br>frequency |

Table 5-1 Motor adding logic in circular variable-frequency motor run mode

Motor reducing

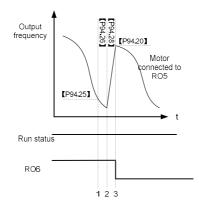

Figure 5-11 Motor reducing timing

This figure assumes that the VFD outputs and controls motor M2, M1 is in power-frequency run mode, and M3–M4 are in the stopped state. At this time, if the VFD output frequency is equal to or lower than P94.25 (Running frequency for motor reducing), PID1 feedback is less than the difference between PID1 reference and P94.24 (Pressure tolerance for motor reducing), and this condition lasts a period of time longer than P94.26 (Motor reducing delay), the motor reducing function is triggered. There are two motor reducing actions for selection, which can be set by P94.27 (Variable-frequency motor action for motor reducing).

## When P94.27=1

The VFD improves the output frequency to P94.20 (Running frequency for motor adding) within the time specified by P94.28 (ACC time for motor reducing). When the ACC is completed, the VFD disconnects the relays corresponding to the motors in power-frequency run mode.

## When P94.27=0

The VFD directly disconnects motor M1 in power-frequency run mode, and adjusts the frequency of motors in variable-frequency run mode through PID to reach the given water pressure.

The following table lists the relay action logic in the motor reducing process.

| RO5 | RO6 | RO7 | RO8 | Motor<br>M1 | Motor<br>M2 | Motor<br>M3 | Motor<br>M4 |      |           |           |           |
|-----|-----|-----|-----|-------------|-------------|-------------|-------------|------|-----------|-----------|-----------|
| 1   | 1   | 1   | 1   | Power       | Power       | Variable    | Variable    |      |           |           |           |
| 1   | I   | 1   | I   | frequency   | frequency   | frequency   | frequency   |      |           |           |           |
| 0   | 4   | 4   | 1   | Cton        | Power       | Power       | Variable    |      |           |           |           |
| 0   |     | I   | I   | I           | Ι           | I           | 1           | Stop | frequency | frequency | frequency |
|     | 0   | 4   |     | 01          | 01          | Power       | Variable    |      |           |           |           |
| 0   | 0   | I   | 1   | Stop        | Stop        | frequency   | frequency   |      |           |           |           |
| 0   | 0   | 0   | 1   | Cton        | Ctor        | Ctor        | Variable    |      |           |           |           |
| 0   | U   | 0   | 1   | Stop        | Stop        | Stop        | frequency   |      |           |           |           |
| 0   | 0   | 0   | 0   | Stop        | Stop        | Stop        | Stop        |      |           |           |           |

Table 5-2 Motor reducing logic in circular variable-frequency run mode

| Function code | Name                                   | Description                                          | Default | Modify |
|---------------|----------------------------------------|------------------------------------------------------|---------|--------|
| P94.19        | Pressure tolerance<br>for motor adding | 0.0–30.0% (relative to PID1 max. value)              | 5.0%    | 0      |
| P94.20        | Running frequency<br>for motor adding  | P94.25 (Running frequency for motor reducing)–P00.03 | 50.00Hz | 0      |
| P94.21        | Motor adding delay                     | 0.0–3600.0s                                          | 10.0s   | 0      |
| P94.22        | Switching frequency<br>for variable-   | P00.05 (Lower limit frequency)–P00.03                | 50.00Hz | 0      |

## **MORGENSEN**

| Function code | Name                                                                        | Description                                                                        | Default | Modify |
|---------------|-----------------------------------------------------------------------------|------------------------------------------------------------------------------------|---------|--------|
|               | frequency motor<br>adding                                                   |                                                                                    |         |        |
| P94.23        | Variable-frequency<br>motor DEC time for<br>power-frequency<br>motor adding | 0.0–300.0s                                                                         | 10.0s   | 0      |
| P94.24        | Pressure tolerance for motor reducing                                       | 0.0–30.0% (relative to PID1 max. value)                                            | 4.0%    | 0      |
| P94.25        | Running frequency for motor reducing                                        | P00.05–P94.20 (Running frequency for motor adding)                                 | 5.00Hz  | 0      |
| P94.26        | Motor reducing<br>delay                                                     | 0.0–3600.0s                                                                        | 10.0s   | 0      |
| P94.27        | Variable-frequency<br>motor action for<br>motor reducing                    | 0: Keep the frequency unchanged<br>1: Accelerate to the motor running<br>frequency | 1       | 0      |
| P94.28        | Variable-frequency<br>motor ACC time for<br>motor reducing                  | 0.0–300.0s                                                                         | 10.0s   | 0      |

## 5.5.16.2 Polling function

## Automatic polling

The VFD supports the automatic water pump polling function to achieve two goals: First, to keep the run time of each pump the same to balance the loss; Second, to prevent any pump from stopping for too long, which could lead to blocking.

When the initial motor running time exceeds P94.34 (Variable-frequency motor polling cycle) and the present frequency is higher than P94.35 (Polling running frequency threshold), the VFD starts automatic polling. It changes the objects of variable-frequency control objects by adding and reducing motors and then re-calculates the polling time.

**Note:** Polling time recalculation is also triggered by motor adding or reducing that occurs during normal PID adjustment.

| Function<br>code | Name                | Description | Default | Modify |
|------------------|---------------------|-------------|---------|--------|
| P94.34           | Motor polling cycle | 0.0–6000.0h | 0.0h    | 0      |

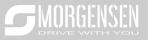

| Function code | Name          | Description                             | Default  | Modify |
|---------------|---------------|-----------------------------------------|----------|--------|
|               |               | Automatic polling is targeted at idle   |          |        |
|               |               | variable-frequency motors. The value 0  |          |        |
|               |               | indicates no polling.                   |          |        |
|               |               | P00.05–P00.03                           |          |        |
|               | Running       | When the running frequency is greater   |          |        |
| D04.25        | frequency     | than the value of this function code,   | 45 0011- | _      |
| P94.35        | threshold for | variable-frequency motor polling is not | 45.00Hz  | 0      |
|               | polling       | performed. Otherwise, great water       |          |        |
|               |               | pressure change impacts water supply.   |          |        |

## Manual polling

Manual polling is used for testing to check whether the main circuit wiring and control circuit wiring are correct and motors can run properly. If polling is completed or terminated, a stop command must be given so that the next polling mode can be entered after restart.

The function is implemented as follows: When the VFD is in stopped stated, set the terminal input function to 85 (Manual polling), enable the terminal function, and then send a startup command. The VFD starts all connected motors from motor M1 in polling mode. During polling, all motors are started by means of adding motors in sequence. When all motors have been started, motors are automatically reduced in sequence until the end.

**Note:** During polling, if the enabling signal of an S terminal is canceled, the polling persists until the end. If you want to terminate the polling, you need to trigger a stop signal.

## 5.5.16.3 Water pump maintenance

You can set the S digital input terminal functions to 104–107 to lock motors M1–M4, which will not be under multi-pump control. You only need to disconnect the motor wiring contactors from the grid to maintain the pumps, without adjusting the onsite wiring.

## 5.5.16.4 Smooth switchover

When a motor switches from the variable-frequency run mode to the power-frequency run mode, the water pressure fluctuates greatly. You can set P94.22 (Switching frequency for variable-frequency motor adding) to enable the motor runs from a high switching frequency to the power-frequency run mode, preventing the water pressure from dropping too quick so as to ensure water pressure steady.

| Function<br>code | Name                                                          | Description                               | Default | Modify |
|------------------|---------------------------------------------------------------|-------------------------------------------|---------|--------|
| P94.22           | Switching frequency<br>for variable-frequency<br>motor adding | P00.05 (Lower limit frequency)–<br>P00.03 | 50.00Hz | 0      |

## 5.5.16.5 Fixed variable-frequency run mode

The fixed variable-frequency control logic is relatively simple. The following assumes one VFD drives four motors in fixed variable-frequency run mode. Se the following parameters.

1. Enable the multi-pump control function (P94.00=1).

- 2. Set the variable-frequency motor run mode to fixed (P94.10=0).
- 3. Set the motor quantity to 4 (P94.11=4).

4. Set RO5-RO8 to control motors A, B, C, and D respectively (set P26.06-P26.09 to 57-60 respectively).

5. Set the contactor closing delay, which is the interval of switchover between the variable-frequency run mode and power-frequency run mode.

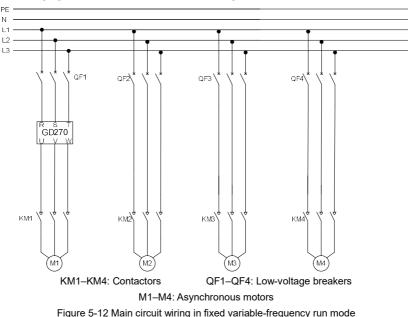

## The following figures and tables show the control logic.

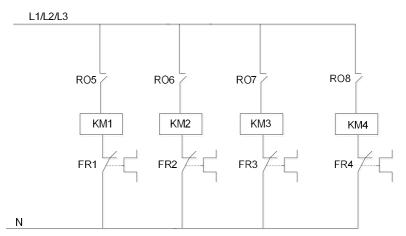

Figure 5-13 Control circuit wiring in fixed variable-frequency run mode

| RO5 | RO6 | RO7 | RO8 | Motor M1              | Motor M2           | Motor M3           | Motor M4           |
|-----|-----|-----|-----|-----------------------|--------------------|--------------------|--------------------|
| 0   | 0   | 0   | 0   | Stop                  | Stop               | Stop               | Stop               |
| 1   | 0   | 0   | 0   | Variable<br>frequency | Stop               | Stop               | Stop               |
| 1   | 1   | 0   | 0   | Variable<br>frequency | Power<br>frequency | Stop               | Stop               |
| 1   | 1   | 1   | 0   | Variable<br>frequency | Power<br>frequency | Power<br>frequency | Stop               |
| 1   | 1   | 1   | 1   | Variable<br>frequency | Power<br>frequency | Power<br>frequency | Power<br>frequency |

| Table 5-3 Motor a | addina loaic in fixe | d variable-frequence | v run mode |
|-------------------|----------------------|----------------------|------------|

Table 5-4 Motor reducing logic in fixed variable-frequency run mode

| RO5 | RO6 | RO7 | RO8 | Motor M1  | Motor M2  | Motor M3  | Motor M4  |  |
|-----|-----|-----|-----|-----------|-----------|-----------|-----------|--|
| 1   | 1   | 1   | 1   | Variable  | Power     | Power     | Power     |  |
| 1   | I   | I   | I   | frequency | frequency | frequency | frequency |  |
| 4   |     | 1   |     | Variable  | Power     | Power     | Cton      |  |
|     | 1   | I   | 0   | frequency | frequency | frequency | Stop      |  |
| 4   | 1   | 0   | 0   | Variable  | Power     | Cton      | Sten      |  |
| 1   | I   | 0   | 0   | frequency | frequency | Stop      | Stop      |  |
| 4   | 0   | 0   |     | Variable  | Cton      | Cton      | Cton      |  |
| 1   | 0   | 0   | 0   | frequency | Stop      | Stop      | Stop      |  |
| 0   | 0   | 0   | 0   | Stop      | Stop      | Stop      | Stop      |  |

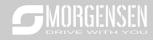

## 5.5.17 PID function only for water supply

The VFD provides two groups of PID only for water supply, only by which HVAC related PID setting can be implemented. The following takes PID1 as an example to describe the function.

The unit of PID1 reference and PID1 feedback can be specified by P90.00. PID source 1 (P90.06 and P90.08, that is, PID reference and feedback) can be set for PID1, and PID source 2 (P90.11 and P90.13, that is, PID reference and feedback) can be set for PID2. P90.16 is the combination method of PID source1 and source 2.

PID1 reference and PID1 feedback can be set to the actual water pressure values but not a percentage. P90.01 can specify the number of decimal places of PID1 reference and PID1 feedback. P90.02 can specify the actual water pressure corresponding to 100% of PID1 reference. P90.03 and P90.04 can specify the upper limit and lower limit of PID1 reference. In most cases, P90.02 and P90.03 are set to the same value. P89.09 and P89.10 can be used to view the percentage of PID1 reference and PID1 feedback.

**Note:** PID2 differs from PID1 because PID2 cannot participate in the running frequency regulation. You can only convert PID2 output to analog signal by setting the AO function (setting 32).

For details about related function codes, see function code groups P90 and P91.

## 5.5.18 Segmented water pressure

After the clock function is enabled, you can set working days through P92.04 and set start time and stop time of working days through P92.05–P92.08. P95 can specify water pressure by time segment. Within a specific time segment, the PID reference source is switched to the water pressure corresponding to the time segment.

**Note:** To use this function, you need to purchase the option part—LCD keypad (model: SOP-270) and prepare the button battery.

For details about related function codes, see function code group P92.

## 5.5.19 Automatic sleep

Function code P94.01 specifies the sleep method. When the condition specified by P94.02 or P94.03 and the condition lasts the time specified by P94.04, the PID increases by P94.05 (PID boost value for sleep) with a duration specified by P94.06 (PID boost time), and the VFD enters the sleep state. When P94.08 (Wakeup condition) is met and this condition lasts the time specified by P94.09 (Wakeup time), the VFD automatically wakes up from sleep and directly runs at the frequency specified by P94.07, and the frequency is PID regulated later.

| Function code | Name          | Description                     | Default | Modify |
|---------------|---------------|---------------------------------|---------|--------|
| P94.00        | HVAC function | 0: Invalid                      | 0       | 0      |
| P94.00        | selection     | 1: Valid                        | 0       | 0      |
| P94.01        | Sleep method  | 0: Sleep only through terminals | 0       | 0      |

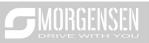

| Function code | Name               | Description                                        | Default | Modify |
|---------------|--------------------|----------------------------------------------------|---------|--------|
|               | selection          | 1: Automatic sleep based on running frequency      |         |        |
|               |                    | 2: Automatic sleep based on deviation              |         |        |
|               |                    | P00.05–P00.04 (Upper limit frequency)              |         |        |
| D04.00        | Sleep starting     | When the running frequency is less than or         | 5 00L   | 0      |
| P94.02        | frequency          | equal to the value and this situation lasts the    | 5.00Hz  | 0      |
|               |                    | time longer than P94.04, sleep is allowed.         |         |        |
|               |                    | 0.0–30.0% (relative to PID1 max. value)            |         |        |
|               |                    | When output is positive, if the feedback is        |         |        |
|               |                    | greater than the reference, sleep is allowed only  |         |        |
|               |                    | when the absolute difference is greater than the   |         |        |
|               | Ole en etentin e   | value of this function code and the situation      |         |        |
| P94.03        | Sleep starting     | lasts the time longer than P94.04.                 | 5.0%    | 0      |
|               | deviation          | When output is negative, if the feedback is less   |         |        |
|               |                    | than the reference, sleep is allowed only when     |         |        |
|               |                    | the absolute difference is greater than the value  |         |        |
|               |                    | of this function code and this situation lasts the |         |        |
|               |                    | time longer than P94.04.                           |         |        |
| P94.04        | Sleep delay        | 0.0–3600.0s                                        | 60.0s   | 0      |
| P94.05        | PID1 reference     | -100.0–100.0% (relative to PID1 reference          | 10.0%   | 0      |
| P94.05        | boost value        | value)                                             | 10.0%   | 0      |
|               |                    | 0.000–6000.0s                                      |         |        |
|               |                    | This function is used for continuous VFD           |         |        |
|               |                    | running when the running frequency reaches         |         |        |
| P94.06        | Longest boost time | the upper limit frequency but the feedback value   | 10.0s   | 0      |
|               |                    | cannot reach the setting after boost. In this      |         |        |
|               |                    | situation, the VFD enters the sleep mode at        |         |        |
|               |                    | once after the boost time.                         |         |        |
|               |                    | P00.05–P00.04 (Upper limit frequency)              |         |        |
|               | Make up from       | In closed-loop PID, the PID output is              |         |        |
| P94.07        | Wake-up-from-      | superimposed directly from the corresponding       | 5.00Hz  | 0      |
|               | sleep frequency    | value of this frequency when the VFD is woken      |         |        |
|               |                    | up.                                                |         |        |
|               |                    | 0.0–30.0% (relative to PID1 max. value)            |         |        |
|               |                    | In closed-loop PID, when output is positive, if    |         |        |
| DO4 00        | Wake-up-from-      | the feedback is less than the reference, wakeup    | E 00/   | $\sim$ |
| P94.08        | sleep deviation    | is allowed only when the actual difference is      | 5.0%    | 0      |
|               |                    | greater than the value of this function code and   |         |        |
|               |                    | this situation lasts the time longer than P94.09.  |         |        |

| Function code | Name          | Description                                        | Default | Modify |
|---------------|---------------|----------------------------------------------------|---------|--------|
|               |               | When output is negative, if the feedback is        |         |        |
|               |               | greater than the reference, wakeup is allowed      |         |        |
|               |               | only when the actual difference is greater than    |         |        |
|               |               | the value of this function code and this situation |         |        |
|               |               | lasts the time longer than P94.09.                 |         |        |
| D04.00        | Wake-up-from- | 0.0–3600.0s                                        | 5.00    | 0      |
| P94.09        | sleep delay   | Min. sleep time.                                   | 5.0s    | 0      |

## 5.5.20 Pump cleaning

The VFD supports water pump cleaning, which is shown in the following figure. The motor runs forward for certain time, it runs reversely for certain time after a period of stop, and then it runs forward forward after a period of stop. The motor repeats the procedure circularly.

Similar to manual polling, the pump cleaning function can be triggered only when the VFD is in stopped state. To enable the pump cleaning function, set the terminal function to 86, enable the terminal, and send a startup signal.

After the pump cleaning function is enabled, all water pumps are cleared in order. Then the VFD automatically stops. During pump cleaning, you can terminate the pump cleaning by sending a stop command. If you want to restart pump cleaning after pump cleaning is completed or terminated, you need to send a stop command.

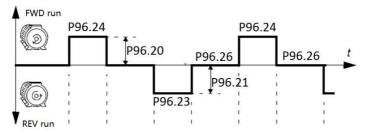

Figure 5-14 Pump cleaning logic

| Function code | Name                                          | Description   | Default | Modify |
|---------------|-----------------------------------------------|---------------|---------|--------|
| <u>P96.20</u> | Forward run<br>frequency for<br>pump cleaning | P00.05–P00.03 | 50Hz    | 0      |
| <u>P96.21</u> | Reverse run                                   | P00.05–P00.03 | 30Hz    | O      |

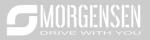

| Function code | Name                                                 | Description  | Default | Modify |
|---------------|------------------------------------------------------|--------------|---------|--------|
|               | frequency for<br>pump cleaning                       |              |         |        |
| <u>P96.22</u> | Forward run ACC<br>time for pump<br>cleaning         | 0–3600.0s    | 10.0s   | 0      |
| <u>P96.23</u> | DEC for pump cleaning                                | 0–3600.0s    | 10.0s   | 0      |
| <u>P96.24</u> | Forward run<br>duration for pump<br>cleaning         | 1.0s–1000.0s | 5.0s    | 0      |
| <u>P96.25</u> | Reverse run<br>duration for pump<br>cleaning         | 1.0s–1000.0s | 5.0s    | 0      |
| <u>P96.26</u> | Forward/reverse<br>run interval for<br>pump cleaning | 1.0s–1000.0s | 1.0s    | 0      |
| <u>P96.27</u> | Forward/reverse<br>run cycles for<br>pump cleaning   | 1–100        | 1       | 0      |

## 5.5.21 Water pipe break detection

This function can detect water pipe break and stop pump motors in time to reduce the loss. This function is implemented as follows:

You can set P96.00 to 1 to enable this function. If water pipe break occurs and the water pressure cannot reach the setting, the VFD running frequency boosts up to the upper limit or the PID output upper limit frequency. You can determine the situation by setting P96.01. When the condition reaches the time specified by P96.02, the VFD stops the motor.

| Function code | Name               | Description                             | Default | Modify |
|---------------|--------------------|-----------------------------------------|---------|--------|
| P96.00        | Action upon water  | 0: Normal running                       | 0       | 0      |
| F 90.00       | pipe break         | 1: Stop                                 | 0       | 0      |
| P96.01        | Detection level of | After water pipe break, the VFD running | 10.0%   | 0      |

| Function code | Name                                  | Description                                                                                                    | Default | Modify |
|---------------|---------------------------------------|----------------------------------------------------------------------------------------------------|---------|--------|
|               |                                       | frequency boosts up to the upper limit or the PID<br>output upper limit frequency. When it is set to 0,<br>the water pipe break function is invalid.<br>Range: 0.0–100.0% |         |        |
| P96.02        | Detection time of<br>water pipe break | Used to check the detection time of water pipe<br>break.<br>Range: 0.0–6000.0s                                                                                            | 120.0s  | 0      |

## 5.5.22 Water pipe soft padding

In a water supply system, the rapid influx of water into the empty water pipe can cause a water hammer effect, which damages the water pipe or valve. After water pipe soft padding is enabled, the VFD implements water injection into the water pipe slowly and steadily for every startup, avoiding the water hammer effect. If the VFD stops due to a fault during water injection, the VFD still runs the function setting after restart. This function is implemented as follows: Set P96.03 to 1 to enable soft padding. After the VFD exits from the soft padding process when the motor reaches any of the two conditions, and the PID takes over the frequency control:

Condition 1: The VFD runs at the frequency specified by P96.04, and the run time reaches the time specified by P96.05.

Condition 2: The PID feedback value reaches the value specified by P96.06 (Soft padding cutoff detection level).

| Function code | Name                                                           | Description                                                                                                    | Default | Modify |
|---------------|----------------------------------------------------------------|----------------------------------------------------------------------------------------------------|---------|--------|
| P96.03        | Water pipe soft                                                | 0: Disable                                                                                                    | 0       | 0      |
| P96.04        | padding function<br>Reference<br>frequency for soft<br>padding | 1: Enable<br>0.00–P00.03                                                                                                  | 30.00Hz | 0      |
| P96.05        | Duration of<br>reference<br>frequency for soft<br>padding      | 0.0–6000.0s                                                                                                    | 10.0s   | 0      |
| P96.06        | Soft padding cutoff detection level                            | The PID function is valid when the feedback<br>value is greater than the value of this<br>parameter.<br>Range: 0.0–100.0% | 30.0%   | 0      |

## 5.5.23 Freezing protection

At low temperature, water freezing in the water tube damages the water pump. After protection against freezing is enabled, the motor automatically rotates to prevent against water freezing when the ambient temperature reaches a specified value. The VFD provides the Al/AO temperature measuring function, which supports PT100, PT1000, and KTY84. During use, select current output for AO, connect one end of the temperature resistor to Al1 and AO1 and the other end to GND. P89.32 indicates the display temperature. If the full range is exceeded, the temperature is displayed as 0.

When you have set P96.10 to enable protection against freezing, if P89.32 (Measured temperature) is lower than P96.12 (Freezing protection threshold), the freezing protection signal is activated, and the VFD runs at P96.14 (Freezing protection frequency). If the VFD is running, the signal is ignored. If a run command is received after the protection has been activated, the protection is terminated and the run command is executed. If a stop command is received after the protection has been activated, the motor is stopped and automatic protection is disabled. Automatic protection can be enabled only when the temperature is higher than the protection threshold.

| Function code | Name                                   | Description                                                                                                    | Default | Modify |
|---------------|----------------------------------------|----------------------------------------------------------------------------------------------------|---------|--------|
| P89.32        | AI/AO measured temperature             | -20.0–200.0                                                                                                    | 0       | •      |
| P96.10        | Enabling freezing<br>protection        | Protection against freezing:<br>0: Disable. 1: Enable                                                                                | 0       | 0      |
| P96.11        | Temperature<br>sensor type             | 0: Invalid<br>1: PT100<br>2: PT1000<br>3: KTY84                                                                                      | 0       | 0      |
| P96.12        | Freezing protection threshold          | -20.0°C–20.0°C                                                                                                    | -5.0°C  | 0      |
| P96.13        | Low-temperature<br>pre-alarm threshold | -20.0°C–20.0°C<br>When the temperature is lower than the value of<br>this function code, the pre-alarm terminal<br>outputs a signal. | 0.0°C   | 0      |
| P96.14        | Freezing protection<br>frequency       | 0–P00.04                                                                                                    | 0.0Hz   | 0      |

Related fault codes:

| Fault<br>code | Fault type     | Possible cause                                                         | Solution               |
|---------------|----------------|------------------------------------------------------------------------|------------------------|
| FrOST         | Freezing fault | The temperature is lower<br>than the freezing<br>protection threshold. | Check the temperature. |

## 5.5.24 Condensation protection

When motors are in wet or cold environments, condensation can cause faults to the motors. This risk can be eliminated by simply increasing the surface temperature of the motor during the work interval. When the external condensation sensor detects intensive condensation, the VFD injects DC current into the motor to raise the motor surface temperature to prevent condensation.

To implement the function: Set the S digital input terminal function to 91 to enable condensation protection. If this terminal is enabled through external signal, the VFD sends DC current and automatically stops the sending 40s later. If this function needs to be triggered again, re-enable this function terminal. You can set P96.15 to adjust the DC current proportion.

| Function code | Name                                                   | Description | Default | Modify |
|---------------|--------------------------------------------------------|-------------|---------|--------|
| P96.15        | Current of<br>triggering<br>condensation<br>protection | 0.0–100.0%  | 30.0%   | 0      |

## **GNORGENSEN**

## **6** Function parameter list

## 6.1 What this chapter contains

This chapter lists all the function codes and corresponding description of each function code.

## 6.2 Function parameter list

The function parameters of the VFD are divided into groups by function. Among the function parameter groups, the P98 group is the analog input and output calibration group, while the P99 group contains the factory function parameters, which are user inaccessible. Each group includes several function codes (each function code identifies a function parameter). A three-level menu style is applied to function codes. For example, "P08.08" indicates the 8th function code in the P08 group.

The function group numbers correspond to the level-1 menus, the function codes correspond to the level-2 menus, and the function parameters correspond to the level-3 menus.

1. The content of the function code table is as follows:

Column 1 "Function code": Code of the function group and parameter

Column 2 "Name": Full name of the function parameter

Column 3 "Description": Detailed description of the function parameter

Column 4 "Default": Initial value set in factory

Column 5 "Modify": Whether the function parameter can be modified, and conditions for the modification

"O" indicates that the value of the parameter can be modified when the VFD is in stopped or running state.

 $"\ensuremath{\mathbb{O}}"$  indicates that the value of the parameter cannot be modified when the VFD is in running state.

"•" indicates that the value of the parameter is detected and recorded, and cannot be modified.

(The VFD automatically checks and constrains the modification of parameters, which helps prevent incorrect modifications.)

- The parameters adopt the decimal system (DEC). If the hexadecimal system is adopted, all bits are mutually independent on data during parameter editing, and the setting ranges at some bits can be hexadecimal (0–F).
- 3. "Default" indicates the factory setting of the function parameter. If the value of the parameter is detected or recorded, the value cannot be restored to the factory setting.
- 4. To better protect parameters, the VFD provides the password protection function. After a password is set (that is, <u>P07.00</u> is set to a non-zero value), "0.0.0.0.0" is displayed when you press the <u>PRG/ESC</u> key to enter the function code editing interface. You need to enter the correct user password to enter the interface. For the factory parameters, you need to enter the correct factory password to enter the interface. (You are not advised to modify the factory parameters.

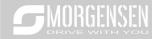

Incorrect parameter setting may cause operation exceptions or even damage to the VFD.) If password protection is not in locked state, you can change the password any time. You can set  $\underline{P07.00}$  to 0 to cancel the user password. When  $\underline{P07.00}$  is set to a non-zero value during power-on, parameters are prevented from being modified by using the user password function. When you modify function parameters through serial communication, the user password protection function is also applicable and compliant with the same rule.

| Function<br>code | Name                                         | Description                                                                                                    | Default | Modify |
|------------------|----------------------------------------------|----------------------------------------------------------------------------------------------------|---------|--------|
| P00.00           | Speed control mode                           | 0: Sensorless vector control (SVC) mode 0<br>1: Sensorless vector control (SVC) mode 1<br>2: Space voltage vector control mode                                                                                                    | 2       | O      |
|                  |                                              | <b>Note:</b> Before using a vector control mode (0 or 1), enable the VFD to perform motor parameter autotuning first.                                                                                                    | Z       |        |
| P00.01           | Channel of running commands                  | 0: Keypad<br>1: Terminal<br>2: Communication                                                                                                    | 0       | 0      |
| P00.02           | Communication<br>mode of running<br>commands | 0: Modbus<br>1: PROFIBUS/CANopen communication<br>2: Ethernet<br>3: PROFINET<br>4: Reserved<br>5: Wireless communication card<br><b>Note:</b> The options 1, 2, 3, 4, and 5 are add-on<br>functions and are available only when<br>corresponding expansion cards are configured.                                           | 0       | 0      |
| P00.03           | Max. output<br>frequency                     | Used to set the max. output frequency of the VFD. Pay attention to the function code because it is the foundation of the frequency setting and the speed of acceleration (ACC) and deceleration (DEC).<br>Setting range: Max ( <u>P00.04</u> , 10.00)–630.00Hz                                                             | 50.00Hz | 0      |
| P00.04           | Upper limit of<br>running frequency          | The upper limit of the running frequency is the<br>upper limit of the output frequency of the VFD,<br>which is lower than or equal to the max. output<br>frequency.<br>When the set frequency is higher than the upper<br>limit of the running frequency, the upper limit of<br>the running frequency is used for running. | 50.00Hz | O      |

## P00 group—Basic functions

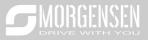

| Function<br>code | Name                              | Description                                               | Default | Modify |
|------------------|-----------------------------------|-----------------------------------------------------------|---------|--------|
|                  |                                   | Setting range: <u>P00.05</u> – <u>P00.03</u> (Max. output |         |        |
|                  |                                   | frequency)                                                |         |        |
|                  |                                   | The lower limit of the running frequency is the           |         |        |
|                  |                                   | lower limit of the output frequency of the VFD,           |         |        |
|                  |                                   | When the set frequency is lower than the lower            |         |        |
|                  | l                                 | limit of the running frequency, the lower limit of        |         |        |
| P00.05           | Lower limit of                    | the running frequency is used for running.                | 0.00Hz  | O      |
|                  | running frequency                 | Note: Max. output frequency ≥ Upper limit of              |         |        |
|                  |                                   | frequency ≥ Lower limit of frequency                      |         |        |
|                  |                                   | Setting range: 0.00Hz– <u>P00.04</u> (Upper limit of      |         |        |
|                  |                                   | running frequency)                                        |         |        |
|                  |                                   | 0: Keypad                                                 |         |        |
|                  |                                   | 1: Al1                                                    |         |        |
|                  | Setting channel of A              | 2: AI2                                                    |         |        |
| P00.06           | frequency<br>command              | 3: AI3                                                    | 0       | 0      |
|                  |                                   | 4: High-speed pulse HDIA                                  |         |        |
|                  |                                   | 5: Simple PLC program                                     |         |        |
|                  |                                   | 6: Multi-step speed running                               |         |        |
|                  | Setting channel of B<br>frequency | 7: PID control                                            |         |        |
|                  |                                   | 8: Modbus communication                                   |         |        |
|                  |                                   | 9: PROFIBUS/CANopen communication                         |         |        |
|                  |                                   | 10: Ethernet communication                                |         |        |
| P00.07           |                                   | 11: Reserved                                              | 15      | 0      |
|                  | command                           | 12: Reserved                                              |         |        |
|                  |                                   | 13: PROFINET communication                                |         |        |
|                  |                                   | 14–17: Reserved                                           |         |        |
|                  |                                   | 18: Keypad (for small power models)                       |         |        |
|                  | Reference object of               | 0. Max output frequency                                   |         |        |
| P00.08           | B frequency                       | 0: Max. output frequency                                  | 0       | 0      |
|                  | command                           | 1: A frequency command                                    |         |        |
|                  |                                   | 0: A                                                      |         |        |
|                  |                                   | 1: B                                                      |         |        |
|                  | Combination mode                  | 2: (A+B)                                                  |         |        |
| P00.09           | of setting source                 | 3: (A-B)                                                  | 0       | 0      |
|                  |                                   | 4: Max(A, B)                                              |         |        |
|                  |                                   | 5: Min(A, B)                                              |         |        |
|                  | Frequency set                     | When A and B frequency commands select the                | 50.0011 | 6      |
| P00.10           | through keypad                    | keypad for setting, the value of the function             | 50.00Hz | 0      |

| Function<br>code | Name              | Description                                                                         | Default             | Modify |
|------------------|-------------------|-------------------------------------------------------------------------------------|---------------------|--------|
|                  |                   | code is the original setting one of the frequency                                   |                     |        |
|                  |                   | data of the VFD.                                                                    |                     |        |
|                  |                   | Setting range: 0.00 Hz– <u>P00.03</u> (Max. output                                  |                     |        |
|                  |                   | frequency)                                                                          |                     |        |
|                  |                   | ACC time means the time needed if the VFD                                           |                     |        |
|                  |                   | speeds up from 0Hz to the max. output                                               | Depends             |        |
| P00.11           | ACC time 1        | frequency ( <u>P00.03</u> ).                                                        | on model            | 0      |
|                  |                   | DEC time means the time needed if the VFD                                           |                     |        |
|                  |                   | speeds down from the max. output frequency                                          |                     |        |
|                  |                   | ( <u>P00.03</u> ) to 0Hz.                                                           |                     |        |
|                  |                   | The VFD has four groups of ACC/DEC time,                                            |                     |        |
| P00.12           | DEC time 1        | which can be selected by P05. The factory                                           | Depends             | 0      |
|                  |                   | default ACC/DEC time of the VFD is the first                                        | on model            |        |
|                  |                   | group.                                                                              |                     |        |
|                  |                   | P00.11 and P00.12 setting range: 0.0–3600.0s                                        |                     |        |
|                  |                   | 0: Run at the default direction.                                                    |                     |        |
| P00.13           | Running direction | 1: Run at the opposite direction.                                                   | 0                   | 0      |
|                  |                   | 2: Disable reverse running                                                          |                     |        |
|                  |                   | Carrier Electro magnetic Noise and leakage Cooling<br>frequency noise current level |                     |        |
|                  |                   |                                                                                     |                     |        |
|                  |                   | 1kHz A High Low Low                                                                 |                     |        |
|                  |                   | 10kHz                                                                               |                     |        |
|                  |                   |                                                                                     |                     |        |
|                  |                   | 15kHz V Low V High V High                                                           |                     |        |
|                  |                   |                                                                                     |                     |        |
|                  |                   | The relationship between models and carrier                                         |                     |        |
|                  |                   | frequencies is as follows:                                                          | Denende             |        |
| P00.14           | Carrier frequency | Default carrier                                                                     | Depends<br>on model | 0      |
|                  |                   | Model frequency                                                                     | on model            |        |
|                  |                   | 1.5–15kW 4kHz                                                                       |                     |        |
|                  |                   | 380V >15kW 2kHz                                                                     |                     |        |
|                  |                   | Advantage of high carrier frequency: ideal                                          |                     |        |
|                  |                   | current waveform, little current harmonic wave                                      |                     |        |
|                  |                   | and motor noise.                                                                    |                     |        |
|                  |                   | Disadvantage of high carrier frequency:                                             |                     |        |
|                  |                   | increasing the switch loss, increasing VFD                                          |                     |        |
|                  |                   | temperature and the impact to the output                                            |                     |        |

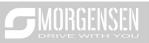

| Function<br>code | Name            | Description                                                    | Default | Modify |
|------------------|-----------------|----------------------------------------------------------------|---------|--------|
|                  |                 | capacity. The VFD needs to derate on high                      |         |        |
|                  |                 | carrier frequency. At the same time, the leakage               |         |        |
|                  |                 | and electrical magnetic interference will                      |         |        |
|                  |                 | increase.                                                      |         |        |
|                  |                 | On the contrary, an extremely-low a carrier                    |         |        |
|                  |                 | frequency may cause unstable operation at low                  |         |        |
|                  |                 | frequency, decrease the torque, or even lead to oscillation.   |         |        |
|                  |                 | The carrier frequency has been properly set in                 |         |        |
|                  |                 | the factory before the VFD is delivered. In                    |         |        |
|                  |                 | general, you do not need to modify it.                         |         |        |
|                  |                 | When the frequency used exceeds the default                    |         |        |
|                  |                 | carrier frequency, the VFD needs to derate by                  |         |        |
|                  |                 | 10% for each increase of 1k carrier frequency.                 |         |        |
|                  |                 | Setting range: 1.2–15.0kHz                                     |         |        |
|                  |                 | 0: No operation                                                |         |        |
|                  |                 | 1: Rotary autotuning 1.                                        |         |        |
|                  |                 | Comprehensive motor parameter autotuning. It                   |         |        |
|                  |                 | is recommended to use rotating autotuning                      |         |        |
|                  |                 | when high control accuracy is required.                        |         |        |
|                  |                 | 2: Static autotuning 1 (comprehensive                          |         |        |
|                  |                 | autotuning); static autotuning 1 is used in cases              |         |        |
|                  |                 | where the motor cannot be disconnected from                    |         |        |
| P00.15           | Motor parameter | load.                                                          | 0       | Ø      |
| 100.15           | autotuning      | 3: Static autotuning 2 (partial autotuning); when              | 0       |        |
|                  |                 | the present motor is motor 1, only <u>P02.06</u> ,             |         |        |
|                  |                 | P02.07, and P02.08 are autotuned; when the                     |         |        |
|                  |                 | present motor is motor 2, only <u>P12.06</u> , <u>P12.07</u> , |         |        |
|                  |                 | and <u>P12.08</u> are autotuned.                               |         |        |
|                  |                 | 4: Rotary autotuning 2, which is similar to rotary             |         |        |
|                  |                 | autotuning 1 but only valid for AMs                            |         |        |
|                  |                 | 5: Static autotuning 3 (partial autotuning), which             |         |        |
|                  |                 | is valid only for AMs                                          |         |        |
|                  |                 | 0: Invalid                                                     |         |        |
|                  | AVR function    | 1: Valid during the whole procedure                            |         |        |
| P00.16           | selection       | The auto-adjusting function of the VFD can                     | 1       | 0      |
|                  | 00.00001        | eliminate the impact on the output voltage of the              |         |        |
|                  |                 | VFD because of the bus voltage fluctuation.                    |         |        |

| Function code | Name               | Description                                                                                                    | Default | Modify |
|---------------|--------------------|----------------------------------------------------------------------------------------------------|---------|--------|
| P00.17        | Reserved           |                                                                                                    |         |        |
| P00.18        | Function parameter | <ul> <li>0: No operation</li> <li>1: Restore default values</li> <li>2: Clear fault records</li> <li>3–6: Reserved</li> <li>Note: After the selected operation is performed, the function code is automatically restored to 0.</li> <li>Restoring the default values may delete the user password. Exercise caution when using this function.</li> </ul> | 0       |        |

#### P01 group—Start and stop control

| Function code | Name                               | Description                                                                                                    | Default | Modify |
|---------------|------------------------------------|----------------------------------------------------------------------------------------------------|---------|--------|
| P01.00        | Start mode                         | 0: Direct start<br>1: Start after DC braking<br>2: Speed tracking restart 1 (not supported in<br>SVC 0 for AMs)<br><b>Note:</b> For AMs, speed tracking is not supported<br>in SVC 0, and software speed tracking is<br>supported in other modes. For details, see<br>parameters P01.35–P01.41.<br>For AMs, you do not need to modify parameters<br>P01.35–P01.41. | 0       |        |
| P01.01        | Starting frequency of direct start | The function code indicates the initial frequency<br>during VFD start. See <u>P01.02</u> (Starting<br>frequency hold time) for detailed<br>information.<br>Setting range: 0.00–50.00Hz                                                                                                    | 0.50Hz  |        |
| P01.02        | Starting frequency<br>hold time    | Gutput frequency<br>fmax                                                                                                    | 0.0s    |        |

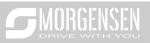

| Function | Name                         | Description                                                      | Default | Modifv |
|----------|------------------------------|------------------------------------------------------------------|---------|--------|
| code     |                              | •                                                                |         |        |
|          |                              | frequency of the VFD is the starting frequency.                  |         |        |
|          |                              | And then, the VFD runs from the starting                         |         |        |
|          |                              | frequency to the set frequency. If the set                       |         |        |
|          |                              | frequency is lower than the starting frequency,                  |         |        |
|          |                              | the VFD stops running and keeps in the standby                   |         |        |
|          |                              | state. The starting frequency is not limited in the              |         |        |
|          |                              | lower limit frequency.                                           |         |        |
|          |                              | Setting range: 0.0–50.0s                                         |         |        |
|          |                              | The VFD performs DC braking with the braking                     |         |        |
| P01.03   | Braking current              | current before start and it speeds up after the                  | 0.0%    |        |
| 1 01.00  | before start                 | DC braking time. If the set DC braking time is 0,                | 0.070   |        |
|          |                              | DC braking is invalid.                                           |         |        |
|          |                              | Stronger braking current indicates larger                        |         |        |
|          | Braking time before<br>start | braking power. The DC braking current before                     |         |        |
| P01.04   |                              | start is a percentage of the VFD rated current.                  | 0.00s   |        |
|          |                              | P01.03 setting range: 0.0–100.0%                                 |         |        |
|          |                              | P01.04 setting range: 0.00–50.00s                                |         |        |
|          |                              | Used to indicate the changing mode of the                        |         |        |
|          |                              | frequency during start and running.                              |         |        |
|          |                              | 0: Linear type. The output frequency increases                   |         |        |
|          |                              | or decreases linearly.                                           |         |        |
|          |                              | ♦ Output frequency f                                             |         |        |
|          |                              | fmax<br>t1<br>t1<br>t1<br>t1<br>t1<br>t1<br>t1<br>t1<br>t1<br>t1 |         |        |
| P01.05   | ACC/DEC mode                 | 1: S curve. The output frequency increases or                    | 0       |        |
|          |                              | decreases according to the S curve.                              |         |        |
|          |                              | The S curve is generally applied to elevators,                   |         |        |
|          |                              | conveyors, and other application scenarios                       |         |        |
|          |                              | where smoother start or stop is required.                        |         |        |
|          |                              | fmax<br>t 11-t t 12-t Time t                                     |         |        |

| Function code | Name                                            | Description                                                                                                    | Default | Modify |
|---------------|-------------------------------------------------|----------------------------------------------------------------------------------------------------|---------|--------|
|               |                                                 | <b>Note:</b> If mode 1 is selected, set <u>P01.06</u> , <u>P01.07</u> ,                                                                                                    |         |        |
|               |                                                 | P01.27, and P01.28 accordingly.                                                                                                    |         |        |
| P01.06        | Time of starting<br>segment of ACC S<br>curve   | The curvature of S curve is determined by the ACC range and ACC/DEC time.                                                                                                    | 0.1s    |        |
| P01.07        | Time of ending<br>segment of ACC S<br>curve     | t1=P01.06<br>(2=P01.07<br>(3=P01.27<br>(3=P01.27)<br>(4=P01.28)<br>(4=P01.28)<br>(4=P01.28)                                                                                                    | 0.1s    | Ø      |
| P01.08        | Stop mode                                       | 0: Decelerate to stop. After a stop command<br>takes effect, the VFD lowers output frequency<br>based on the DEC mode and the defined DEC<br>time; after the frequency drops to the stop<br>speed ( <u>P01.15</u> ), the VFD stops.<br>1: Coast to stop. After a stop command takes<br>effect, the VFD stops output immediately; and<br>the load coasts to stop according to mechanical<br>inertia. | 0       | 0      |
| P01.09        | Starting frequency<br>of DC braking for<br>stop | Starting frequency of DC braking for stop:<br>During the deceleration to stop, the VFD starts<br>DC braking for stop when running frequency<br>reaches the starting frequency determined by                                                                                                    | 0.00Hz  | 0      |
| P01.10        | Demagnetization<br>time                         | P01.09.<br>Wait time before DC braking: The VFD blocks                                                                                                    | 0.00s   | 0      |
| P01.11        | DC braking current<br>for stop                  | the output before starting DC braking. After this<br>wait time, DC braking is started so as to prevent<br>overcurrent caused by DC braking at high<br>speed.                                                                                                    | 0.0%    | 0      |
| P01.12        | DC braking time for<br>stop                     | DC braking current for stop: It indicates the<br>applied DC braking energy. Stronger current<br>indicates greater DC braking effect.<br>DC braking time for stop: It indicates the hold<br>time of DC braking. If the time is 0, DC braking<br>is invalid, and the VFD decelerates to stop<br>within the specified time.                                                                            | 0.00s   | 0      |

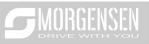

| Function | Name                                                            | Description                                                                                                    | Default | Modify |
|----------|-----------------------------------------------------------------|----------------------------------------------------------------------------------------------------|---------|--------|
| code     | Name                                                            | Description                                                                                                    | Delault | Woony  |
|          |                                                                 | Po1.09<br>Po1.09<br>Po1.09<br>Po1.23<br>Po1.20<br>Po1.09<br>Po1.09<br>Po1.09<br>Po1.09<br>Po1.09<br>Po1.09<br>Po1.09<br>Po1.09<br>Po1.09<br>Po1.00<br>Po1.00 |         |        |
|          |                                                                 | <u>P01.12</u> setting range: 0.0–50.0s                                                                                                    |         |        |
| P01.13   | FWD/REV running<br>deadzone time                                | This function code indicates the transition time<br>specified in <u>P01.14</u> during FWD/REV rotation<br>switching. See the following figure:<br>Output frequency f<br>Forward<br>Forward<br>Starting<br>frequency<br>Carlo frequency<br>Time t<br>Starting requency<br>Starting requency<br>Time t<br>Starting requency<br>Time t                                                                                                    | 0.0s    | 0      |
| P01.14   | FWD/REV running switching mode                                  | <ul><li>0: Switch at zero frequency</li><li>1: Switch at the starting frequency</li><li>2: Switch after the speed reaches the stop</li><li>speed with a delay</li></ul>                                                                                                    | 1       | O      |
| P01.15   | Stop speed                                                      | 0.00–100.00Hz                                                                                                    | 0.50Hz  | O      |
| P01.16   | Stop speed<br>detection mode                                    | 0: Detect by the set speed (unique in space<br>voltage vector control mode)<br>1: Detect by the feedback speed                                                                                                    | 0       | O      |
| P01.17   | Stop speed detection time                                       | 0.00–100.00s                                                                                                    | 0.50s   | 0      |
| P01.18   | Terminal-based<br>running command<br>protection at power-<br>on | When the channel of running commands is<br>terminal control, the system detects the state of<br>the running terminal during power-on.<br>0: The terminal running command is invalid at<br>power-on. Even the running command is<br>considered as valid during power-on, the VFD                                                                                                    | 0       | 0      |

| Function code | Name                                                                                                    | Description                                                                                                    | Default | Modify |
|---------------|----------------------------------------------------------------------------------------------------|----------------------------------------------------------------------------------------------------|---------|--------|
|               |                                                                                                    | does not run and it keeps the protection state<br>until the running command is canceled and<br>enabled again.<br>1: The terminal running command is valid at<br>power-on. If the running command is<br>considered as valid during power-on, the VFD is<br>started automatically after the initialization.<br><b>Note:</b> Exercise caution before using this                                                                                                    |         |        |
|               |                                                                                                    | function. Otherwise, serious result may follow.                                                                                                    |         |        |
| P01.19        | Action selected<br>when running<br>frequency less than<br>frequency lower<br>limit (valid when<br>frequency lower<br>limit greater than 0) | 2: Sleep<br>The VFD coasts to stop when the set frequency<br>is lower than the lower-limit one. If the set<br>frequency exceeds the lower limit one again<br>and it lasts for the time set by <u>P01.20</u> , the VFD<br>resumes the running state automatically.                                                                                                    | 0       | Ø      |
| P01.20        | Wake-up-from-<br>sleep delay                                                                                                    | Used to set the wake-up-from-sleep delay time.<br>When the running frequency of the VFD is lower<br>than the lower limit, the VFD becomes standby.<br>When the set frequency exceeds the lower limit<br>one again and it lasts for the time set by<br><u>P01.20</u> , the VFD runs automatically.<br>Set frequency curve<br>Running frequency curve<br>THE OF 120, the VFD runs<br>DEP01.24, sleep delay<br>THE OF 120, the VFD runs<br>DEP01.24, sleep delay<br>THE OF 120, the VFD runs<br>THE OF 120, the VFD runs<br>THE OF 12 | 0.0s    | 0      |
| P01.21        | Power-off restart                                                                                                    | The function code indicates whether the VFD                                                                                                    | 0       | 0      |

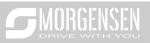

| Function       | Name                  | Description                                                   | Default | Modify |
|----------------|-----------------------|---------------------------------------------------------------|---------|--------|
| code           | Humo                  | Decemption                                                    | Donuali | mouny  |
|                | selection             | automatically runs after re-power on.                         |         |        |
|                |                       | 0: Disable                                                    |         |        |
|                |                       | 1: Enable. If the restart condition is met, the               |         |        |
|                |                       | VFD will run automatically after waiting the time             |         |        |
|                |                       | defined by <u>P01.22</u> .                                    |         |        |
|                |                       | The function code indicates the wait time before              |         |        |
|                |                       | the automatic running of the VFD that is re-                  |         |        |
|                |                       | powered on.                                                   |         |        |
|                |                       | ▲ Output frequency     t1=P01.22     t2=P01.23                |         | Modify |
|                | Wait time for restart |                                                               |         |        |
| P01.22         | after power-off       |                                                               | 1.0s    | 0      |
|                |                       | t                                                             |         |        |
|                |                       |                                                               |         |        |
|                |                       |                                                               |         |        |
|                |                       | Setting range: 0.0–3600.0s (Valid only when                   |         |        |
|                |                       | <u>P01.21</u> =1)                                             |         |        |
|                |                       | After a VFD running command is given, the                     |         |        |
| <b>D</b> 04.00 |                       | VFD is in standby state and restarts with the                 |         |        |
| P01.23         | Start delay           | delay defined by <u>P01.23</u> to implement brake             | 0.0s    | 0      |
|                |                       |                                                               |         |        |
|                |                       | Setting range: 0.0–600.0s                                     |         |        |
| P01.24         | Stop speed delay      | 0.0–600.0s                                                    | 0.0s    | 0      |
| <b>D</b> 04.05 | Open-loop 0Hz         | 0: Output without voltage                                     |         |        |
| P01.25         | output selection      | 1: Output with voltage                                        | 0       | 0      |
|                |                       | 2: Output with the DC braking current for stop                |         |        |
| P01.26         | DEC time for          | 0.0–60.0s                                                     | 2.0s    | 0      |
|                | emergency stop        |                                                               |         |        |
|                | Time of starting      |                                                               |         |        |
| P01.27         | segment of DEC S      | 0.0–50.0s                                                     | 0.1s    | Ø      |
|                | curve                 |                                                               |         |        |
|                | Time of ending        |                                                               |         |        |
| P01.28         | 5                     | 0.0–50.0s                                                     | 0.1s    | Ø      |
|                | curve                 |                                                               |         |        |
| P01.29         |                       | When the VFD starts in direct start mode                      | 0.0%    | 0      |
|                | current               | ( <u>P01.00</u> =0), set <u>P01.30</u> to a non-zero value to |         |        |
|                |                       | enter short-circuit braking.                                  |         |        |
| P01.30         | circuit braking for   | During stop, if the running frequency of VFD is               | 0.00s   | 0      |
|                | start                 | lower than the starting frequency of brake for                |         |        |

| Function | Name                                                    | Description                                                                                                    | Default             | Modify |
|----------|---------------------------------------------------------|----------------------------------------------------------------------------------------------------|---------------------|--------|
| code     |                                                         |                                                                                                    |                     |        |
| P01.31   | Hold time of short-<br>circuit braking for<br>stop      | stop ( <u>P01.09</u> ), set <u>P01.31</u> to a non-zero value to<br>enter short-circuit braking for stop, and then<br>carry out DC braking in the time set by <u>P01.12</u> .<br>(See descriptions for <u>P01.09–P01.12</u> .)              | 0.00s               | 0      |
|          | stop                                                    | <u>P01.29</u> setting range: 0.0–150.0% (VFD)<br><u>P01.30</u> setting range: 0.0–50.0s<br><u>P01.31</u> setting range: 0.0–50.0s                                                                                                    |                     |        |
| P01.32   | Pre-exciting time for<br>jogging                        | 0–10.000s                                                                                                    | 0.300s              | 0      |
| P01.33   | Starting frequency<br>of braking for stop<br>in jogging | 0–P00.03                                                                                                    | 0.00Hz              | 0      |
| P01.34   | Sleep delay                                             | 0–3600.0s                                                                                                    | 0.0s                | 0      |
| P01.35   | Speed tracking<br>method                                | Speed tracking method<br>0: From stop frequency (Usually selected)<br>1: From low frequency (Applicable to restart<br>after a long time of stop)<br>2: From max. frequency P00.03 (Applicable to<br>common power generation load situation) | 0                   | 0      |
| P01.36   | Quick/slow<br>selection for speed<br>tracking           | 1–100<br>A great value of this parameter indicates a fast<br>rotation-speed tracking speed, but an<br>excessively great value may result in poor<br>tracking effect.                                                                        | 15                  | 0      |
| P01.37   | Speed tracking<br>current                               | 30%–200% (motor)<br>Great great value of this parameter indicates<br>high reliability of rotation-speed tracking, but an<br>excessively great value may result in VFD<br>overcurrent.                                                       | 100%                | 0      |
| P01.38   | Demagnetization<br>time for speed<br>tracking           | 0.0–10.0s                                                                                                    | Depends<br>on model | 0      |
| P01.39   | Advanced control for speed tracking                     | 0x000–0x111<br>LED ones place: Current giving mode in vector<br>control<br>0: 120% of current is given during startup, which<br>is switched to the given value based on P01.35<br>1: The current is given based on P01.35                   | 0x110               | 0      |

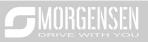

| Function code | Name                  | Description                                    | Default | Modify |
|---------------|-----------------------|------------------------------------------------|---------|--------|
|               |                       | LED ones place: PWM mode selection             |         |        |
|               |                       | 0: 2PH modulation mode                         |         |        |
|               |                       | 1: Based on P08.40                             |         |        |
|               |                       | LED hundreds place: Search direction for speed |         |        |
|               |                       | tracking                                       |         |        |
|               |                       | 0: Allow both forward and reverse search       |         |        |
|               |                       | 1: Disallow reverse search                     |         |        |
|               | KP regulation         |                                                |         |        |
| P01.40        | coefficient for speed | 0–3000                                         | 1500    | 0      |
|               | tracking              |                                                |         |        |
|               | KI regulation         |                                                |         |        |
| P01.41        | coefficient for speed | 0–3000                                         | 1500    | 0      |
|               | tracking              |                                                |         |        |

#### P02 group—Parameters of motor 1

| Function code | Name                          | Description                                             | Default             | Modify |
|---------------|-------------------------------|---------------------------------------------------------|---------------------|--------|
| P02.00        | Type of motor 1               | 0: Asynchronous motor (AM)<br>1: Synchronous motor (SM) | 0                   | O      |
| P02.01        | Rated power of<br>AM 1        | 0.1–3000.0kW                                            | Depends<br>on model | O      |
| P02.02        | Rated frequency of<br>AM 1    | 0.01Hz– <u>P00.03(</u> Max. output frequency)           | 50.00Hz             | O      |
| P02.03        | Rated speed of<br>AM 1        | 1–60000rpm                                              | Depends<br>on model | O      |
| P02.04        | Rated voltage of<br>AM 1      | 0–1200V                                                 | Depends<br>on model | O      |
| P02.05        | Rated current of<br>AM 1      | 0.8–6000.0A                                             | Depends<br>on model | O      |
| P02.06        | Stator resistance of AM 1     | 0.001–65.535Ω                                           | Depends<br>on model |        |
| P02.07        | Rotor resistance of AM 1      | 0.001–65.535Ω                                           | Depends<br>on model | 0      |
| P02.08        | Leakage inductance<br>of AM 1 | 0.1–6553.5Mh                                            | Depends<br>on model | 0      |
| P02.09        | Mutual inductance<br>of AM 1  | 0.1–6553.5Mh                                            | Depends<br>on model | 0      |

| Function code | Name                                                         | Description                                                    | Default             | Modify |
|---------------|--------------------------------------------------------------|----------------------------------------------------------------|---------------------|--------|
| P02.10        | No-load current of<br>AM 1                                   | 0.1–6553.5A                                                    | Depends<br>on model | 0      |
| P02.11        | Magnetic saturation<br>coefficient 1 of iron<br>core of AM 1 | 0.0–100.0%                                                     | 80.0%               | 0      |
| P02.12        | Magnetic saturation<br>coefficient 2 of iron<br>core of AM 1 | 0.0–100.0%                                                     | 68.0%               | 0      |
| P02.13        | Magnetic saturation<br>coefficient 3 of iron<br>core of AM 1 | 0.0–100.0%                                                     | 57.0%               | 0      |
| P02.14        | Magnetic saturation<br>coefficient 4 of iron<br>core of AM 1 | 0.0–100.0%                                                     | 40.0%               | 0      |
| P02.15        | Rated power of<br>SM 1                                       | 0.1–3000.0kW                                                   | Depends<br>on model | O      |
| P02.16        | Rated frequency of SM 1                                      | 0.01Hz– <u>P00.03(</u> Max. output frequency)                  | 50.00Hz             | 0      |
| P02.17        | Number of pole<br>pairs of SM 1                              | 1–128                                                          | 2                   | O      |
| P02.18        | Rated voltage of SM 1                                        | 0–1200V                                                        | Depends<br>on model | O      |
| P02.19        | Rated current of<br>SM 1                                     | 0.8–6000.0A                                                    | Depends<br>on model | O      |
| P02.20        | Stator resistance of SM 1                                    | 0.001–65.535Ω                                                  | Depends<br>on model | 0      |
| P02.21        | Direct-axis<br>inductance of SM 1                            | 0.01–655.35Mh                                                  | Depends<br>on model | 0      |
| P02.22        | Quadrature-axis inductance of SM 1                           | 0.01–655.35Mh                                                  | Depends<br>on model | 0      |
| P02.23        | Counter-emf of<br>SM 1                                       | 0–10000                                                        | 300                 | 0      |
| P02.24        | Reserved                                                     |                                                                |                     |        |
| P02.25        | Reserved                                                     |                                                                |                     |        |
| P02.26        | Overload protection<br>of motor 1                            | 0: No protection<br>1: Common motor protection (with low-speed | 2                   | O      |

| Function code | Name                                             | Description                                                                                                    | Default | Modify |
|---------------|--------------------------------------------------|----------------------------------------------------------------------------------------------------|---------|--------|
|               |                                                  | compensation). As the cooling effect of a<br>common motor is degraded at low speed<br>running, the corresponding electronic thermal<br>protection value needs to be adjusted properly,<br>the low compensation indicates lowering the<br>overload protection threshold of the motor<br>whose running frequency is lower than 30Hz.<br>2: Variable-frequency motor protection (without<br>low speed compensation). Because the heat<br>dissipation function for a variable-frequency<br>motor is not impacted by the rotation speed, it is<br>not necessary to adjust the protection value at<br>low speed running.           |         |        |
| P02.27        | Overload protection<br>coefficient of<br>motor 1 | Motor overload multiples M=lout/(In*K)<br>In is rated motor current, lout is VFD output<br>current, K is motor overload protection<br>coefficient.<br>A smaller value of "K" indicates a bigger value<br>of "M".<br>When M=116%, protection is performed after<br>motor overload last for 1 hour; when M=150%,<br>protection is performed after motor overload<br>lasts for 12 minutes; when M=180%, protection<br>is performed after motor overload lasts for 5<br>minutes; when M=200%, protection is<br>performed after motor overload lasts for 60<br>seconds; and when M≥ 400%, protection is<br>performed immediately. | 100.0%  | 0      |
| P02.28        | Power display                                    | The function code can be used to adjust the                                                                                                    | 1.00    | 0      |

| Function code | Name              | Description                                    | Default | Modify |
|---------------|-------------------|------------------------------------------------|---------|--------|
|               | calibration       | power display value of motor 1. However, it    |         |        |
|               | coefficient of    | does not affect the control performance of the |         |        |
|               | motor 1           | VFD.                                           |         |        |
|               |                   | Setting range: 0.00–3.00                       |         |        |
|               |                   | 0: Display by motor type. In this mode, only   |         |        |
|               | Parameter display | parameters related to the present motor type   |         |        |
| P02.29        | of motor 1        | are displayed.                                 | 0       | 0      |
|               | of motor 1        | 1: Display all. In this mode, all the motor    |         |        |
|               |                   | parameters are displayed.                      |         |        |
| P02.30        | System inertia of | 0–30.000kgm²                                   | 0       | 0      |
| P02.30        | motor 1           | 0–30.000kgm-                                   | 0       | 0      |

#### P03 group---Vector control of motor 1

| Function code | Name                                     | Description                                                                                                    | Default | Modify |
|---------------|------------------------------------------|----------------------------------------------------------------------------------------------------|---------|--------|
| P03.00        | Speed-loop<br>proportional gain 1        | The parameters <u>P03.00</u> – <u>P03.05</u> are applicable<br>only to vector control mode. Below the switching                                                                                                    | 20.0    | 0      |
| P03.01        | Speed-loop integral<br>time 1            | frequency 1 ( <u>P03.02</u> ), the speed-loop PI<br>parameters are: <u>P03.00</u> and <u>P03.01</u> . Above the                                                                                                    | 0.200s  | 0      |
| P03.02        | Low-point<br>frequency for<br>switching  | switching frequency 2 ( <u>P03.05</u> ), the speed-loop<br>PI parameters are: <u>P03.03</u> and <u>P03.04</u> . PI<br>parameters are obtained according to the linear                                                                                                    | 5.00Hz  | 0      |
| P03.03        | Speed-loop<br>proportional gain 2        | change of two groups of parameters. See the following figure:                                                                                                    | 20.0    | 0      |
| P03.04        | Speed-loop integral<br>time 2            | ▲ PI parameter P03.00, P03.01                                                                                                    | 0.200s  | 0      |
| P03.05        | High-point<br>frequency for<br>switching | P03.03. P03.04<br>Output frequency f<br>P03.02 P03.05<br>The speed loop dynamic response<br>characteristics of vector control can be adjusted<br>by setting the proportional coefficient and<br>integral time of speed regulator. Increasing<br>proportional gain or reducing integral time can<br>accelerate dynamic response of speed loop;<br>however, if the proportional gain is too large or<br>integral time is too small, system oscillation and | 10.00Hz | 0      |

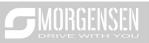

| Function | Name                        | Description                                                      | Default | Modify |
|----------|-----------------------------|------------------------------------------------------------------|---------|--------|
| code     |                             | overshoot may occur; if proportional gain is too                 |         | -      |
|          |                             | small, stable oscillation or speed offset may                    |         |        |
|          |                             | occur.                                                           |         |        |
|          |                             | PI parameters have a close relationship with the                 |         |        |
|          |                             | inertia of the system. Adjust PI parameters                      |         |        |
|          |                             | depending on different loads to meet various                     |         |        |
|          |                             | demands.                                                         |         |        |
|          |                             | <u>P03.00</u> setting range: 0.0–200.0                           |         |        |
|          |                             | <u>P03.01</u> setting range: 0.000–10.000s                       |         |        |
|          |                             | P03.02 setting range: 0.00Hz– <u>P03.05</u>                      |         |        |
|          |                             | P03.03 setting range: 0.0–200.0                                  |         |        |
|          |                             | <u>P03.04</u> setting range: 0.000–10.000s                       |         |        |
|          |                             | <u>P03.05</u> setting range: <u>P03.02</u> – <u>P00.03</u> (Max. |         |        |
|          |                             | output frequency)                                                |         |        |
| P03.06   | Speed-loop output<br>filter | 0–8 (corresponding to 0–2 <sup>8</sup> /10ms)                    | 0       | 0      |
|          | Electromotive slip          |                                                                  |         |        |
| D02.07   | compensation                | Slip compensation coefficient is used to adjust                  | 1000/   |        |
| P03.07   | coefficient of vector       | the slip frequency of the vector control and                     | 100%    | 0      |
|          | control                     | improve the speed control accuracy of the                        |         |        |
|          | Braking slip                | system. Adjusting the parameter properly can                     |         |        |
| P03.08   | compensation                | control the speed steady-state error.                            | 100%    | 0      |
| P03.08   | coefficient of vector       | Setting range: 50–200%                                           | 100%    | 0      |
|          | control                     |                                                                  |         |        |
|          | Current-loop                | Note:                                                            |         |        |
| P03.09   | proportional                | $\diamond$ The two function codes impact the dynamic             | 1000    | 0      |
| 1 00.00  | coefficient P               | response speed and control accuracy of                           | 1000    |        |
|          |                             | the system. Generally, you do not need to                        |         |        |
|          |                             | modify the two function codes.                                   |         |        |
|          |                             | $\diamond  \text{Applicable to SVC mode 0 (P00.00=0).}$          |         |        |
| P03.10   | Current-loop                | The values of the two function codes are                         | 1000    | 0      |
|          | integral coefficient I      | updated automatically after SM parameter                         | 1000    |        |
|          |                             | autotuning is completed.                                         |         |        |
|          |                             | Setting range: 0–65535                                           |         |        |
|          | _                           | 0–1: Keypad ( <u>P03.12</u> )                                    |         |        |
| P03.11   | Torque setting              | 2: Al1 (100% corresponding to triple the motor                   | 0       | 0      |
|          | method                      | rated current)                                                   |         |        |
|          |                             | 3: AI2                                                           |         |        |

| Function code | Name                                                                                   | Description                                                                                                    | Default | Modify |
|---------------|----------------------------------------------------------------------------------------|----------------------------------------------------------------------------------------------------|---------|--------|
|               |                                                                                        | 4: AI3 (same as the above)                                                                                                    |         |        |
|               |                                                                                        | 5: Pulse frequency HDIA                                                                                                    |         |        |
|               |                                                                                        | 6: Multi-step torque                                                                                                    |         |        |
|               |                                                                                        | 7: Modbus communication                                                                                                    |         |        |
|               |                                                                                        | 8: PROFIBUS/CANopen communication                                                                                                    |         |        |
|               |                                                                                        | 9: Ethernet communication                                                                                                    |         |        |
|               |                                                                                        | 10: Reserved                                                                                                    |         |        |
|               |                                                                                        | 11: PROFINET communication                                                                                                    |         |        |
|               |                                                                                        | 12–17: Reserved                                                                                                    |         |        |
|               |                                                                                        | 18: Keypad (for small power models)                                                                                                    |         |        |
| P03.12        | Torque set through<br>keypad                                                           | -300.0%–300.0% (of the motor rated current)                                                                                                    | 20.0%   | 0      |
| P03.13        | Torque reference<br>filter time                                                        | 0.000–10.000s                                                                                                    | 0.010s  | 0      |
|               |                                                                                        | 0: Keypad ( <u>P03.16</u> )<br>1: Al1 (100% corresponding to the max.<br>frequency)<br>2: Al2 (same as the above)<br>3: Al3 (same as the above)                                                                                                    |         |        |
| P03.14        | Setting source of<br>forward rotation<br>upper-limit<br>frequency in torque<br>control | <ul> <li>4: Pulse frequency HDIA (same as the above)</li> <li>5: Multi-step setting (same as the above)</li> <li>6: Modbus communication (same as the above)</li> <li>7: PROFIBUS/CANopen communication (same as the above)</li> <li>8: Ethernet communication (same as the above)</li> <li>9: Reserved</li> <li>10: PROFINET communication</li> <li>11–17: Reserved</li> <li>18: Keypad (for small power models)</li> </ul> | 0       | 0      |
| P03.15        | Setting source of<br>reverse rotation<br>upper-limit<br>frequency in torque<br>control | 0: Keypad ( <u>P03.17</u> )<br>1: Al1 (100% corresponding to the max.<br>frequency)<br>2: Al2 (same as the above)<br>3: Al3 (same as the above)<br>4: Pulse frequency HDIA (same as the above)<br>5: Multi-step setting (same as the above)<br>6: Modbus communication (same as the above)<br>7: PROFIBUS/CANopen communication (same                                                                                        | 0       | 0      |

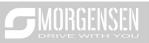

| Function | Name               | Description                                             | Default | Modify |
|----------|--------------------|---------------------------------------------------------|---------|--------|
| code     |                    |                                                         |         |        |
|          |                    | as the above)                                           |         |        |
|          |                    | 8: Ethernet communication (same as the above)           |         |        |
|          |                    | 9: Reserved                                             |         |        |
|          |                    | 10: PROFINET communication                              |         |        |
|          |                    | 11–17: Reserved                                         |         |        |
|          |                    | 18: Keypad (for small power models)                     |         |        |
|          | Forward rotation   |                                                         |         |        |
|          | upper-limit        |                                                         |         |        |
| P03.16   | frequency set      | Used to set the frequency upper limits. 100%            | 50.00Hz | 0      |
|          | through keypad in  | corresponds to the max. frequency. <u>P03.16</u> sets   |         |        |
|          | torque control     | the value when <u>P03.14</u> =1; <u>P03.17</u> sets the |         |        |
|          | Reverse rotation   | value when <u>P03.15</u> =1.                            |         |        |
|          | upper-limit        | Setting range: 0.00Hz– <u>P00.03</u> (Max. output       |         |        |
| P03.17   | frequency set      | frequency)                                              | 50.00Hz | 0      |
|          | through keypad in  |                                                         |         |        |
|          | torque control     |                                                         |         |        |
|          |                    | 0: Keypad ( <u>P03.20</u> )                             |         |        |
|          |                    | 1: Al1 (100% corresponding to triple the motor          |         |        |
|          |                    | rated current)                                          |         |        |
|          |                    | 2: Al2 (same as the above)                              |         |        |
|          |                    | 3: AI3 (same as the above)                              |         |        |
|          | Setting source of  | 4: Pulse frequency HDIA                                 |         |        |
| P03.18   | electromotive      | 5: Modbus communication                                 | 0       | 0      |
|          | torque upper limit | 6: PROFIBUS/CANopen communication                       |         |        |
|          |                    | 7: Ethernet communication                               |         |        |
|          |                    | 8: Reserved                                             |         |        |
|          |                    | 9: PROFINET communication                               |         |        |
|          |                    | 10–17: Reserved                                         |         |        |
|          |                    | 18: Keypad (for small power models)                     |         |        |
|          |                    | 0: Keypad ( <u>P03.21</u> )                             |         |        |
|          |                    | 1: AI1 (100% corresponding to triple the motor          |         |        |
|          |                    | rated current)                                          |         |        |
|          | Setting source of  | 2: AI2 (same as the above)                              |         |        |
| P03.19   | braking torque     | 3: AI3 (same as the above)                              | 0       | 0      |
|          | upper limit        | 4: Pulse frequency HDIA                                 |         |        |
|          |                    | 5: Modbus communication                                 |         |        |
|          |                    | 6: PROFIBUS/CANopen communication                       |         |        |
|          |                    | 7: Ethernet communication                               |         |        |

| Function | Name               | Description                                                                                        | Default | Modify |
|----------|--------------------|----------------------------------------------------------------------------------------------------|---------|--------|
| code     |                    | 8: Reserved                                                                                        |         |        |
|          |                    | 9: PROFINET communication                                                                          |         |        |
|          |                    | 10–17: Reserved                                                                                    |         |        |
|          |                    | 18: Keypad (for small power models)                                                                |         |        |
|          | Electromotive      |                                                                                                    |         |        |
| P03.20   | torque upper limit |                                                                                                    | 180.0%  | 0      |
| 105.20   | set through keypad | Used to set torque limits.                                                                         | 100.070 |        |
|          | <b>o</b> 7.        | Setting range: 0.0–300.0% (of the motor rated                                                      |         |        |
| P03.21   | Braking torque     | current)                                                                                           | 180.0%  | 0      |
| P03.21   | upper limit set    |                                                                                                    | 100.0%  | 0      |
|          | through keypad     | Light when the AM is in flux workships control                                                     |         |        |
|          |                    | Used when the AM is in flux-weakening control.                                                     |         |        |
|          | Weakening          | Т                                                                                                  |         |        |
|          | coefficient in     |                                                                                                    |         |        |
| P03.22   |                    | Flux-weakening<br>coefficient of motor                                                             | 0.3     | 0      |
|          | constant power     | 0.1                                                                                                |         |        |
|          | zone               | 1.0                                                                                                |         |        |
|          |                    | 2.0                                                                                                |         |        |
|          |                    | f<br>Min fluxer planting limit of an too                                                           |         |        |
|          |                    | Min. flux-weakening limit of motor<br>The function codes <u>P03.22</u> and <u>P03.23</u> are valid |         |        |
|          |                    | at constant power. The motor enters the flux-                                                      |         |        |
|          |                    | weakening state when the motor runs above the                                                      |         |        |
|          | Lowest weakening   | rated speed. Change the flux-weakening                                                             |         |        |
| P03.23   | point in constant  | curvature by modifying the flux-weakening                                                          | 20%     | 0      |
| 105.25   | power zone         | control coefficient. The larger the coefficient, the                                               | 2070    | 0      |
|          | power zone         | steeper the curve, the smaller the coefficient, the                                                |         |        |
|          |                    | the smoother the curve.                                                                            |         |        |
|          |                    | <u>P03.22</u> setting range: $0.1-2.0$                                                             |         |        |
|          |                    | <u>P03.23</u> setting range: 10% –100.0%                                                           |         |        |
|          |                    | P03.24 sets the max. output voltage of the VFD,                                                    |         |        |
|          |                    | which is the percentage of motor rated voltage.                                                    |         |        |
| P03.24   | Max. voltage limit | Set the value according to onsite conditions.                                                      | 100.0%  | 0      |
|          |                    | Setting range: 0.0–120%                                                                            |         |        |
|          |                    | Pre-exciting is performed for the motor when                                                       |         |        |
|          |                    | the VFD starts up. A magnetic field is built up                                                    |         |        |
| P03.25   | Pre-exciting time  | inside the motor to improve the torque                                                             | 0.300s  | 0      |
|          |                    | performance during the start process.                                                              | 0.0000  |        |
|          |                    | Setting range: 0.000–10.000s                                                                       |         |        |
|          |                    | County runge. 0.000 10.0003                                                                        |         | L      |

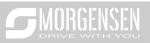

| Function | Name                                                           | Description                                                                                                    | Default | Modify |
|----------|----------------------------------------------------------------|----------------------------------------------------------------------------------------------------|---------|--------|
| code     |                                                                | -                                                                                                    |         | -      |
| P03.26   | Flux-weakening<br>proportional gain                            | 0–8000                                                                                                    | 1000    | 0      |
| P03.27   | Speed display<br>selection in vector<br>control                | 0: Display the actual value<br>1: Display the set value                                                                                                    | 0       | 0      |
| P03.28   | Static friction<br>compensation<br>coefficient                 | 0.0–100.0%                                                                                                    | 0.0%    | 0      |
| P03.29   | Corresponding<br>frequency point of<br>static friction         | 0.50– <u>P03.31</u>                                                                                                    | 1.00Hz  | 0      |
| P03.30   | High speed friction<br>compensation<br>coefficient             | 0.0–100.0%                                                                                                    | 0.0%    | 0      |
| P03.31   | Corresponding<br>frequency of high<br>speed friction<br>torque | <u>P03.29</u> –400.00kHz                                                                                                    | 50.00Hz | 0      |
| P03.32   | Enabling torque<br>control                                     | 0: Disable<br>1: Enable                                                                                                    | 0       | O      |
| P03.33   | Flux-weakening<br>integral gain                                | 0-8000                                                                                                    | 1200    | 0      |
| P03.34   | Reserved                                                       |                                                                                                    |         |        |
| P03.35   | Control mode<br>optimization<br>selection                      | Range: 0x0000–0x1111<br>Ones place: Torque command selection<br>0: Torque reference<br>1: Torque current reference<br>Tens place: Reserved<br>0: Reserved<br>1: Reserved<br>Hundreds place: indicates whether to enable<br>speed-loop integral separation<br>0: Disable<br>1: Enable<br>Thousands place: Reserved<br>0: Reserved<br>1: Reserved | 0x0000  | 0      |
| P03.36   | Speed-loop<br>differential gain                                | 0.00–10.00s                                                                                                    | 0.00s   | 0      |

| Function code | Name                                                                | Description                                          | Default | Modify |
|---------------|---------------------------------------------------------------------|------------------------------------------------------|---------|--------|
| P03.37        | High-frequency<br>current-loop<br>proportional                      |                                                      | 1000    | 0      |
|               | coefficient                                                         | P03.37 setting range: 0–65535                        |         |        |
|               | High-frequency                                                      | P03.38 setting range: 0–65535                        |         |        |
| P03.38        | current-loop integral                                               | <u>P03.39</u> setting range: 0.0–100.0% (of the max. | 1000    | 0      |
|               | coefficient                                                         | frequency)                                           |         |        |
|               | Current-loop high-                                                  |                                                      |         |        |
| P03.39        | frequency switching                                                 |                                                      | 100.0%  | 0      |
|               | threshold                                                           |                                                      |         |        |
| P03.40        | Enabling inertia                                                    | 0: Disable                                           | 0       | 0      |
|               | compensation                                                        | 1: Enable                                            |         |        |
|               |                                                                     | The max. inertia compensation torque is limited      |         |        |
| 500.44        |                                                                     | to prevent inertia compensation torque from          | 40.00/  |        |
| P03.41        | compensation                                                        | being too large.                                     | 10.0%   | 0      |
|               | torque                                                              | Setting range: 0.0–150.0% (of the motor rated        |         |        |
|               |                                                                     | torque)                                              |         |        |
| <b>Baa ta</b> | Inertia                                                             | Filter times of inertia compensation torque, used    | _       |        |
| P03.42        |                                                                     | to smooth inertia compensation torque.               | 7       | 0      |
|               | times                                                               | Setting range: 0–10                                  |         |        |
|               |                                                                     | Due to friction force, it is required to set certain |         |        |
| P03.43        |                                                                     | identification torque for the inertia identification | 10.0%   | 0      |
|               | torque                                                              | to be performed properly.                            |         |        |
|               | En alclinar in anti-                                                | 0.0–100.0% (of the motor rated torque)               |         |        |
| P03.44        | Enabling inertia                                                    | 0: No operation<br>1: Enable                         | 0       | O      |
|               | identification                                                      |                                                      |         |        |
| P03.45        | Current loop<br>proportional<br>coefficient after<br>autotuning     | 0–65535                                              | 0       | •      |
| P03.46        | Current integral<br>proportional<br>coefficient after<br>autotuning | 0–65535                                              | 0       | •      |

#### P04 group—V/F control

| Functio<br>code | n<br>Name            | Description                                 | Default | Modify |
|-----------------|----------------------|---------------------------------------------|---------|--------|
| P04.0           | V/F curve setting of | This group of function code defines the V/F | 0       | O      |

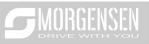

| Function | Name                 | Description                                              | Default | Modify |
|----------|----------------------|----------------------------------------------------------|---------|--------|
| code     |                      |                                                          |         |        |
|          | motor 1              | curve of motor 1 to meet the needs of different          |         |        |
|          |                      |                                                          |         |        |
|          |                      | 0: Straight-line V/F curve, applicable to constant       |         |        |
|          |                      | torque loads                                             |         |        |
|          |                      | 1: Multi-point V/F curve                                 |         |        |
|          |                      | 2: Torque-down V/F curve (power of 1.3)                  |         |        |
|          |                      | 3: Torque-down V/F curve (power of 1.7)                  |         |        |
|          |                      | 4: Torque-down V/F curve (power of 2.0)                  |         |        |
|          |                      | Curves 2 – 4 are applicable to the torque loads          |         |        |
|          |                      | such as fans and water pumps. You can adjust             |         |        |
|          |                      | according to the characteristics of the loads to         |         |        |
|          |                      | achieve best performance.                                |         |        |
|          |                      | 5: Customized V/F (V/F separation); in this              |         |        |
|          |                      | mode, V can be separated from F and F can be             |         |        |
|          |                      | adjusted through the frequency setting channel           |         |        |
|          |                      | set by <u>P00.06</u> or the voltage setting channel set  |         |        |
|          |                      | by <u>P04.27</u> to change the characteristics of the    |         |        |
|          |                      | curve.                                                   |         |        |
|          |                      | <b>Note:</b> In the following figure, $V_b$ is the motor |         |        |
|          |                      | rated voltage and $f_b$ is the motor rated               |         |        |
|          |                      | frequency.                                               |         |        |
|          |                      | Output voltage                                           |         |        |
|          |                      | Linear type<br>Torque step-down V/F curve (power of 1.3) |         |        |
|          |                      | Torque step-down WF curve (power of 2.0)                 |         |        |
|          |                      | Square type I Qutput frequency                           |         |        |
|          |                      | In order to compensate for low-frequency torque          |         |        |
|          |                      | characteristics, you can make some boost                 |         |        |
|          |                      | compensation for the output voltage. <u>P04.01</u> is    |         |        |
|          |                      | relative to the max. output voltage $V_{b}$ .            |         |        |
| P04.01   | Torque boost of      | P04.02 defines the percentage of cut-off                 | 0.0%    | 0      |
|          | motor 1              | frequency of manual torque boost to the rated            |         |        |
|          |                      | motor frequency $f_b$ . Torque boost can improve         |         |        |
|          |                      | the low-frequency torque characteristics of V/F.         |         |        |
|          |                      | You need to select torque boost based on the             |         |        |
| <u> </u> |                      | load. For example, larger load requires larger           |         |        |
| P04.02   | Torque boost cut-off | torque boost, however, if the torque boost is too        | 20.0%   | 0      |
|          | of motor 1           |                                                          |         | 0      |

| Function code | Name                                | Description                                                                                                    | Default | Modify |
|---------------|-------------------------------------|----------------------------------------------------------------------------------------------------|---------|--------|
|               |                                     | which may cause increased output current and<br>motor overheating, thus decreasing the<br>efficiency.<br>When torque boost is set to 0.0%, the VFD uses<br>automatic torque boost.<br>Torque boost cut-off threshold: Below this<br>frequency threshold, torque boost is valid;<br>exceeding this threshold will invalidate torque<br>boost.<br>$V_{boost}$<br>$V_{boost}$<br>$V_{boos$ |         |        |
| P04.03        | V/F frequency point<br>1 of motor 1 | <u>P04.02</u> setting range: 0.0%–50.0%<br>When <u>P04.00</u> =1 (multi-dot V/F curve), you can<br>set the V/F curve through P04.03–P04.08.                                                                                                    | 0.00Hz  | 0      |
| P04.04        | V/F voltage point 1<br>of motor 1   | The V/F curve is generally set according to the load characteristics of the motor.                                                                                                    | 00.0%   | 0      |
| P04.05        |                                     | <b>Note:</b> V1 < V2 < V3, f1 < f2 < f3. Too high voltage for low frequency will cause motor                                                                                                    | 0.00Hz  | 0      |
| P04.06        | V/F voltage point 2<br>of motor 1   | overheat or damage and cause VFD overcurrent stall or overcurrent protection.                                                                                                    | 0.0%    | 0      |
| P04.07        | V/F frequency point<br>3 of motor 1 | Output voltage                                                                                                    | 0.00Hz  | 0      |
| P04.08        | V/F voltage point 3<br>of motor 1   | V3<br>V2<br>V1<br>V1<br>V1<br>V1<br>V1<br>V1<br>V1<br>V1<br>V1<br>V1<br>V1<br>V1<br>V1                                                                                                    | 00.0%   | 0      |

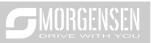

| Function | Name                                        | Description                                                       | Default | Modify |
|----------|---------------------------------------------|-------------------------------------------------------------------|---------|--------|
| code     |                                             | •                                                                 |         | ,      |
|          |                                             | <u>P04.05</u> setting range: <u>P04.03</u> – <u>P04.07</u>        |         |        |
|          |                                             | <u>P04.06</u> setting range: 0.0%–110.0% (of the                  |         |        |
|          |                                             | rated voltage of motor 1)                                         |         |        |
|          |                                             | <u>P04.07</u> setting range: <u>P04.05</u> – <u>P02.02</u> (Rated |         |        |
|          |                                             | frequency of AM 1) or <u>P04.05</u> – <u>P02.16</u> (Rated        |         |        |
|          |                                             | frequency of SM 1)                                                |         |        |
|          |                                             | Setting range of <u>P04.08</u> : 0.0%–110.0% (of the              |         |        |
|          |                                             | rated voltage of motor 1)                                         |         |        |
|          |                                             | Used to compensate for the motor rotating                         |         |        |
|          |                                             | speed change caused by load change in the                         |         |        |
|          |                                             | space voltage vector mode, and thus improve                       |         |        |
|          |                                             | the rigidity of the mechanical characteristics of                 |         |        |
|          |                                             | the motor. You need to calculate the rated slip                   |         |        |
|          |                                             | frequency of the motor as follows:                                |         |        |
|          | V/F slip<br>compensation gain<br>of motor 1 | □f=f <sub>b</sub> -n*p/60                                         |         |        |
| P04.09   |                                             | Of which, $f_b$ is the rated frequency of the motor,              | 0.0%    | 0      |
|          |                                             | corresponding to function code P02.02. n is the                   |         |        |
|          |                                             | rated rotating speed of the motor, corresponding                  |         |        |
|          |                                             | to function code <u>P02.03</u> . p is the number of pole          |         |        |
|          |                                             | pairs of the motor. 100.0% corresponds to the                     |         |        |
|          |                                             | rated slip frequency □f of motor 1.                               |         |        |
|          |                                             | Setting range: 0.0–200.0%                                         |         |        |
|          | Low-frequency                               | In space voltage vector control mode, the motor,                  |         |        |
| P04.10   | oscillation control                         | especially the large-power motor, may                             | 10      | 0      |
|          | factor of motor 1                           | experience current oscillation at certain                         |         |        |
|          | High-frequency                              | frequencies, which may cause unstable motor                       |         |        |
| P04.11   | oscillation control                         | running, or even VFD overcurrent. You can                         | 10      | 0      |
|          | factor of motor 1                           | adjust the two function codes properly to                         |         |        |
|          |                                             | eliminate such phenomenon.                                        |         |        |
|          |                                             | P04.10 setting range: 0–100                                       |         |        |
| P04.12   | Oscillation control                         | P04.11 setting range: 0–100                                       | 30.00Hz | 0      |
|          | threshold of motor 1                        | <u>P04.12</u> setting range: 0.00Hz– <u>P00.03</u> (Max.          |         | _      |
|          |                                             | output frequency)                                                 |         |        |
|          |                                             | Used to define the V/F curve of motor 2 to meet                   |         |        |
|          |                                             | the needs of different loads.                                     |         |        |
| P04.13   | V/F curve setting of                        | 0: Straight-line V/F curve                                        | 0       | O      |
|          | motor 2                                     | 1: Multi-point V/F curve                                          | _       | _      |
|          |                                             | 2: Torque-down V/F curve (power of 1.3)                           |         |        |
|          |                                             |                                                                   | I       |        |

| Function code | Name                                        | Description                                                                                                    | Default | Modify |
|---------------|---------------------------------------------|----------------------------------------------------------------------------------------------------|---------|--------|
|               |                                             | 3: Torque-down V/F curve (power of 1.7)                                                                                                    |         |        |
|               |                                             | 4: Torque-down V/F curve (power of 2.0)                                                                                                    |         |        |
|               |                                             | 5: Customized V/F curve (V/F separation)                                                                                                    |         |        |
|               |                                             | Note: Refer to the description for P04.00.                                                                                                    |         |        |
| P04.14        | Torque boost of<br>motor 2                  | <b>Note:</b> Refer to the descriptions for <u>P04.01</u> and P04.02.                                                                                                    | 0.0%    | 0      |
| P04.15        | Torque boost cut-off<br>of motor 2          | P04.14 setting range: 0.0%: Automatic; 0.1%–<br>10.0%<br>P04.15 setting range: 0.0%–50.0% (of the rated<br>frequency of motor 2)                                                                                                    | 20.0%   | 0      |
| P04.16        | V/F frequency point<br>1 of motor 2         | <b>Note:</b> Refer to the descriptions for <u>P04.03</u> and <u>P04.08</u> .                                                                                                    | 0.00Hz  | 0      |
| P04.17        | V/F voltage point 1<br>of motor 2           | <u>P04.16</u> setting range: 0.00Hz– <u>P04.18</u><br><u>P04.17</u> setting range: 0.0%–110.0% (of the                                                                                                    | 00.0%   | 0      |
| P04.18        | V/F frequency point<br>2 of motor 2         | rated voltage of motor 2)<br><u>P04.18</u> setting range: <u>P04.16</u> – <u>P04.20</u>                                                                                                    | 0.00Hz  | 0      |
| P04.19        | V/F voltage point 2<br>of motor 2           | <u>P04.19</u> setting range: 0.0%–110.0% (of the rated voltage of motor 2)                                                                                                    | 00.0%   | 0      |
| P04.20        | V/F frequency point<br>3 of motor 2         | P04.20 setting range: P04.18–P12.02 (Rated<br>frequency of AM 2) or <u>P04.18</u> – <u>P12.16</u> (Rated                                                                                                    | 0.00Hz  | 0      |
| P04.21        | V/F voltage point 3<br>of motor 2           | frequency of SM 2)<br><u>P04.21</u> setting range: 0.0%–110.0% (of the rated voltage of motor 2)                                                                                                    | 00.0%   | 0      |
| P04.22        | V/F slip<br>compensation gain<br>of motor 2 | Used to compensate for the motor rotating<br>speed change caused by load change in the<br>space voltage vector mode, and thus improve<br>the rigidity of the mechanical characteristics of<br>the motor. You need to calculate the rated slip<br>frequency of the motor as follows:<br>$\Box f=f_b-n^*p/60$<br>Of which, $f_b$ is the rated frequency of the motor<br>2, corresponding to function code <u>P12.02</u> . n is<br>the rated rotating speed of the motor 2,<br>corresponding to function code <u>P12.03</u> . p is the<br>number of pole pairs of the motor. 100.0%<br>corresponds to the rated slip frequency $\Box f$ of<br>motor 2.<br>Setting range: 0.0–200.0% | 0.0%    | 0      |

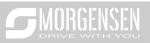

| Function code | Name                 | Description                                      | Default | Modify |
|---------------|----------------------|--------------------------------------------------|---------|--------|
|               | Low-frequency        | In space voltage vector control mode, the motor, |         |        |
| P04.23        | oscillation control  | especially the large-power motor, may            | 10      | 0      |
|               | factor of motor 2    | experience current oscillation at certain        |         |        |
|               | High-frequency       | frequencies, which may cause unstable motor      |         |        |
| P04.24        | oscillation control  | running, or even VFD overcurrent. You can        | 10      | 0      |
|               | factor of motor 2    | adjust the two function codes properly to        |         |        |
|               |                      | eliminate such phenomenon.                       |         |        |
|               | Oscillation control  | P04.23 setting range: 0–100                      |         |        |
| P04.25        | threshold of motor 2 | P04.24 setting range: 0–100                      | 30.00Hz | 0      |
|               |                      | <u>P04.25</u> setting range: 0.00Hz–P00.03 (Max. |         |        |
|               |                      | output frequency)                                |         |        |
|               | Energy-saving run    | 0: Disable                                       |         |        |
|               |                      | 1: Automatic energy-saving run                   |         |        |
| P04.26        |                      | In light-load state, the motor can adjust the    | 0       | 0      |
|               |                      | output voltage automatically to achieve energy   |         |        |
|               |                      | saving.                                          |         |        |
|               |                      | 0: Keypad (The output voltage is determined by   |         |        |
|               |                      | <u>P04.28</u> .)                                 |         |        |
|               |                      | 1: Al1                                           |         |        |
|               |                      | 2: AI2                                           |         |        |
|               |                      | 3: AI3                                           |         |        |
|               |                      | 4: HDIA                                          |         |        |
|               |                      | 5: Multi-step speed running (The setting is      |         |        |
| P04 27        | Voltage setting      | determined by group P10.)                        | 0       | 0      |
| P04.27        | channel              | 6: PID                                           | 0       | 0      |
|               |                      | 7: Modbus communication                          |         |        |
|               |                      | 8: PROFIBUS/CANopen communication                |         |        |
|               |                      | 9: Ethernet communication                        |         |        |
|               |                      | 10: Reserved                                     |         |        |
|               |                      | 11: PROFINET communication                       |         |        |
|               |                      | 12–17: Reserved                                  |         |        |
|               |                      | 18: Keypad (for small power models)              |         |        |
|               |                      | The function code is the voltage digital setting |         |        |
| DOLOG         | Voltage set through  | when "keypad" is selected as the voltage setting | 100.00/ |        |
| P04.28        | keypad               | channel.                                         | 100.0%  | 0      |
|               |                      | Setting range: 0.0%–100.0%                       |         |        |

| Function code | Name                                                  | Description                                                                                                    | Default | Modify |
|---------------|-------------------------------------------------------|----------------------------------------------------------------------------------------------------|---------|--------|
| P04.29        | Voltage increase<br>time                              | Voltage increase time means the time needed<br>for the VFD to accelerate from min. output<br>voltage to the max. output frequency.                                                                                                    | 5.0s    | 0      |
| P04.30        | Voltage decrease<br>time                              | Voltage decrease time means the time needed<br>for the VFD to decelerate from the max. output<br>frequency to min. output voltage.<br>Setting range: 0.0–3600.0s                                                                                                    | 5.0s    | 0      |
| P04.31        | Max. output voltage                                   | The function codes are used to set the upper                                                                                                    | 100.0%  | O      |
| P04.32        | Output min. voltage                                   | and lower limits of output voltage.<br>Vmax<br>V set<br>Viset<br>Vmin<br><u>t1=P04.29</u><br>Viset<br><u>t2=P04.30</u><br><u>t1=P04.30</u><br>Vmin<br><u>t1=P04.30</u><br><u>t2=P04.30</u><br><u>t2=P04.31</u><br>setting range: <u>P04.32</u> –100.0% (of the motor rated voltage)<br><u>P04.32</u> setting range: 0.00Hz– <u>P04.31</u> | 0.0%    | ٥      |
| P04.33        | Weakening<br>coefficient in<br>constant power<br>zone | 1.00–1.30                                                                                                    | 1.00    | 0      |
| P04.34        | Pull-in current 1 in<br>SM V/F control                | When the SM VF control mode is enabled, the function code is used to set the reactive current of the motor when the output frequency is lower than the frequency specified by <u>P04.36</u> . Setting range: -100.0%-+100.0% (of the motor rated current)                                                                                 | 20.0%   | 0      |
| P04.35        | Pull-in current 2 in<br>SM V/F control                | When the SM VF control mode is enabled, the function code is used to set the reactive current of the motor when the output frequency is higher than the frequency specified by <u>P04.36</u> . Setting range: -100.0%-+100.0% (of the motor rated current)                                                                                | 10.0%   | 0      |
| P04.36        | •                                                     | When the SM V/F control mode is enabled, the<br>function code is used to set the frequency<br>threshold for the switching between pull-in                                                                                                    | 50.00Hz | 0      |

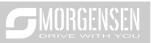

| Function | Name                                        | Description                                       | Default | Modify |
|----------|---------------------------------------------|---------------------------------------------------|---------|--------|
| code     |                                             |                                                   |         |        |
|          | SM V/F control                              | current 1 and pull-in current 2.                  |         |        |
|          |                                             | Setting range: 0.00Hz– <u>P00.03</u> (Max. output |         |        |
|          |                                             | frequency)                                        |         |        |
|          | Reactive current                            | When the SM V/F control mode is enabled, the      |         |        |
|          | closed-loop                                 | function code is used to set the proportional     |         |        |
| P04.37   | proportional                                | coefficient of reactive current closed-loop       | 50      | 0      |
|          | coefficient in SM                           | control.                                          |         |        |
|          | V/F control                                 | Setting range: 0–3000                             |         |        |
|          | Reactive current                            | When the SM V/F control mode is enabled, the      |         |        |
|          | closed-loop integral                        | function code is used to set the integral         |         |        |
| P04.38   | time in SM V/F                              | coefficient of reactive current closed-loop       | 30      | 0      |
|          | control                                     | control.                                          |         |        |
|          |                                             | Setting range: 0–3000                             |         |        |
|          |                                             | When the SM V/F control mode is enabled, the      |         |        |
|          |                                             | function code is used to set the output limit of  |         |        |
|          | Reactive current                            | the reactive current closed-loop control. A       |         |        |
| P04.39   | closed-loop output                          | greater value indicates a higher reactive closed- | 8000    | 0      |
| 104.55   | limit in SM VF                              | loop compensation voltage and higher output       | 0000    |        |
|          | control                                     | power of the motor. In general, you do not need   |         |        |
|          |                                             | to modify the function code.                      |         |        |
|          |                                             | Setting range: 0–16000                            |         |        |
| P04.40   | Enabling IF mode                            | 0: Invalid                                        | 0       | O      |
| 1 04.40  | for AM 1                                    | 1: Enable                                         | 0       |        |
|          |                                             | When IF control is adopted for AM 1, the          |         |        |
|          | Current setting in IF                       | function code is used to set the output current.  |         |        |
| P04.41   | mode for AM 1                               | The value is a percentage in relative to the      | 120.0%  | 0      |
|          |                                             | rated current of the motor.                       |         |        |
|          |                                             | Setting range: 0.0–200.0%                         |         |        |
|          |                                             | When IF control is adopted for AM 1, the          |         |        |
|          | Proportional                                | function code is used to set the proportional     |         |        |
| P04.42   | coefficient in IF                           | coefficient of the output current closed-loop     | 350     | 0      |
|          | mode for AM 1                               | control.                                          |         |        |
|          |                                             | Setting range: 0–5000                             |         |        |
|          |                                             | When IF control is adopted for AM 1, the          |         |        |
|          | Integral coefficient                        | function code is used to set the integral         |         |        |
| P04.43   | Integral coefficient<br>in IF mode for AM 1 | coefficient of the output current closed-loop     | 150     | 0      |
|          |                                             | control.                                          |         |        |
|          |                                             | Setting range: 0–5000                             |         |        |

| Function code | Name                                                                 | Description                                                                                                    | Default | Modify |
|---------------|----------------------------------------------------------------------|----------------------------------------------------------------------------------------------------|---------|--------|
| P04.44        | Starting frequency<br>point for switching<br>off IF mode for AM<br>1 | 0.00–P04.50                                                                                                    | 10.00Hz | 0      |
| P04.45        | Enabling IF mode<br>for AM 2                                         | 0: Invalid<br>1: Enable                                                                                                    | 0       | O      |
| P04.46        | Current setting in IF<br>mode for AM 2                               | When IF control is adopted for AM 2, the<br>function code is used to set the output current.<br>The value is a percentage in relative to the<br>rated current of the motor.<br>Setting range: 0.0–200.0% | 120.0%  | 0      |
| P04.47        | Proportional<br>coefficient in IF<br>mode for AM 2                   | When IF control is adopted for AM 2, the<br>function code is used to set the proportional<br>coefficient of output current closed-loop control.<br>Setting range: 0–5000                                 | 350     | 0      |
| P04.48        | Integral coefficient<br>in IF mode for AM 2                          | When IF control is adopted for AM 2, the<br>function code is used to set the integral<br>coefficient of output current closed-loop control.<br>Setting range: 0–5000                                     | 150     | 0      |
| P04.49        | Starting frequency<br>point for switching<br>off IF mode for AM<br>2 | 0.00–P04.51                                                                                                    | 10.00Hz | 0      |
| P04.50        | End frequency point<br>for switching off IF<br>mode for AM 1         | P04.44–P00.03                                                                                                    | 25.00Hz | 0      |
| P04.51        | End frequency point<br>for switching off IF<br>mode for AM 2         | P04.49–P00.03                                                                                                    | 25.00Hz | 0      |
| P04.52        | VF energy-saving<br>mode selection                                   | 0: Max. efficiency<br>1: Optimal power factor<br>2: MTPA                                                                                                    | 0       | 0      |
| P04.53        | Energy-saving gain coefficient                                       | 0.0%-400.0%                                                                                                    | 100.0   | 0      |
| P04.54        | Angle<br>compensation<br>coefficient in energy                       | 40.0%–200.0%<br><b>Note:</b> A small value of this parameter increases<br>energy saving control effect, but this also                                                                                    | 80.0%   | 0      |

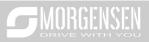

| Function code | Name           | Description                                           | Default | Modify |
|---------------|----------------|-------------------------------------------------------|---------|--------|
|               | saving control | reduces the load carrying capability for sudden load. |         |        |

#### P05 group-Input terminals

| Function code | Name             | Description                                                                                                    | Default | Modify |
|---------------|------------------|----------------------------------------------------------------------------------------------------|---------|--------|
| P05.00        | HDI input type   | 0x00–0x11<br>Ones place: HDIA input type<br>0: HDIA is high-speed pulse input<br>1: HDIA is digital input                                                                                                    | 0       | Ø      |
| P05.01        | Function of S1   | 0: No function                                                                                                    | 1       | O      |
| P05.02        | Function of S2   | 1: Run forward                                                                                                    | 4       | O      |
| P05.03        | Function of S3   | 2: Run reversely                                                                                                    | 7       | O      |
| P05.04        | Function of S4   | 3: Three-wire running control                                                                                                    | 0       | O      |
| P05.05        | Function of HDIA | <ul> <li>4: Jog forward</li> <li>5: Jog reversely</li> <li>6: Coast to stop</li> <li>7: Reset faults</li> <li>8: Pause running</li> <li>9: External fault input</li> <li>10: Increase frequency setting (UP)</li> <li>11: Decrease frequency setting (DOWN)</li> <li>12: Clear the frequency increase/decrease</li> <li>setting</li> <li>13: Switch between A setting and B setting</li> <li>14: Switch between combination setting and A setting</li> <li>15: Switch between combination setting and B setting</li> <li>16: Multi-step speed terminal 1</li> <li>17: Multi-step speed terminal 2</li> <li>18: Multi-step speed terminal 3</li> <li>19: Multi-step speed terminal 4</li> <li>20: Pause multi-step speed running</li> </ul> | 0       | ٥      |
| P05.06        | Reserved         | 21: ACC/DEC time selection 1                                                                                                    |         |        |
| P05.07        | Reserved         | 22: ACC/DEC time selection 2<br>23: Simple PLC stop reset<br>24: Pause simple PLC                                                                                                    |         |        |

| Function code | Name | Description                                     | Default | Modify |
|---------------|------|-------------------------------------------------|---------|--------|
|               |      | 25: Pause PID control                           |         |        |
|               |      | 26–27: Reserved                                 |         |        |
|               |      | 28: Counter reset                               |         |        |
|               |      | 29: Switch between speed control and torque     |         |        |
|               |      | control                                         |         |        |
|               |      | 30: Disable ACC/DEC                             |         |        |
|               |      | 31: Trigger the counter                         |         |        |
|               |      | 32: Reserved                                    |         |        |
|               |      | 33: Clear the frequency increase/decrease       |         |        |
|               |      | setting temporarily                             |         |        |
|               |      | 34: DC braking                                  |         |        |
|               |      | 35: Switch from motor 1 to motor 2              |         |        |
|               |      | 36: Switch the running command channel to       |         |        |
|               |      | keypad                                          |         |        |
|               |      | 37: Switch the running command channel to       |         |        |
|               |      | terminal                                        |         |        |
|               |      | 38: Switch the running command channel to       |         |        |
|               |      | communication                                   |         |        |
|               |      | 39: Pre-exciting command                        |         |        |
|               |      | 40: Clear electricity consumption               |         |        |
|               |      | 41: Keep electricity consumption                |         |        |
|               |      | 42: Switch the setting source of braking torque |         |        |
|               |      | upper limit to keypad                           |         |        |
|               |      | 43–72: Reserved                                 |         |        |
|               |      | 73: PID2 start                                  |         |        |
|               |      | 74: PID2 stop                                   |         |        |
|               |      | 75: Pause PID2 integral                         |         |        |
|               |      | 76: Pause PID2 control                          |         |        |
|               |      | 77: Switch PID2 polarities                      |         |        |
|               |      | 78: Disable HVAC (only in stopped state)        |         |        |
|               |      | 79: Trigger fire signal                         |         |        |
|               |      | 80: Pause PID1 control                          |         |        |
|               |      | 81: Pause PID1 integral                         |         |        |
|               |      | 82: Switch PID1 polarities                      |         |        |
|               |      | 83: Trigger sleep mode                          |         |        |
|               |      | 84: Trigger wakeup mode                         |         |        |
|               |      | 85: Manual polling                              |         |        |
|               |      | 86: Pump cleaning signal                        |         |        |

| Function code | Name                  | Description                                      | Default | Modify |
|---------------|-----------------------|--------------------------------------------------|---------|--------|
|               |                       | 87: Water level upper limit of inlet pool        |         |        |
|               |                       | 88: Water level lower limit of inlet pool        |         |        |
|               |                       | 89: Water shortage level of inlet pool           |         |        |
|               |                       | 90: Manual soft startup (Reserved)               |         |        |
|               |                       | 91: Enable condensation protection               |         |        |
|               |                       | 92–95: Reserved                                  |         |        |
|               |                       | 96: Manual soft startup for motor A              |         |        |
|               |                       | 97: Manual soft startup for motor B              |         |        |
|               |                       | 98: Manual soft startup for motor C              |         |        |
|               |                       | 99: Manual soft startup for motor D              |         |        |
|               |                       | 100: Manual soft startup for motor E             |         |        |
|               |                       | 101: Manual soft startup for motor F             |         |        |
|               |                       | 102: Manual soft startup for motor G             |         |        |
|               |                       | 103: Manual soft startup for motor H             |         |        |
|               |                       | 104: Disable motor A                             |         |        |
|               |                       | 105: Disable motor B                             |         |        |
|               |                       | 106: Disable motor C                             |         |        |
|               |                       | 107: Disable motor D                             |         |        |
|               |                       | 108: Disable motor E                             |         |        |
|               |                       | 109: Disable motor F                             |         |        |
|               |                       | 110: Disable motor G                             |         |        |
|               |                       | 111: Disable motor H                             |         |        |
|               |                       | Used to set the polarity of input terminals.     |         |        |
|               | Input terminal        | When a bit is 0, the input terminal is positive; | 0,000   | 0      |
| P05.08        | polarity              | when a bit is 1, the input terminal is negative. | 0x000   | 0      |
|               |                       | 0x000–0x3F                                       |         |        |
|               |                       | Used to specify the filter time of sampling of   |         |        |
|               | Divited in a differen | S1–S4 and HDIA terminals. In strong              |         |        |
| P05.09        | Digital input filter  | interference cases, increase the value to avoid  | 0.010s  | 0      |
|               | time                  | maloperation.                                    |         |        |
|               |                       | 0.000–1.000s                                     |         |        |
|               |                       | 0x000–0x3F (0: Disable. 1: Enable)               |         |        |
|               |                       | BIT0: S1 virtual terminal                        |         |        |
|               | Vintual tannais -!    | BIT1: S2 virtual terminal                        |         |        |
| P05.10        | Virtual terminal      | BIT2: S3 virtual terminal                        | 0x00    | O      |
|               | setting               | BIT3: S4 virtual terminal                        |         |        |
|               |                       | BIT4: HDIA virtual terminal                      |         |        |
|               |                       | BIT5: Reserved                                   |         |        |

| Function         | Name      | Description                                                                                                    | Default | Modify |
|------------------|-----------|----------------------------------------------------------------------------------------------------|---------|--------|
| Function<br>code | code Name | Description         Used to set the mode of terminal control.         0: Two-wire control 1, the enabling consistent with the direction. This mode is widely used.         The defined FWD/REV terminal command determines the motor rotation direction.         Image: K1       FWD       FWD       REV       Running command OFF       OFF       Stop         Image: K2       FWD       REV       Command OFF       OFF       Stop       ON       OFF       Stop         Image: K2       COM       Image: K2       COM       OFF       Stop       ON       OFF       ON       OFF       Stop       ON       OFF       ON       OFF       ON       OFF       ON       OFF       ON       OFF       ON       OFF       ON       ON       ON       Hold       Image: Command       Image: Command | Default | Modify |
| P05.11           |           | defined REV state.                                                                                                    | 0       | O      |
|                  |           |                                                                                                    |         | O      |
|                  |           | K1 OFF OFF Stop                                                                                                    |         |        |
|                  |           | K2 REV OFF running                                                                                                    |         |        |
|                  |           | COM ON Hold                                                                                                    |         |        |
|                  |           | 2: Three-wire control 1. This mode defines Sin<br>as the enabling terminal, and the running<br>command is generated by FWD, while the<br>direction is controlled by REV. During running,<br>the Sin terminal needs to be closed, and<br>terminal FWD generates a rising edge signal,<br>then the VFD starts to run in the direction set by<br>the state of terminal REV; the VFD needs to be                                                                                                    |         |        |

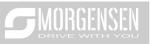

| Function code | Name | Description                            |                                                                                                    |                    |                      | Default | Modify |
|---------------|------|----------------------------------------|----------------------------------------------------------------------------------------------------|--------------------|----------------------|---------|--------|
|               |      | SB1<br>FWD<br>SB2<br>Sin<br>REV<br>COM |                                                                                                    | as follows du      | ring                 |         |        |
|               |      | running:<br>Sin                        | REV                                                                                                    | Previous direction | Present direction    |         |        |
|               |      | ON                                     | OFF→ON                                                                                                    | FWD run            | REV run              |         |        |
|               |      |                                        |                                                                                                    | REV run<br>REV run | FWD run<br>FWD run   |         |        |
|               |      | ON                                     | ON→OFF                                                                                                    | FWD run            | REV run              |         |        |
|               |      | ON→OF OFF Decelerate to stop           |                                                                                                    |                    |                      |         |        |
|               |      |                                        | Sin: Three-wire control; FWD: Forward running;<br>REV: Reverse running                                                                                                    |                    |                      |         |        |
|               |      |                                        | 3: Three-wire control 2. This mode defines Sin<br>as the enabling terminal, and the running<br>command is generated by FWD or REV, but the<br>direction is controlled by both FWD and REV.<br>During running, the Sin terminal needs to be<br>closed, and terminal FWD or REV generates a<br>rising edge signal to control the running and<br>direction of the VFD; the VFD needs to be |                    |                      |         |        |
|               |      |                                        |                                                                                                    |                    |                      |         |        |
|               |      | During runn                            |                                                                                                    |                    |                      |         |        |
|               |      | rising edge                            |                                                                                                    |                    |                      |         |        |
|               |      | stopped by                             |                                                                                                    |                    |                      |         |        |
|               |      | SB2<br>SB3<br>R                        | wD<br>in<br>EV<br>OM                                                                                                    |                    |                      |         |        |
|               |      | Sin                                    | FWD                                                                                                    | REV                | Running<br>direction |         |        |

| Function code | Name                                  | Description                                                                                                    |                                                |                                                    |            | Default | Modify |
|---------------|---------------------------------------|----------------------------------------------------------------------------------------------------|------------------------------------------------|----------------------------------------------------|------------|---------|--------|
|               |                                       |                                                                                                    |                                                | ON                                                 | FWD run    |         |        |
|               |                                       | ON                                                                                                    | OFF→ON                                         | OFF                                                | FWD run    |         |        |
|               |                                       | ON                                                                                                    | ON                                             | OFF→ON                                             | REV run    |         |        |
|               |                                       |                                                                                                    | OFF                                            |                                                    | REV run    |         |        |
|               |                                       |                                                                                                    |                                                |                                                    | Decelerate |         |        |
|               |                                       | ON→OFF                                                                                                    |                                                |                                                    | to stop    |         |        |
|               |                                       | Sin: Three-w                                                                                                    |                                                |                                                    |            |         |        |
|               |                                       | REV: Revers                                                                                                    | REV: Reverse running                           |                                                    |            |         |        |
|               |                                       | Note: For two                                                                                                    |                                                |                                                    |            |         |        |
|               |                                       |                                                                                                    | when the FWD/REV terminal is valid, if the VFD |                                                    |            |         |        |
|               |                                       | stops due to                                                                                                    | •                                              | U U                                                | •          |         |        |
|               |                                       | source, the V                                                                                                    |                                                | U                                                  |            |         |        |
|               |                                       | stop commar<br>terminal FW[                                                                                                    |                                                |                                                    |            |         |        |
|               |                                       | VFD run, you                                                                                                    |                                                |                                                    |            |         |        |
|               |                                       | for example,                                                                                                    |                                                |                                                    |            |         |        |
|               |                                       | stop, and val                                                                                                    |                                                |                                                    |            |         |        |
|               |                                       | control. (See                                                                                                    |                                                |                                                    |            |         |        |
| P05.12        | S1 switch-on delay                    | Used to spec                                                                                                    | 0.000s                                         | 0                                                  |            |         |        |
| P05.13        | S1 switch-off delay                   |                                                                                                    | 0.000s                                         | 0                                                  |            |         |        |
| P05.14        | S2 switch-on delay                    | the electrical level changes when the programmable input terminals switch on or switch off.                                                                 |                                                |                                                    |            | 0.000s  | 0      |
| P05.15        | S2 switch-off delay                   |                                                                                                    |                                                |                                                    |            | 0.000s  | 0      |
| P05.16        | S3 switch-on delay                    |                                                                                                    |                                                |                                                    |            | 0.000s  | 0      |
| P05.17        | S3 switch-off delay                   | Si electrical le                                                                                                    |                                                | vali <b>¢///////</b> ///////////////////////////// |            | 0.000s  | 0      |
| P05.18        | S4 switch-on delay                    | Si valid ir                                                                                                    | 0.000s                                         | 0                                                  |            |         |        |
| P05.19        | S4 switch-off delay<br>HDIA switch-on |                                                                                                    | Switch-on<br>delay                             | Switch-c<br>delay                                  | /11        | 0.000s  | 0      |
| P05.20        | delay                                 | Setting range                                                                                                    | e: 0.000–50                                    | .000s                                              |            | 0.000s  | 0      |
|               | HDIA switch-off                       | <b>Note:</b> After a virtual terminal is enabled, the state of the terminal can be changed only in communication mode. The communication address is 0x200A. |                                                |                                                    |            |         |        |
| P05.21        | delay                                 |                                                                                                    |                                                |                                                    |            | 0.000s  | 0      |
| P05.22        | Reserved                              |                                                                                                    |                                                |                                                    |            |         |        |
| P05.23        | Reserved                              |                                                                                                    |                                                |                                                    |            |         |        |
| P05.24        | AI1 lower limit                       | Used to define the relationship between the                                                                                                    |                                                |                                                    | 0.00V      | 0       |        |
|               | Corresponding                         | analog input                                                                                                    | voltage and                                    | l its corresponding                                |            |         |        |
| P05.25        | setting of AI1 lower                  | setting. When the analog input voltage exceeds                                                                                                    |                                                |                                                    |            | 0.0%    | 0      |
|               | limit                                 | the range from the upper limit to the lower limit,                                                                                                    |                                                |                                                    |            |         |        |

| Function | Name                  | Description                                                | Default | Modify |
|----------|-----------------------|------------------------------------------------------------|---------|--------|
| code     | Humo                  | Decomption                                                 | Donuali | modily |
| P05.26   | AI1 upper limit       | the upper limit or lower limit is used.                    | 10.00V  | 0      |
|          | Corresponding         | When the analog input is current input, 0mA–               |         |        |
| P05.27   | setting of AI1 upper  | 20mA current corresponds to 0V–10V voltage.                | 100.0%  | 0      |
|          | limit                 | In different applications, 100.0% of the analog            |         |        |
| P05.28   | AI1 input filter time | setting corresponds to different nominal values.           | 0.030s  | 0      |
| P05.29   | AI2 lower limit       | See the descriptions of each application section           | -10.00V | 0      |
|          | Corresponding         | for details.                                               |         |        |
| P05.30   | setting of AI2 lower  | The following figure illustrates the cases of              | -100.0% | 0      |
|          | limit                 | several settings:                                          |         |        |
| P05.31   | Al2 middle value 1    | Corresponding setting                                      | 0.00V   | 0      |
|          | Corresponding         | 100%                                                       |         |        |
| P05.32   | setting of AI2        |                                                            | 0.0%    | 0      |
|          | middle value 1        | -10V 0 AI                                                  |         |        |
| P05.33   | Al2 middle value 2    | 10V<br>20mA                                                | 0.00V   | 0      |
|          | Corresponding         | AI2 AI1                                                    |         |        |
| P05.34   | setting of AI2        |                                                            | 0.0%    | 0      |
|          | middle value 2        | 2                                                          |         |        |
| P05.35   | Al2 upper limit       | Input filter time: to adjust the sensitivity of            | 10.00V  | 0      |
|          | Corresponding         | analog input. Increasing the value properly can            | 100.0%  |        |
| P05.36   | setting of AI2 upper  | enhance analog input anti-interference but may             |         | 0      |
|          | limit                 | reduce the sensitivity of analog input.                    |         |        |
|          |                       | <b>Note:</b> Al1 supports the 0–10V/0–20mA input.          |         |        |
|          |                       | When AI1 selects the 0–20mA input, the                     |         |        |
|          |                       | corresponding voltage of 20mA is 10V. Al2                  |         |        |
|          |                       | supports the -10–+10V input.                               |         |        |
|          |                       | <u>P05.24</u> setting range: 0.00V– <u>P05.26</u>          |         |        |
|          | AI2 input filter time | <u>P05.25</u> setting range: -300.0% –300.0%               |         |        |
|          |                       | <u>P05.26</u> setting range: <u>P05.24</u> –10.00V         |         |        |
|          |                       | <u>P05.27</u> setting range: -300.0% –300.0%               |         |        |
| P05.37   |                       | P05.28 setting range: 0.000s–10.000s                       | 0.030s  | 0      |
|          |                       | <u>P05.29</u> setting range: -10.00V– <u>P05.31</u>        |         |        |
|          |                       | <u>P05.30</u> setting range: -300.0% –300.0%               |         |        |
|          |                       | <u>P05.31</u> setting range: <u>P05.29</u> – <u>P05.33</u> |         |        |
|          |                       | <u>P05.32</u> setting range: -300.0% –300.0%               |         |        |
|          |                       | <u>P05.33</u> setting range: <u>P05.31</u> – <u>P05.35</u> |         |        |
|          |                       | <u>P05.34</u> setting range: -300.0% –300.0%               |         |        |
|          |                       | <u>P05.35</u> setting range: <u>P05.33</u> –10.00V         |         |        |
|          |                       | <u>P05.36</u> setting range: -300.0% –300.0%               |         |        |

| Function code     | Name                                                         | Description                                                                                                    | Default       | Modify |
|-------------------|--------------------------------------------------------------|----------------------------------------------------------------------------------------------------|---------------|--------|
|                   |                                                              | Setting range of <u>P05.37</u> : 0.000s–10.000s                                                                                                    |               |        |
|                   | HDIA high-speed                                              | 0: Frequency setting                                                                                                    |               |        |
| P05.38            | pulse input function                                         | 1: Reserved                                                                                                    | 0             | O      |
|                   | selection                                                    | 2: Reserved                                                                                                    |               |        |
| P05.39            | HDIA lower limit<br>frequency                                | 0.000 kHz – <u>P05.41</u>                                                                                                    | 0.000<br>kHz  | 0      |
| P05.40            | Corresponding<br>setting of HDIA<br>lower limit<br>frequency | -300.0%–300.0%                                                                                                    | 0.0%          | 0      |
| P05.41            | HDIA upper limit<br>frequency                                | <u>P05.39</u> –50.000kHz                                                                                                    | 50.000<br>kHz | 0      |
| P05.42            | Corresponding<br>setting of HDIA<br>upper limit<br>frequency | -300.0%–300.0%                                                                                                    | 100.0%        | 0      |
| P05.43            | HDIA frequency<br>input filter time                          | 0.000s–10.000s                                                                                                    | 0.030s        | 0      |
| P05.44-           | Reserved                                                     |                                                                                                    |               |        |
| P05.49            | T COOLING C                                                  |                                                                                                    |               |        |
| P05.50            | AI1 input signal<br>type                                     | 0: Voltage<br>1: Current<br><b>Note:</b> When you set Al1 to use current input by<br>setting this parameter, you also need to change<br>the Al1 jumper cap at the right corner of the<br>control board from V to I. | 0             | Ø      |
| P05.51–<br>P05.52 | Reserved                                                     |                                                                                                    |               |        |
| P05.53            | Keypad analog<br>lower limit                                 | 0.00V–P05.54                                                                                                    | 0.00V         | 0      |
| P05.54            | Corresponding<br>setting of keypad<br>analog lower limit     | -300.0%–300.0%                                                                                                    | 0.0%          | 0      |
| P05.55            | Keypad analog<br>upper limit                                 | P05.56–10.00V                                                                                                    | 10.00V        | 0      |
| P05.56            | Corresponding setting of keypad                              | -300.0%–300.0%                                                                                                    | 100.0%        | 0      |

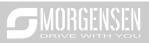

| Function code | Name                               | Description    | Default | Modify |
|---------------|------------------------------------|----------------|---------|--------|
|               | analog upper limit                 |                |         |        |
| P05.57        | Keypad analog<br>input filter time | 0.000s–10.000s | 0.030s  | 0      |

#### P06 group—Output terminals

| Function code | Name       | Description                                 | Default | Modify |
|---------------|------------|---------------------------------------------|---------|--------|
| P06.00        | Reserved   | Reserved                                    |         |        |
| P06.01        | Y1 output  | 0: Invalid                                  | 0       | 0      |
| P06.02        | Reserved   | 1: Running                                  | 0       | 0      |
| P06.03        | RO1 output | 2: Running forward                          | 1       | 0      |
|               |            | 3: Running reversely                        |         |        |
|               |            | 4: Jogging                                  |         |        |
|               |            | 5: VFD in fault                             |         |        |
|               |            | 6: Frequency level detection FDT1           |         |        |
|               |            | 7: Frequency level detection FDT2           |         |        |
|               |            | 8: Frequency reached                        |         |        |
|               |            | 9: Running in zero speed                    |         |        |
|               |            | 10: Upper limit frequency reached           |         |        |
|               |            | 11: Lower limit frequency reached           |         |        |
|               |            | 12: Ready for running                       |         |        |
|               |            | 13: Pre-exciting                            |         |        |
|               |            | 14: Overload pre-alarm                      |         |        |
|               |            | 15: Underload pre-alarm                     |         |        |
| P06.04        | Reserved   | 16: Simple PLC stage completed              |         |        |
|               |            | 17: Simple PLC cycle completed              |         |        |
|               |            | 18: Set counting value reached              |         |        |
|               |            | 19: Designated counting value reached       |         |        |
|               |            | 20: External fault is valid                 |         |        |
|               |            | 21: Reserved                                |         |        |
|               |            | 22: Running time reached                    |         |        |
|               |            | 23: Modbus communication virtual terminal   |         |        |
|               |            | output                                      |         |        |
|               |            | 24: PROFIBUS/CANopen communication virtual  |         |        |
|               |            | terminal output                             |         |        |
|               |            | 25: Ethernet communication virtual terminal |         |        |
|               |            | output                                      |         |        |
|               |            | 26: DC bus voltage established              |         |        |

| Function code | Name                | Description                                        | Default | Modify |
|---------------|---------------------|----------------------------------------------------|---------|--------|
|               |                     | 27–32: Reserved                                    |         |        |
|               |                     | 33: Speed limit reached during torque control      |         |        |
|               |                     | 34: PROFINET communication virtual terminal        |         |        |
|               |                     | output                                             |         |        |
|               |                     | 35–36: Reserved                                    |         |        |
|               |                     | 37: Any frequency reached                          |         |        |
|               |                     | 38–47: Reserved                                    |         |        |
|               |                     | 48: Fire mode activated                            |         |        |
|               |                     | 49: Pre-alarm of PID1 feedback too low             |         |        |
|               |                     | 50: Pre-alarm of PID1 feedback too high            |         |        |
|               |                     | 51: PID1 in sleep                                  |         |        |
|               |                     | 52: PID2 in startup                                |         |        |
|               |                     | 53: PID2 stopped                                   |         |        |
|               |                     | 54: Indication of run with backup pressure         |         |        |
|               |                     | 55: Water shortage indication of inlet pool        |         |        |
|               |                     | 56: Pre-alarm output                               |         |        |
|               |                     | 57: Control variable-frequency circulation motor A |         |        |
|               |                     | 58: Control variable-frequency circulation motor B |         |        |
|               |                     | 59: Control variable-frequency circulation motor C |         |        |
|               |                     | 60: Control variable-frequency circulation motor D |         |        |
|               |                     | 61: Control variable-frequency circulation motor E |         |        |
|               |                     | 62: Control variable-frequency circulation motor F |         |        |
|               |                     | 63: Control variable-frequency circulation motor   |         |        |
|               |                     | G                                                  |         |        |
|               |                     | 64: Control variable-frequency circulation motor H |         |        |
|               |                     | Used to set the polarity of output terminals.      |         |        |
|               |                     | When a bit is 0, the terminal is positive;         |         |        |
|               | Output terminal     | when a bit is 1, the terminal is negative.         |         |        |
| P06.05        | polarity selection  |                                                    | 00      | 0      |
|               | 1 5                 | Reserved RO1 Reserved Y                            |         |        |
|               |                     | Setting range: 0x0 –0xF                            |         |        |
| P06.06        | Y1 switch-on delay  | J                                                  | 0.000s  | 0      |
| P06.07        | Y1 switch-off delay | Used to specify the delay time corresponding to    | 0.000s  | 0      |
| P06.08        | Reserved            | the electrical level changes when the              |         | -      |
| P06.09        | Reserved            | programmable output terminals switch on or         |         |        |
| 1 00.00       | RO1 switch-on       | switch off.                                        |         |        |
| P06.10        | delay               |                                                    | 0.000s  | 0      |

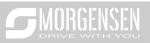

| Function code | Name                    | Description                                                                                                    | Default | Modify |
|---------------|-------------------------|----------------------------------------------------------------------------------------------------|---------|--------|
| P06.11        | RO1 switch-off<br>delay | Y electric level                                                                                                    | 0.000s  | 0      |
| P06.12        | Reserved                | Y valid <u>Invalid /// Valid ////////////////////////////////////</u>                                                                                                    |         |        |
| P06.13        | Reserved                | Setting range: 0.000–50.000s<br><b>Note:</b> <u>P06.08</u> and <u>P06.09</u> are valid only when<br><u>P06.00</u> =1.                                                                                                    |         |        |
| P06.14        | AO1 output              | <ul> <li>0: Running frequency (0–Max. output<br/>frequency)</li> <li>1: Set frequency (0–Max. output frequency)</li> <li>2: Ramp reference frequency (0–Max. output<br/>frequency)</li> <li>3: Rotational speed (0–Speed corresponding to<br/>max. output frequency)</li> <li>4: Output (0–Twice the inverter unit rated<br/>current)</li> <li>5: Output current (0–Twice the motor rated<br/>current)</li> <li>6: Output (0–1.5 times the inverter unit rated</li> </ul> | 0       | 0      |
| P06.15        | AO0 output              | <ul> <li>voltage)</li> <li>7: Output power (0–Twice the motor rated power)</li> <li>8: Set torque (0–Twice the motor rated torque)</li> <li>9: Output torque (Absolute value, 0–±Twice the motor rated torque)</li> <li>10: Al1 input (0–10V/0–20mA)</li> <li>11: Al2 input (0–10V/0–20mA)</li> <li>12: Al3 input (0–10V/0–20mA)</li> <li>13: HDIA input (0.00–50.00kHz)</li> <li>14: Value 1 set through Modbus communication</li> </ul>                                 | 0       | 0      |
| P06.16        | Reserved                | <ul> <li>(0–1000)</li> <li>15: Value 2 set through Modbus communication</li> <li>(0–1000)</li> <li>16: Value 1 set through PROFIBUS/CANopen communication (0–1000)</li> <li>17: Value 2 set through PROFIBUS/CANopen communication (0–1000)</li> <li>18: Value 1 set through Ethernet communication (0–1000)</li> <li>19: Value 2 set through Ethernet communication (0–1000)</li> </ul>                                                                                  |         |        |

# **MORGENSEN**

| Function code | Name                                          | Description                                                                                                    | Default | Modify |
|---------------|-----------------------------------------------|----------------------------------------------------------------------------------------------------|---------|--------|
|               |                                               | 20: Reserved<br>21: Value 1 set through PROFINET<br>communication (0–1000)<br>22: Torque current (bipolar, 0–Triple the motor<br>rated current)<br>23: Exciting current (bipolar, 0–Triple the motor<br>rated current)<br>24: Set frequency (bipolar, 0–Max. output<br>frequency)<br>25: Ramp reference frequency (bipolar, 0–Max.<br>output frequency)<br>26: Rotational speed (bipolar, 0–Speed<br>corresponding to max. output frequency)<br>27: Value 2 set through PROFINET<br>communication (0–1000)<br>28: C_AO1 (Set P27.00 to 1. 0–1000)<br>29: C_AO2 (Set P27.00 to 1. 0–1000)<br>30: Rotational speed (0–Twice the motor rated<br>synchronous speed)<br>31: Output torque<br>32: PID1 output<br>33: PID2 output<br>34: PID1 reference value<br>35: PID1 feedback value<br>36: PID2 reference value<br>37: PID2 feedback value<br>38–47: Reserved |         |        |
| P06.17        | AO1 output lower<br>limit                     |                                                                                                    | 0.0%    | 0      |
| P06.18        | AO1 output<br>corresponding to<br>lower limit | Used to define the relationship between the<br>output value and analog output. When the<br>output value exceeds the allowed range, the                                                                                                    | 0.00V   | 0      |
| P06.19        | AO1 output upper<br>limit                     | output uses the lower limit or upper limit.<br>When the analog output is current output, 1mA                                                                                                    | 100.0%  | 0      |
| P06.20        | AO1 output<br>corresponding to<br>upper limit | equals 0.5V.<br>In different cases, the corresponding analog<br>output of 100% of the output value is different.                                                                                                    | 10.00V  | 0      |
| P06.21        | AO1 output filter<br>time                     |                                                                                                    | 0.000s  | 0      |

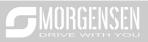

| Function code     | Name                                              | Description                                                                                                    | Default | Modify |
|-------------------|---------------------------------------------------|----------------------------------------------------------------------------------------------------|---------|--------|
|                   |                                                   | A0 10V (20mA)<br>1000%<br>P06.17 setting range: -300.0%–P06.19<br>P06.19 setting range: 0.00V–10.00V<br>P06.19 setting range: P06.17–300.0%<br>P06.20 setting range: 0.00V–10.00V |         |        |
|                   |                                                   | <u>P06.21</u> setting range: 0.000s–10.000s                                                                                                    |         |        |
| P06.22            | AO0 output lower<br>limit                         | -300.0%–P06.23                                                                                                    | 0.0%    | 0      |
| P06.23            | AO0 output<br>corresponding to<br>lower limit     | 0.00V–10.00V                                                                                                    | 0.00V   | 0      |
| P06.24            | AO0 output upper<br>limit                         | P06.35–300.0%                                                                                                    | 100.0%  | 0      |
| P06.25            | AO0 output<br>corresponding to<br>upper limit     | 0.00V–10.00V                                                                                                    | 10.00V  | 0      |
| P06.26            | AO0 output filter<br>time                         | 0.000s–10.000s                                                                                                    | 0.000s  | 0      |
| P06.27-<br>P06.32 | Reserved                                          |                                                                                                    |         |        |
| P06.33            | Detection value for<br>frequency being<br>reached | 0–P00.03                                                                                                    | 1.00Hz  | 0      |
| P06.34            | Frequency reaching detection time                 | 0–3600.0s                                                                                                    | 0.5s    | 0      |

#### P07 group--Human-machine interface

| Function code | Name | Description                                                                                                    | Default | Modify |
|---------------|------|----------------------------------------------------------------------------------------------------|---------|--------|
| P07.00        |      | 0–65535<br>When you set the function code to a non-zero<br>number, password protection is enabled.<br>If you set the function code to 00000, the | 0       | 0      |

| Function code | Name           | Description                                         | Default | Modify |
|---------------|----------------|-----------------------------------------------------|---------|--------|
|               |                | previous user password is cleared and               |         |        |
|               |                | password protection is disabled.                    |         |        |
|               |                | After the user password is set and takes effect,    |         |        |
|               |                | you cannot enter the parameter menu if you          |         |        |
|               |                | enter an incorrect password. Please remember        |         |        |
|               |                | your password and save it in a secure place.        |         |        |
|               |                | After you exit the function code editing interface, |         |        |
|               |                | the password protection function is enabled         |         |        |
|               |                | within 1 minute. If password protection is          |         |        |
|               |                | enabled, "0.0.0.0.0" is displayed when you          |         |        |
|               |                | press the PRG/ESC key again to enter the            |         |        |
|               |                | function code editing interface. You need to        |         |        |
|               |                | enter the correct user password to enter the        |         |        |
|               |                | interface.                                          |         |        |
|               |                | Note: Restoring the default values may delete       |         |        |
|               |                | the user password. Exercise caution when            |         |        |
|               |                | using this function.                                |         |        |
|               |                | Used to set the parameter copy mode.                |         |        |
|               |                | 0: No operation                                     |         |        |
|               |                | 1: Upload parameters from the local address to      |         |        |
|               |                | the keypad                                          |         |        |
|               |                | 2: Download parameters (including motor             |         |        |
|               |                | parameters) from the keypad to the local            |         |        |
|               |                | address                                             |         |        |
| P07.01        | Parameter copy | 3: Download parameters (excluding group             | 0       | O      |
|               |                | P02.00) from the keypad to the local address        |         |        |
|               |                | 4: Download parameters (only including group        |         |        |
|               |                | P02) from the keypad to the local address           |         |        |
|               |                | Note: After any operation among 1–4 is              |         |        |
|               |                | completed, the parameter restores to 0. The         |         |        |
|               |                | upload and download functions are not               |         |        |
|               |                | applicable to group P29.                            |         |        |
|               |                | Range: 0x00–0x27                                    |         |        |
|               |                | Ones place: Function of QUICK/JOG                   |         |        |
|               | Key function   | 0: No function                                      | 001     |        |
| P07.02        | selection      | 1: Jog                                              | 0x01    | O      |
|               |                | 2: Reserved                                         |         |        |
|               |                | 3: Switch between forward and reverse rotating      |         |        |

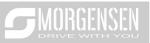

| Function | Name                                     | Description                                          | Default | Modify |
|----------|------------------------------------------|------------------------------------------------------|---------|--------|
| code     | Name                                     |                                                      | Delault | wouny  |
|          |                                          | 4: Clear the UP/DOWN setting                         |         |        |
|          |                                          | 5: Coast to stop                                     |         |        |
|          |                                          | 6: Switch command channels in sequence               |         |        |
|          |                                          | 7: Reserved                                          |         |        |
|          |                                          | Tens place: Reserved                                 |         |        |
|          |                                          | When <u>P07.02</u> =6, set the sequence of switching |         |        |
|          | Sociopos of                              | running-command channels by pressing this            |         |        |
|          | Sequence of                              | key.                                                 |         |        |
| P07.03   | switching running-                       | 0: Keypad→Terminal→Communication                     | 0       | 0      |
|          | command channels                         | 1: Keypad←→Terminal                                  |         |        |
|          | by pressing QUICK                        | 2: Keypad←→Communication                             |         |        |
|          |                                          | 3: Terminal←→Communication                           |         |        |
|          |                                          | Used to specify the stop function validity of        |         |        |
|          |                                          | STOP/RST. For fault reset, STOP/RST is valid         |         |        |
|          | Stop function<br>validity of<br>STOP/RST | in any conditions.                                   |         |        |
| 507.04   |                                          | 0: Valid only for keypad control                     |         | 0      |
| P07.04   |                                          | 1: Valid both for keypad and terminal control        | 0       | 0      |
|          |                                          | 2: Valid both for keypad and communication           |         |        |
|          |                                          | control                                              |         |        |
|          |                                          | 3: Valid for all control modes                       |         |        |
|          |                                          | 0x0000–0xFFFF                                        |         |        |
|          |                                          | Bit 0: Running frequency (HZ on)                     |         |        |
|          |                                          | Bit 1: Set frequency (HZ On)                         |         |        |
|          |                                          | Bit 2: Bus voltage (V on)                            |         |        |
|          |                                          | Bit 3: Output voltage (V on)                         |         |        |
|          |                                          | Bit 4: Output current (A on)                         |         |        |
|          |                                          | Bit 5: Running speed (RPM on)                        |         |        |
|          | Selection 1 of                           | Bit 6: Output power (% on)                           |         |        |
|          | parameters                               | Bit 7: Output torque (% on)                          |         |        |
| P07.05   | displayed in running                     | Bit 8: PID reference value (% on)                    | 0x03FF  | 0      |
|          | state                                    | Bit 9: PID feedback value (% on)                     |         |        |
|          |                                          | Bit 10: Input terminal state                         |         |        |
|          |                                          | Bit 11: Output terminal state                        |         |        |
|          |                                          | Bit 12: Set torque (% on)                            |         |        |
|          |                                          | Bit 13: Pulse count value                            |         |        |
|          |                                          | Bit 14: Motor overload percentage (% on)             |         |        |
|          |                                          | Bit 15: PLC and current step number of multi-        |         |        |
|          |                                          | step speed                                           |         |        |

| codeImage: codeImage: codeP07.06Selection 2 of<br>parametersBit 0: Al1 (V on)<br>Bit 1: Al2 (V on)<br>Bit 2: Al3 (V on)<br>Bit 2: Al3 (V on)<br>Bit 2: Al3 (V on)<br>Bit 2: Al3 (V on)<br>Bit 2: Al3 (V on)<br>Bit 2: Al3 (V on)<br>Bit 2: Al3 (V on)<br>Bit 2: Al3 (V on)<br>Bit 2: Code<br>Bit 5: VFD overload percentage (% on)<br>Bit 7: Linear speed<br>Bit 8: AC incoming current (A on)<br>Bit 9: Upper limit frequency (HZ on)<br>Bit 10: Al0 (V on)0x00000P07.07Selection of Bit 3: PUpper limit frequency (HZ on)<br>Bit 10: Al0 (V on)0x0000-0xFFFF0P07.07Selection of<br>parametersBit 6: Set frequency (HZ On)<br>Bit 1: Eus voltage (V on)<br>Bit 2: Input terminal state<br>Bit 3: Output terminal state<br>Bit 3: Output terminal state<br>Bit 3: Output terminal state<br>Bit 3: Output terminal state<br>Bit 3: PID feedback value (% on)<br>Bit 11: Reserved<br>Bit 12: Pulse count value<br>Bit 11: Reserved<br>Bit 11: Reserved<br>Bit 11: Reserved<br>Bit 11: Reserved<br>Bit 11: Reserved<br>Bit 11: Reserved<br>Bit 11: Reserved<br>Bit 11: Pulse count value<br>Bit 11: Reserved<br>Bit 11: Pulse count value<br>Bit 11: Pulse count value<br>Bit 11: Pulse pulse<br>PUT.081.00 0%<br>                                                                                                    | Function | Name                | Description                                            | Default | Modify |
|----------------------------------------------------------------------------------------------------|----------|---------------------|--------------------------------------------------------|---------|--------|
| P07.06Bit 0: Al1 (V on)<br>Bit 1: Al2 (V on)<br>Bit 2: Al3 (V on)<br>Bit 2: Al3 (V on)<br>Bit 2: Al3 (V on)<br>Bit 2: Al3 (V on)<br>Bit 2: Al3 (V on)<br>Bit 2: Al3 (V on)<br>Bit 2: Al3 (V on)<br>Bit 2: Al3 (V on)<br>Bit 5: VFD overload percentage (% on)<br>Bit 5: VFD overload percentage (% on)<br>Bit 7: Linear speed<br>Bit 8: AC incoming current (A on)<br>Bit 7: Linear speed<br>Bit 10: Al0 (V on)0x0000<br>OVBit 7: Linear speed<br>Bit 7: Linear speed<br>Bit 10: Al0 (V on)0x000-0xFFFF<br>Bit 0: Set frequency (HZ On)<br>Bit 1: Bus voltage (V on)<br>Bit 2: Input terminal state<br>Bit 3: Output terminal state<br>Bit 3: Output terminal state<br>Bit 3: Output terminal state<br>Bit 3: Output terminal state<br>Bit 3: Output terminal state<br>Bit 3: Cly on)<br>Bit 10: Al0 (V on)0x00FF<br>OP07.07Selection of<br>parameters<br>displayed in<br>Bit 7: Al1 (V on)<br>Bit 7: Al1 (V on)<br>Bit 10: Al0 (V on)0x00FF<br>Bit 0: Set frequency (HZ On)<br>Bit 10: Al0 (V on)P07.07Frequency display<br>displayed in<br>Bit 9: Al3 (V on)<br>Bit 10: Al0 (V on)0x00FF<br>Bit 11: Reserved<br>Bit 11: Reserved<br>Bit 11: Reserved<br>Bit 11: Reserved<br>Bit 11: Reserved<br>Bit 11: Reserved<br>Bit 11: Reserved<br>Bit 11: Reserved<br>Bit 11: Al0 (V on)0x00FF<br>OP07.08Frequency display<br>coefficient0.01-10.00<br>DI-0.00<br>Display frequency = Running frequency *<br>P07.081.00.0%<br>O                                                                                                    | code     | Name                | Description                                            | Delault | wouny  |
| P07.06Bit 1: Al2 (V on)<br>Bit 2: Al3 (V on)<br>Bit 2: Al3 (V on)<br>BIT3: High-speed pulse HDIA frequency<br>BIT4: Reserved<br>displayed in running<br>Bit 5: VFD overload percentage (% on)<br>Bit 7: Linear speed<br>Bit 8: AC incoming current (A on)<br>Bit 9: Upper limit frequency (HZ on)<br>Bit 10: Al0 (V on)0x00000NUM0x0000-0xFFFF<br>Bit 0: Set frequency (HZ on)<br>Bit 1: Bus voltage (v on)<br>Bit 1: Bus voltage (v on)<br>Bit 1: Bus voltage (v on)<br>Bit 2: Input terminal state<br>Bit 3: Output terminal state<br>Bit 3: Output terminal state<br>Bit 3: Output terminal state<br>Bit 3: Al2 (V on)<br>Bit 1: PID feedback value (% on)<br>Bit 5: PID feedback value (% on)<br>Bit 5: PID feedback value (% on)<br>Bit 5: PID feedback value (% on)<br>Bit 5: PID feedback value (% on)<br>Bit 5: PID feedback value (% on)<br>Bit 1: PL0 and current step number of multi-<br>step speed<br>Bit 11: PL0 and current step number of multi-<br>step speed<br>Bit 1: PL0 and current step number of multi-<br>step speed<br>Bit 1: Al0 (V on)0x00FFP07.08Frequency display<br>coefficient0.1-999.9%<br>Mechanical rotation speed = 120* (Displayed in<br>0.1-0.00<br>Dor.080.1-0.00<br>Dor.08                                                                                                    |          |                     |                                                        |         |        |
| P07.06Bit 2: Al3 (V on)<br>BIT3: High-speed pulse HDIA frequency<br>parametersDX0000OX0000P07.06Selection 2 of<br>parametersBIT4: Reserved<br>Bit 5: VFD overload percentage (% on)<br>Bit 7: Linear speed<br>Bit 8: AC incoming current (A on)<br>Bit 9: Upper limit frequency (HZ on)<br>Bit 10: Al0 (V on)OX0000ONumber of the transmission of the transmission of the transmission of the transmission of the transmission of the transmission of the transmission of the transmission of transmission of trans                                                                                          |          |                     | , , , , , , , , , , , , , , , , , , ,                  |         |        |
| P07.06Selection 2 of<br>parametersBIT3: High-speed pulse HDIA frequency<br>bit 4: Reserved<br>bit 5: VFD overload percentage (% on)<br>Bit 5: VFD overload percentage (% on)<br>Bit 7: Linear speed<br>Bit 8: AC incoming current (A on)<br>Bit 9: Upper limit frequency (HZ on)<br>Bit 10: Al0 (V on)Ox0000ONUME0x0000-0xFFFF<br>Bit 0: Set frequency (HZ On)<br>Bit 1: Bus voltage (V on)<br>Bit 2: Input terminal state<br>Bit 3: Output terminal state<br>Bit 3: Output terminal state<br>Bit 3: Output terminal state<br>Bit 4: PID reference value (% on)<br>Bit 5: PID feedback value (% on)<br>Bit 5: PID reference value (% on)<br>Bit 5: PID reference value (% on)<br>Bit 5: Al1 (V on)<br>Bit 1: Bus voltage (V on)<br>Bit 1: Al2 (V on)<br>Bit 1: PUS recomment of multi-<br>stopped stateOx00FFOx00FFP07.07Frequency display<br>coefficientBit 9: Al3 (V on)<br>Bit 11: Reserved<br>Bit 12: Pulse count value<br>Bit 13: PLC and current step number of multi-<br>step speed<br>Bit 14: Al0 (V on)<br>Bit 15: Al0 (V on)Ox00FFOP07.08Frequency display<br>coefficient0.1-10.00<br>Display frequency = Running frequency *<br>P07.081.00OP07.09Rotational speed<br>display coefficient0.1-999.9%<br>Mechanical rotation speed = 120 * (Displayed in<br>Mechanical rotation speed = 120 * (Displayed in<br>displayed in<br>Bit 10: O0.0-0                                                                                                    |          |                     |                                                        |         |        |
| P07.06parameters<br>displayed in running<br>stateBIT4: Reserved<br>Bit 5: VFD overload percentage (% on)<br>Bit 5: CFD overload percentage (% on)<br>Bit 7: Linear speed<br>Bit 8: AC incoming current (A on)<br>Bit 9: Upper limit frequency (HZ on)<br>Bit 10: Al0 (V on)0x00000NUMENUMONO-0xFFFF<br>Bit 0: Set frequency (HZ On)<br>Bit 11: Bus voltage (V on)<br>Bit 12: Input terminal state<br>Bit 3: Output terminal state<br>Bit 3: Output terminal state<br>Bit 3: Output terminal state<br>Bit 4: PID reference value (% on)<br>Bit 5: PID feedback value (% on)<br>Bit 5: PID feedback value (% on)<br>Bit 5: PID feedback value (% on)<br>Bit 11: Reserved<br>Bit 12: Pulse count value<br>Bit 12: Pulse count value<br>Bit 13: PLC and current step number of multi-<br>step speed<br>Bit 14: Upper limit frequency (HZ on)<br>Bit 15: Al0 (V on)0x00FF0P07.07Frequency display<br>coefficient0.01-10.00<br>Display frequency = Running frequency *<br>P07.080.01-000<br>Display frequency = Running frequency *<br>P07.081.000P07.09Rotational speed<br>display coefficient0.1-999.9%<br>Mechanical rotation speed = 120 * (Displayed<br>I 100.0%00                                                                                                    |          |                     |                                                        |         |        |
| P07.06       Dxmmm       Dxmmm <t< td=""><td></td><td></td><td></td><td></td><td></td></t<>                                                                                                    |          |                     |                                                        |         |        |
| P07.07Selection of<br>parameters<br>displayed in<br>stopped stateBit 6: Ramp frequency reference (HZ on)<br>Bit 7: Linear speed<br>Bit 8: AC incoming current (A on)<br>Bit 9: Upper limit frequency (HZ on)<br>Bit 10: Al0 (V on)Image: Comparison of the system<br>owned to the system<br>owned to the system<br>owned to the system<br>omega in the system<br>omega in the system<br>omega in the system<br>owned to the system<br>parametersBit 0: Set frequency (HZ On)<br>Bit 1: Bus voltage (V on)<br>Bit 1: Bus voltage (V on)<br>Bit 2: Input terminal state<br>Bit 3: Output terminal state<br>Bit 4: PID reference value (% on)<br>Bit 5: PID feedback value (% on)<br>Bit 5: PID feedback value (% on)<br>Bit 7: Al1 (V on)<br>Bit 7: Al1 (V on)<br>Bit 9: Al3 (V on)<br>Bit 10: High-speed pulse HDIA frequency<br>Bit 11: Pulse count value<br>Bit 13: PLC and current step number of multi-<br>step speed<br>Bit 14: Upper limit frequency (HZ on)<br>Bit 15: Al0 (V on)Ox00FFOP07.08Frequency display<br>coefficient0.01-10.00<br>Display frequency = Running frequency *<br>P07.081.00OP07.09Rotational speed<br>display coefficient0.1-999.9%<br>Mechanical rotation speed = 120 * (Displayed<br>100.0%100.0%                                                                                                    | P07.06   | 1                   |                                                        | 0x0000  | 0      |
| P07.07       Bit 7: Linear speed       Bit 7: Linear speed         Bit 9: Upper limit frequency (HZ on)       Bit 9: Upper limit frequency (HZ on)         Bit 10: Al0 (V on)       0x0000-0xFFFF         Bit 2: Input terminal state       Bit 3: Output terminal state         Bit 4: PID reference value (% on)       Bit 5: PID feedback value (% on)         Bit 5: PID feedback value (% on)       Bit 8: Al2 (V on)         Bit 10: High-speed pulse HDIA frequency       0x00FF         P07.07       Bit 12: Pulse count value         Bit 12: Pulse count value       Bit 13: PLC and current step number of multistep speed         Bit 14: Upper limit frequency (HZ on)       Bit 14: Upper limit frequency         Bit 13: PLC and current step number of multistep speed       Bit 14: Upper limit frequency         Bit 14: Upper limit frequency (HZ on)       Bit 14: Upper limit frequency         Bit 15: Al0 (V on)       Display frequency = Running frequency *         P07.08       Frequency display<br>coefficient       0.01-10.00         Display frequency = Running frequency *       1.00       O         P07.08       Rotational speed<br>display coefficient       0.1-999.9%         Mechanical rotation speed = 120 * (Displayed       100.0%       O                                                                                                    |          | . , .               |                                                        |         |        |
| P07.07Requency displayBit 8: AC incoming current (A on)<br>Bit 9: Upper limit frequency (HZ on)<br>Bit 10: Al0 (V on)Image: Comparison of the section of the section of the            |          | state               |                                                        |         |        |
| P07.07       Frequency displayed interpretation       Bit 9: Upper limit frequency (HZ on)<br>Bit 10: Al0 (V on)       Image: constraint of the second second                      |          |                     |                                                        |         |        |
| P07.07Bit 10: Al0 (V on)Image: Construction of the second second s |          |                     | - · · · ·                                              |         |        |
| P07.07       Rotational speed         P07.08       Frequency display         0.0000-0.XFFF       Bit 0: Set frequency (HZ On)         Bit 1: Bus voltage (V on)       Bit 1: Bus voltage (V on)         Bit 2: Input terminal state       Bit 3: Output terminal state         Bit 3: Output terminal state       Bit 3: Output terminal state         Bit 4: PID reference value (% on)       Bit 5: PID feedback value (% on)         Bit 5: PID feedback value (% on)       Bit 6: Set torque (% on)         Bit 7: Al1 (V on)       0x00FF         otigsplayed in       Bit 8: Al2 (V on)         BIT10: High-speed pulse HDIA frequency       0x00FF         Bit 12: Pulse count value       Bit 12: Pulse count value         Bit 13: PLC and current step number of multistep speed       Bit 14: Upper limit frequency (HZ on)         Bit 15: Al0 (V on)       0.01-10.00         Display frequency = Running frequency *       1.00         0.1-999.9%       0.1-999.9%         P07.08       Rotational speed         0.1-999.9%       Mechanical rotation speed = 120 * (Displayed       100.0%                                                                                                    |          |                     |                                                        |         |        |
| P07.07Bit 0: Set frequency (HZ On)<br>Bit 1: Bus voltage (V on)<br>Bit 2: Input terminal state<br>Bit 3: Output terminal state<br>                                                                                                    |          |                     |                                                        |         |        |
| P07.07Bit 1: Bus voltage (V on)<br>Bit 2: Input terminal state<br>Bit 3: Output terminal state<br>Bit 3: Output terminal state<br>Bit 3: Output terminal state<br>Bit 4: PID reference value (% on)<br>Bit 5: PID feedback value (% on)<br>Bit 5: PID feedback value (% on)<br>Bit 5: PID feedback value (% on)<br>Bit 5: PID feedback value (% on)<br>Bit 5: PID feedback value (% on)<br>Bit 5: PID feedback value (% on)<br>Bit 5: PID feedback value (% on)<br>Bit 5: PID feedback value (% on)<br>Bit 5: PID feedback value (% on)<br>Bit 5: PID feedback value (% on)<br>Bit 5: PID feedback value (% on)<br>Bit 5: PID feedback value (% on)0x00FF0P07.07Bit 6: Set torque (% on)<br>Bit 7: Al1 (V on)<br>BIT10: High-speed pulse HDIA frequency<br>BIT11: Reserved<br>Bit 12: Pulse count value<br>Bit 12: Pulse count value<br>Bit 13: PLC and current step number of multi-<br>step speed<br>Bit 14: Upper limit frequency (HZ on)<br>Bit 15: Al0 (V on)P07.08Frequency display<br>Coefficient0.01-10.00<br>Display frequency = Running frequency *<br>Display frequency = Running frequency *<br>Display frequency = Running frequency *<br>Display frequency = Running frequency *<br>Display frequency = 1.000P07.080.1-999.9%<br>Mchanical rotation speed = 120 * (Displayed<br>display coefficient0.1-999.9%<br>Mchanical rotation speed = 120 * (Displayed<br>mit for the fourt of the fourt of the fourt o                                                                                                    |          |                     | 0x0000–0xFFFF                                          |         |        |
| P07.07Bit 2: Input terminal state<br>Bit 3: Output terminal state<br>Bit 4: PID reference value (% on)<br>Bit 5: PID feedback value (% on)<br>Bit 5: PID feedback value (% on)<br>Bit 5: PID feedback value (% on)<br>Bit 6: Set torque (% on)<br>Bit 7: Al1 (V on)<br>Bit 8: Al2 (V on)<br>Bit 9: Al3 (V on)<br>BIT10: High-speed pulse HDIA frequency<br>BIT11: Reserved<br>Bit 12: Pulse count value<br>Bit 13: PLC and current step number of multi-<br>step speed<br>Bit 14: Upper limit frequency (HZ on)<br>Bit 15: Al0 (V on)0x00FF0P07.08Frequency display<br>coefficient0.01-0.00<br>Display frequency = Running frequency *<br>P07.081.000P07.09Rotational speed<br>display coefficient0.1-999.9%<br>Mechanical rotation speed = 120 * (Displayed<br>Mechanical rotation speed = 120 * (Displayed<br>Mechanical rotation speed = 120 * (Displayed<br>Mechanical rotation speed = 120 * (Displayed<br>Mechanical rotation speed = 120 * (Displayed<br>Mechanical rotation speed = 120 * (Displayed<br>Mechanical rotation speed = 120 * (Displayed<br>Mechanical rotation speed = 120 * (Displayed<br>Mechanical rotation speed = 120 * (Displayed0                                                                                                    |          |                     | Bit 0: Set frequency (HZ On)                           |         |        |
| P07.07Bit 3: Output terminal state<br>Bit 4: PID reference value (% on)<br>Bit 5: PID feedback value (% on)<br>Bit 5: PID feedback value (% on)<br>Bit 5: PID feedback value (% on)<br>Bit 6: Set torque (% on)<br>Bit 7: Al1 (V on)<br>Bit 8: Al2 (V on)<br>Bit 9: Al3 (V on)<br>BIT10: High-speed pulse HDIA frequency<br>BIT11: Reserved<br>Bit 12: Pulse count value<br>Bit 13: PLC and current step number of multi-<br>step speed<br>Bit 14: Upper limit frequency (HZ on)<br>Bit 15: Al0 (V on)Ox00FFOP07.08Frequency display<br>coefficient0.01-10.00<br>Display frequency = Running frequency *<br>1.001.00OP07.08Rotational speed<br>display coefficient0.1-999.9%<br>Mechanical rotation speed = 120 * (Displayed<br>bisplay coefficient0.0.0O                                                                                                    |          |                     | Bit 1: Bus voltage (V on)                              |         |        |
| P07.07Bit 4: PID reference value (% on)<br>Bit 5: PID feedback value (% on)<br>Bit 5: PID feedback value (% on)<br>Bit 5: PID feedback value (% on)<br>Bit 6: Set torque (% on)<br>Bit 7: Al1 (V on)<br>Bit 7: Al1 (V on)<br>Bit 8: Al2 (V on)<br>Bit 9: Al3 (V on)<br>BIT10: High-speed pulse HDIA frequency<br>BIT11: Reserved<br>Bit 12: Pulse count value<br>Bit 13: PLC and current step number of multi-<br>step speed<br>Bit 14: Upper limit frequency (HZ on)<br>Bit 15: Al0 (V on)0x00FF0P07.08Frequency display<br>Coefficient0.01-10.00<br>Display frequency = Running frequency *<br>P07.081.000P07.09Rotational speed<br>display coefficient0.1-999.9%<br>Mechanical rotation speed = 120 * (Displayed<br>bit 0.00%100.0%0                                                                                                    |          |                     | Bit 2: Input terminal state                            |         |        |
| P07.07Selection of<br>parameters<br>displayed in<br>stopped stateBit 5: PID feedback value (% on)<br>Bit 6: Set torque (% on)<br>Bit 7: Al1 (V on)<br>Bit 7: Al1 (V on)<br>Bit 8: Al2 (V on)<br>Bit 9: Al3 (V on)<br>BIT10: High-speed pulse HDIA frequency<br>BIT11: Reserved<br>Bit 12: Pulse count value<br>Bit 13: PLC and current step number of multi-<br>step speed<br>Bit 14: Upper limit frequency (HZ on)<br>Bit 15: Al0 (V on)0x00FF<br>O0P07.08Frequency display<br>coefficient0.01-10.00<br>Display frequency = Running frequency *<br>1.001.000P07.08Rotational speed<br>display coefficient0.1-999.9%<br>Mechanical rotation speed = 120 * (Displayed<br>100.0%100.0%0                                                                                                    |          |                     | Bit 3: Output terminal state                           |         |        |
| P07.07Selection of<br>parametersBit 6: Set torque (% on)<br>Bit 7: Al1 (V on)0x00FF0P07.07bit 9: Al3 (V on)<br>Bit 9: Al3 (V on)bit 9: Al3 (V on)<br>BIT10: High-speed pulse HDIA frequency<br>BIT11: Reserved<br>Bit 12: Pulse count value<br>Bit 13: PLC and current step number of multi-<br>step speed<br>Bit 14: Upper limit frequency (HZ on)<br>Bit 15: Al0 (V on)                                                                                                    |          |                     | Bit 4: PID reference value (% on)                      |         |        |
| P07.07parameters<br>displayed in<br>stopped stateBit 7: Al1 (V on)<br>Bit 8: Al2 (V on)<br>Bit 9: Al3 (V on)<br>BIT10: High-speed pulse HDIA frequency<br>BIT11: Reserved<br>Bit 12: Pulse count value<br>Bit 13: PLC and current step number of multi-<br>step speed<br>Bit 14: Upper limit frequency (HZ on)<br>Bit 15: Al0 (V on)0x00FFOP07.08Frequency display<br>coefficient0.01-10.00<br>Display frequency = Running frequency *<br>P07.081.00OP07.09Rotational speed<br>display coefficient0.1-999.9%<br>Mechanical rotation speed = 120 * (Displayed<br>100.0%100.0%O                                                                                                    |          |                     | Bit 5: PID feedback value (% on)                       |         |        |
| P07.07       displayed in<br>displayed in<br>stopped state       Bit 8: Al2 (V on)<br>Bit 9: Al3 (V on)<br>BIT10: High-speed pulse HDIA frequency<br>BIT11: Reserved<br>Bit 12: Pulse count value<br>Bit 13: PLC and current step number of multi-<br>step speed<br>Bit 14: Upper limit frequency (HZ on)<br>Bit 15: Al0 (V on)       Image: Comparison of the step speed<br>Bit 14: Upper limit frequency (HZ on)<br>Bit 15: Al0 (V on)         P07.08       Frequency display<br>coefficient       0.01-10.00<br>Display frequency = Running frequency *<br><u>P07.08</u> 1.00         P07.09       Rotational speed<br>display coefficient       0.1-999.9%<br>Mechanical rotation speed = 120 * (Displayed)       100.0%                                                                                                    |          | Selection of        | Bit 6: Set torque (% on)                               |         |        |
| displayed in<br>stopped stateBit 8: Al2 (V on)Al3 (V on)stopped stateBit 9: Al3 (V on)BIT10: High-speed pulse HDIA frequencyBIT11: ReservedBIT11: ReservedBIT11: ReservedBit 12: Pulse count valueBit 13: PLC and current step number of multi-<br>step speedBit 14: Upper limit frequency (HZ on)Bit 14: Upper limit frequency (HZ on)Bit 15: Al0 (V on)P07.080.01-10.00<br>Display frequency = Running frequency *<br>P07.081.00P07.090.1-999.9%<br>Mechanical rotation speed = 120 * (Displayed<br>display coefficient                                                                                                    |          | parameters          | Bit 7: AI1 (V on)                                      | 0,000   | 0      |
| P07.09       Rotational speed<br>display coefficient       BIT10: High-speed pulse HDIA frequency<br>BIT11: Reserved<br>Bit 12: Pulse count value<br>Bit 12: Pulse count value<br>Bit 13: PLC and current step number of multi-<br>step speed<br>Bit 14: Upper limit frequency (HZ on)<br>Bit 15: Al0 (V on)                                                                                                    | P07.07   | displayed in        | Bit 8: AI2 (V on)                                      | UXUUFF  | 0      |
| P07.08       Rotational speed<br>display coefficient       0.1–999.9%<br>Mechanical rotation speed = 120 * (Displayed<br>display coefficient       0.10.0%                                                                                                    |          | stopped state       | Bit 9: AI3 (V on)                                      |         |        |
| P07.08       Rotational speed<br>display coefficient       Bit 12: Pulse count value<br>Bit 13: PLC and current step number of multi-<br>step speed<br>Bit 14: Upper limit frequency (HZ on)<br>Bit 15: Al0 (V on)       Herein the step number of multi-<br>step speed<br>Bit 14: Upper limit frequency (HZ on)         P07.08       0.01-10.00<br>Display frequency = Running frequency *<br>P07.08       1.00         P07.09       0.1-999.9%<br>Mechanical rotation speed = 120 * (Displayed<br>display coefficient       0.1-999.9%                                                                                                    |          |                     | BIT10: High-speed pulse HDIA frequency                 |         |        |
| P07.08       Rotational speed<br>display coefficient       Bit 13: PLC and current step number of multi-<br>step speed<br>Bit 14: Upper limit frequency (HZ on)<br>Bit 15: Al0 (V on)       Image: Comparison of the step number of multi-<br>step speed<br>Bit 14: Upper limit frequency (HZ on)<br>Bit 15: Al0 (V on)         P07.08       0.01-10.00<br>Display frequency = Running frequency *<br><u>P07.08</u> 1.00         P07.09       0.1-999.9%<br>Mechanical rotation speed = 120 * (Displayed<br>display coefficient       0.1-999.9%                                                                                                    |          |                     | BIT11: Reserved                                        |         |        |
| P07.08     Rotational speed<br>display coefficient     step speed<br>Bit 14: Upper limit frequency (HZ on)<br>Bit 15: Al0 (V on)                                                                                                    |          |                     | Bit 12: Pulse count value                              |         |        |
| P07.08     Rotational speed display coefficient     0.1–999.9%       P07.08     Rotational speed display coefficient     0.1–999.9%                                                                                                    |          |                     | Bit 13: PLC and current step number of multi-          |         |        |
| P07.08     Frequency display<br>coefficient     0.01-10.00<br>Display frequency = Running frequency *<br>P07.08     1.00       P07.09     Rotational speed<br>display coefficient     0.1-999.9%<br>Mechanical rotation speed = 120 * (Displayed)     100.0%                                                                                                    |          |                     | step speed                                             |         |        |
| P07.08     Frequency display<br>coefficient     0.01-10.00<br>Display frequency = Running frequency *<br>P07.08     1.00       P07.09     Rotational speed<br>display coefficient     0.1-999.9%<br>Mechanical rotation speed = 120 * (Displayed     100.0%                                                                                                    |          |                     | Bit 14: Upper limit frequency (HZ on)                  |         |        |
| P07.08     Frequency display<br>coefficient     Display frequency = Running frequency *<br><u>P07.08</u> 1.00       P07.09     Rotational speed<br>display coefficient     0.1–999.9%<br>Mechanical rotation speed = 120 * (Displayed)     100.0%                                                                                                    |          |                     | Bit 15: AI0 (V on)                                     |         |        |
| P07.08     Display frequency = Running frequency *     1.00       P07.08     0.1–999.9%       Rotational speed display coefficient     0.1–999.9%                                                                                                    |          | <b>-</b>            | 0.01–10.00                                             |         |        |
| P07.09 P07.09 Rotational speed display coefficient P07.09 P07.09 Rotational speed display coefficient P07.08 P07.09 O D D D D D D D D D D D D D D D D D D                                                                                                    | P07.08   |                     | Display frequency = Running frequency *                | 1.00    | 0      |
| P07.09 Rotational speed display coefficient Mechanical rotation speed = 120 * (Displayed 100.0% )                                                                                                    |          | coefficient         | P07.08                                                 |         |        |
| P07.09 Mechanical rotation speed = 120 * (Displayed 100.0% O                                                                                                    |          |                     |                                                        |         |        |
| display coefficient                                                                                                    | P07.09   | •                   | Mechanical rotation speed = 120 * (Displayed           | 100.0%  | 0      |
| running frequency) * <u>P07.09</u> /(Motor pole pairs)                                                                                                    |          | display coefficient | running frequency) * <u>P07.09</u> /(Motor pole pairs) |         |        |
| Linear speed 0.1–999.9%                                                                                                    |          | Linear speed        |                                                        |         |        |
| P07.10 display coefficient Linear speed=(Mechanical rotation speed) *                                                                                                    | P07.10   | •                   | Linear speed=(Mechanical rotation speed) *             | 1.0%    | 0      |

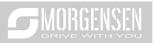

| Function code | Name                               | Description                                                                                                    | Default             | Modify |
|---------------|------------------------------------|----------------------------------------------------------------------------------------------------|---------------------|--------|
|               |                                    | <u>P07.10</u>                                                                                                    |                     |        |
| P07.11        | Rectifier bridge temperature       | -20.0–120.0°C                                                                                                    |                     | •      |
| P07.12        | Inverter<br>temperature            | -20.0–120.0°C                                                                                                    |                     | •      |
| P07.13        | Control board software version     | 1.00–655.35                                                                                                    |                     | •      |
| P07.14        | Local accumulative<br>running time | 0–65535h                                                                                                    |                     | •      |
| P07.15        | VFD electricity<br>consumption MSB | Used to display the electricity consumption of the VFD.                                                                                                    |                     | •      |
| P07.16        | VFD electricity consumption LSB    | VFD electricity consumption = <u>P07.15</u> *1000 +<br><u>P07.16</u><br><u>P07.15</u> setting range: 0–65535 kWh (*1000)<br>Setting range of <u>P07.16</u> : 0.0–999.9 kWh     |                     | •      |
| P07.17        | Reserved                           |                                                                                                    |                     |        |
| P07.18        | VFD rated power                    | 0.4–3000.0kW                                                                                                    | Depends<br>on model | •      |
| P07.19        | VFD rated voltage                  | 50–1200V                                                                                                    | Depends<br>on model | •      |
| P07.20        | VFD rated current                  | 0.1–6000.0A                                                                                                    | Depends<br>on model | •      |
| P07.21        | Factory bar code 1                 | 0x0000-0xFFFF                                                                                                    |                     | •      |
| P07.22        | Factory bar code 2                 | 0x0000-0xFFFF                                                                                                    |                     | •      |
| P07.23        | Factory bar code 3                 | 0x0000–0xFFFF                                                                                                    |                     | •      |
| P07.24        | Factory bar code 4                 | 0x0000-0xFFFF                                                                                                    |                     | •      |
| P07.25        | Factory bar code 3                 | 0x0000–0xFFFF                                                                                                    |                     | •      |
| P07.26        | Factory bar code 4                 | 0x0000–0xFFFF                                                                                                    |                     | •      |
| P07.27        | Present fault type                 | 0: No fault                                                                                                    |                     | •      |
| P07.28        | Last fault type                    | 1: Inverter unit U-phase protection (OUt1)                                                                                                    |                     |        |
| P07.29        | 2nd-last fault type                | 2: Inverter unit V-phase protection (OUt2)                                                                                                    |                     | •      |
| P07.30        | 3rd-last fault type                | 3: Inverter unit W-phase protection (OUt3)                                                                                                    |                     |        |
| P07.31        | 4th-last fault type                | 4: Overcurrent during acceleration (OC1)                                                                                                    |                     |        |
| P07.32        | 5th-last fault type                | <ul> <li>5: Overcurrent during deceleration (OC2)</li> <li>6: Overcurrent during constant speed running<br/>(OC3)</li> <li>7: Overvoltage during acceleration (OV1)</li> </ul> |                     | •      |

| Function code | Name | Description                                        | Default | Modify |
|---------------|------|----------------------------------------------------|---------|--------|
|               |      | 8: Overvoltage during deceleration (OV2)           |         |        |
|               |      | 9: Overvoltage during constant speed running       |         |        |
|               |      | (OV3)                                              |         |        |
|               |      | 10: Bus undervoltage fault (UV)                    |         |        |
|               |      | 11: Motor overload (OL1)                           |         |        |
|               |      | 12: VFD overload (OL2)                             |         |        |
|               |      | 13: Phase loss on input side (SPI)                 |         |        |
|               |      | 14: Phase loss on output side (SPO)                |         |        |
|               |      | 15: Rectifier module overheat (OH1)                |         |        |
|               |      | 16: Inverter module overheat (OH2)                 |         |        |
|               |      | 17: External fault (EF)                            |         |        |
|               |      | 18: RS485 communication fault (CE)                 |         |        |
|               |      | 19: Current detection fault (ItE)                  |         |        |
|               |      | 20: Motor autotuning fault (tE)                    |         |        |
|               |      | 21: EEPROM operation error (EEP)                   |         |        |
|               |      | 22: PID feedback offline fault (PIDE)              |         |        |
|               |      | 23: Reserved                                       |         |        |
|               |      | 24: Running time reached (END)                     |         |        |
|               |      | 25: Electronic overload (OL3)                      |         |        |
|               |      | 26: Keypad communication error (PCE)               |         |        |
|               |      | 27: Parameter upload error (UPE)                   |         |        |
|               |      | 28: Parameter download error (DNE)                 |         |        |
|               |      | 29: PROFIBUS communication fault (E_dP)            |         |        |
|               |      | 30: Ethernet communication fault (E_NET)           |         |        |
|               |      | 31: CANopen communication fault (E-CAN)            |         |        |
|               |      | 32: To-ground short-circuit fault 1 (ETH1)         |         |        |
|               |      | 33: To-ground short-circuit fault 2 (ETH2)         |         |        |
|               |      | 34: Speed deviation fault (dEu)                    |         |        |
|               |      | 35: Mal-adjustment fault (STo)                     |         |        |
|               |      | 36: Underload fault (LL)                           |         |        |
|               |      | 37–54: Reserved                                    |         |        |
|               |      | 55: Duplicate expansion card type (E-Err)          |         |        |
|               |      | 56: Reserved                                       |         |        |
|               |      | 57: PROFINET communication fault (E_PN)            |         |        |
|               |      | 58: CAN communication fault (ESCAN)                |         |        |
|               |      | 59: Motor overtemperature fault (OT)               |         |        |
|               |      | 60: Failure to identify the card at slot 1 (F1-Er) |         |        |
|               |      | 61: Failure to identify the card at slot 2 (F2-Er) |         |        |

| Function code | Name                                  | Description                                     | Default | Modify |
|---------------|---------------------------------------|-------------------------------------------------|---------|--------|
|               |                                       | 62: Reserved                                    |         |        |
|               |                                       | 63: Communication timeout of the card at slot 1 |         |        |
|               |                                       | (C1-Er)                                         |         |        |
|               |                                       | 64: Communication timeout of the card at slot 2 |         |        |
|               |                                       | (C2-Er)                                         |         |        |
|               |                                       | 65: Reserved                                    |         |        |
|               |                                       | 66: EtherCat communication fault (E-CAT)        |         |        |
|               |                                       | 67: Bacnet communication fault (E-BAC)          |         |        |
|               |                                       | 68: DeviceNet communication fault (E-DEV)       |         |        |
|               |                                       | 69: CAN slave fault in master/slave             |         |        |
|               |                                       | synchronization (S-Err)                         |         |        |
|               |                                       | 70: EtherNet IP communication timeout fault (E- |         |        |
|               |                                       | EIP)                                            |         |        |
|               |                                       | 71–72: Reserved                                 |         |        |
|               |                                       | 73: Freezing fault                              |         |        |
|               |                                       | 74: Stalling fault                              |         |        |
|               |                                       | 75: Dry pumping fault                           |         |        |
|               |                                       | 76–79: Reserved                                 |         |        |
| P07.33        | Running frequency<br>at present fault | 0.00Hz–P00.03                                   | 0.00Hz  | •      |
|               | Ramp reference                        |                                                 |         |        |
| P07.34        | frequency at                          | 0.00Hz-P00.03                                   | 0.00Hz  | •      |
|               | present fault                         |                                                 |         |        |
| D07.25        | Output current at                     | 0. 1200)/                                       | 0V      |        |
| P07.35        | present fault                         | 0–1200V                                         | 00      | •      |
| D07.00        | Output current at                     | 0.0.0000.04                                     | 0.01    |        |
| P07.36        | present fault                         | 0.0–6300.0A                                     | 0.0A    | •      |
| D07.07        | Bus voltage at                        |                                                 | 0.01/   |        |
| P07.37        | present fault                         | 0.0–2000.0V                                     | 0.0V    |        |
|               | Max. temperature at                   |                                                 |         | _      |
| P07.38        | present fault                         | -20.0–120.0°C                                   | 0.0°C   |        |
|               | Input terminal                        |                                                 |         |        |
| P07.39        | status at present                     | 0x0000-0xFFFF                                   | 0x0000  |        |
|               | fault                                 |                                                 |         |        |
|               | Output terminal                       |                                                 |         |        |
| P07.40        | status at present                     | 0x0000–0xFFFF                                   | 0x0000  |        |
|               | fault                                 |                                                 | 0.0000  |        |
| P07.41        | Running frequency                     | 0 00Hz-P00 03                                   | 0.00Hz  | •      |
| 1 07.41       | r tanning in equelley                 | 0.00112 1 00.00                                 | 0.00112 | -      |

| Function code | Name                                              | Description   | Default | Modify |
|---------------|---------------------------------------------------|---------------|---------|--------|
|               | at last fault                                     |               |         |        |
| P07.42        | Ramp reference<br>frequency at last<br>fault      | 0.00Hz–P00.03 | 0.00Hz  | •      |
| P07.43        | Output voltage at<br>last fault                   | 0–1200V       | 0V      | •      |
| P07.44        | Output current at<br>last fault                   | 0.0–6300.0A   | 0.0A    | •      |
| P07.45        | Bus voltage at last<br>fault                      | 0.0–2000.0V   | 0.0V    | •      |
| P07.46        | Temperature at last<br>fault                      | -20.0–120.0°C | 0.0°C   | •      |
| P07.47        | Input terminal status at last fault               | 0x0000–0xFFFF | 0x0000  | •      |
| P07.48        | Output terminal status at last fault              | 0x0000–0xFFFF | 0x0000  | •      |
| P07.49        | Running frequency<br>at 2nd-last fault            | 0.00Hz–P00.03 | 0.00Hz  | •      |
| P07.50        | Ramp reference<br>frequency at 2nd-<br>last fault | 0.00Hz–P00.03 | 0.00Hz  | •      |
| P07.51        | Output voltage at<br>2nd-last fault               | 0–1200V       | 0V      | •      |
| P07.52        | Output current at<br>2nd-last fault               | 0.0–6300.0A   | 0.0A    | •      |
| P07.53        | Bus voltage at 2nd-<br>last fault                 | 0.0–2000.0V   | 0.0V    | •      |
| P07.54        | Temperature at<br>2nd-last fault                  | -20.0–120.0°C | 0.0°C   | •      |
| P07.55        | Input terminal<br>status at 2nd-last<br>fault     | 0x0000–0xFFFF | 0x0000  | •      |
| P07.56        | Output terminal<br>status at 2nd-last<br>fault    | 0x0000-0xFFFF | 0x0000  | •      |

#### P08 group—Enhanced functions

| Function code | Name                          | Description                                                                                                    | Default             | Modify |
|---------------|-------------------------------|----------------------------------------------------------------------------------------------------|---------------------|--------|
| P08.00        | ACC time 2                    |                                                                                                    | Depends<br>on model | 0      |
| P08.01        | DEC time 2                    | For details, see <u>P00.11</u> and <u>P00.12</u> .                                                                                                    | Depends<br>on model | 0      |
| P08.02        | ACC time 3                    | The VFD has four groups of ACC/DEC time, which can be selected by P05. The factory                                                                                                    | Depends<br>on model | 0      |
| P08.03        | DEC time 3                    | default ACC/DEC time of the VFD is the first group.                                                                                                    | Depends<br>on model | 0      |
| P08.04        | ACC time 4                    | Setting range: 0.0–3600.0s                                                                                                    | Depends<br>on model | 0      |
| P08.05        | DEC time 4                    |                                                                                                    | Depends<br>on model | 0      |
| P08.06        | Running frequency<br>of jog   | The function code is used to define the<br>reference frequency during jogging.<br>Setting range: 0.00Hz– <u>P00.03</u> (Max. output<br>frequency)                                                        | 5.00Hz              | 0      |
| P08.07        | ACC time for<br>jogging       | ACC time for jogging means the time needed for the VFD to accelerate from 0Hz to the max.                                                                                                    | Depends<br>on model |        |
| P08.08        | DEC time for<br>jogging       | output frequency ( <u>P00.03</u> ).<br>DEC time for jogging means the time needed<br>for the VFD to decelerate from the max. output<br>frequency ( <u>P00.03</u> ) to 0Hz.<br>Setting range: 0.0–3600.0s | Depends<br>on model | 0      |
| P08.09        | Jump frequency 1              |                                                                                                    | 0.00Hz              | 0      |
| P08.10        | Jump frequency<br>amplitude 1 | When the set frequency is within the range of jump frequency, the VFD runs at the boundary                                                                                                    | 0.00Hz              | 0      |
| P08.11        | Jump frequency 2              | of jump frequency.                                                                                                    | 0.00Hz              | 0      |
| P08.12        | Jump frequency<br>amplitude 2 | The VFD can avoid mechanical resonance<br>points by setting jump frequencies. The VFD                                                                                                    | 0.00Hz              | 0      |
| P08.13        | Jump frequency 3              | supports the setting of three jump frequencies.<br>If the jump frequency points are set to 0, this                                                                                                    | 0.00Hz              | 0      |
| P08.14        | Jump frequency<br>amplitude 3 | function is invalid.                                                                                                    | 0.00Hz              | 0      |

## **MORGENSEN**

| Function code     | Name                                                       | Description                                                                                                    | Default | Modify |
|-------------------|------------------------------------------------------------|----------------------------------------------------------------------------------------------------|---------|--------|
|                   |                                                            | Jump<br>frequency f<br>Jump<br>frequency J<br>Jump<br>frequency Jump<br>frequency Jump<br>frequency Jump<br>fre |         |        |
| P08.15–<br>P08.18 | Reserved                                                   |                                                                                                    |         |        |
| P08.19            | Switching frequency<br>of ACC/DEC time                     | 0.00– <u>P00.03(</u> Max. frequency)<br>0.00Hz: No switchover<br>If the running frequency is greater than <u>P08.19</u> ,<br>switch to ACC/DEC time 2.                                                                                                    | 0.00Hz  | 0      |
| P08.20            | Frequency<br>threshold of the<br>start of droop<br>control | 0.00–50.00Hz                                                                                                    | 2.00Hz  | 0      |
| P08.21            | Reference<br>frequency of<br>ACC/DEC time                  | 0: Max. output frequency<br>1: Set frequency<br>2: 100Hz<br><b>Note:</b> Valid only for straight-line ACC/DEC                                                                                                    | 0       | O      |
| P08.22            | Output torque calculation method                           | 0: Based on torque current<br>1: Based on output power                                                                                                    | 0       | 0      |
| P08.23            | Number of decimal points of frequency                      | 0: Two<br>1: One                                                                                                    | 0       | 0      |
| P08.24            | Number of decimal<br>points of linear<br>speed             | 0: No decimal point<br>1: One<br>2: Two<br>3: Three                                                                                                    | 0       | 0      |
| P08.25            | Set counting value                                         | <u>P08.26</u> –65535                                                                                                    | 0       | 0      |
| P08.26            | Designated counting value                                  | 0– <u>P08.25</u>                                                                                                    | 0       | 0      |
| P08.27            | Set running time                                           | 0–65535min                                                                                                    | 0min    | 0      |

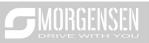

| Function code | Name                                                       | Description                                                                                                    | Default | Modify |
|---------------|------------------------------------------------------------|----------------------------------------------------------------------------------------------------|---------|--------|
| P08.28        | Auto fault reset<br>count                                  | Auto fault reset count: When the VFD uses<br>automatic fault reset, it is used to set the<br>number of automatic fault reset times. When the<br>number of continuous reset times exceeds the                                                                                                    | 0       | 0      |
| P08.29        | Auto fault reset<br>interval                               | value, the VFD reports a fault and stops.<br>Auto fault reset interval: Time interval from<br>when a fault occurred to when automatic fault<br>reset takes effect.<br>After VFD starts, If no fault occurred within 600s<br>after the VFD starts, the number of automatic<br>fault reset times is cleared.<br><u>P08.28</u> setting range: 0–10<br><u>P08.29</u> setting range: 0.1–3600.0s | 1.0s    | 0      |
| P08.30        | Frequency<br>decrease ratio in<br>drop control             | The output frequency of the VFD changes as<br>the load changes. The function code is mainly<br>used to balance the power when several motors<br>drive a same load.<br>Setting range: 0.00–50.00Hz                                                                                                    | 0.00Hz  | 0      |
| P08.31        | Channel for<br>switching between<br>motor 1 and motor<br>2 | 0x00–0x14<br>Ones place: Switchover channel<br>0: Terminal<br>1: Modbus communication<br>2: PROFIBUS/CANopen communication<br>3: Ethernet communication<br>4: PROFINET communication<br>Tens place: indicates whether to enable<br>switchover during running<br>0: Disable<br>1: Enable                                                                                                    | 0x00    | ٥      |
| P08.32        | FDT1 electrical<br>level detection<br>value                | When the output frequency exceeds the corresponding frequency of FDT electrical level,                                                                                                    | 50.00Hz | 0      |
| P08.33        | FDT1 lagging detection value                               | the multifunction digital output terminal<br>continuously outputs the signal of "Frequency                                                                                                    | 5.0%    | 0      |
| P08.34        | FDT2 electrical<br>level detection<br>value                | level detection FDT". The signal is invalid only<br>when the output frequency decreases to a value<br>lower than the frequency corresponding to (FDT                                                                                                    | 50.00Hz | 0      |
| P08.35        | FDT2 lagging                                               | electrical level—FDT lagging detection value).                                                                                                    | 5.0%    | 0      |

# **MORGENSEN**

| Function code | Name                                              | Description                                                                                                    | Default | Modify |
|---------------|---------------------------------------------------|----------------------------------------------------------------------------------------------------|---------|--------|
|               | detection value                                   | PO8.33 setting range: 0.00Hz–P00.03 (Max.<br>output frequency)<br>P08.34 setting range: 0.00Hz–P00.03 (Max.<br>output frequency)<br>P08.35 setting range: 0.00Hz–P00.03 (Max.<br>output frequency)<br>P08.35 setting range: 0.00Hz–P00.03 (Max. |         |        |
| P08.36        | Detection value for<br>frequency being<br>reached | When the output frequency is within the<br>detection range, the multifunction digital output<br>terminal outputs the signal of "Frequency<br>reached".                                                                                          | 0.00Hz  | 0      |
| P08.37        | Reserved                                          |                                                                                                    |         |        |
| P08.38        | Reserved                                          |                                                                                                    |         |        |
| P08.39        | Cooling-fan running<br>mode                       | 0x0000–0x0041<br>Ones place: Run mode<br>0: Normal mode<br>1: Permanent running after power-on                                                                                                    | 0x0100  | 0      |

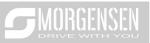

| Function | Name            | Description                                              | Default | Modify |
|----------|-----------------|----------------------------------------------------------|---------|--------|
| code     |                 | True alores Decounted                                    |         |        |
|          |                 | Tens place: Reserved                                     |         |        |
|          |                 | Hundreds place:                                          |         |        |
|          |                 | 0: Max. air speed                                        |         |        |
|          |                 | 1: Automatic speed regulation                            |         |        |
|          |                 | Thousands place: Reserved                                |         |        |
|          |                 | 0x0000–0x1121                                            |         |        |
|          |                 | Ones place: PWM mode selection                           |         |        |
|          |                 | 0: PWM mode 1, 3PH modulation and 2PH                    |         | 00 ©   |
|          |                 | modulation                                               |         |        |
|          |                 | 1: PWM mode 2, 3PH modulation                            |         |        |
|          |                 | Tens place: PWM carrier frequency limit                  |         |        |
|          |                 | 0: Low-speed carrier frequency limit mode 1              |         |        |
| P08.40   | PWM selection   | 1: Low-speed carrier frequency limit mode 2              | 0x1101  | O      |
|          |                 | 2: No limit on carrier frequency                         |         |        |
|          |                 | Hundreds place: Deadzone compensation                    |         |        |
|          |                 | method                                                   |         |        |
|          |                 | 0: Compensation method 1                                 |         |        |
|          |                 | 1: Compensation method 2                                 |         |        |
|          |                 | Thousands place: PWM loading mode selection              | n       |        |
|          |                 | 0: Interruptive loading                                  |         |        |
|          |                 | 1: Normal loading                                        |         |        |
|          |                 | 0x00–0x1111                                              |         |        |
|          |                 | Ones place:                                              |         |        |
|          |                 | 0: Disable                                               |         |        |
|          |                 | 1: Enable                                                |         |        |
|          |                 | Tens place:                                              |         |        |
|          | Overmodulation  | 0: Mild overmodulation                                   |         |        |
| P08.41   | selection       | 1: Deepened overmodulation                               | 1000    | O      |
|          | Selection       | Hundreds: Carrier frequency limit                        |         |        |
|          |                 | 0:Yes                                                    |         |        |
|          |                 | 1:No                                                     |         |        |
|          |                 | Thousands: Output voltage compensation                   |         |        |
|          |                 | 0: No                                                    |         |        |
|          |                 | 1: Yes                                                   |         |        |
|          |                 | 0x0000–0x1223                                            |         |        |
| D00.40   | Keypad digital  | LED ones place:                                          | 0x0000  | ~      |
| P08.42   | control setting | 0: Both the $\land / \lor$ key and digital potentiometer |         | 0      |
|          |                 | can be used for the control.                             |         |        |

| Function code  | Name             | Description                                               | Default | Modify |
|----------------|------------------|-----------------------------------------------------------|---------|--------|
|                |                  | 1: Only the $\land / \lor$ key can be used for the        |         |        |
|                |                  | control.                                                  |         |        |
|                |                  | 2: Only the digital potentiometer can be used for         |         |        |
|                |                  | the control.                                              |         |        |
|                |                  | 3: Neither the $\land/\lor$ key nor the digital           |         |        |
|                |                  | potentiometer can be used for the control.                |         |        |
|                |                  | Tens place: Frequency control selection                   |         |        |
|                |                  | 0: Valid only when P00.06=0 or P00.07=0                   |         |        |
|                |                  | 1: Valid for all frequency setting methods                |         |        |
|                |                  | 2: Invalid for multi-step speed running when              |         |        |
|                |                  | multi-step speed running has the priority                 |         |        |
|                |                  | LED hundreds place: Action selection for stop             |         |        |
|                |                  | 0: Setting is valid.                                      |         |        |
|                |                  | 1: Valid during running, cleared after stop               |         |        |
|                |                  | 2: Valid during running, cleared after a stop             |         |        |
|                |                  | command is received                                       |         |        |
|                |                  | LED thousands place: Indicates whether to                 |         |        |
|                |                  | enable the integral function through the $~\wedge / \lor$ |         |        |
|                |                  | key and digital potentiometer.                            |         |        |
|                |                  | 0: Disable the integral function                          |         |        |
|                |                  | 1: Enable the integral function                           |         |        |
|                | Keypad digital   |                                                           |         |        |
| P08.43         | potentiometer    | 0.01–10.00s                                               | 0.10s   | 0      |
|                | integral rate    |                                                           |         |        |
|                |                  | 0x000–0x221                                               |         |        |
|                |                  | Ones place: Frequency setting selection                   |         |        |
|                |                  | 0: The setting made through UP/DOWN is valid.             |         |        |
|                |                  | 1: The setting made through UP/DOWN is                    |         |        |
|                |                  | invalid.                                                  |         |        |
|                |                  | Tens place: Frequency control selection                   |         |        |
| <b>D</b> 00 44 | UP/DOWN terminal | 0: Valid only when <u>P00.06</u> =0 or <u>P00.07</u> =0   | 0 000   | 0      |
| P08.44         | control setting  | 1: Valid for all frequency setting methods                | 0x000   | 0      |
|                | _                | 2: Invalid for multi-step speed running when              |         |        |
|                |                  | multi-step speed running has the priority                 |         |        |
|                |                  | Hundreds place: Action selection for stop                 |         |        |
|                |                  | 0: Setting is valid.                                      |         |        |
|                |                  | 1: Valid during running, cleared after stop               |         |        |
|                |                  | 2: Valid during running, cleared after a stop             |         |        |

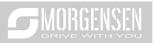

| Function code | Name                                                          | Description                                                                                                    | Default  | Modify |
|---------------|---------------------------------------------------------------|----------------------------------------------------------------------------------------------------|----------|--------|
|               |                                                               | command is received                                                                                                    |          |        |
| P08.45        | Frequency<br>increment integral<br>rate of the UP<br>terminal | 0.01–50.00Hz/s                                                                                                    | 0.50Hz/s | 0      |
| P08.46        | Frequency integral<br>rate of the DOWN<br>terminal            | 0.01–50.00Hz/s                                                                                                    | 0.50Hz/s | 0      |
| P08.47        | Action selection at<br>power-off during<br>frequency setting  | 0x000–0x111<br>Ones place: Action selection at power-off during<br>frequency adjusting through digitals.<br>0: Save the setting at power-off.<br>1: Clear the setting at power-off.<br>Action selection at power-off during frequency<br>adjusting through Modbus communication<br>0: Save the setting at power-off.<br>1: Clear the setting at power-off.<br>Hundreds place: Action selection at power-off<br>during frequency adjusting through DP<br>communication methods<br>0: Save the setting at power-off.<br>1: Clear the setting at power-off. | 0x000    | 0      |
| P08.48        | Initial electricity consumption MSB                           | Used to set the initial electricity consumption.<br>Initial electricity consumption = <u>P08.48</u> *1000 +                                                                                                    | 0kWh     | 0      |
| P08.49        | Initial electricity consumption LSB                           | <u>P08.49</u><br><u>P08.48</u> setting range: 0–59999 kWh (k)<br><u>P08.49</u> setting range: 0.0–999.9 kWh                                                                                                    | 0.0kWh   | 0      |
| P08.50        | Magnetic flux<br>braking                                      | Used to enable magnetic flux braking.<br>0: Invalid<br>100–150: A larger coefficient indicates stronger<br>braking.<br>The VFD can quickly slow down the motor by<br>increasing the magnetic flux. The energy<br>generated by the motor during braking can be<br>transformed into heat energy by increasing the<br>magnetic flux.<br>The VFD monitors the state of the motor<br>continuously even during the magnetic flux                                                                                                    | 0        | 0      |

| Function | Name                                                               | Description                                                                                                    | Default | Modify |
|----------|--------------------------------------------------------------------|----------------------------------------------------------------------------------------------------|---------|--------|
| code     |                                                                    | period. Magnetic flux braking can be used for<br>motor stop, as well as for motor rotation speed<br>change. The other advantages include:<br>Braking is performed immediately after the stop<br>command is given. The braking can be started<br>without waiting for magnetic flux weakening.<br>The cooling is better. The current of the stator<br>other than the rotor increases during magnetic |         |        |
| P08.51   | VFD input power                                                    | flux braking, while the cooling of the stator is<br>more effective than the rotor.<br>This function code is used to adjust the current<br>display value on the AC input side.                                                                                                    | 0.56    | 0      |
| P08.52   | Reserved                                                           | 0.00–1.00                                                                                                    |         |        |
| P08.53   | Upper limit<br>frequency bias<br>value in torque<br>control        | 0.00 Hz– <u>P00.03(</u> Max. frequency)<br><b>Note:</b> Valid only for torque control.                                                                                                    | 0.00Hz  | 0      |
| P08.54   | Upper limit<br>frequency<br>ACC/DEC selection<br>in torque control | 0: No limit on acceleration or deceleration<br>1: ACC/DEC time 1<br>2: ACC/DEC time 2<br>3: ACC/DEC time 3<br>4: ACC/DEC time 4                                                                                                    | 0       | 0      |
| P08.55   | Carrier frequency<br>change with<br>temperature                    | Note: When the VFD detects that the heatsink<br>temperature exceeds the rated temperature, it<br>automatically decreases the carrier frequency to<br>lower the temperature rise. When the<br>temperature decreases to a specified value, the<br>carrier frequency restores to the setting. This<br>function can reduce the VFD overheat alarm<br>reporting chances.<br>0: Disable<br>1: Enable     | 1       | 0      |
| P08.56   | Temperature point<br>of carrier frequency<br>reduction             | 40.0–80.0°C                                                                                                    | 65.0°C  | 0      |
| P08.57   | Wait time of carrier<br>frequency reduction                        | 0–30min                                                                                                    | 10      | 0      |

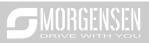

| Function code | Name              | Description                                    | Default | Modify |
|---------------|-------------------|------------------------------------------------|---------|--------|
|               | Output phase loss | 0–360.0s                                       |         |        |
| P08.58        | detection delay   | Note: When the run time exceeds the delay, the | 5.0s    | 0      |
|               | during running    | VFD detects for output phase loss.             |         |        |
| P08.59-       | Decembed          |                                                |         |        |
| P08.69        | Reserved          |                                                |         |        |

#### P09 group--PID control

| Function | Name                    | Description                                                                                                    | Default | Modify |
|----------|-------------------------|----------------------------------------------------------------------------------------------------|---------|--------|
| code     | Name                    | Description                                                                                                    | Delault | wouny  |
| P09.00   | PID reference<br>source | When frequency command selection ( <u>P00.06</u> ,<br><u>P00.07</u> ) is 7, or channel of voltage setup<br>( <u>P04.27</u> ) is 6, the running mode of VFD is<br>process PID control.<br>The function code determines the target given<br>channel during the PID process.<br>0: Set by <u>P09.01</u><br>1: Al1<br>2: Al2<br>3: Al3<br>4: High-speed pulse HDIA<br>5: Multi-step running<br>6: Modbus communication<br>7: PROFIBUS/CANopen communication<br>8: Ethernet communication<br>9: Reserved<br>10: PROFINET communication<br>The set target of process PID is a relative value,<br>for which 100% equals 100% of the feedback<br>signal of the controlled system.<br>The system always performs calculation by<br>using a relative value (0–100.0%). | 0       | 0      |
| P09.01   | PID digital setting     | The function code is mandatory when<br><u>P09.00</u> =0. The base value of The function code<br>is the feedback of the system.<br>Setting range: -100.0%–100.0%                                                                                                    | 0.0%    | 0      |
| P09.02   | PID feedback<br>source  | Used to select the PID feedback channel.<br>0: Al1<br>1: Al2                                                                                                    | 0       | 0      |

| Function code | Name               | Description                                             | Default | Modify |
|---------------|--------------------|---------------------------------------------------------|---------|--------|
|               |                    | 2: AI3                                                  |         |        |
|               |                    | 3: High-speed pulse HDIA                                |         |        |
|               |                    | 4: Modbus communication                                 |         |        |
|               |                    | 5: PROFIBUS/CANopen communication                       |         |        |
|               |                    | 6: Ethernet communication                               |         |        |
|               |                    | 7: Reserved                                             |         |        |
|               |                    | 8: PROFINET communication                               |         |        |
|               |                    | Note: The reference channel and feedback                |         |        |
|               |                    | channel cannot be duplicate. Otherwise,                 |         |        |
|               |                    | effective PID control cannot be achieved.               |         |        |
|               |                    | 0: PID output is positive. When the feedback            |         |        |
|               |                    | signal is greater than the PID reference value,         |         |        |
|               |                    | the output frequency of the VFD will decrease to        |         |        |
|               |                    | balance the PID. Example: PID control on strain         |         |        |
|               | PID output         | during unwinding.                                       | _       | 0      |
| P09.03        | characteristics    | 1: PID output is negative. When the feedback            | 0       | 0      |
|               | selection          | signal is greater than the PID reference value,         |         |        |
|               |                    | the output frequency of the VFD will increase to        | 0       |        |
|               |                    | balance the PID. Example: PID control on strain         |         |        |
|               |                    | during unwinding.                                       |         |        |
|               |                    | The function is applied to the proportional gain        |         |        |
|               |                    | P of PID input.                                         |         |        |
|               |                    | P determines the strength of the whole PID              |         |        |
|               |                    | adjuster. The value 100 indicates that when the         |         |        |
| P09.04        | Proportional gain  | difference between the PID feedback value and           | 1.80    | 0      |
| P09.04        | (Kp)               | given value is 100%, the range within which the         | 1.00    | 0      |
|               |                    | PID regulator can regulate the output frequency         |         |        |
|               |                    | command is the max. frequency (ignoring                 |         |        |
|               |                    | integral function and differential function).           |         |        |
|               |                    | Setting range: 0.00–100.00                              |         |        |
|               |                    | Used to determine the speed of the integral             |         |        |
|               |                    | adjustment on the deviation of PID feedback             |         |        |
|               |                    | and reference from the PID regulator.                   |         |        |
| P09.05        | Integral time (Ti) | When the deviation of PID feedback and                  | 0.90s   | 0      |
| 1 00.00       |                    | reference is 100%, the integral adjuster works          | 0.003   |        |
|               |                    | continuously during the time (ignoring                  |         |        |
|               |                    | proportional and differential function) to achieve      |         |        |
|               |                    | the max. output frequency ( <u>P00.03</u> ) or the max. |         |        |

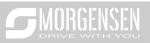

| Function code | Name                           | Description                                                                                                    | Default | Modify |
|---------------|--------------------------------|----------------------------------------------------------------------------------------------------|---------|--------|
| Code          |                                | voltage ( <u>P04.31</u> ). Shorter integral time indicates<br>stronger adjustment.<br>Setting range: 0.00–10.00s                                                                                                    |         |        |
| P09.06        | Differential time<br>(Td)      | Used to determine the strength of the change<br>ratio adjustment on the deviation of PID<br>feedback and reference from the PID regulator.<br>If the PID feedback changes 100% during the<br>time, the adjustment of the differential regulator<br>(ignoring proportional and integral function) is<br>the max. output frequency ( <u>P00.03</u> ) or the max.<br>voltage ( <u>P04.31</u> ). Longer differential time<br>indicates stronger adjustment.<br>Setting range: 0.00–10.00s | 0.00s   | 0      |
| P09.07        | Sampling cycle (T)             | Used to indicate the sampling cycle of<br>feedback. The regulator calculates in each<br>sampling cycle. A longer sampling cycle<br>indicates slower response.<br>Setting range: 0.001–10.000s                                                                                                    | 0.001s  | 0      |
| P09.08        | PID control<br>deviation limit | The output of the PID system is relative to the max. deviation of the closed loop reference. As shown in the following figure, the PID regulator stops regulating in the range of deviation limit. Set the function parameter properly to adjust the accuracy and stability of the PID system.                                                                                                    | 0.0%    | 0      |
| P09.09        | PID output upper<br>limit      | The function codes are used to set the upper<br>and lower limits of PID regulator output values.                                                                                                    | 100.0%  | 0      |
| P09.10        | PID output lower               | 100.0% corresponds to the max. output                                                                                                    | 0.0%    | 0      |

| Function | Name                            | Description                                                                               | Default | Modify |
|----------|---------------------------------|-------------------------------------------------------------------------------------------|---------|--------|
| code     | limit                           | fraguency (D00.02) or may veltage (D04.24)                                                |         |        |
|          | limit                           | frequency ( $\underline{P00.03}$ ) or max. voltage ( $\underline{P04.31}$ ).              |         |        |
|          |                                 | P09.09 setting range: P09.10-100.0%                                                       |         |        |
|          |                                 | P09.10 setting range: -100.0%-P09.09                                                      |         |        |
|          |                                 | Used to set the PID feedback offline detection                                            |         |        |
|          | Feedback offline                | value. When the feedback value is smaller than                                            |         | _      |
| P09.11   | detection value                 | or equal to the feedback offline detection value,                                         | 0.0%    | 0      |
|          |                                 | and the duration exceeds the value specified by                                           |         |        |
|          |                                 | P09.12, the VFD reports "PID feedback offline                                             |         |        |
|          |                                 | fault" and the keypad displays PIDE.                                                      |         |        |
|          |                                 | Output frequency<br>11 < T2, so the VFD<br>continues running<br>12=P09.12                 |         |        |
| P09.12   | Feedback offline detection time | P09.11                                                                                    | 1.0s    | 0      |
|          |                                 | <u>P09.11</u> setting range: 0.0–100.0%                                                   |         |        |
|          |                                 | P09.12 setting range: 0.0–3600.0s                                                         |         |        |
|          |                                 | 0x0000–0x1111                                                                             |         |        |
|          |                                 | Ones place:                                                                               |         |        |
|          |                                 | 0: Continue integral control after the frequency                                          |         |        |
|          |                                 | reaches upper/lower limit                                                                 |         |        |
|          |                                 | 1: Stop integral control after the frequency                                              |         |        |
|          |                                 | reaches upper/lower limit                                                                 |         |        |
|          |                                 | Tens place:                                                                               |         |        |
|          |                                 | 0: Same as the main reference direction                                                   |         |        |
| P09.13   | PID control                     | 1: Contrary to the main reference direction                                               | 0x0001  | 0      |
|          | selection                       | Hundreds place:                                                                           |         |        |
|          |                                 | 0: Limit as per the max. frequency                                                        |         |        |
|          |                                 | 1: Limit as per A frequency                                                               |         |        |
|          |                                 | Thousands place:                                                                          |         |        |
|          |                                 | 0: A+B frequency. ACC/DEC of main reference                                               |         |        |
|          |                                 | A frequency source buffering is invalid.                                                  |         |        |
|          |                                 | 1: A+B frequency. ACC/DEC of main reference<br>A frequency source buffering is valid. The |         |        |
|          |                                 |                                                                                           |         |        |
|          |                                 | ACC/DEC is determined by <u>P08.04</u> (ACC time 4).<br>0.00–100.00                       |         |        |
|          | Low frequency                   |                                                                                           |         |        |
| P09.14   | proportional gain               | Low-frequency switching point: 5.00Hz, high-                                              | 1.00    | 0      |
|          | (Kp)                            | frequency switching point: 10.00Hz ( <u>P09.04</u>                                        |         | Ŭ      |
|          |                                 | corresponds to high-frequency parameter), and                                             |         |        |

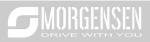

| Function code | Name                   | Description                                    | Default | Modify |
|---------------|------------------------|------------------------------------------------|---------|--------|
|               |                        | the middle is the linear interpolation between |         |        |
|               |                        | these two points.                              |         |        |
| P09.15        | ACC/DEC time of        | 0.0–1000.0s                                    | 0.0s    | 0      |
| P09.15        | PID command            | 0.0–1000.05                                    | 0.05    | 0      |
| P09.16        | PID output filter      | 0.000–10.000s                                  | 0.000s  | 0      |
| P09.16        | time                   | 0.000–10.0008                                  | 0.0008  | 0      |
| P09.17        | Reserved               |                                                |         |        |
| D00 10        | Low frequency          | 0.00.10.00-                                    | 0.00-   | 0      |
| P09.18        | integral time (Ti)     | 0.00–10.00s                                    | 0.90s   | 0      |
| P09.19        | Low frequency          | 0.00–10.00s                                    | 0.00-   | 0      |
| P09.19        | differential time (Td) | 0.00-10.005                                    | 0.00s   | 0      |
|               | Low frequency point    |                                                |         |        |
| P09.20        | for PID parameter      | 0.00– <u>P09.21</u>                            | 5.00Hz  | 0      |
|               | switching              |                                                |         |        |
|               | High frequency         |                                                |         |        |
| P09.21        | point for PID          | <u>P09.20</u> – <u>P00.04</u>                  | 10.00Hz | 0      |
|               | parameter switching    |                                                |         |        |

#### P10 group—Simple PLC and multi-step speed control

| Function code | Name                           | Description                                                                                                    | Default | Modify |
|---------------|--------------------------------|----------------------------------------------------------------------------------------------------|---------|--------|
| P10.00        | Simple PLC mode                | <ul> <li>0: Stop after running once. The VFD stops<br/>automatically after running for one cycle, and it<br/>can be started only after receiving the running<br/>command.</li> <li>1: Keep running in the final value after running<br/>for one cycle. The VFD keeps the running<br/>frequency and direction of the last section after<br/>a single cycle.</li> <li>2: Cyclic running. The VFD enters the next<br/>cycle after completing one cycle until receiving<br/>the stop command.</li> </ul> | 0       | 0      |
| P10.01        | Simple PLC<br>memory selection | 0: Without memory at power failure<br>1: Memory at power-off. The PLC memories its<br>running stage and running frequency before<br>power-off.                                                                                                    | 0       | 0      |
| P10.02        | Multi-step speed 0             | Frequency setting range for steps from step 0 to                                                                                                    | 0.0%    | 0      |
| P10.03        | Running time of                | step 15: -100.0–100.0%. 100.0% corresponds                                                                                                    | 0.0s    | 0      |

## **MORGENSEN**

| Function code | Name                | Description                                                               | Default | Modify |
|---------------|---------------------|---------------------------------------------------------------------------|---------|--------|
|               | step 0              | to the max. output frequency <u>P00.03</u> .                              | (min)   |        |
| P10.04        | Multi-step speed 1  | Running time setting range for steps from step 0                          | 0.0%    | 0      |
| P10.05        | Running time of     | to step 15: 0.0–6553.5s(min). The time unit is                            | 0.0s    | 0      |
| 10.05         | step 1              | specified by <u>P10.37</u> .                                              | (min)   | 0      |
| P10.06        | Multi-step speed 2  | When simple PLC operation is selected, it is                              | 0.0%    | 0      |
| P10.07        | Running time of     | required to set P10.02-P10.33 to determine the                            | 0.0s    | 0      |
| 1 10.07       | step 2              | running frequency and running time of each                                | (min)   | 0      |
| P10.08        | Multi-step speed 3  | step.                                                                     | 0.0%    | 0      |
| P10.09        | Running time of     | Note: The symbol of multi-step speed                                      | 0.0s    | 0      |
| 1 10.05       | step 3              | determines the running direction of simple PLC,                           | (min)   | 0      |
| P10.10        | Multi-step speed 4  | and the negative value means reverse running.<br>Deceleration time P10.28 | 0.0%    | 0      |
| P10.11        | Running time of     | (two sections) P10.04                                                     | 0.0s    | 0      |
| 1 10.11       | step 4              | P10.02 P10.32                                                             | (min)   | Ŭ      |
| P10.12        | Multi-step speed 5  | Acceleration time<br>(two sections)                                       | 0.0%    | 0      |
| P10.13        | Running time of     | (wo section)                                                              | 0.0s    | 0      |
| 1 10.10       | step 5              | P10.03 P10.05 P10.07 P10.31 P10.33                                        | (min)   | Ŭ      |
| P10.14        | Multi-step speed 6  | When selecting multi-step speed running, the                              | 0.0%    | 0      |
| P10.15        | Running time of     | multi-step speed is within the range of -fmax-                            | 0.0s    | 0      |
|               | step 6              | fmax, and it can be set continuously. The                                 | (min)   | Ŭ      |
| P10.16        | Multi-step speed 7  | start/stop of multi-step stop running is also                             | 0.0%    | 0      |
| P10.17        | Running time of     | determined by P00.01.                                                     | 0.0s    | 0      |
| 1 10.17       | step 7              | The VFD supports the setting of 16-step speed,                            | (min)   | Ŭ      |
| P10.18        | Multi-step speed 8  | which are set by combined codes of multi-step                             | 0.0%    | 0      |
| P10.19        | Running time of     | terminals 1–4 set by S terminals, corresponding                           | 0.0s    | 0      |
|               | step 8              | to function code <u>P05.01</u> – <u>P05.06</u> ) and                      | (min)   | Ŭ      |
| P10.20        | Multi-step speed 9  | correspond to multi-step speed 0 to multi-step                            | 0.0%    | 0      |
| P10.21        | Running time of     | speed 15.                                                                 | 0.0s    | 0      |
|               | step 9              | Output frequency                                                          | (min)   |        |
| P10.22        | Multi-step speed 10 |                                                                           | 0.0%    | 0      |
| P10.23        | Running time of     |                                                                           | 0.0s    | 0      |
|               | step 10             |                                                                           | (min)   | Ŭ      |
| P10.24        | Multi-step speed 11 | и и и и и и и и и и и и и                                                 | 0.0%    | 0      |
| P10.25        | Running time of     | terminal 1 CN CN CN CN CN CN                                              | 0.0s    | 0      |
| 0.20          | step 11             |                                                                           | (min)   |        |
| P10.26        | Multi-step speed 12 | terminal 3 terminal 4 terminal 4                                          | 0.0%    | 0      |
| P10.27        | Running time of     |                                                                           | 0.0s    | 0      |
| 1 19.21       | step 12             |                                                                           | (min)   | Ŭ      |

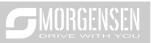

| Function code | Name                                      |                          |                                               |                      | Des                  | scrip                 | otio               | n             |                  |             |             | Default | Modify |
|---------------|-------------------------------------------|--------------------------|-----------------------------------------------|----------------------|----------------------|-----------------------|--------------------|---------------|------------------|-------------|-------------|---------|--------|
| P10.28        | Multi-step speed 13                       | When t                   | ermiı                                         | nal 1                | , tern               | nina                  | l 2, t             | err           | ninal            | 3 and       | d           | 0.0%    | 0      |
|               | Running time of                           | termina                  |                                               |                      |                      |                       |                    |               |                  |             |             | 0.0s    |        |
| P10.29        | step 13                                   | set by I                 | <b>&gt;00.0</b>                               | <u>)6</u> or         | <u>P00</u>           | . <u>07</u> .         | Whe                | en f          | termi            | nal 1,      |             | (min)   | 0      |
| P10.30        | Multi-step speed 14                       | termina                  | l 2, t                                        | ermi                 | nal 3                | and                   | terr               | nin           | al 4 a           | are no      | ot all      | 0.0%    | 0      |
| D40.04        | Running time of                           | OFF, th                  | e fre                                         | quer                 | icy s                | et by                 | / mu               | lti-          | step             | speed       | d will      | 0.0s    |        |
| P10.31        | step 14                                   | prevail,                 |                                               |                      |                      |                       |                    |               | •                |             | -           | (min)   | 0      |
| P10.32        | Multi-step speed 15                       | higher                   | nigher than that of the keypad, analog, high- |                      |                      |                       |                    |               |                  | 0.0%        | 0           |         |        |
|               | speed  <br>The rel<br>termina<br>followir | ation<br>Il 3 a<br>Ig (T | betv<br>nd te<br>indic                        | veen<br>rmin<br>ates | tern<br>al 4<br>tern | ninal<br>are<br>ninal | l 1,<br>sho<br>I). | term<br>own i | iinal 2<br>n the | <u>2</u> ,  |             |         |        |
|               |                                           | T1                       | -                                             | ON                   | OFF                  |                       |                    |               | ON               | OFF         |             |         |        |
|               |                                           | T2                       |                                               | OFF                  | ON                   | ON                    |                    |               | OFF              | ON          | ON          |         |        |
| P10.33        | Running time of                           | Т3                       |                                               | OFF                  |                      | -                     | -                  |               | ON               | ON          | ON          | 0.0s    | 0      |
|               | step 15                                   | T4                       |                                               |                      | OFF                  |                       | F OI               | FF            | OFF              | OFF         | OFF         | (min)   | 0      |
|               |                                           | Step                     | 0                                             | 1                    | 2                    | 3                     | 4                  |               | 5                | 6           | 7           |         |        |
|               |                                           | T1                       | OFF                                           | ON                   | OFF                  | -                     | -                  | FF            | ON               | OFF         | ON          |         |        |
|               |                                           | T2                       | OFF                                           | OFF                  | ON                   | ON                    |                    | FF            | OFF              | ON          | ON          |         | 0      |
|               |                                           | Т3                       | OFF                                           | OFF                  | OFF                  | -                     |                    |               | ON               | ON          | ON          |         |        |
|               |                                           | T4                       | ON                                            | ON                   | ON                   | ON                    |                    |               | ON               | ON          | ON          |         |        |
|               |                                           | Step                     | 8.                                            | 9                    | 10                   | 11                    | 12                 | 2             | 13               | 14          | 15          |         |        |
| D10.24        | ACC/DEC time of                           | The de                   | scrip                                         | tion i               | s as                 |                       |                    |               | 001              | 100/        | 1001        | 0x0000  |        |
| P10.34        | steps 0–7 of simple<br>PLC                | Code                     | Bina                                          | <b>.</b>             |                      |                       | ACC<br>DEC         |               |                  | ACC/<br>DEC | ACC/<br>DEC | 00000   | 0      |
|               | PLC                                       | Code                     | Dina                                          | у                    |                      |                       |                    |               |                  |             | time 4      |         |        |
|               |                                           |                          | BIT1                                          | B                    | ITO                  |                       | 00                 | 0             |                  | 10          | 11          |         |        |
|               |                                           |                          | BIT3                                          |                      |                      |                       | 00                 | 0             |                  | 10          | 11          |         |        |
|               |                                           |                          | BIT5                                          | <u> </u>             |                      |                       | 00                 | 0             |                  | 10          | 11          |         |        |
|               |                                           |                          |                                               | - E                  |                      |                       |                    | -             |                  |             |             |         |        |
|               | ACC/DEC time of                           | P10.34                   | BIT7                                          | . –                  |                      | -                     | 00                 | 0             |                  | 10          | 11          |         |        |
| P10.35        | steps 8–15 of                             |                          | BIT9                                          | <u> </u>             |                      |                       | 00                 | 0             | 1                | 10          | 11          | 0x0000  | 0      |
|               | simple PLC                                |                          | BIT1                                          | 1 B                  | IT10                 | 5                     | 00                 | 0             | 1                | 10          | 11          |         |        |
|               |                                           |                          | BIT1                                          | 3 B                  | IT12                 | 6                     | 00                 | 0             | 1                | 10          | 11          |         |        |
|               |                                           |                          | BIT1                                          | 5 B                  | IT14                 | 7                     | 00                 | 0             | 1                | 10          | 11          |         |        |
|               |                                           |                          | BIT1                                          | B                    | IT0                  | 8                     | 00                 | 0             | 1                | 10          | 11          |         |        |
|               |                                           | P10.35                   | BIT3                                          | B                    | IT2                  | 9                     | 00                 | 0             | 1                | 10          | 11          |         |        |

| Function code | Name                 | Description |                                                            |         |        |              |               |              |               | Default | Modify |
|---------------|----------------------|-------------|------------------------------------------------------------|---------|--------|--------------|---------------|--------------|---------------|---------|--------|
|               |                      |             | BIT5                                                       | BIT4    | 10     | 00           | 01            | 10           | 11            |         |        |
|               |                      |             | BIT7                                                       | BIT6    | 11     | 00           | 01            | 10           | 11            |         |        |
|               |                      |             | BIT9                                                       | BIT8    | 12     | 00           | 01            | 10           | 11            |         |        |
|               |                      |             | BIT11                                                      | BIT10   | 13     | 00           | 01            | 10           | 11            |         |        |
|               |                      |             | BIT13                                                      | BIT12   | 14     | 00           | 01            | 10           | 11            |         |        |
|               |                      |             | BIT15                                                      | BIT14   | 15     | 00           | 01            | 10           | 11            |         |        |
|               |                      | Select      | correspo                                                   | onding  | acc    | elera        | tion/de       | ecelei       | ration        |         |        |
|               |                      | time, ar    | nd then                                                    | conve   | rt 16  | 6-bit b      | inary         | numb         | er into       |         |        |
|               |                      | hexade      | cimal n                                                    | umber   | , fina | ally, ai     | nd the        | n set        |               |         |        |
|               |                      | corresp     | onding                                                     | functio | on co  | odes.        |               |              |               |         |        |
|               |                      | ACC/D       | EC time                                                    | 1 is s  | et b   | y <u>P00</u> | <u>.11</u> ar | d <u>P0(</u> | <u>).12;</u>  |         |        |
|               |                      | ACC/D       | EC time                                                    | 2 is s  | et b   | y <u>P08</u> | <u>.00</u> ar | nd <u>P0</u> | <u>8.01;</u>  |         |        |
|               |                      | ACC/D       | ACC/DEC time 3 is set by <u>P08.02</u> and <u>P08.03</u> ; |         |        |              |               |              |               |         |        |
|               |                      | ACC/D       | EC time                                                    | 4 is s  | et by  | y <u>P08</u> | <u>.04</u> ar | nd <u>P0</u> | <u>8.05</u> . |         |        |
|               |                      | Setting     | range:                                                     | 0x000   | 0 - 0  | xFFF         | F             |              |               |         |        |
|               |                      | 0: Rest     | art from                                                   | the fi  | rst st | tep, n       | amely         | if the       | VFD           |         |        |
|               |                      | stops d     | uring ru                                                   | nning   | (cau   | ised b       | oy stop       | o com        | mand,         |         |        |
|               |                      | fault or    | power o                                                    | down)   | it w   | ill run      | from          | the fir      | st            |         |        |
|               |                      | step aft    | er resta                                                   | rt.     |        |              |               |              |               |         |        |
|               |                      | 1: Cont     | inue rur                                                   | nning f | rom    | the st       | tep fre       | quen         | су            |         |        |
| P10.36        | PLC restart mode     | when ir     | nterrupti                                                  | on oc   | curre  | ed, na       | mely i        | f the '      | VFD           | 0       | O      |
|               |                      | stops d     | uring ru                                                   | nning   | (cau   | ised b       | y stop        | o com        | mand          |         |        |
|               |                      | or fault    | ), it will r                                               | ecord   | the    | runnii       | ng tim        | e of c       | urrent        |         |        |
|               |                      | step, ar    | nd enter                                                   | s this  | step   | autor        | matica        | ally af      | ter           |         |        |
|               |                      | restart,    | then co                                                    | ntinue  | run    | ning a       | at the        | frequ        | ency          |         |        |
|               |                      | defined     | by this                                                    | step i  | n the  | e rema       | aining        | time.        |               |         |        |
|               |                      | 0: seco     | nd; the                                                    | runnir  | ıg tin | ne of        | each s        | step is      | S             |         |        |
|               |                      |             | d in seco                                                  |         | 2      |              |               | •            |               |         |        |
| P10.37        | Multi-step time unit | 1: minu     | te; the r                                                  | unnin   | g tim  | e of e       | each s        | tep is       | ;             | 0       | O      |
|               |                      | countee     | d in min                                                   | utes    |        |              |               |              |               |         |        |

#### P11 group—Protection parameters

| Function code | Name               | Description                                      | Default | Modify |
|---------------|--------------------|--------------------------------------------------|---------|--------|
|               | Protection against | 0x000–0x111                                      |         |        |
| P11.00        | phase loss         | Ones place:                                      | 0x011   | 0      |
|               | priase loss        | 0: Disable software input phase loss protection. |         |        |

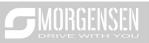

| Function | Name                               | De                                                                                                    | Default                                                                                                    | Modify                                                                                                    |                                                                                                    |   |   |
|----------|------------------------------------|----------------------------------------------------------------------------------------------------|----------------------------------------------------------------------------------------------------|----------------------------------------------------------------------------------------------------|----------------------------------------------------------------------------------------------------|---|---|
| P11.01   | Name                               | 1: Enable software in         1: Enable output pha         1: Enable output pha         1: Enable output pha         0: Disable output pha         1: Enable         1: Enable         1: Enable         If the bus voltage drof         frequency decreasing         the VFD decreases the         using the constant bid         which makes the mostate. The regeneration         bus voltage to ensure         VFD until the recove         Vottage class         Frequency         decrease at         sudden power         failure         Note:            This function cal         made for the puis         switchover.            This function cal         input phase loss | ase loss<br>se loss j<br>ops to the<br>g point d<br>he runni<br>us voltag<br>tor in po<br>ve powe<br>e normal<br>ry of pov<br>220V<br>260V | se loss p<br>protection<br>orotection<br>e sudden<br>ue to por<br>ng freque<br>le contro<br>wer gene<br>r can ma<br>r can ma<br>r can ma<br>r can ma<br>r can do<br>r can do<br>r ca | n.<br>n.<br>wer failure,<br>ency by<br>I method,<br>eration<br>aintain the<br>of the<br><u>660V</u><br>800V<br>800V | O | O |
|          |                                    | disabled.                                                                                                    |                                                                                                    |                                                                                                    |                                                                                                    |   |   |
| P11.02   | Reserved                           |                                                                                                    |                                                                                                    |                                                                                                    |                                                                                                    |   |   |
| P11.03   | Overvoltage stalling<br>protection | 0: Disable<br>1: Enable<br>DC bus voltage V<br>Overvoltage stall<br>frequency<br>If the bus voltage exc<br>stalling point, the mo                                                                                                    |                                                                                                    |                                                                                                    | -                                                                                                    | 1 | 0 |

| Function code | Name                                           | Description                                                                                                    | Default       | Modify |
|---------------|------------------------------------------------|----------------------------------------------------------------------------------------------------|---------------|--------|
|               |                                                | state, and the overvoltage stalling protection<br>function takes effect to regulate output<br>frequency (that is, consume unnecessary<br>regenerative electricity).                                                                                                    |               |        |
| D44.04        | Overvoltage stalling                           | 120–150% (standard bus voltage) (380V)                                                                                                    | 136%          |        |
| P11.04        | protection voltage                             | 120–150% (standard bus voltage) (220V)                                                                                                    | 120%          | 0      |
| P11.05        | Current limit mode                             | During accelerated running, as the load is too<br>large, the actual acceleration rate of motor is<br>lower than that of output frequency, if no<br>measures are taken, the VFD may trip due to<br>overcurrent during acceleration.<br>0x00–0x11<br>Ones place: Current limit action selection<br>0: Invalid<br>1: Always valid<br>Tens: Hardware current limit overload alarm<br>selection<br>0: Valid 1: Invalid                                           | 01            | Ø      |
| P11.06        | Automatic current<br>limit threshold           | Current-limit protection function detects output<br>current during running, and compares it with the<br>current-limit level defined by <u>P11.06</u> , if it                                                                                                    | 120.0%        | O      |
| P11.07        | Frequency drop<br>rate during current<br>limit | exceeds the current-limit level, the VFD will run<br>at stable frequency during accelerated running,<br>or run in decreased frequency during constant-<br>speed running; if it exceeds the current-limit<br>level continuously, the VFD output frequency<br>will drop continuously until reaching lower limit<br>frequency. When the output current is detected<br>to be lower than the current-limit level again, it<br>will continue accelerated running. | 10.00<br>Hz/s | Ø      |

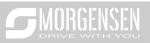

| Function | Name                                   | Description                                                                                                    | Default                    | Modify |
|----------|----------------------------------------|----------------------------------------------------------------------------------------------------|----------------------------|--------|
| code     |                                        |                                                                                                    |                            | -      |
|          |                                        | Currentiant<br>threshold<br>Output frequency f<br>Gutput frequency f<br>Frequency<br>P11.06 setting range: 50.0–180.0%<br>P11.07 setting range: 0.00–50.00Hz/s                                                                                                    |                            |        |
|          |                                        | 0x000–0x1132                                                                                                    |                            |        |
| P11.08   | VFD/motor OL/UL<br>pre-alarm selection | <ul> <li>Ones place:</li> <li>Ones place:</li> <li>Motor OL/UL pre-alarm, relative to motor rated current.</li> <li>VFD OL/UL pre-alarm, relative to the VFD rated current</li> <li>Motor output torque OL/UL pre-alarm, relative to motor rated torque.</li> <li>Tens place:</li> <li>The VFD continues to work for an OL/UL alarm.</li> <li>The VFD continues to work for a UL alarm but stops running for an OL fault.</li> <li>The VFD continues to work for an OL alarm but stops running for a UL fault.</li> <li>The VFD stops running for an OL/UL alarm.</li> <li>Hundreds place:</li> <li>Detect all the time.</li> <li>Detect during constant speed running.</li> <li>Thousands place: VFD overload current reference selection</li> <li>Related to current calibration coefficient</li> <li>Irrelated to current calibration coefficient</li> </ul> | 0x000                      | 0      |
| P11.09   | Overload pre-alarm detection level     | If the VFD or motor output current is larger than<br>the overload pre-alarm detection level ( <u>P11.09</u> ),<br>and the duration exceeds the overload pre-                                                                                                    | Type G:<br>150%<br>Type F: | 0      |
|          |                                        | alarm detection time ( <u>P11.10</u> ), overload pre-                                                                                                    | 120%                       |        |
| P11.10   | Overload pre-alarm                     | alarm signal will be outputted.                                                                                                    | 1.0s                       | 0      |

| Function code | Name                                                    | Description                                                                                                    | Default | Modify |
|---------------|---------------------------------------------------------|----------------------------------------------------------------------------------------------------|---------|--------|
|               | detection time                                          | Overlead prealarm<br>threshold<br>Vireshold<br>Vir |         |        |
| P11.11        | Underload pre-<br>alarm detection<br>threshold          | Underload pre-alarm signal will be outputted if<br>the output current of the VFD or motor is lower<br>than underload pre-alarm detection level                                                                                                    | 50%     | 0      |
| P11.12        | Underload pre-<br>alarm detection<br>time               | ( <u>P11.11</u> ), and the duration exceeds underload<br>pre-alarm detection time ( <u>P11.12</u> ).<br><u>P11.11</u> setting range: 0– <u>P11.09</u><br>Setting range of <u>P11.12</u> : 0.1–3600.0s                                                                                                    | 1.0s    | 0      |
| P11.13        | Fault output<br>terminal action<br>upon fault occurring | Used to set the action of fault output terminals<br>at undervoltage and fault reset.<br>0x00–0x11<br>Ones place:<br>0: Act upon an undervoltage fault                                                                                                    | 0x00    | 0      |
| P11.14        | Speed deviation detection value                         | 0.0–50.0%<br>Used to set the speed deviation detection value.                                                                                                    | 10.0%   | 0      |
| P11.15        | Speed deviation<br>detection time                       | 0.0–10.0s (No speed deviation protection for the value=0.0)<br>Used to set the speed deviation detection time.<br><b>Note:</b> Speed deviation protection is invalid when <u>P11.15</u> =0.0.                                                                                                    | 2.0s    | 0      |

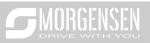

| Function | Name                                                                                | Description                                                                                                    | Default | Modify |
|----------|-------------------------------------------------------------------------------------|----------------------------------------------------------------------------------------------------|---------|--------|
| code     |                                                                                     |                                                                                                    |         |        |
|          |                                                                                     | Actual detection<br>value<br>Set detection<br>value<br>title<br><u>Kunning</u><br><u>Fault outputEu</u><br>t1<2, so the VFD continues running<br>t2=P11.15 |         |        |
|          |                                                                                     | Setting range: 0.0–10.0s                                                                                                    |         |        |
| P11.16   | Automatic<br>frequency-reduction<br>during voltage drop                             | 0–1<br>0: Invalid<br>1: Valid                                                                                                    | 0       | 0      |
| P11.17   | Proportional<br>coefficient of<br>voltage regulator<br>during undervoltage<br>stall | This parameter is used to set the proportional coefficient of the bus voltage regulator during undervoltage stall.<br>Setting range: 0–1000                | 100     | 0      |
| P11.18   | Proportional<br>coefficient of<br>voltage regulator<br>during undervoltage<br>stall | This parameter is used to set the integral<br>coefficient of the bus voltage regulator during<br>undervoltage stall.<br>Setting range: 0–1000              | 40      | 0      |
| P11.19   | Proportional<br>coefficient of<br>current regulator<br>during undervoltage<br>stall | This parameter is used to set the proportional coefficient of the active current regulator during undervoltage stall.<br>Setting range: 0–1000             | 25      | 0      |
| P11.20   | Integral coefficient<br>of current regulator<br>during undervoltage<br>stall        | This parameter is used to set the integral<br>coefficient of the active current regulator during<br>undervoltage stall.<br>Setting range: 0–2000           | 150     | 0      |
| P11.21   | Proportional<br>coefficient of<br>voltage regulator<br>during overvoltage<br>stall  | This parameter is used to set the proportional coefficient of the bus voltage regulator during overvoltage stall.<br>Setting range: 0–1000                 | 60      | 0      |
| P11.22   | Integral coefficient of voltage regulator                                           | This parameter is used to set the integral<br>coefficient of the bus voltage regulator during                                                              | 10      | 0      |

| Function code | Name                                                                               | Description                                                                                                    | Default | Modify |
|---------------|------------------------------------------------------------------------------------|----------------------------------------------------------------------------------------------------|---------|--------|
|               | during overvoltage<br>stall                                                        | overvoltage stall.<br>Setting range: 0–1000                                                                                                    |         |        |
| P11.23        | Proportional<br>coefficient of<br>current regulator<br>during overvoltage<br>stall | This parameter is used to set the proportional coefficient of the active current regulator during overvoltage stall.<br>Setting range: 0–1000                                                                                                    | 60      | 0      |
| P11.24        | Integral coefficient<br>of current regulator<br>during overvoltage<br>stall        | This parameter is used to set the integral coefficient of the active current regulator during overvoltage stall.<br>Setting range: 0–2000                                                                                                    | 250     | 0      |
| P11.25        | Enable VFD<br>overload integral                                                    | 0: Disable<br>1: Enable<br>When this parameter is set to 0, the overload<br>timing value is reset to zero after the VFD is<br>stopped. In this case, the determination of VFD<br>overload takes more time, and therefore the<br>effective protection over the VFD is weakened.<br>When this parameter is set to 1, the overload<br>timing value is not reset, and the overload<br>timing value is accumulative. In this case, the<br>determination of VFD overload takes less time,<br>and therefore the protection over the VFD can<br>be performed more quickly. | 1       | ٥      |
| P11.26        | Reserved                                                                           |                                                                                                    |         |        |
| P11.27        | VF oscillation control method                                                      | 0x00–0x11<br>Ones place:<br>0: Method 1<br>1: Method 2<br>Tens place:<br>0: Reserved<br>1: Reserved                                                                                                    | 0x11    | O      |
| P11.28        | Software input<br>phase loss<br>detection method                                   | 0–1                                                                                                    | 1       | 0      |
| P11.29        | Software input<br>phase loss<br>detection limit value                              | 0–200.0                                                                                                    | 40.0    | 0      |

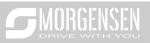

| Function | Name                         | Description                                   | Default | Modify  |
|----------|------------------------------|-----------------------------------------------|---------|---------|
| code     | Name                         | Description                                   | Delaun  | wically |
|          | Software input               |                                               |         |         |
| P11.30   | phase loss                   | 0–20.0                                        | 2.0     | 0       |
|          | detection time               |                                               |         |         |
|          |                              | 0x0000–0x3313                                 |         |         |
|          |                              | LED ones place: Motor overload                |         |         |
|          |                              | 0: Coast to stop                              |         |         |
|          |                              | 1: Stop according to the stop mode            |         |         |
|          |                              | 2: Pre-alarm and run                          |         |         |
|          | Fault protection             | 3: Keep running                               |         |         |
| P11.31   | selection 1                  | LED tens place: VFD overload                  | 0       | 0       |
|          | Selection                    | 0: Coast to stop                              |         |         |
|          |                              | 1: Stop according to the stop mode            |         |         |
|          |                              | LED hundreds place: Input phase loss (same as |         |         |
|          |                              | that for ones place)                          |         |         |
|          |                              | LED thousands place: Output phase loss on     |         |         |
|          |                              | output side (same as that for ones place)     |         |         |
|          |                              | 0x0000–0x3300                                 | 0x0000  | 0       |
|          |                              | LED ones place: Rectifier module overheating  |         |         |
|          | Fault protection selection 2 | 0: Coast to stop                              |         |         |
|          |                              | LED tens place: Inverter module overheat      |         |         |
|          |                              | (same as that for ones place)                 |         |         |
| P11 32   |                              | LED hundreds place: External fault            |         |         |
| P11.32   |                              | 0: Coast to stop                              |         |         |
|          |                              | 1: Stop according to the stop mode            |         |         |
|          |                              | 2: Pre-alarm and run                          |         |         |
|          |                              | 3: Keep running                               |         |         |
|          |                              | LED thousands place: RS485 communication      |         |         |
|          |                              | fault (same as that for hundreds place)       |         |         |
|          | Fault protection selection 3 | 0x0000–0x3100                                 | 0×0000  | 0       |
|          |                              | LED ones place: Current detection fault       |         |         |
|          |                              | 0: Coast to stop                              |         |         |
|          |                              | LED tens place: Motor autotuning fault (same  |         |         |
| P11.33   |                              | as that for ones place)                       |         |         |
|          |                              | LED hundreds place: EEPROM operation fault    |         |         |
|          |                              | 0: Coast to stop                              |         |         |
|          |                              | 1: Stop according to the stop mode            |         |         |
|          |                              | LED thousands place: PID feedback offline     |         |         |
|          |                              | 0: Coast to stop                              |         |         |

| Function code | Name                            | Description                                     | Default | Modify |
|---------------|---------------------------------|-------------------------------------------------|---------|--------|
|               |                                 | 1: Stop according to the stop mode              |         |        |
|               |                                 | 2: Pre-alarm and run                            |         |        |
|               |                                 | 3: Keep running                                 |         |        |
|               |                                 | 0x0000–0x1311                                   |         |        |
|               |                                 | Ones place: Reserved                            |         | 0      |
|               |                                 | 0: Reserved                                     |         |        |
|               |                                 | 1: Reserved                                     |         |        |
|               |                                 | Tens place: Running time reached (same as       |         |        |
|               |                                 | that for ones place)                            |         |        |
|               |                                 | 0: Coast to stop                                |         |        |
| P11.34        | Fault protection                | 1: Stop according to the stop mode              | 0x0000  |        |
|               | selection 4                     | Hundreds place: Electronic overload             |         |        |
|               |                                 | 0: Coast to stop                                |         |        |
|               |                                 | 1: Stop according to the stop mode              |         |        |
|               |                                 | 2: Pre-alarm and run                            |         |        |
|               |                                 | 3: Keep running                                 |         |        |
|               |                                 | Thousands place: Keypad communication fault     |         |        |
|               |                                 | (same as that for ones place)                   |         |        |
|               | Fault protection<br>selection 5 | 0x0000–0x0300                                   |         |        |
|               |                                 | Ones place: Keypad upload fault                 |         |        |
|               |                                 | 0: Coast to stop                                |         |        |
|               |                                 | Tens place: Keypad download fault (same as      |         |        |
|               |                                 | that for ones place)                            |         |        |
| P11.35        |                                 | Hundreds place: DP communication fault          | 0x0000  | 0      |
|               |                                 | 0: Coast to stop                                |         |        |
|               |                                 | 1: Stop according to the stop mode              |         |        |
|               |                                 | 2: Pre-alarm and run                            |         |        |
|               |                                 | 3: Keep running                                 |         |        |
|               |                                 | Thousands place: Reserved                       |         |        |
|               | Fault protection<br>selection 6 | 0x0000–0x3003                                   |         |        |
|               |                                 | Ones place: CANopen communication fault         |         |        |
|               |                                 | 0: Coast to stop                                |         |        |
|               |                                 | 1: Stop according to the stop mode              |         |        |
| P11.36        |                                 | 2: Pre-alarm and run                            | 0x0000  | 0      |
|               |                                 | 3: Keep running                                 |         |        |
|               |                                 | Tens place: To-ground short-circuit fault 1     |         |        |
|               |                                 | 0: Coast to stop                                |         |        |
|               |                                 | Hundreds place: To-ground short-circuit fault 2 |         |        |

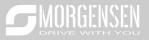

| Function code | Name                          | Description                                     | Default | Modify                                |
|---------------|-------------------------------|-------------------------------------------------|---------|---------------------------------------|
| coue          |                               | (same as that for tens place)                   |         |                                       |
|               |                               | Thousands place: Speed deviation fault (same    |         |                                       |
|               |                               | as that for ones place)                         |         |                                       |
|               |                               | 0x0000-0x0011                                   |         |                                       |
| D41 07        |                               | Ones place: Mal-adjustment fault                |         |                                       |
|               |                               | 0: Coast to stop                                |         |                                       |
|               | Fault protection              | 1: Stop according to the stop mode              |         | · · · · · · · · · · · · · · · · · · · |
| P11.37        | selection 7                   | Tens place: Electronic underload fault (same as | 0x0000  | 0                                     |
|               | 00100110111                   | that for ones place)                            |         | 0                                     |
|               |                               | Hundreds place: Reserved                        |         |                                       |
|               |                               | Thousands place: Reserved                       |         |                                       |
| P11.38        | Fault protection selection 8  | Reserved                                        |         |                                       |
| P11.39        | Fault protection selection 9  | Reserved                                        |         |                                       |
| P11.40        | Fault protection selection 10 | Reserved                                        |         |                                       |
| P11.41        | Fault protection selection 11 | Reserved                                        |         |                                       |
|               |                               | 0x0000–0x3303                                   |         |                                       |
|               |                               | Ones place: Duplicate expansion card type       |         |                                       |
|               |                               | 0: Coast to stop                                |         |                                       |
|               |                               | 1: Stop according to the stop mode              |         |                                       |
|               | Fault protection              | 2: Pre-alarm and run                            |         |                                       |
| P11.42        | selection 12                  | 3: Keep running                                 | 0x0000  | 0                                     |
|               | Selection 12                  | Tens place: Reserved                            |         |                                       |
|               |                               | Hundreds place: PROFINET communication          |         |                                       |
|               |                               | timeout fault (same as that for ones place)     |         |                                       |
|               |                               | Thousands place: CAN communication fault        |         |                                       |
|               |                               | (same as that for ones place)                   |         |                                       |
|               |                               | 0x0000–0x0333                                   |         |                                       |
|               |                               | Ones place: Motor overheating                   |         |                                       |
|               |                               | 0: Coast to stop                                |         |                                       |
| P11.43        | Fault protection              | 1: Stop according to the stop mode              | 0x0000  | $\circ$                               |
| F 11.43       | selection 13                  | Tens place: Failed to identify the expansion    | 0,0000  | 0                                     |
|               |                               | card in card slot 1                             |         |                                       |
|               |                               | 0: Coast to stop                                |         |                                       |
|               |                               | 1: Stop according to the stop mode              |         |                                       |

| Function code | Name             | Description                                       | Default | Modify |
|---------------|------------------|---------------------------------------------------|---------|--------|
|               |                  | 2: Pre-alarm and run                              |         |        |
|               |                  | 3: Keep running                                   |         |        |
|               |                  | Hundreds place: Failed to identify the expansion  |         |        |
|               |                  | card in card slot 2 (same as that for tens place) |         |        |
|               |                  | Thousands place: Reserved                         |         |        |
|               |                  | 0x0000–0x0033                                     |         |        |
|               |                  | Ones place: Communication timeout of              |         |        |
|               |                  | expansion card at card slot 1                     |         |        |
|               |                  | 0: Coast to stop                                  |         |        |
|               |                  | 1: Stop according to the stop mode                |         | Modify |
|               | Fault protection | 2: Pre-alarm and run                              |         | 0      |
| P11.44        | selection 14     | 3: Keep running                                   | 0x0000  | 0      |
|               |                  | Tens place: Communication timeout of              |         |        |
|               |                  | expansion card at card slot 2 (same as that for   |         |        |
|               |                  | ones place)                                       |         |        |
|               |                  | Hundreds place: Reserved                          |         |        |
|               |                  | Thousands place: Reserved                         |         |        |
|               |                  | 0x0000–0x0300                                     |         |        |
|               |                  | Ones place: Reserved                              |         |        |
|               |                  | Tens place: Reserved                              |         |        |
|               |                  | Hundreds place: CAN slave fault in                |         |        |
| D44.45        | Fault protection | master/slave synchrization                        | 0 0000  | 0      |
| P11.45        | selection 15     | 0: Coast to stop                                  | 0x0000  | 0      |
|               |                  | 1: Stop according to the stop mode                |         |        |
|               |                  | 2: Pre-alarm and run                              |         |        |
|               |                  | 3: Keep running                                   |         |        |
|               |                  | Thousands place: Reserved                         |         |        |
|               |                  | 0x0000–0x3300                                     |         |        |
|               |                  | Ones place: Reserved                              |         |        |
|               |                  | Tens place: Reserved                              |         |        |
|               |                  | Hundreds place: Freezing fault                    |         |        |
| D11 10        | Fault protection | 0: Coast to stop                                  | 00000   | ~      |
| P11.46        | selection 16     | 1: Stop according to the stop mode                | 0x0000  | 0      |
|               |                  | 2: Pre-alarm and run                              |         |        |
|               |                  | 3: Keep running                                   |         |        |
|               |                  | Thousands place: Stalling fault (same as that     |         |        |
|               |                  | for hundreds place)                               |         |        |
| P11.47        | Fault protection | 0x0000–0x0003                                     | 0x0000  | 0      |

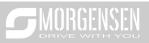

| Function code | Name                                | Description                                | Default | Modify |
|---------------|-------------------------------------|--------------------------------------------|---------|--------|
|               | selection 17                        | Ones place: Dry pumping                    |         |        |
|               |                                     | 0: Coast to stop                           |         |        |
|               |                                     | 1: Stop according to the stop mode         |         |        |
|               |                                     | 2: Pre-alarm and run                       |         |        |
|               |                                     | 3: Keep running                            |         |        |
|               |                                     | Tens place: Reserved                       |         |        |
|               |                                     | Hundreds place: Reserved                   |         |        |
|               |                                     | Thousands place: Reserved                  |         |        |
| P11.48        | Fault protection                    | Reserved                                   |         |        |
| F 11.40       | selection 18                        |                                            |         |        |
| P11.49        | Fault protection                    | Reserved                                   |         |        |
| F 11.43       | selection 19                        |                                            |         |        |
| P11.50        | Fault protection                    | Reserved                                   |         |        |
|               | selection 20                        |                                            |         |        |
|               |                                     | 0x0000–0x0004                              |         |        |
|               |                                     | Ones place:                                |         |        |
|               | Output frequency                    | 0: Run at the present running frequency    |         |        |
| P11 51        | selection for                       | 1: Run at the frequency set through keypad | 0x0000  | 0      |
|               | running with pre-                   | 2: Run at the upper limit frequency        | 0.0000  | U      |
|               | alarm                               | 3: Run at the lower limit frequency        |         |        |
|               |                                     | 4: Run at the backup frequency upon        |         |        |
|               |                                     | exceptions                                 |         |        |
| P11.52        | Backup frequency<br>upon exceptions | 0.00 Hz–P00.03(Max. output frequency)      | 0       | 0      |

### P12 group-Parameters of motor 2

| Function code | Name                     | Description                                             | Default             | Modify |
|---------------|--------------------------|---------------------------------------------------------|---------------------|--------|
| P12.00        | Type of motor 2          | 0: Asynchronous motor (AM)<br>1: Synchronous motor (SM) | 0                   | 0      |
| P12.01        | Rated power of<br>AM 2   | 0.1–3000.0kW                                            | Depends<br>on model | O      |
| P12.02        | Rated frequency of AM 2  | 0.01Hz– <u>P00.03(</u> Max. output frequency)           | 50.00Hz             | O      |
| P12.03        | Rated speed of<br>AM 2   | 1–60000rpm                                              | Depends<br>on model | O      |
| P12.04        | Rated voltage of<br>AM 2 | 0–1200V                                                 | Depends<br>on model | O      |

| Function code | Name                                                         | Description                                   | Default             | Modify |
|---------------|--------------------------------------------------------------|-----------------------------------------------|---------------------|--------|
| P12.05        | Rated current of<br>AM 2                                     | 0.8–6000.0A                                   | Depends<br>on model | O      |
| P12.06        | Stator resistance of AM 2                                    | 0.001–65.535Ω                                 | Depends<br>on model | 0      |
| P12.07        | Rotor resistance of AM 2                                     | 0.001–65.535Ω                                 | Depends<br>on model | 0      |
| P12.08        | Leakage inductance<br>of AM 2                                | 0.1–6553.5mH                                  | Depends<br>on model | 0      |
| P12.09        | Mutual inductance<br>of AM 2                                 | 0.1–6553.5mH                                  | Depends<br>on model | 0      |
| P12.10        | No-load current of<br>AM 2                                   | 0.1–6553.5A                                   | Depends<br>on model | 0      |
| P12.11        | Magnetic saturation<br>coefficient 1 of iron<br>core of AM 2 | 0.0–100.0%                                    | 80%                 | 0      |
| P12.12        | Magnetic saturation<br>coefficient 2 of iron<br>core of AM 2 | 0.0–100.0%                                    | 68%                 | 0      |
| P12.13        | Magnetic saturation<br>coefficient 3 of iron<br>core of AM 2 | 0.0–100.0%                                    | 57%                 | 0      |
| P12.14        | Magnetic saturation<br>coefficient 4 of iron<br>core of AM 2 | 0.0–100.0%                                    | 40%                 | 0      |
| P12.15        | Rated power of<br>SM 2                                       | 0.1–3000.0kW                                  | Depends<br>on model | O      |
| P12.16        | Rated frequency of SM 2                                      | 0.01Hz– <u>P00.03(</u> Max. output frequency) | 50.00Hz             | 0      |
| P12.17        | Number of pole<br>pairs of SM 2                              | 1–128                                         | 2                   | 0      |
| P12.18        | Rated voltage of SM 2                                        | 0–1200V                                       | Depends<br>on model | O      |
| P12.19        | Rated current of SM 2                                        | 0.8–6000.0A                                   | Depends<br>on model | O      |
| P12.20        | Stator resistance of SM 2                                    | 0.001–65.535Ω                                 | Depends<br>on model | 0      |
| P12.21        | Direct-axis                                                  | 0.01–655.35mH                                 | Depends             | 0      |

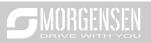

| Function code | Name                                                      | Description                                                                                                    | Default             | Modify |
|---------------|-----------------------------------------------------------|----------------------------------------------------------------------------------------------------|---------------------|--------|
|               | inductance of SM 2                                        |                                                                                                    | on model            |        |
| P12.22        | Quadrature-axis inductance of SM 2                        | 0.01–655.35mH                                                                                                    | Depends<br>on model | 0      |
| P12.23        | Counter-emf<br>constant of SM 2                           | 0–10000V                                                                                                    | 300                 | 0      |
| P12.24        | Reserved                                                  |                                                                                                    |                     |        |
| P12.25        | Reserved                                                  |                                                                                                    |                     |        |
| P12.26        | Overload protection<br>of motor 2                         | <ul><li>0: No protection</li><li>1: Common motor (with low-speed compensation)</li><li>2: Frequency-variable motor (without low-speed compensation)</li></ul>                                                                                                    | 2                   | O      |
| P12.27        | Overload protection<br>coefficient of<br>motor 2          | Motor overload multiples M=lout/(In*K)<br>In is rated motor current, lout is VFD output<br>current, K is motor overload protection<br>coefficient.<br>A smaller value of "K" indicates a bigger value<br>of "M".<br>When M=116%, protection is performed after<br>motor overload lasts for 1 hour; when M=200%,<br>protection is performed after motor overload<br>lasts for 60 seconds; and when M≥400%,<br>protection is performed immediately. | 100.0%              | 0      |
| P12.28        | Power display<br>calibration<br>coefficient of<br>motor 2 | 0.00–3.00                                                                                                    | 1.00                | 0      |
| P12.29        | Parameter display                                         | 0: Display by motor type. In this mode, only                                                                                                    | 0                   | 0      |

| Function code | Name                         | Description                                                           | Default | Modify |
|---------------|------------------------------|-----------------------------------------------------------------------|---------|--------|
|               |                              | parameters related to the present motor type are displayed.           |         |        |
|               |                              | 1: Display all. In this mode, all the motor parameters are displayed. |         |        |
| P12.30        | System inertia of<br>motor 2 | 0–30.000kgm²                                                          | 0.000   | 0      |

### P13 group--SM control

| Function code | Name                               | Description                                                                                                    | Default | Modify |
|---------------|------------------------------------|----------------------------------------------------------------------------------------------------|---------|--------|
| P13.00        | SM injected-current decrease ratio | Used to set the reduction rate of the input<br>reactive current. When the active current of the<br>synchronous motor increases to some extent,<br>the input reactive current can be reduced to<br>improve the power factor of the motor.<br>Setting range: 0.0%–100.0% (of the motor rated<br>current)                                         | 80.0%   | 0      |
| P13.01        | Detection mode of initial pole     | 0: No detection<br>1: High-frequency superposition<br>2: Pulse superposition                                                                                                    | 0       | O      |
| P13.02        | Pull-in current 1                  | Pull-in current is the pole position orientation<br>current; pull-in current 1 is valid within the lower<br>limit of pull-in current switch-over frequency<br>threshold. If you need to increase the start<br>torque, increase the value of this function<br>parameter properly.<br>Setting range: 0.0%–100.0% (of the motor<br>rated current) | 20.0%   | 0      |
| P13.03        | Pull-in current 2                  | Pull-in current is the pole position orientation<br>current; pull-in current 2 is valid within the lower<br>limit of pull-in current switch-over frequency<br>threshold. You do not need to change the value<br>in most cases.<br>Setting range: 0.0%–100.0% (of the motor rated<br>current)                                                   | 10.0%   | 0      |
| P13.04        | Pull-in current switchover         | 0.00Hz– <u>P00.03(</u> Max. frequency)                                                                                                    | 10.00Hz | 0      |

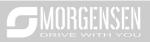

| Function code | Name                                                | Description                                                                                                    | Default | Modify |
|---------------|-----------------------------------------------------|----------------------------------------------------------------------------------------------------|---------|--------|
|               | frequency                                           |                                                                                                    |         |        |
| P13.05        | Reserved                                            |                                                                                                    |         |        |
| P13.06        | High-frequency<br>superposition<br>voltage          | Used to set the pulse current threshold when<br>the initial magnetic pole position is detected in<br>the pulse mode, The value is a percentage in<br>relative to the rated current of the motor.<br>Setting range: 0.0–300.0% (of the motor rated<br>voltage)                                                                                               | 100.0%  | O      |
| P13.07        | Reserved                                            |                                                                                                    |         |        |
| P13.08        | Control parameter 1                                 | 0–0xFFFF                                                                                                    | 0       | 0      |
| P13.09        | Control parameter 2                                 | Used to set the frequency threshold for enabling<br>the counter-electromotive force phase-locked<br>loop in SVC 0. When the running frequency is<br>lower than the value of the function code, the<br>phase-locked loop is disabled; and when the<br>running frequency is higher than that, the<br>phase-locked loop is enabled.<br>Setting range: 0–655.35 | 2.00    | 0      |
| P13.10        | Reserved                                            |                                                                                                    |         |        |
| P13.11        | Maladjustment<br>detection time                     | Used to adjust the responsiveness of anti-<br>maladjustment function. If the load inertia is<br>large, increase the value of this parameter<br>properly, however, the responsiveness may<br>slow down accordingly.<br>Setting range: 0.0–10.0s                                                                                                    | 0.5s    | 0      |
| P13.12        | High-frequency<br>compensation<br>coefficient of SM | Valid when the motor speed exceeds the rated<br>speed. If oscillation occurred to the motor,<br>adjust this parameter properly.<br>Setting range: 0.0–100.0%                                                                                                    | 0.0%    | 0      |
| P13.13        | High-frequency<br>current-loop                      | 0–300.0%                                                                                                    | 20.0%   | 0      |

#### P14 group—Serial communication

| Function code | Name          | Description                      | Default | Modify |
|---------------|---------------|----------------------------------|---------|--------|
| P14.00        | Local         | Setting range: 1–247             | 1       | 0      |
| P 14.00       | communication | When the master writes the slave | Ι       | 0      |

| Function code | Name                            | Description                                       | Default | Modify |
|---------------|---------------------------------|---------------------------------------------------|---------|--------|
|               | address                         | communication address to 0 indicating a           |         |        |
|               |                                 | broadcast address in a frame, all the salves on   |         |        |
|               |                                 | the Modbus bus receive the frame but do not       |         |        |
|               |                                 | respond to it.                                    |         |        |
|               |                                 | The communication addresses on the                |         |        |
|               |                                 | communication network are unique, which is the    |         |        |
|               |                                 | basis of the point-to-point communication.        |         |        |
|               |                                 | Note: The communication address of a slave        |         |        |
|               |                                 | cannot be set to 0.                               |         |        |
|               |                                 | The function code is used to set the rate of data |         |        |
|               |                                 | transmission between the upper computer and       |         |        |
|               |                                 | the VFD.                                          |         |        |
|               |                                 | 0: 1200BPS                                        |         |        |
|               |                                 | 1: 2400BPS                                        |         |        |
|               |                                 | 2: 4800BPS                                        |         |        |
|               |                                 | 3: 9600BPS                                        |         |        |
| P14.01        | 4.01 Communication<br>baud rate | 4: 19200BPS                                       | 4       | 0      |
|               |                                 | 5: 38400BPS                                       |         |        |
|               |                                 | 6: 57600BPS                                       |         |        |
|               |                                 | 7: 115200BPS                                      |         |        |
|               |                                 | Note: The baud rate set on the VFD must be        |         |        |
|               |                                 | consistent with that on the upper computer.       |         |        |
|               |                                 | Otherwise, the communication fails. A greater     |         |        |
|               |                                 | baud rate indicates faster communication.         |         |        |
|               |                                 | The data format set on the VFD must be            |         |        |
|               |                                 | consistent with that on the upper computer.       |         |        |
|               |                                 | Otherwise, the communication fails.               |         |        |
|               |                                 | 0: No check (N, 8, 1) for RTU                     |         |        |
| P14.02        | Data bit check                  | 1: Even check (E, 8, 1) for RTU                   | 1       | 0      |
|               |                                 | 2: Odd check (O, 8, 1) for RTU                    |         |        |
|               |                                 | 3: No check (N, 8, 2) for RTU                     |         |        |
|               |                                 | 4: Even check (E, 8, 2) for RTU                   |         |        |
|               |                                 | 5: Odd check (O, 8, 2) for RTU                    |         |        |
|               |                                 | 0–200ms                                           |         |        |
|               |                                 | The function code indicates the communication     |         |        |
| P14.03        | Communication                   | response delay, that is, the interval from when   | 5       | 0      |
|               | response delay                  | the VFD completes receiving data to when it       |         |        |
|               |                                 | sends response data to the upper computer. If     |         |        |

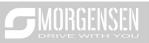

| Function       | Name               | Description                                       | Default | Modify  |
|----------------|--------------------|---------------------------------------------------|---------|---------|
| code           | Humo               | Decemption                                        | Donadit | licuity |
|                |                    | the response delay is shorter than the rectifier  |         |         |
|                |                    | processing time, the rectifier sends response     |         |         |
|                |                    | data to the upper computer after processing       |         |         |
|                |                    | data. If the delay is longer than the rectifier   |         |         |
|                |                    | processing time, the rectifier does not send      |         |         |
|                |                    | response data to the upper computer until the     |         |         |
|                |                    | delay is reached although data has been           |         |         |
|                |                    | processed.                                        |         |         |
|                |                    | 0.0 (invalid)–60.0s                               |         |         |
|                |                    | When the function code is set to 0.0, the         |         |         |
|                |                    | communication timeout time is invalid.            |         |         |
|                |                    | When the function code is set to a non-zero       |         |         |
|                | Communication      | value, the system reports the "485                |         |         |
| P14.04         |                    | communication fault" (CE) if the communication    | 0.0s    | 0       |
|                | timeout time       | interval exceeds the value.                       |         |         |
|                |                    | In general, the function code is set to 0.0. When |         |         |
|                |                    | continuous communication is required, you can     |         |         |
|                |                    | set the function code to monitor communication    |         |         |
|                |                    | status.                                           |         |         |
|                |                    | 0: Report an alarm and coast to stop              |         |         |
|                |                    | 1: Keep running without reporting an alarm        |         |         |
|                |                    | 2: Stop according to the stop mode without        |         |         |
| <b>D</b> 44.05 | Transmission error | generating alarms                                 |         |         |
| P14.05         | processing         | (only in the communication-based control mode)    | 0       | 0       |
|                |                    | 3: Stop according to the stop mode without        |         |         |
|                |                    | generating alarms                                 |         |         |
|                |                    | (in all control modes)                            |         |         |
|                |                    | 0x00–0x11                                         |         |         |
|                |                    | Ones place:                                       |         |         |
|                |                    | 0: Respond to write operations                    |         |         |
| P14.06         | Communication      | 1: Not respond to write operations                | 0x00    |         |
| P 14.00        | processing action  | Tens place:                                       | 000     | 0       |
|                |                    | 0: Communication password protection is           |         |         |
|                |                    | invalid.                                          |         |         |
|                |                    | 1: Communication password protection is valid.    |         |         |
| P14.07-        | Decemicad          |                                                   |         |         |
| P14.09         | Reserved           |                                                   |         |         |
| P14.10         | Remote upgrade     | 0: Disable                                        | 0       | O       |

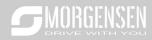

| Function code | Name                            | Description | Default | Modify |
|---------------|---------------------------------|-------------|---------|--------|
|               |                                 | 1: Enable   |         |        |
| P14.11        | Remote upgrade software version | 0–655.35    |         | •      |

#### P15 group—Communication expansion card 1 functions

| Function code     | Name                                                | Description                                                                    | Default | Modify |
|-------------------|-----------------------------------------------------|--------------------------------------------------------------------------------|---------|--------|
| P15.00-<br>P15.27 | See the operation m                                 | l<br>anual of communication expansion card for detail:                         | 6       |        |
| P15.28            | Master/slave CAN<br>communication<br>address        | 0–127                                                                          | 1       | O      |
| P15.29            | Master/slave CAN<br>communication<br>baud rate      | 0: 50Kbps<br>1: 100Kbps<br>2: 125Kbps<br>3: 250Kbps<br>4: 500Kbps<br>5: 1M bps | 2       | Ø      |
| P15.30            | Master/slave CAN<br>communication<br>timeout period | 0.0 (invalid)–300.0s                                                           | 0.0s    | 0      |
| P15.31–<br>P15.69 | See the operation m                                 | anual of communication expansion card for detail                               | S       |        |

### P16 group—Communication expansion card 2 functions

| Function code     | Name                                                 | Description                                                                              | Default | Modify |  |
|-------------------|------------------------------------------------------|------------------------------------------------------------------------------------------|---------|--------|--|
| P16.00-<br>P16.23 | See the operation m                                  | e the operation manual of communication expansion card for details                       |         |        |  |
| P16.24            | Time to identify<br>expansion card in<br>card slot 1 | 0.0–600.0s<br>The value 0.0 indicates that identification fault<br>will not be detected. | 0.0s    | 0      |  |
| P16.25            | Time to identify<br>expansion card in<br>card slot 2 | 0.0–600.0s<br>The value 0.0 indicates that identification fault<br>will not be detected. | 0.0s    | 0      |  |
| P16.26            | Reserved                                             | 0.0–600.0s<br>The value 0.0 indicates that identification fault<br>will not be detected. | 0.0s    | 0      |  |

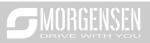

| Function code | Name                | Description                                       | Default | Modify |
|---------------|---------------------|---------------------------------------------------|---------|--------|
|               | Communication       | 0.0–600.0s                                        |         |        |
| P16.27        | timeout period of   | The value 0.0 indicates offline fault will not be | 0.0s    | 0      |
|               | card at slot 1      | detected.                                         |         |        |
|               | Communication       | 0.0–600.0s                                        |         |        |
| P16.28        | timeout period of   | The value 0.0 indicates offline fault will not be | 0.0s    | 0      |
|               | card at slot 2      | detected.                                         |         |        |
| P16.29        | Reserved            |                                                   |         |        |
| P16.30-       |                     |                                                   | _       |        |
| P16.69        | See the operation m | anual of communication expansion card for detail  | 5       |        |

#### P17 group-Status viewing

| Function code | Name                        | Description                                                                                                    | Default | Modify |
|---------------|-----------------------------|----------------------------------------------------------------------------------------------------|---------|--------|
| P17.00        | Set frequency               | Displays the present set frequency of the VFD.<br>Range: 0.00Hz– <u>P00.03</u>                                                                                                    | 50.00Hz | •      |
| P17.01        | Output frequency            | Displays the present output frequency of the VFD.<br>Range: 0.00Hz– <u>P00.03</u>                                                                                                    | 0.00Hz  | •      |
| P17.02        | Ramp reference<br>frequency | Displays the present ramp reference frequency<br>of the VFD.<br>Range: 0.00Hz– <u>P00.03</u>                                                                                                    | 0.00Hz  | •      |
| P17.03        | Output voltage              | Displays the present output voltage of the VFD.<br>Range: 0–1200V                                                                                                    | 0V      | •      |
| P17.04        | Output current              | Displays the valid value of current output<br>current of the VFD.<br>Range: 0.0–5000.0A                                                                                                    | 0.0A    | •      |
| P17.05        | Motor rotation<br>speed     | Displays the current motor speed.<br>Range: 0–65535RPM                                                                                                    | 0 RPM   | •      |
| P17.06        | Torque current              | Displays the present torque current of the VFD.<br>Range: -3000.0–3000.0A                                                                                                    | 0.0A    | •      |
| P17.07        | Exciting current            | Displays the present exciting current of the<br>VFD.<br>Range: -3000.0–3000.0A                                                                                                    | 0.0A    | •      |
| P17.08        | Motor power                 | Displays the present motor power; 100%<br>relative to the rated motor power. The positive<br>value is the motoring state while the negative<br>value is the generating state.<br>Range: -300.0–300.0% (relative to the rated | 0.0%    | •      |

| Function | Name                             | Description                                                    | Default | Modify |
|----------|----------------------------------|----------------------------------------------------------------|---------|--------|
| code     |                                  |                                                                |         | -      |
|          |                                  | motor power)<br>Displays the present output torque of the VFD; |         |        |
|          |                                  | 100% relative to the rated motor torque. During                |         |        |
|          |                                  | forward running, the positive value is the                     |         |        |
| D47.00   | Output torque                    | motoring state while the negative value is                     | 0.00/   |        |
| P17.09   | percentage                       | generating state. During reverse running, the                  | 0.0%    | •      |
|          |                                  | positive value is the generating state while the               |         |        |
|          |                                  | negative value is the motoring state.                          |         |        |
|          |                                  | Range: -250.0–250.0%                                           |         |        |
|          | Estimated motor                  | Displays the estimated motor rotor frequency                   |         |        |
| P17.10   | frequency                        | under the open-loop vector condition.                          | 0.00Hz  | •      |
|          | irequency                        | Range: 0.00– <u>P00.03</u>                                     |         |        |
|          |                                  | Displays the present DC bus voltage of the                     |         |        |
| P17.11   | DC bus voltage                   | VFD.                                                           | 0V      | •      |
|          |                                  | Range: 0.0–2000.0 V                                            |         |        |
|          | Digital input<br>terminal status | Displays the present digital input terminal state              |         |        |
|          |                                  | of the VFD.                                                    |         |        |
| P17.12   |                                  | 0x0000–0x003F                                                  | 0x0000  | •      |
|          |                                  | Corresponds to HDIA, S4, S3, S2 and S1                         |         |        |
|          |                                  | respectively.                                                  |         |        |
|          |                                  | Displays the present digital output terminal state             |         |        |
|          | Digital output                   | of the VFD.                                                    |         |        |
| P17.13   | terminal status                  | 0x0000–0x000F                                                  | 0x0000  | •      |
|          |                                  | Corresponding to Reserved, RO1, HDO and Y1                     |         |        |
|          |                                  | respectively                                                   |         |        |
|          | Digital adjustment               | Displays the adjustment on the VFD through the                 |         | -      |
| P17.14   | value                            | UP/DOWN terminal.                                              | 0.00Hz  | •      |
|          |                                  | Range: 0.00Hz– <u>P00.03</u>                                   |         |        |
|          |                                  | Relative to the percentage of the rated torque of              |         |        |
| D47.45   | Torque reference                 | the present motor, displaying the torque                       | 00.0%   |        |
| P17.15   | value                            | reference.                                                     | 20.0%   | •      |
|          |                                  | Range: -300.0%–300.0% (of the motor rated                      |         |        |
| D17.16   | Lincoroport                      | current)                                                       | 0       | •      |
| P17.16   | Linear speed                     | 0–65535                                                        | 0       | -      |
| P17.17   | Reserved                         | 0.05525                                                        | 0       |        |
| P17.18   | Count value                      | 0–65535                                                        | 0       | •      |
| P17.19   | AI1 input voltage                | Displays the Al1 input signal.                                 | 0.00V   | •      |
|          | , a r input voltage              | Range: 0.00–10.00V                                             |         |        |

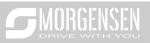

| Function code | Name                                             | Description                                                                                                    | Default      | Modify |
|---------------|--------------------------------------------------|----------------------------------------------------------------------------------------------------|--------------|--------|
| P17.20        | Al2 input voltage                                | Displays the Al2 input signal.<br>Range: -10.00V–10.00V                                                                                                    | 0.00V        | •      |
| P17.21        | HDIA input<br>frequency                          | Display HDIA input frequency.<br>Range: 0.000–50.000kHz                                                                                                    | 0.000<br>kHz | •      |
| P17.22        | Reserved                                         | Reserved                                                                                                    |              |        |
| P17.23        | PID reference value                              | Displays the PID reference value.<br>Range: -100.0–100.0%                                                                                                    | 0.0%         | •      |
| P17.24        | PID feedback value                               | Displays the PID feedback value.<br>Range: -100.0–100.0%                                                                                                    | 0.0%         | •      |
| P17.25        | Motor power factor                               | Displays the power factor of the current motor.<br>Range: -1.00–1.00                                                                                                    | 1.00         | •      |
| P17.26        | Duration of this run                             | Displays the duration of this run of the VFD.<br>Range: 0–65535min                                                                                                    | 0m           | •      |
| P17.27        | Present step of<br>simple PLC                    | Used to display the present step of the simple PLC function.                                                                                                    | 0            | •      |
| P17.28        | Motor ASR controller output                      | Displays the ASR controller output value under<br>the vector control mode, relative to the<br>percentage of rated motor torque.<br>Range: -300.0%–300.0% (of the motor rated<br>current) | 0.0%         | •      |
| P17.29        | Pole angle of open-<br>loop SM                   | Displays the initial identification angle of SM.<br>Range: 0.0–360.0                                                                                                    | 0.0          | •      |
| P17.30        | Phase<br>compensation of<br>SM                   | Displays the phase compensation of SM.<br>Range: -180.0–180.0                                                                                                    | 0.0          | •      |
| P17.31        | High-frequency<br>superposition<br>current of SM | 0.0%–200.0% (of the motor rated current)                                                                                                    | 0.0          | •      |
| P17.32        | Motor flux linkage                               | 0.0%–200.0%                                                                                                    | 0.0%         | •      |
| P17.33        | Exciting current reference                       | Displays the exciting current reference value<br>under the vector control mode.<br>Range: -3000.0–3000.0A                                                                                | 0.0A         | •      |
| P17.34        | Torque current<br>reference                      | Displays the torque current reference value<br>under the vector control mode.<br>Range: -3000.0–3000.0A                                                                                  | 0.0A         | •      |
| P17.35        | AC incoming current                              | Displays the valid value of incoming current on<br>AC side.<br>Range: 0.0–5000.0A                                                                                                    | 0.0A         | •      |

| Function | Name                                                              | Description                                                                                                    | Default | Modify |
|----------|-------------------------------------------------------------------|----------------------------------------------------------------------------------------------------|---------|--------|
| code     |                                                                   |                                                                                                    |         |        |
| P17.36   | Actual output torque                                              | Displays the actual output torque value of the VFD. During forward running, the positive value is the motoring state while the negative value is generating state. During reverse running, the positive value is the generating state while the negative value is the motoring state.<br>Range: $-3000.0N \cdot m - 3000.0N \cdot m$ | 0.0 N∙m | •      |
| P17.37   | Motor overload count value                                        | 0–65535                                                                                                    | 0       | •      |
| P17.38   | Process PID output                                                | -100.0%–100.0%                                                                                                    | 0.00%   |        |
| F 17.50  | Function codes in                                                 | -100.0 /0-100.0 /0                                                                                                    | 0.00 /0 | •      |
| P17.39   | parameter<br>download error                                       | 0.00–99.00                                                                                                    | 0.00    | •      |
| P17.40   |                                                                   | Ones place: Control mode<br>0: Vector 0<br>1: Vector 1<br>2: VF control<br>3: Closed-loop vector control<br>Tens place: Control status<br>0: Speed control<br>1: Torque control<br>2: Position control<br>Hundreds place: Motor number<br>0: Motor 1 1: Motor 2                                                                      | 0x2     | •      |
| P17.41   | Electromotive<br>torque upper limit                               | 0.0%–300.0% (of the motor rated current)                                                                                                    | 180.0%  | •      |
| P17.42   | Braking torque<br>upper limit                                     | 0.0%–300.0% (of the motor rated current)                                                                                                    | 180.0%  | •      |
| P17.43   | Forward rotation<br>upper-limit<br>frequency in torque<br>control | 0.00– <u>P00.03</u>                                                                                                    | 50.00Hz | •      |
| P17.44   | Reverse rotation<br>upper-limit<br>frequency in torque<br>control | 0.00– <u>P00.03</u>                                                                                                    | 50.00Hz | •      |
| P17.45   | Inertia<br>compensation                                           | -100.0%–100.0%                                                                                                    | 0.0%    | •      |

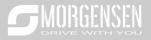

| Function code | Name                                                 | Description         | Default             | Modify |
|---------------|------------------------------------------------------|---------------------|---------------------|--------|
|               | torque                                               |                     |                     |        |
| P17.46        | Friction                                             | -100.0%-100.0%      | 0.0%                |        |
| P17.40        | compensation<br>torque                               | -100.0%-100.0%      | 0.0%                |        |
| P17.47        | Motor pole pairs                                     | 0–65535             | Depends<br>on model | •      |
| P17.48        | VFD overload count value                             | 0–65535             | 0                   | •      |
| P17.49        | Frequency set by A source                            | 0.00– <u>P00.03</u> | 0.00Hz              | •      |
| P17.50        | Frequency set by B source                            | 0.00– <u>P00.03</u> | 0.00Hz              | •      |
| P17.51        | PID proportional<br>output                           | -100.0%–100.0%      | 0.00%               | •      |
| P17.52        | PID integral output                                  | -100.0%–100.0%      | 0.00%               | •      |
| P17.53        | PID differential<br>output                           | -100.0%–100.0%      | 0.00%               | •      |
| P17.54        | PID present proportional gain                        | 0.00–100.00         | 0.00%               | •      |
| P17.55        | PID present integral gain                            | 0.00–10.00s         | 0.00%               | •      |
| P17.56        | PID present<br>differential time                     | 0.00–10.00s         | 0.00%               | •      |
| P17.57–       | Reserved                                             |                     |                     |        |
| P17.58        | I Cooliveu                                           |                     |                     |        |
| P17.59        | Keypad analog<br>voltage (for small<br>power models) | 0.00–10.00V         | 0.00V               | •      |

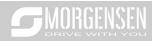

### P19 group--Expansion card status viewing

| Function          | Name                                  | Description                             | Default      | Modify |
|-------------------|---------------------------------------|-----------------------------------------|--------------|--------|
| code              |                                       |                                         |              | -      |
|                   |                                       | 0–65535                                 |              |        |
|                   |                                       | 0: No card                              |              |        |
|                   | Expansion card                        | 1: Reserved                             | _            |        |
| P19.00            | type of card slot 1                   | 2: I/O card                             | 0            | •      |
|                   | 51                                    | 3: Reserved                             |              |        |
|                   |                                       | 4: Reserved                             |              |        |
|                   |                                       | 5: Ethernet                             |              |        |
|                   |                                       | 6: DP                                   |              |        |
|                   |                                       | 7: Bluetooth card                       |              |        |
|                   | Expansion cord                        | 8: Reserved                             |              |        |
| P19.01            | Expansion card                        | 9: CANopen communication card           | 0            | •      |
|                   | type of card slot 2                   | 10: WiFi card                           |              |        |
|                   |                                       | 11: PROFINET                            |              |        |
|                   |                                       | 12: Reserved                            |              |        |
|                   |                                       | 13: Reserved                            |              |        |
|                   |                                       | 14: Reserved                            |              |        |
|                   |                                       | 15: CAN master/slave communication card |              |        |
| <b>D</b> / 0 00   | Reserved                              | 16: Modbus communication card           |              |        |
| P19.02            |                                       | 17: Reserved                            |              |        |
|                   |                                       | 18: BACnet communication card           |              |        |
|                   |                                       | 19: Reserved                            |              |        |
|                   |                                       | 25: Water supply card                   |              |        |
| P19.03            | Software version of<br>card at slot 1 | 0.00–655.35                             | 0.00         | •      |
| P19.04            | Software version of card at slot 2    | 0.00–655.35                             | 0.00         | •      |
| P19.05            | Reserved                              |                                         |              |        |
| P19.06            | Terminal input                        | 0–0xFFFF                                | 0            | •      |
|                   | status of I/O card                    |                                         |              |        |
| P19.07            | Terminal output<br>status of I/O card | 0–0xFFF                                 | 0            | •      |
| P19.08            | HDI3 of I/O card                      | 0.000–50.000kHz                         | 0.000<br>kHz | •      |
|                   | Input frequency<br>AI3 of I/O card    |                                         |              |        |
| P19.09            | Input voltage                         | 0.00–10.00V                             | 0.00V        | •      |
| P19.10-<br>P19.39 | Reserved                              |                                         |              |        |

| Function code | Name                                                 | Description                                                                                                    | Default | Modify |
|---------------|------------------------------------------------------|----------------------------------------------------------------------------------------------------|---------|--------|
| P23.00        | Speed-loop                                           | The parameters <u>P23.00</u> – <u>P23.05</u> are applicable only to vector control mode. Below the switching                                                                                                    | 20.0    | 0      |
| P23.01        | proportional gain 1<br>Speed-loop integral<br>time 1 | frequency 1 ( <u>P23.02</u> ), the speed-loop PI<br>parameters are: <u>P23.00</u> and <u>P23.01</u> . Above the                                                                                                    | 0.200s  | 0      |
| P23.02        | Low-point<br>frequency for<br>switching              | switching frequency 2 ( <u>P23.05</u> ), the speed-loop<br>PI parameters are: <u>P23.03</u> and <u>P23.04</u> . PI<br>parameters are obtained according to the linear                                                                                                    | 5.00Hz  | 0      |
| P23.03        | Speed-loop<br>proportional gain 2                    | change of two groups of parameters. See the following figure:                                                                                                    | 20.0    | 0      |
| P23.04        | Speed-loop integral<br>time 2                        | Pl parameters     (P23.00,P23.01)                                                                                                    | 0.200s  | 0      |
| P23.05        | High-point<br>frequency for<br>switching             | (P23.03,P23.04)<br>P23.02 P23.05 Output frequency f<br>The speed loop dynamic response<br>characteristics of vector control can be adjusted<br>by setting the proportional coefficient and<br>integral time of speed regulator. Increasing<br>proportional gain or reducing integral time can<br>accelerate dynamic response of speed loop;<br>however, if the proportional gain is too large or<br>integral time is too small, system oscillation and<br>overshoot may occur; if proportional gain is too<br>small, stable oscillation or speed offset may<br>occur.<br>PI parameters have a close relationship with the<br>inertia of the system. Adjust PI parameters<br>depending on different loads to meet various<br>demands.<br><u>P23.00</u> setting range: 0.0–200.0<br><u>P23.01</u> setting range: 0.00–10.000s<br><u>P23.02</u> setting range: 0.0–200.0<br><u>P23.04</u> setting range: 0.000–10.000s<br><u>P23.05</u> setting range: <u>P23.02–P00.03</u> (Max. | 10.00Hz | 0      |

#### P23 group--Vector control of motor 2

| Function code | Name                                                                   | Description                                                                                                    | Default | Modify |
|---------------|------------------------------------------------------------------------|----------------------------------------------------------------------------------------------------|---------|--------|
|               |                                                                        | output frequency)                                                                                                    |         |        |
| P23.06        | Speed-loop output<br>filter                                            | 0–8 (corresponding to 0–2 <sup>8</sup> /10ms)                                                                                                    | 0       | 0      |
| P23.07        | Electromotive slip<br>compensation<br>coefficient of vector<br>control | Slip compensation coefficient is used to adjust<br>the slip frequency of the vector control and<br>improve the speed control accuracy of the                                                                                                    | 100%    | 0      |
| P23.08        | Braking slip<br>compensation<br>coefficient of vector<br>control       | system. Adjusting the parameter properly can<br>control the speed steady-state error.<br>Setting range: 50–200%                                                                                                    | 100%    | 0      |
| P23.09        | Current-loop<br>proportional<br>coefficient P                          | Note:                                                                                                    | 1000    | 0      |
| P23.10        | Current-loop<br>integral coefficient l                                 | <ul> <li>the system. Generally, you do not need to modify the two function codes.</li> <li>Applicable to SVC mode 0 (<u>P00.00</u>=0)</li> <li>The values of the two function codes are updated automatically after SM parameter autotuning is completed.</li> <li>Setting range: 0–65535</li> </ul> | 1000    | 0      |
| P23.11        | Speed-loop<br>differential gain                                        | 0.00–10.00s                                                                                                    | 0.00s   | 0      |
| P23.12        | High-frequency<br>current-loop<br>proportional<br>coefficient          | In the vector control mode ( <u>P00.00</u> =3), when<br>the frequency is lower than the current-loop<br>high-frequency switching threshold ( <u>P23.14</u> ),<br>the current-loop PI parameters are <u>P23.09</u> and                                                                                | 1000    | 0      |
| P23.13        | High-frequency<br>current-loop integral<br>coefficient                 | <u>P23.10;</u> and when the frequency is higher than<br>the current-loop high-frequency switching<br>threshold, the current-loop PI parameters are                                                                                                    | 1000    | 0      |
| P23.14        | 1 0                                                                    | P23.12 and P23.13.         P23.12 setting range: 0–65535         P23.13 setting range: 0–65535         P23.14 setting range: 0.0–100.0% (of the max. frequency)                                                                                                    | 100.0%  | 0      |

| Function code | Name                                          | Description                                                                                                    | Default | Modify |
|---------------|-----------------------------------------------|----------------------------------------------------------------------------------------------------|---------|--------|
| P25.00        | HDI3 input type                               | 0: HDI3 is high-speed pulse input<br>1: HDI3 is digital input                                                                                                    | 0       | O      |
| P25.01        | Function of S5                                |                                                                                                    | 0       | O      |
| P25.02        | Function of S6                                |                                                                                                    | 0       | O      |
| P25.03        | Function of S7                                |                                                                                                    | 0       | O      |
| P25.04        | Function of S8                                | Same as P05                                                                                                    | 0       | O      |
| P25.05        | Function of S9                                |                                                                                                    | 0       | O      |
| P25.06        | Function of S10                               |                                                                                                    | 0       | O      |
| P25.07        | Function of HDI3                              |                                                                                                    | 0       | O      |
| P25.08        | Expansion card<br>input terminal<br>polarity  | 0x00–0x7F                                                                                                    | 0x00    | 0      |
| P25.09        | Expansion card<br>virtual terminal<br>setting | 0x000–0x7F (0: Disable. 1: Enable)<br>BIT0: S5 virtual terminal<br>BIT1: S6 virtual terminal<br>BIT2: S7 virtual terminal<br>BIT3: S8 virtual terminal<br>BIT4: S9 virtual terminal<br>BIT5: S10 virtual terminal<br>BIT6: HDI3 virtual terminal | 0x00    | O      |
| P25.10        | HDI3 switch-on<br>delay                       |                                                                                                    | 0.000s  | 0      |
| P25.11        | HDI3 switch-off<br>delay                      |                                                                                                    | 0.000s  | 0      |
| P25.12        | S5 switch-on delay                            | Used to specify the delay time corresponding to                                                                                                    | 0.000s  | 0      |
| P25.13        | S5 switch-off delay                           | the electrical level changes when the                                                                                                    | 0.000s  | 0      |
| P25.14        | S6 switch-on delay                            | programmable input terminals switch on or                                                                                                    | 0.000s  | 0      |
| P25.15        | S6 switch-off delay                           | switch off.                                                                                                    | 0.000s  | 0      |
| P25.16        | S7 switch-on delay                            | Si electrical level                                                                                                    | 0.000s  | 0      |
| P25.17        | S7 switch-off delay                           | Si valid invalid valid                                                                                                    | 0.000s  | 0      |
| P25.18        | S8 switch-on delay                            | l Switch-on Switch-off<br>delay delay                                                                                                    | 0.000s  | 0      |
| P25.19        | S8 switch-off delay                           | Setting range: 0.000–50.000s                                                                                                    | 0.000s  | 0      |
| P25.20        | S9 switch-on delay                            |                                                                                                    | 0.000s  | 0      |
| P25.21        | S9 switch-off delay                           |                                                                                                    | 0.000s  | 0      |
| P25.22        | S10 switch-on delay                           |                                                                                                    | 0.000s  | 0      |
| P25.23        | S10 switch-off delay                          |                                                                                                    | 0.000s  | 0      |

### P25 group---I/O card input functions

| Function code | Name                               | Description                                                                                                    | Default | Modify |
|---------------|------------------------------------|----------------------------------------------------------------------------------------------------|---------|--------|
| P25.24        | AI3 lower limit                    | Used to define the relationship between the                                                                                                    | 0.00V   | 0      |
|               | Corresponding                      | analog input voltage and its corresponding                                                                                                    |         |        |
| P25.25        | setting of AI3 lower               | setting. When the analog input voltage exceeds                                                                                                    | 0.0%    | 0      |
|               | limit                              | the range from the upper limit to the lower limit,                                                                                                    |         |        |
| P25.26        | AI3 upper limit                    | the upper limit or lower limit is used.                                                                                                    | 10.00V  | 0      |
|               | Corresponding                      | When the analog input is current input, 0mA–                                                                                                    |         |        |
| P25.27        |                                    | 20mA current corresponds to 0V–10V voltage.                                                                                                    | 100.0%  | 0      |
|               | limit                              | In different applications, 100.0% of the analog                                                                                                    |         |        |
| P25.28        | AI3 input filter time              | setting corresponds to different nominal values.                                                                                                    | 0.030s  | 0      |
| P25.29        | AI4 lower limit                    | See the descriptions of each application section for details.                                                                                                    | 0.00V   | 0      |
|               | Corresponding                      | The following figure illustrates the cases of                                                                                                    |         |        |
| P25.30        | setting of AI4 lower               | several settings:                                                                                                    | 0.0%    | 0      |
| D05.04        | limit                              | Corresponding<br>setting                                                                                                    | 40.001/ | 0      |
| P25.31        | Al4 upper limit                    | 100%                                                                                                    | 10.00V  | 0      |
| P25.32        | Corresponding setting of Al4 upper |                                                                                                    | 100.0%  | 0      |
| P25.32        | limit                              |                                                                                                    | 100.070 | 0      |
| P25.33        | Al4 input filter time              | Input filter time: to adjust the sensitivity of<br>analog input. Increasing the value properly can<br>enhance analog input anti-interference but may<br>reduce the sensitivity of analog input.<br><b>Note:</b> Al3 and Al4 can support 0–10V/0–20mA<br>input. When Al3 and Al4 select 0–20mA input,<br>the corresponding voltage of 20mA is 10V.<br>Setting range of <u>P25.24</u> : 0.00V– <u>P25.26</u><br>Setting range of <u>P25.25</u> : -300.0% –300.0%<br>Setting range of <u>P25.26</u> : <u>P25.24</u> –10.00V<br>Setting range of <u>P25.28</u> : 0.000s–10.000s<br><u>P25.29</u> setting range: 0.00V– <u>P25.31</u><br><u>P25.30</u> setting range: <u>P25.29</u> –10.00V<br><u>P25.31</u> setting range: <u>P25.29</u> –10.00V<br><u>P25.32</u> setting range: -300.0% –300.0% | 0.030s  | 0      |

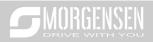

| Function code | Name                                                         | Description                            | Default       | Modify |
|---------------|--------------------------------------------------------------|----------------------------------------|---------------|--------|
|               |                                                              | P25.33 setting range: 0.000s–10.000s   |               |        |
| P25.34        | HDI3 high-speed<br>pulse input function<br>selection         | 0: Frequency setting<br>1: Counting    | 0             | O      |
| P25.35        | HDI3 lower limit<br>frequency                                | 0.000 kHz – <u>P25.37</u>              | 0.000<br>kHz  | 0      |
| P25.36        | Corresponding<br>setting of HDI3<br>lower limit<br>frequency | -300.0%–300.0%                         | 0.0%          | 0      |
| P25.37        | HDI3 upper limit<br>frequency                                | <u>P25.35</u> –50.000kHz               | 50.000<br>kHz | 0      |
| P25.38        | Corresponding<br>setting of HDI3<br>upper limit<br>frequency | -300.0%–300.0%                         | 100.0%        | 0      |
| P25.39        | HDI3 frequency<br>input filter time                          | 0.000s–10.000s                         | 0.030s        | 0      |
| P25.40        | AI3 input signal type selection                              | Range: 0–1<br>0: Voltage<br>1: Current | 0             | 0      |
| P25.41        | Al4 input signal type selection                              | Range: 0–1<br>0: Voltage<br>1: Current | 0             | 0      |

### P26 group---I/O card output functions

| Function code | Name             | Description                                                           | Default | Modify |
|---------------|------------------|-----------------------------------------------------------------------|---------|--------|
| P26.00        | HDO2 output type | 0: Open collector high-speed pulse output<br>1: Open collector output | 0       | O      |
| P26.01        | HDO2 output      |                                                                       | 0       | 0      |
| P26.02        | Y2 output        |                                                                       | 0       | 0      |
| P26.03        | Y3 output        |                                                                       | 0       | 0      |
| P26.04        | RO3 output       | Same as the description for <u>P06.01</u>                             | 0       | 0      |
| P26.05        | RO4 output       | -                                                                     | 0       | 0      |
| P26.06        | RO5 output       |                                                                       | 0       | 0      |
| P26.07        | RO6 output       |                                                                       | 0       | 0      |

| Function code | Name                                          | Description                                                                               | Default | Modify |
|---------------|-----------------------------------------------|-------------------------------------------------------------------------------------------|---------|--------|
| P26.08        | RO7 output                                    |                                                                                           | 0       | 0      |
| P26.09        | RO8 output                                    |                                                                                           | 0       | 0      |
| P26.10        | RO9 output                                    |                                                                                           | 0       | 0      |
| P26.11        | RO10 output                                   |                                                                                           | 0       | 0      |
| P26.12        | Expansion card<br>output terminal<br>polarity | 0x0000–0x7FF<br>RO10, RO9…RO3, HDO2,Y3, Y2 in sequence                                    | 0x000   | 0      |
| P26.13        | HDO2 switch-on<br>delay                       |                                                                                           | 0.000s  | 0      |
| P26.14        | HDO2 switch-off<br>delay                      |                                                                                           | 0.000s  | 0      |
| P26.15        | Y2 switch-on delay                            |                                                                                           | 0.000s  | 0      |
| P26.16        | Y2 switch-off delay                           |                                                                                           | 0.000s  | 0      |
| P26.17        | Y3 switch-on delay                            |                                                                                           | 0.000s  | 0      |
| P26.18        | Y3 switch-off delay                           |                                                                                           | 0.000s  | 0      |
| P26.19        | RO3 switch-on<br>delay                        | Used to specify the delay time corresponding to                                           | 0.000s  | 0      |
| P26.20        | RO3 switch-off<br>delay                       | the electrical level changes when the programmable output terminals switch on or          | 0.000s  | 0      |
| P26.21        | RO4 switch-on<br>delay                        | switch off.<br>Y electric level                                                           | 0.000s  | 0      |
| P26.22        | RO4 switch-off<br>delay                       | Y valid                                                                                   | 0.000s  | 0      |
| P26.23        | RO5 switch-on<br>delay                        | Setting range: 0.000–50.000s<br>Note: <u>P26.13</u> and <u>P26.14</u> are valid only when | 0.000s  | 0      |
| P26.24        | RO5 switch-off<br>delay                       | <u>P26.00</u> =1.                                                                         | 0.000s  | 0      |
| P26.25        | RO6 switch-on<br>delay                        |                                                                                           | 0.000s  | 0      |
| P26.26        | RO6 switch-off<br>delay                       |                                                                                           | 0.000s  | 0      |
| P26.27        | RO7 switch-on<br>delay                        |                                                                                           | 0.000s  | 0      |
| P26.28        | RO7 switch-off<br>delay                       |                                                                                           | 0.000s  | 0      |

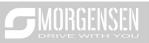

| Function | Name                           | Description                                         | Default  | Modify             |
|----------|--------------------------------|-----------------------------------------------------|----------|--------------------|
| code     | Hume                           | Description                                         | Derault  | mouny              |
| P26.29   | RO8 switch-on                  |                                                     | 0.000s   | 0                  |
| 1 20.20  | delay                          |                                                     | 0.0003   | Ŭ                  |
| P26.30   | RO8 switch-off                 |                                                     | 0.000s   | 0                  |
|          | delay                          | -                                                   |          |                    |
| P26.31   | RO9 switch-on                  |                                                     | 0.000s   | 0                  |
|          | delay                          |                                                     |          |                    |
| P26.32   | RO9 switch-off                 |                                                     | 0.000s   | 0                  |
|          | delay                          |                                                     |          |                    |
| P26.33   | RO10 switch-on                 |                                                     | 0.000s   | 0                  |
|          | delay                          |                                                     |          |                    |
| P26.34   | RO10 switch-off                |                                                     | 0.000s   | 0                  |
|          | delay                          |                                                     |          |                    |
| P26.35   | AO2 output                     |                                                     | 0        | 0                  |
| P26.36   | AO3 output                     | Same as the description for <u>P06.14</u>           | 0        | 0                  |
| P26.37   | Reserved                       |                                                     |          | <u> </u>           |
| P26.38   | AO2 output lower               | Used to define the relationship between the         | 0.0%     | 0                  |
|          | limit                          | output value and analog output. When the            |          |                    |
|          | AO2 output                     | output value exceeds the allowed range, the         |          |                    |
| P26.39   | corresponding to               | output uses the lower limit or upper limit.         | 0.00V    | 0                  |
|          | lower limit                    | When the analog output is current output, 1mA       |          | <u> </u>           |
| P26.40   | AO2 output upper               | equals 0.5V.                                        | 100.0%   | 0                  |
|          | limit                          | In different cases, the corresponding analog        |          |                    |
|          | AO2 output                     | output of 100% of the output value is different.    |          |                    |
| P26.41   | corresponding to               | A0 <sup>↑</sup> 10V (20mA)                          | 10.00V   | 0                  |
|          | upper limit                    |                                                     |          |                    |
| P26.42   | AO2 output filter              |                                                     | 0.000s   | 0                  |
|          | time                           |                                                     |          | <u> </u>           |
| P26.43   | AO3 output lower               |                                                     | 0.0%     | 0                  |
|          | limit                          | 0.0% 100.0%                                         |          |                    |
| P26.44   | AO3 output<br>corresponding to | <u>P26.38</u> setting range: -300.0%– <u>P26.40</u> | 0.00V    | 0                  |
| F20.44   | lower limit                    | Setting range of P26.39: 0.00V–10.00V               | 0.000    |                    |
|          | AO3 output upper               | <u>P26.40</u> setting range: <u>P26.38</u> –100.0%  |          |                    |
| P26.45   | limit                          | P26.41 setting range: 0.00V–10.00V                  | 100.0%   | 0                  |
|          | AO3 output                     | <u>P26.42</u> setting range: 0.000s–10.000s         |          | $\left  - \right $ |
| P26.46   | corresponding to               | <u>P26.43</u> setting range: -300.0%– <u>P26.45</u> | 10.00V   | 0                  |
| F 20.40  | upper limit                    | <u>P26.44</u> setting range: 0.00V–10.00V           | 10.000   |                    |
|          |                                |                                                     | <u> </u> | 1                  |

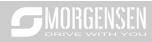

| Function code | Name              | Description                                        | Default | Modify |
|---------------|-------------------|----------------------------------------------------|---------|--------|
| P26.47        | AO3 output filter | <u>P26.45</u> setting range: <u>P26.43</u> —300.0% |         |        |
|               | time              | P26.46 setting range: 0.00V–10.00V                 | 0.000s  | 0      |
|               | ume               | P26.47 setting range: 0.000s–10.000s               |         |        |

#### P28 group-Master/slave control

| Function code | Name                         | Description                                    | Default | Modify |
|---------------|------------------------------|------------------------------------------------|---------|--------|
|               |                              | 0: Master/slave control is invalid.            |         |        |
| P28.00        | Master/slave mode            | 1: The local device is the master.             | 0       | O      |
|               |                              | 2: The local device is the slave.              |         |        |
|               | Master/slave                 | 0: CAN                                         | _       |        |
| P28.01        | communication data selection | 1: Reserved                                    | 0       | O      |
|               |                              | Ones place: Master/slave running mode          |         |        |
|               | selection                    |                                                |         |        |
|               |                              | 0: Master/slave mode 0                         |         |        |
|               |                              | The master and slave use speed control, with   |         |        |
|               |                              | power balanced through droop control.          |         |        |
|               |                              | 1: Master/slave mode 1                         |         |        |
|               |                              | (The master and slave must be in the same      |         |        |
|               |                              | type of vector control. When the master is in  |         |        |
|               |                              | speed control, the slave is forced into torque |         |        |
|               |                              | control.)                                      |         |        |
| P28.02        | Master/slave control mode    | 2: Master/slave mode 2                         | 0x001   | O      |
|               | mode                         | The slave switches from speed mode             |         |        |
|               |                              | (master/slave mode 0) to torque mode           |         |        |
|               |                              | (master/slave mode 1) at a frequency point.    |         |        |
|               |                              | Tens place: Slave start command source         |         |        |
|               |                              | 0: Master                                      |         |        |
|               |                              | 1: Determined by P00.01                        |         |        |
|               |                              | Hundreds place: Whether to enable              |         |        |
|               |                              | master/slave to send/receive data              |         |        |
|               |                              | 0: Enable                                      |         |        |
|               |                              | 1: Disable                                     |         |        |
| P28.03        | Slave speed gain             | 0.0–500.0%                                     | 100.0%  | 0      |
| P28.04        | Slave torque gain            | 0.0–500.0%                                     | 100.0%  | 0      |
|               | Frequency point for          |                                                | 5.00Hz  | 0      |
| P28.05        | switching between            | 0.00–10.00Hz                                   |         |        |
|               | speed mode and               |                                                |         |        |

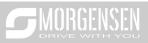

| Function code | Name                                     | Description | Default | Modify |
|---------------|------------------------------------------|-------------|---------|--------|
|               | torque mode in<br>master/slave mode<br>2 |             |         |        |
| P28.06        | Number of slaves                         | 0–15        | 1       | O      |

#### P89 group--HVAC status viewing

| Function code | Name                             | Description                                       | Default | Modify |
|---------------|----------------------------------|---------------------------------------------------|---------|--------|
| P89.00        | HVAC function                    | 0: Invalid                                        | 0       |        |
| P09.00        | status                           | 1: Valid                                          | 0       | •      |
|               |                                  | 1–8                                               |         |        |
| D00.04        | Variable-frequency               | The sequences 1–8 correspond to motors A–F.       | 4       |        |
| P89.01        | motor run sequence               | For fixed variable-frequency motors, the value is | 1       | •      |
|               |                                  | 255.                                              |         |        |
|               |                                  | 0x00–0xFF                                         |         |        |
|               |                                  | Bit 0–Bit 7 correspond to motors A–H.             |         |        |
| P89 02        | Multi-motor validity             | 0: The corresponding motor is invalid and         | 0x00    |        |
| P89.02        | status                           | cannot be put into service.                       | 000     | •      |
|               |                                  | 1: The corresponding motor is valid and can be    |         |        |
|               |                                  | put into service.                                 |         |        |
|               |                                  | 0x00–0xFF                                         |         |        |
| P89.03        | Power-frequency motor run status | Bit 0–Bit 7 correspond to motors A–H.             | 0x00    |        |
| F 09.05       |                                  | 0: The corresponding motor stops.                 |         | •      |
|               |                                  | 1: The corresponding motor is running.            |         |        |
|               | SN of power-                     |                                                   |         |        |
| P89.04        | frequency motor to               | 1–8                                               | 2       | •      |
|               | be polled                        |                                                   |         |        |
|               | Left time of power-              |                                                   |         |        |
| P89.05        | frequency motor to               | 0.00–600.00h                                      | 0.00h   | •      |
|               | be polled                        |                                                   |         |        |
|               | SN of variable-                  |                                                   |         |        |
| P89.06        | frequency motor to               | 1–8                                               | 2       | •      |
|               | be polled                        |                                                   |         |        |
|               | Left time of                     |                                                   |         |        |
| P89.07        | variable-frequency               | 0.00–600.00h                                      | 0.00h   |        |
|               | motor to be polled               |                                                   |         |        |
| P89.08        | PID1 status                      | Bit 0: Stopped                                    | 0       |        |

| Function code | Name                                | Description                                                | Default | Modify |
|---------------|-------------------------------------|------------------------------------------------------------|---------|--------|
|               |                                     | Bit 1: Paused<br>Bit 2: Integral paused<br>Bit 3: Deadzone |         |        |
| P89.09        | Present reference<br>value of PID1  | -100.0–100.0%                                              | 0.0%    | •      |
| P89.10        | PID1 feedback<br>value              | -100.0–100.0%                                              | 0.0%    | •      |
| P89.11        | PID1 deviation input                | -100.0–100.0%                                              | 0.0%    | •      |
| P89.12        | Proportional output value of PID1   | -1000.0–1000.0%                                            | 0.0%    | •      |
| P89.13        | Integral output<br>value of PID1    | -100.00–100.00%                                            | 0.00%   | •      |
| P89.14        | PID1 differential<br>output         | -1000.0–1000.0%                                            | 0.0%    | •      |
| P89.15        | Comprehensive<br>output of PID1     | -100.00–100.00%                                            | 0.00%   | •      |
| P89.16        | PID2 status                         | 0: Stop<br>1: Normal running<br>2: Deadzone                | 1       | •      |
| P89.17        | Present reference<br>value of PID2  | -100.0–100.0%                                              | 0.0%    | •      |
| P89.18        | PID2 feedback<br>value              | -100.0–100.0%                                              | 0.0%    | •      |
| P89.19        | PID2 deviation input                | -100.0–100.0%                                              | 0.0%    | •      |
| P89.20        | Proportional output value of PID2   | -1000.0–1000.0%                                            | 0.0%    | •      |
| P89.21        | Integral output<br>value of PID2    | -100.00–100.00%                                            | 0.00%   | •      |
| P89.22        | PID2 differential<br>output         | -1000.0–1000.0%                                            | 0.0%    | •      |
| P89.23        | Comprehensive<br>output of PID2     | -100.0–100.0%                                              | 0.0%    | •      |
| P89.24        | Accumulative run<br>time of motor A | 0–65535H                                                   | 0       | •      |
| P89.25        | Accumulative run time of motor B    | 0–65535H                                                   | 0       | •      |
| P89.26        | Accumulative run                    | 0–65535H                                                   | 0       | •      |

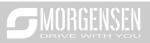

| Function code     | Name                                | Description | Default | Modify |
|-------------------|-------------------------------------|-------------|---------|--------|
|                   | time of motor C                     |             |         |        |
| P89.27            | Accumulative run<br>time of motor D | 0–65535H    | 0       | •      |
| P89.28            | Accumulative run<br>time of motor E | 0–65535H    | 0       | •      |
| P89.29            | Accumulative run<br>time of motor F | 0–65535H    | 0       | •      |
| P89.30            | Accumulative run<br>time of motor G | 0–65535H    | 0       | •      |
| P89.31            | Accumulative run<br>time of motor H | 0–65535H    | 0       | •      |
| P89.32            | AI/AO measured temperature          | -20.0–200.0 | 0       | •      |
| P89.33–<br>P89.35 | Reserved                            |             |         |        |

#### P90 group-PID1 control

| Function code | Name                     | Description                                                                                                    | Default | Modify |
|---------------|--------------------------|----------------------------------------------------------------------------------------------------|---------|--------|
| P90.00        | Unit selection           | 0: MPa<br>1: kPa<br>2: Pa<br>3: A<br>4: V<br>5: %<br>6: m/s<br>7: m/min<br>8: m/h<br>9: m <sup>3</sup> /s<br>10: m <sup>3</sup> /min<br>11: m <sup>3</sup> /h<br>12: kg/s<br>13: kg/min<br>14: kg/h<br>15-21: Reserved | 0       | Ø      |
| P90.01        | Number of decimal places | 04                                                                                                    | 3       | O      |
| P90.02        | PID1 given max.<br>value | 0.000–30.000<br>It is displayed with three decimal places by                                                                                                    | 1.000   | 0      |

| Function code | Name                                        | Description                                                                                         | Default | Modify |
|---------------|---------------------------------------------|----------------------------------------------------------------------------------------------------|---------|--------|
|               |                                             | default. If P90.01 is changed, the number of decimal places changes.                                |         |        |
| P90.03        | PID1 reference<br>upper limit               | P90.04–P90.02                                                                                       | 1.000   | 0      |
| P90.04        | PID1 reference<br>lower limit               | 0.000–P90.03                                                                                        | 0       | 0      |
| P90.05        | ACC/DEC time of<br>PID1 reference<br>value  | 0.0–1000.0s                                                                                         | 0.0s    |        |
| P90.06        | PID1 reference<br>source 1                  | 0: Keypad (P90.07)<br>1: Al1<br>2: Al2<br>3: Al3<br>4: HDIA<br>5: Reserved<br>6: Communication card | 0       | 0      |
| P90.07        | PID1 reference<br>value 1 through<br>keypad | P90.04–P90.03                                                                                       | 0.100   |        |
| P90.08        | PID1 feedback<br>source 1                   | 0: Keypad (P90.09)<br>1: Al1<br>2: Al2<br>3: Al3<br>4: HDIA<br>5: Reserved<br>6: Communication card | 0       |        |
| P90.09        | PID1 feedback<br>value 1 through<br>keypad  | P90.04–P90.03                                                                                       | 0.100   |        |
| P90.10        | Gain of PID1<br>feedback source 1           | 0.00–60.000                                                                                         | 1.000   | 0      |
| P90.11        | PID1 reference<br>source 2                  | 0: Keypad (P90.12)<br>1: Al1<br>2: Al2<br>3: Al3<br>4: HDIA<br>5: Reserved<br>6: Communication card | 0       | 0      |

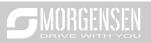

| Function code | Name                                        | Description                                                                                                    | Default | Modify |
|---------------|---------------------------------------------|----------------------------------------------------------------------------------------------------|---------|--------|
| P90.12        | PID1 reference<br>value 2 through<br>keypad | P90.04–P90.03                                                                                                    | 0.100   | 0      |
| P90.13        | PID1 feedback<br>source 2                   | 0: Keypad (P90.14)<br>1: Al1<br>2: Al2<br>3: Al3<br>4: HDIA<br>5: Reserved<br>6: Communication card                                                                                                    | 0       | 0      |
| P90.14        | PID1 feedback<br>value 2 through<br>keypad  | P90.04–P90.03                                                                                                    | 0.100   | 0      |
| P90.15        | Gain of PID1<br>feedback source 2           | 0.00–60.000                                                                                                    | 1.000   | 0      |
| P90.16        | Feedback function<br>combination            | 0: No combination, feedback source 1<br>1: Sum of feedback sources 1 and 2<br>1: Difference between feedback sources 1 and 2<br>2: Average of feedback sources 1 and 2<br>4: Minimum of feedback sources 1 and 2<br>5: Maximum of feedback sources 1 and 2<br>6: Min. negative difference or max. negative<br>difference among multiple reference values<br>When calculating the difference between<br>reference source 1 and feedback source 1 and<br>the difference between reference source 2 and<br>feedback source 2, give priority to the condition<br>in which the feedback is greater than the<br>reference.<br>If there are some feedback values that are<br>greater than the reference values, select the<br>group with the max. negative difference as the<br>PID reference and feedback. If all feedback<br>values are less than the reference values,<br>select the group with the min. positive difference<br>as the PID reference and feedback.<br>7: Max. positive difference or min. negative | 0       | 0      |

| Function | Name                         | Description                                                                                          | Default | Modify |
|----------|------------------------------|----------------------------------------------------------------------------------------------------|---------|--------|
| code     |                              | •                                                                                                    |         |        |
|          |                              | difference among multiple reference values                                                           |         |        |
|          |                              | When calculating the difference between                                                              |         |        |
|          |                              | reference source 1 and feedback source 1 and                                                         |         |        |
|          |                              | the difference between reference source 2 and                                                        |         |        |
|          |                              | feedback source 2, give priority to the condition                                                    |         |        |
|          |                              | in which the feedback is less than the reference.<br>If there are some feedback values that are less |         |        |
|          |                              |                                                                                                    |         |        |
|          |                              | than the reference values, select the group with<br>the max. positive difference as the PID          |         |        |
|          |                              | reference and feedback. If all feedback values                                                       |         |        |
|          |                              | are greater than the reference values, select the                                                    |         |        |
|          |                              | group with the min. negative difference as the                                                       |         |        |
|          |                              | PID reference and feedback.                                                                          |         |        |
|          | Feedback upper               |                                                                                                    |         |        |
| P90.17   | limit detection value        | 0–100.0%                                                                                             | 100.0%  | 0      |
| P90.18   | Feedback lower               | 0–100.0%                                                                                             | 0.0%    | 0      |
| F 90.10  | limit detection value        | 0-100.0 %                                                                                            | 0.076   | 0      |
|          | Feedback out-of-             |                                                                                                    |         |        |
| P90.19   | range detection              | 0.0–3600.0s                                                                                          | 1.0s    | 0      |
|          | time                         |                                                                                                    |         |        |
| P90.20   | PID1 feedback filter<br>time | 0.000–60.000s                                                                                        | 0.000s  | 0      |
|          | PID1 deviation input         |                                                                                                    |         |        |
| P90.21   | limit value                  | 0.0–100.0%                                                                                           | 100.0%  | 0      |
|          | Output                       | 0: PID output is positive.                                                                           |         |        |
| P90.22   | characteristics              | 1: PID output is negative.                                                                           | 0       | 0      |
|          | selection                    |                                                                                                    |         |        |
| P90.23   | PID1 output gain             | 0–60.000                                                                                             | 1.000   | 0      |
| P90.24   | PID1 output filter<br>time   | 0.000–60.000s                                                                                        | 0.100s  | 0      |
| P90.25   | PID1 output upper<br>limit   | P90.26–100.0%                                                                                        | 100.0%  | 0      |
| P90.26   | PID1 output lower limit      | -100.0%–P90.25                                                                                       | 0.0%    | 0      |
| P90.27   | Proportional gain            | 0.000–60.000                                                                                         | 1.000   | 0      |
| P90.28   | Integral time                | 0.000–60.000s                                                                                        | 5.000s  | 0      |
| P90.29   | Differential time            | 0.000–60.000s                                                                                        | 0.000s  | 0      |

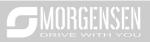

| Function code     | Name                             | Description                                                                                                    | Default | Modify |
|-------------------|----------------------------------|----------------------------------------------------------------------------------------------------|---------|--------|
| P90.30            | Sampling period                  | 0.001–60.000s                                                                                                    | 0.100s  | 0      |
| P90.31            | PID1 control deadzone            | 0.0–100.0%                                                                                                    | 0.0%    | O      |
| P90.32            | Deadzone delay                   | 0.0–300.0s<br>The PID suspends the regulation when the PID<br>input deviation is kept for the deadzone<br>retaining delay time.     | 1.0s    | •      |
| P90.33            | Integral separation<br>threshold | 0.0–100.0%                                                                                                    | 100.0%  | 0      |
| P90.34            | Differential filter<br>times     | 0–40                                                                                                    | 10      | 0      |
| P90.35            | Prior differential processing    | 0: Perform differential processing on feedback<br>with priority<br>1: Perform differential processing on deviation<br>with priority | 0       | 0      |
| P90.36-<br>P90.39 | Reserved                         |                                                                                                    |         |        |

#### P91 group--PID2 control

| Function code | Name              | Description                                                                                                    | Default | Modify |
|---------------|-------------------|----------------------------------------------------------------------------------------------------|---------|--------|
| P91.00        | Unit selection    | 0: MPa<br>1: kPa<br>2: Pa<br>3: A<br>4: V<br>5: %<br>6: m/s<br>7: m/min<br>8: m/h<br>9: m <sup>3</sup> /s<br>10: m <sup>3</sup> /Min<br>11: m <sup>3</sup> /h<br>12: kg/s<br>13: kg/min<br>14: kg/h<br>15–21: Reserved | 0       | Ø      |
| P91.01        | Number of decimal | 0–4                                                                                                    | 3       | O      |

| Function code | Name                                        | Description                                                                                                    | Default | Modify |
|---------------|---------------------------------------------|----------------------------------------------------------------------------------------------------|---------|--------|
|               | places                                      |                                                                                                    |         |        |
| P91.02        | PID2 given max.<br>value                    | 0.0–30.000<br>It is displayed with three decimal places by<br>default. If P91.01 is changed, the number of<br>decimal places changes. | 1.000   | 0      |
| P91.03        | PID2 reference<br>upper limit               | P91.04–P91.02                                                                                                    | 1.000   | 0      |
| P91.04        | PID2 reference<br>lower limit               | 0.000–P91.03                                                                                                    | 0       | 0      |
| P91.05        | ACC/DEC time of<br>PID2 reference<br>value  | 0.0–1000.0s                                                                                                    | 0.0s    | 0      |
| P91.06        | PID2 reference<br>source 1                  | 0: Keypad (P91.07)<br>1: Al1<br>2: Al2<br>3: Al3<br>4: HDIA<br>5: Reserved<br>6: Communication card                                   | 0       | 0      |
| P91.07        | PID2 reference<br>value 1 through<br>keypad | P91.04–P91.03                                                                                                    | 0.100   | 0      |
| P91.08        | PID2 feedback<br>source 1                   | 0: Keypad (P91.09)<br>1: Al1<br>2: Al2<br>3: Al3<br>4: HDIA<br>5: Reserved<br>6: Communication card                                   | 0       | 0      |
| P91.09        | PID2 feedback<br>value 1 through<br>keypad  | P91.04–P91.03                                                                                                    | 0.100   | 0      |
| P91.10        | Gain of PID2<br>feedback source 1           | 0.00-60.000                                                                                                    | 1.000   | 0      |
| P91.11        | PID2 startup<br>feedback value              | 0.0–P91.02<br>It is displayed with three decimal places by<br>default. If P91.01 is changed, the number of                            | 1.000   | 0      |

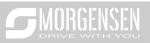

| Function | Name                  | Description                                          | Default | Modify |
|----------|-----------------------|------------------------------------------------------|---------|--------|
| code     |                       | •<br>•                                               |         |        |
|          |                       | decimal places changes.                              |         |        |
|          |                       | When P91.15 is set to 1 or the enabling terminal     |         |        |
|          |                       | is valid, if the output is positive, the feedback is |         |        |
|          |                       | less than the value of this function code; if the    |         |        |
|          |                       | output is negative, the feedback is greater than     |         |        |
|          |                       | the value of this function code. After the           |         |        |
|          |                       | situation lasts for the time specified by P91.12,    |         |        |
|          |                       | PID2 automatically starts.                           |         |        |
| P91.12   | PID2 startup delay    | 0.0–300.0s                                           | 1.0s    | 0      |
|          |                       | 0.0–P91.02                                           |         |        |
|          |                       | It is displayed with three decimal places by         |         |        |
|          |                       | default. If P91.01 is changed, the number of         |         |        |
|          |                       | decimal places changes.                              |         |        |
|          | PID2 stop feedback    | If the output is positive, the feedback is greater   |         |        |
| P91.13   | value                 | than the value of this function code; if the output  | 1.000   | 0      |
|          |                       | is negative, the feedback is less than the value     |         |        |
|          |                       | of this function code. After the situation lasts for |         |        |
|          |                       | the time specified by P91.14, PID2                   |         |        |
|          |                       | automatically stopts.                                |         |        |
| P91.14   | PID2 stop delay       | 0.0–300.0s                                           | 1.0s    | 0      |
|          |                       | 0: Invalid                                           |         | ~      |
| P91.15   | Enabling PID2         | 1: Valid                                             | 0       | 0      |
| P91.16   | Reserved              |                                                      |         |        |
| 101.10   | Feedback upper        |                                                      |         |        |
| P91.17   | limit detection value | 0–100.0%                                             | 100.0%  | 0      |
| P91.18   | Feedback lower        | 0, 100,0%                                            | 0.0%    | 0      |
|          | limit detection value | 0–100.0%                                             | 0.0%    |        |
|          | Feedback out-of-      |                                                      |         |        |
| P91.19   | range detection       | 0.0–3600.0s                                          | 1.0s    | 0      |
|          | time                  |                                                      |         |        |
| D01.00   | PID2 feedback filter  | 0.000, 00.000-                                       | 0.000-  |        |
| P91.20   | time                  | 0.000–60.000s                                        | 0.000s  | 0      |
| D04.04   | PID2 deviation input  | 0.0.400.0%                                           | 100.00/ |        |
| P91.21   | limit value           | 0.0–100.0%                                           | 100.0%  | 0      |
|          | Output                |                                                      |         |        |
| P91.22   | characteristics       | 0: PID output is positive.                           | 0       | 0      |
|          | selection             | 1: PID output is negative.                           |         | _      |

| Function code     | Name                             | Description                                                                                                    | Default | Modify |
|-------------------|----------------------------------|----------------------------------------------------------------------------------------------------|---------|--------|
| P91.23            | PID2 output gain                 | 0–60.000                                                                                                    | 1.000   | 0      |
| P91.24            | PID2 output filter<br>time       | 0.000–60.000s                                                                                                    | 0.000s  | 0      |
| P91.25            | PID2 output upper<br>limit       | P91.26–100.0%                                                                                                    | 100.0%  | 0      |
| P91.26            | PID2 output lower<br>limit       | -100.0–P91.25                                                                                                    | 0.0%    | 0      |
| P91.27            | Proportional gain                | 0.000–60.000                                                                                                    | 1.000   | 0      |
| P91.28            | Integral time                    | 0.000–60.000s                                                                                                    | 5.000s  | 0      |
| P91.29            | Differential time                | 0.000–60.000s                                                                                                    | 0.000s  | 0      |
| P91.30            | Sampling period                  | 0.001–60.000s                                                                                                    | 0.100s  | 0      |
| P91.31            | PID2 control deadzone            | 0.0–100.0%                                                                                                    | 0.0%    | O      |
| P91.32            | Deadzone delay                   | 0.0–300.0%<br>The PID suspends the regulation when the PID<br>input deviation is kept for the deadzone<br>retaining delay time.     | 1.0s    | 0      |
| P91.33            | Integral separation<br>threshold | 0.0–200.0%                                                                                                    | 200.0%  | 0      |
| P91.34            | Differential filter<br>times     | 0–40                                                                                                    | 10      | 0      |
| P91.35            | Prior differential processing    | 0: Perform differential processing on feedback<br>with priority<br>1: Perform differential processing on deviation<br>with priority | 0       | 0      |
| P91.36–<br>P91.39 | Reserved                         |                                                                                                    |         |        |

### P92 group—Real-time clock and timer (available at use of LCD keypad)

| Function code | Name                         | Description                                                      | Default       | Modify |
|---------------|------------------------------|------------------------------------------------------------------|---------------|--------|
| P92.00        | Displaying year              | 2020–2099YY                                                      | 2020YY        | •      |
| P92.01        | Displaying month<br>and date | 01.01–12.31MMDD                                                  | 01.01M<br>MDD | •      |
| P92.02        | Displaying day of a week     | 1–7<br>1–7 correspond to Monday–Sunday.                          | 1             | •      |
| P92.03        | Displaying hour and minute   | 00.00–23.59HHMM<br>00.00 is the earliest hour and time of a day, | 00.00HH<br>MM | •      |

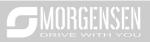

| Function code | Name               | Description                                       | Default | Modify |
|---------------|--------------------|---------------------------------------------------|---------|--------|
|               |                    | while 23.59 is the latest hour and time of a day. |         |        |
|               |                    | Bit 0–Bit 6 correspond to Monday–Sunday.          |         |        |
|               |                    | Setting instances:                                |         |        |
| P92 04        | Setting working    | Monday: 0x01                                      | 0       | 0      |
| P92.04        | days               | Wednesday: 0x04                                   | 0       | 0      |
|               |                    | From Monday to Friday: 0x1F                       |         |        |
|               |                    | From Saturday to Sunday: 0x60                     |         |        |
| P92.05        | VFD startup hour   | 00.00–23.59 HH.MM                                 | 00.00   | 0      |
| P92.05        | and minute         | 00.00–23.59 HH.MM                                 | HH.MM   | 0      |
| P92.06        | VFD startup second | 00–59S                                            | 00S     | 0      |
| P92.07        | VFD stop hour and  | 00.00–23.59 HH.MM                                 | 00.00   | 0      |
| P92.07        | minute             | 00.00–23.39 HH.MIM                                | HH.MM   | 0      |
| P92.08        | VFD stop second    | 00–59S                                            | 00S     | 0      |
| P92 09        |                    | 0: Disable                                        | 0       | 0      |
| P92.09        | Clock fault        | 1: Enable                                         | 0       | 0      |
| P92.10        | Actual second      | 00–59s                                            | 00s     |        |
| P92.11-       | December           |                                                   |         |        |
| P92.19        | Reserved           |                                                   |         |        |

### P93 group--Fire control

| Function code | Name              | Description                                                                                                    | Default | Modify |
|---------------|-------------------|----------------------------------------------------------------------------------------------------|---------|--------|
| P93.00        | Fire mode         | 0: Invalid<br>1: Fire mode 1<br>2: Fire mode 2<br>When P93.00=0, the fire mode is invalid, the<br>VFD runs in normal mode and it stops if<br>suffering a fault. When P93.00 is a non-zero<br>value and the fire signal is activated, the fire<br>mode is valid, and the VFD runs at the speed<br>specified by P93.01.<br>If fire mode 1 is selected, the VFD always runs<br>except it is damaged.<br>If fire mode 2 is selected, the VFD always runs<br>except it stops upon the following faults: OUT1,<br>OUT2, OUT3, OC1, OC2, OC3, OV1, OV2,<br>OV3, and SPO. | 0       | Ø      |
| P93.01        | Running frequency | 0.00Hz–P00.03 (Max. output frequency)                                                                                                    | 50.00Hz | 0      |

| Function code     | Name                                       | Description                                                                                                    | Default | Modify |
|-------------------|--------------------------------------------|----------------------------------------------------------------------------------------------------|---------|--------|
|                   | in fire mode                               |                                                                                                    |         |        |
| P93.02            | Motor running<br>direction in fire<br>mode | 0: Run at the default direction.<br>1: Run at the opposite direction.                                               | 0       | 0      |
| P93.03            | Fire mode flag                             | 0–1<br>If the fire mode duration reaches 5 minutes, this<br>flag is set to 1, and no warranty repair is<br>granted. | 0       | •      |
| P93.04            | Actual month and date when fire activated  | 01.01–12.31                                                                                                    | 00.00   | •      |
| P93.05            | Actual time when<br>fire activated         | 00.00–23.59                                                                                                    | 00.00   | •      |
| P93.06-<br>P93.09 | Reserved                                   |                                                                                                    |         |        |

#### P94 group-HVAC

| Function code | Name                        | Description                                        | Default | Modify |
|---------------|-----------------------------|----------------------------------------------------|---------|--------|
| P94.00        | HVAC function               | 0: Invalid                                         | 0       | 0      |
|               | selection                   | 1: Valid                                           |         |        |
|               | Sleep method selection      | 0: Sleep only through terminals                    | 0       | 0      |
| P94.01        |                             | 1: Automatic sleep based on running frequency      |         |        |
|               |                             | 2: Automatic sleep based on deviation              |         |        |
| P94.02        | Sleep starting<br>frequency | P00.05–P00.04 (Upper limit frequency)              | 5.00Hz  | 0      |
|               |                             | When the running frequency is less than or         |         |        |
|               |                             | equal to the value and this situation lasts the    |         |        |
|               |                             | time longer than P94.04, sleep is allowed.         |         |        |
|               | Sleep starting<br>deviation | 0.0–30.0% (relative to PID1 max. value)            |         | 0      |
|               |                             | When output is positive, if the feedback is        |         |        |
| P94.03        |                             | greater than the reference, sleep is allowed only  |         |        |
|               |                             | when the absolute difference is greater than the   |         |        |
|               |                             | value of this function code and the situation      |         |        |
|               |                             | lasts the time longer than P94.04.                 |         |        |
|               |                             | When output is negative, if the feedback is less   |         |        |
|               |                             | than the reference, sleep is allowed only when     |         |        |
|               |                             | the absolute difference is greater than the value  |         |        |
|               |                             | of this function code and this situation lasts the |         |        |

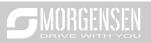

| Function code | Name                                 | Description                                                                                                    | Default | Modify |
|---------------|--------------------------------------|----------------------------------------------------------------------------------------------------|---------|--------|
|               |                                      | time longer than P94.04.                                                                                                    |         |        |
| P94.04        | Sleep delay                          | 0.0–3600.0s                                                                                                    | 60.0s   | 0      |
| P94.05        | PID1 reference<br>boost value        | -100.0–100.0% (relative to PID1 reference value)                                                                                                    | 10.0%   | 0      |
| P94.06        | Longest boost time                   | 0.000–6000.0s<br>This function is used for continuous VFD<br>running when the running frequency reaches<br>the upper limit frequency but the feedback value<br>cannot reach the setting after boost. In this<br>situation, the VFD enters the sleep mode at<br>once after the boost time.                                                                                                    |         | 0      |
| P94.07        | Wake-up-from-<br>sleep frequency     | P00.05–P00.04 (Upper limit frequency)<br>In closed-loop PID, the PID output is<br>superimposed directly from the corresponding<br>value of this frequency when the VFD is woken                                                                                                    |         | 0      |
| P94.08        | Wake-up-from-<br>sleep deviation     | up.<br>0.0–30.0% (relative to PID1 max. value)<br>In closed-loop PID, when output is positive, if<br>the feedback is less than the reference, wakeup<br>is allowed only when the actual difference is<br>greater than the value of this function code and<br>this situation lasts the time longer than P94.09.<br>When output is negative, if the feedback is<br>greater than the reference, wakeup is allowed<br>only when the actual difference is greater than<br>the value of this function code and this situation<br>lasts the time longer than P94.09. |         | 0      |
| P94.09        | Wake-up-from-<br>sleep delay         | 0.0–3600.0s<br>Min. sleep time.                                                                                                    | 5.0s    | 0      |
| P94.10        | Variable-frequency<br>motor run mode | 0: Fixed<br>Motor A is a variable-frequency motor.<br>The other motors are power-frequency motors.<br>1: Circular<br>According to the wiring method in the appendix,<br>use the relays and motors with the same<br>quantity to achieve cyclic power/variable<br>frequency switchover.                                                                                                    | 1       | O      |
| P94.11        | Total number of                      | 0–8, corresponding to motors A–H. The                                                                                                    | 1       | O      |

| Function code     | Name                                                                        | Description                                                                     | Default | Modify |
|-------------------|-----------------------------------------------------------------------------|---------------------------------------------------------------------------------|---------|--------|
|                   | motors                                                                      | sequence numbers must be successive.                                            |         |        |
| P94.12–<br>P94.18 | Reserved                                                                    |                                                                                 |         |        |
| P94.19            | Pressure tolerance<br>for motor adding                                      | 0.0–30.0% (relative to PID1 max. value)                                         | 5.0%    | 0      |
| P94.20            | Running frequency<br>for motor adding                                       | P94.25 (Running frequency for motor reducing)–P00.03                            | 50.00Hz | 0      |
| P94.21            | Motor adding delay                                                          | 0.0–3600.0s                                                                     | 10.0s   | 0      |
| P94.22            | Switching frequency<br>for variable-<br>frequency motor<br>adding           | P00.05 (Lower limit frequency)–P00.03                                           | 50.00Hz | 0      |
| P94.23            | Variable-frequency<br>motor DEC time for<br>power-frequency<br>motor adding | 0.0–300.0s                                                                      | 10.0s   | 0      |
| P94.24            | Pressure tolerance for motor reducing                                       | 0.0–30.0% (relative to PID1 max. value)                                         | 4.0%    | 0      |
| P94.25            | Running frequency for motor reducing                                        | P00.05–P94.20 (Running frequency for motor adding)                              | 5.00Hz  | 0      |
| P94.26            | Motor reducing<br>delay                                                     | 0.0–3600.0s                                                                     | 10.0s   | 0      |
| P94.27            | Variable-frequency<br>motor action for<br>motor reducing                    | 0: Keep the frequency unchanged<br>1: Accelerate to the motor running frequency |         | 0      |
| P94.28            | Variable-frequency<br>motor ACC time for<br>motor reducing                  | 0.0–300.0s                                                                      |         | 0      |
| P94.29            | Multi-motor<br>pressure loss<br>compensation                                | 0: No<br>1: Yes                                                                 | 0       | 0      |
| P94.30            | Pressure reference<br>boost value for one<br>auxiliary motor                | 0.0–100.0% (relative to PID1 reference value)                                   | 5.0%    | 0      |
| P94.31            | Pressure reference                                                          | 0.0–100.0% (relative to PID1 reference value)                                   | 10.0%   | 0      |

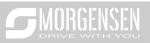

| Function code | Name                                                               | Description                                                                                                    | Default | Modify |
|---------------|--------------------------------------------------------------------|----------------------------------------------------------------------------------------------------|---------|--------|
|               | boost value for two<br>auxiliary motors                            |                                                                                                    |         |        |
| P94.32        | Pressure reference<br>boost value for<br>three auxiliary<br>motors | 0.0–100.0% (relative to PID1 reference value)                                                                                                    | 15.0%   | 0      |
| P94.33        | Reserved                                                           |                                                                                                    |         |        |
| P94.34        | Motor polling cycle                                                | 0.0–6000.0h<br>Automatic polling is targeted at idle variable-<br>frequency motors. The value 0 indicates no<br>polling.                                                                                              | 0.0h    | 0      |
| P94.35        | Running frequency threshold for polling                            | P00.05–P00.03<br>When the running frequency is greater than the<br>value of this function code, variable-frequency<br>motor polling is not performed. Otherwise, great<br>water pressure change impacts water supply. | 45.00Hz | 0      |
| P94.36        | Contactor closing<br>delay                                         | 0.2–100.0s<br>The delay starts after the contactor closing<br>command is given. The VFD startup command<br>is given after the delay since actual contactor<br>closing also takes some time.                           |         | 0      |
| P94.37        | Contactor opening<br>delay                                         | 0.2–100.0s<br>Some time is taken from giving the contactor<br>opening command to actual contactor opening.<br>After the delay, the VFD controls the motor to<br>switch to power frequency.                            |         | 0      |
| P94.38        | Manual soft startup switching frequency                            | 0.00–P00.03<br>Used to check whether a motor can run<br>properly.                                                                                                    | 50.00Hz | 0      |
| P94.39        | Water level signal<br>input selection of<br>inlet pool             | 0: None<br>1: Digital<br>2: Al1<br>3: Al2<br>4: Al3<br>5: HDIA<br>7: Communication card                                                                                                    | 0       | 0      |
| P94.40        | Water level upper<br>limit of inlet pool                           | 0.0–100.0%                                                                                                    | 60.0%   | 0      |

| Function code     | Name                                              | Description                                                                                                    | Default             | Modify |
|-------------------|---------------------------------------------------|----------------------------------------------------------------------------------------------------|---------------------|--------|
| P94.41            | Water level lower<br>limit of inlet pool          | 0.0–100.0%                                                                                                    | 40.0%               | 0      |
| P94.42            | Water shortage level of inlet pool                | 0.0–100.0%                                                                                                    | 20.0%               | 0      |
| P94.43            | Backup pressure<br>upon exceptions                | 0.0–100.0% (relative to PID1 max. value)                                                                                                    | 0.0%                | 0      |
| P94.44            | Protection value for<br>PID1 feedback too<br>low  | 0.0–100.0% (relative to PID1 max. value)                                                                                                    | 10.0%               | 0      |
| P94.45            | Delay of PID1<br>feedback too low                 | 0.0–3600.0s<br>Corresponding terminal output that is set when<br>PID1 feedback value is less than P94.44 and<br>this situation lasts the time longer than P94.45.    |                     | 0      |
| P94.46            | Protection value for<br>PID1 feedback too<br>high | 0.0–100.0% (relative to PID1 max. value)                                                                                                    |                     | 0      |
| P94.47            | Delay of PID1<br>feedback too high                | 0.0–3600.0s<br>Corresponding terminal output that is set when<br>PID1 feedback value is greater than P94.46 and<br>this situation lasts the time longer than P94.47. |                     | 0      |
| P94.48            | DEC time of<br>emergency stop                     | 0.0–600.0s                                                                                                    | 2.0s                | 0      |
| P94.49            | ACC time with<br>water pump<br>frequency          | 0–3600.0s                                                                                                    | Depends<br>on model | 0      |
| P94.50            | DEC time with<br>water pump<br>frequency          | 0–3600.0s                                                                                                    | Depends<br>on model | 0      |
| P94.51–<br>P94.59 | Reserved                                          |                                                                                                    |                     |        |

# P95 group—Segmented water pressure

| Function code | Name        | Description                                              | Default | Modify |
|---------------|-------------|----------------------------------------------------------|---------|--------|
| P95.00        | Actual time | 00.00–23.59<br>Set the clock date and time in group P20. | 00.00   | •      |

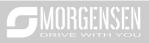

| Function code                                                                                                    | Name                                                                                                    | Description                                                                                                    | Default                                                                                                    | Modify |
|----------------------------------------------------------------------------------------------------|----------------------------------------------------------------------------------------------------|----------------------------------------------------------------------------------------------------|----------------------------------------------------------------------------------------------------|--------|
| P95.01                                                                                                    | Number of pressure<br>segments<br>Start time of T1                                                                                                    | 0–8<br>The value 0 indicates this function is disabled.                                                                                                    | 0.00                                                                                                    | 0      |
| P95.02<br>P95.03<br>P95.04<br>P95.05<br>P95.06<br>P95.07<br>P95.09<br>P95.09<br>P95.10<br>P95.11<br>P95.12<br>P95.13<br>P95.14<br>P95.15<br>P95.16<br>P95.17 | Pressure at T1<br>Start time of T2<br>Pressure at T2<br>Start time of T3<br>Pressure at T3<br>Start time of T4<br>Pressure at T4<br>Start time of T5<br>Pressure at T5 | After Tx elapsed, the water pressure changes to<br>that corresponding to Tx.<br>The water pressure before T1 is set to 0.<br>You need to set the end time segment.<br>P95.01 indicates the number of valid segments.<br>The setting that is out of the segment range is<br>invalid.<br>If the start time of Tx is later than the start time<br>of T(x+1), T(x+1) automatically changes to Tx. | 00.00<br>0.0%<br>23.00<br>0.0%<br>23.00<br>0.0%<br>23.00<br>0.0%<br>23.00<br>0.0%<br>23.00<br>0.0%<br>23.00<br>0.0%<br>23.59<br>0.0% |        |
| P95.17<br>P95.18–<br>P95.19                                                                                                    | Reserved                                                                                                    |                                                                                                    | 0.0%                                                                                                    |        |

# P96 group--HVAC protection

| Function code | Name                                | Description                                                                                                    | Default | Modify |
|---------------|-------------------------------------|----------------------------------------------------------------------------------------------------|---------|--------|
| P96.00        | Action upon water<br>pipe break     | 0: Normal running<br>1: Stop                                                                                                    | 0       | 0      |
| P96.01        | Detection level of water pipe break | After water pipe break, the VFD running<br>frequency boosts up to the upper limit or the<br>PID output upper limit frequency. When it is set<br>to 0, the water pipe break function is invalid.<br>Range: 0.0–100.0% | 10.0%   | 0      |
| P96.02        | Detection time of water pipe break  | Used to check the detection time of water pipe<br>break.<br>Range: 0.0–6000.0s                                                                                                    | 120.0s  | 0      |
| P96.03        | Water pipe soft<br>padding function | 0: Disable<br>1: Enable                                                                                                    | 0       | 0      |
| P96.04        | Reference                           | 0.00–P00.03                                                                                                    | 30.00Hz | 0      |

| Function code     | Name                                                   | Description                                                                                                    | Default | Modify |
|-------------------|--------------------------------------------------------|----------------------------------------------------------------------------------------------------|---------|--------|
|                   | frequency for soft padding                             |                                                                                                    |         |        |
| P96.05            | Duration of<br>reference frequency<br>for soft padding | 0.0–6000.0s                                                                                                    | 10.0s   | 0      |
| P96.06            | Soft padding cutoff detection level                    | The PID function is valid when the feedback<br>value is greater than the value of this function<br>code.<br>Range: 0.0–100.0%                                                                                                    | 30.0%   | 0      |
| P96.07-<br>P96.09 | Reserved                                               |                                                                                                    |         |        |
| P96.10            | Enabling freezing<br>protection                        | Protection against freezing:<br>The freezing protection signal is activated when<br>the detected temperature is lower than the<br>protection threshold; this signal is ignored if the<br>VFD is running.<br>If the run command is received after the<br>protection has been activated, the protection is<br>terminated and the run command is executed. If<br>a stop command is received after the protection<br>has been activated, the motor is stopped and<br>automatic protection is disabled. Automatic<br>protection can be enabled only when the<br>temperature is higher than the protection<br>threshold.<br>0: Disable |         | 0      |
| P96.11            | Temperature sensor<br>type                             | 1: Enable<br>Select current output for AO, connect one end<br>of the temperature resistor to Al1 and AO1 and<br>the other end to GND.<br>0: Invalid<br>1: PT100<br>2: PT1000<br>3: KTY84                                                                                                    |         | 0      |
| P96.12            | Freezing protection threshold                          | -20.0°C–20.0°C                                                                                                    | -5.0°C  | 0      |
| P96.13            | Low-temperature pre-alarm threshold                    | -20.0°C–20.0°C<br>When the temperature is lower than the value of                                                                                                    | 0.0°C   | 0      |

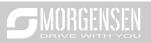

| Function code     | Name                                                 | Description                                                                                                    | Default | Modify |
|-------------------|------------------------------------------------------|----------------------------------------------------------------------------------------------------|---------|--------|
|                   |                                                      | this function code, the pre-alarm terminal outputs a signal.                                                                                                    |         |        |
| P96.14            | Freezing protection<br>frequency                     | 0–P00.04                                                                                                    | 0.0Hz   | 0      |
| P96.15            | Current of triggering<br>condensation<br>protection  | 0.0–100.0%<br>When an external terminal triggers the<br>condensation protection signal, the VFD<br>transfers DC current and stops the transfer if<br>the duration reaches 40s. The condensation<br>protection signal needs to be triggered again. | 30.0%   | 0      |
| P96.16–<br>P96.19 | Reserved                                             |                                                                                                    |         |        |
| P96.20            | Forward run<br>frequency for pump<br>cleaning        | 0.00Hz–P00.04                                                                                                    | 50.00Hz | 0      |
| P96.21            | Reverse run<br>frequency for pump<br>cleaning        | 0.00Hz–P00.04 5                                                                                                    |         | 0      |
| P96.22            | Forward run ACC<br>time for pump<br>cleaning         | 0.0–3600.0s                                                                                                    |         | 0      |
| P96.23            | Reverse run ACC<br>time for pump<br>cleaning         | 0.0–3600.0s                                                                                                    | 5.0s    | 0      |
| P96.24            | Forward run<br>duration for pump<br>cleaning         | 0.0–3600.0s                                                                                                    | 5.0s    | 0      |
| P96.25            | Reverse run<br>duration for pump<br>cleaning         | 0.0–3600.0s                                                                                                    | 5.0s    | 0      |
| P96.26            | Forward/reverse<br>run interval for<br>pump cleaning | 0.0–3600.0s                                                                                                    | 1.0s    | 0      |
| P96.27            | Number of pump<br>cleaning cycles                    | 1–1000 1                                                                                                    |         | 0      |
| P96.28            | Motor stalling<br>function selection                 | Prerequisite for selecting the function: The VFD exceeds the stalling current limit, the output                                                                                                    | 0       | 0      |

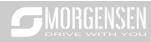

| Function code | Name                                    | Description                                                                                                    | Default | Modify |
|---------------|-----------------------------------------|----------------------------------------------------------------------------------------------------|---------|--------|
|               |                                         | frequency is lower than the stalling frequency<br>upper limit, and the duration of this situation<br>exceeds the stalling time.<br>0: Disable<br>1: Alarm<br>2: Faulty |         |        |
| P96.29        | Stalling current limit                  | 0.0–1600.0%<br><b>Note</b> : 100.0% corresponds to the motor rated<br>current.                                                                                         | 200.0%  | 0      |
| P96.30        | Stalling frequency<br>upper limit       | 0.00–P00.06<br>It cannot be lower than 10Hz.                                                                                                    | 15Hz    | 0      |
| P96.31        | Stalling detection<br>time              | 0.0–3600.0s                                                                                                    | 2.0s    | 0      |
| P96.32        | Motor dry pumping<br>function selection | 0: Disable<br>1: Alarm<br>2: Faulty                                                                                                    | 0       | 0      |
| P96.33        | Current limit for motor dry pumping     | 0.0%–100.0%<br><b>Note:</b> 100.0% corresponds to the motor rated<br>current.                                                                                          | 0.0%    | 0      |
| P96.34        | Detection time for motor dry pumping    | 0.0–3600.0s                                                                                                    | 2.0s    | 0      |
| P96.35        | Motor<br>overtemperature<br>point       | When the detected motor temperature is higher<br>than the value of this function code, a fault is<br>reported.                                                         | 110.0°  |        |

# 7 Troubleshooting

# 7.1 What this chapter contains

The chapter tells you how to reset faults and check faults history. A complete list of alarms and fault information as well as possible causes and corrective measures are presented in this chapter.

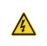

Only trained and qualified professionals are allowed to carry out the operations mentioned in this chapter. Please carry out operations according to instructions presented in chapter 1 Safety precautions.

# 7.2 Indications of alarms and faults

Faults are indicated by indicators. See section 5.4 Operating the VFD through the keypad. When the **TRIP** indicator is on, the alarm or fault code displayed on the keypad indicates the VFD is in abnormal state. This chapter covers most of the alarms and faults, and their possible causes and corrective measures. If you cannot find out the causes of alarms or faults, contact local MORGENSEN office.

# 7.3 Fault reset

The VFD can be reset by pressing the keypad key **STOP/RST**, digital inputs, or by cutting off the VFD power. After faults are removed, the motor can be started again.

# 7.4 Fault history

The function codes from P07.27 to P07.32 record the types of the last six faults. The function codes <u>P07.33–P07.40</u>, <u>P07.41–P07.48</u>, <u>P07.49–P07.56</u> record the running data of the VFD at the last three faults.

# 7.5 Faults and solutions

Do as follows if the VFD encounters a fault:

- 1. Check whether there is any exception on the keypad. If yes, contact the local MORGENSEN office.
- 2. If keypad works properly, check the function codes in P07 group to check the fault record parameters to determine the real state when the fault occurred.
- 3. See the following table for a detailed solution and check for exceptions.
- 4. Rectify the fault or ask for help.
- 5. Ensure the fault has been rectified, perform fault reset, and run the VFD again.

### 7.5.1 Faults and solutions

**Note:** The numbers enclosed in square brackets such as [1], [2] and [3] in the Fault type column in the following table indicate the VFD fault type codes read through communication.

| Fault<br>code | Fault type           | Possible cause | Solution                |
|---------------|----------------------|----------------|-------------------------|
| OUt1          | [1] Inverter unit U- | ACC too fast.  | Increase ACC time.      |
| 000           | phase protection     | IGBT module is | Replace the power unit. |

| Fault<br>code | Fault type                                          | Possible cause                                                                                                    | Solution                                                                                                    |
|---------------|-----------------------------------------------------|----------------------------------------------------------------------------------------------------|----------------------------------------------------------------------------------------------------|
| OUt2          | [2] Inverter unit V-                                | damaged.                                                                                                    | Check drive wires.                                                                                                    |
| 0012          | phase protection                                    | Misoperation caused by                                                                                                    | Check whether there is strong                                                                                                    |
| OUt3          | [3] Inverter unit W-<br>phase protection            | interference.<br>Drive wires connected<br>poorly.<br>To-ground short circuit<br>occurred.                                                                       | interference surrounding the peripheral device.                                                                                                    |
| OV1           | [7] Overvoltage<br>during ACC                       | DEC time too short.                                                                                                    | Check the input power.<br>Check whether load DEC time is                                                                                                    |
| OV2           | [8] Overvoltage<br>during DEC                       | Input voltage exception.<br>Large energy feedback.                                                                                                    | too short or the motor starts during rotating.                                                                                                    |
| OV3           | [9] Overvoltage<br>during constant<br>speed running | No braking components.<br>Energy-consumption<br>braking is not enabled.                                                                                         | Install dynamic braking<br>components.<br>Check the settings of related<br>function codes.                                                                                                    |
| OC1           | [4] Overcurrent<br>during ACC                       | ACC/DEC too fast.<br>Grid voltage too low.<br>VFD power too small.                                                                                              | Increase ACC/DEC time.<br>Check the input power.<br>Select a VFD with larger power.                                                                                                    |
| OC2           | [5] Overcurrent<br>during DEC                       | Load transient or<br>exception occurred.                                                                                                    | Check whether the load is short<br>circuited (to-ground short circuit                                                                                                    |
| OC3           | [6] Overcurrent<br>during constant<br>speed running | To-ground short circuit or<br>output phase loss<br>occurred.<br>Strong external<br>interference sources.<br>The overcurrent stall<br>protection is not enabled. | or line-to-line short circuit) or the<br>rotation is not smooth.<br>Check the output wiring.<br>Check whether there is strong<br>interference.<br>Check the settings of related<br>function codes. |
| UV            | [10] Bus<br>undervoltage                            | Grid voltage too low.<br>The overvoltage stall<br>protection is not enabled.                                                                                    | Check the grid input power.<br>Check the settings of related<br>function codes.                                                                                                    |
| OL1           | [11] Motor overload                                 | Grid voltage too low.<br>Motor rated current set<br>incorrectly.<br>The motor stall occurs or<br>the load transient is too<br>large.                            | Check the grid voltage.<br>Reset the rated current of the<br>motor.<br>Check the load and adjust the<br>torque boost quantity.                                                                     |
| OL2           | [12] VFD overload                                   | ACC too fast.<br>The motor in rotating is                                                                                                    | Increase ACC time.<br>Avoid restart after stop.                                                                                                    |

| Fault<br>code | Fault type                                       | Possible cause                                                                                                    | Solution                                                                                                    |
|---------------|--------------------------------------------------|----------------------------------------------------------------------------------------------------|----------------------------------------------------------------------------------------------------|
|               |                                                  | restarted.<br>Grid voltage too low.<br>Load is too large.<br>Power is too small.                                                                    | Check the grid voltage.<br>Select a VFD with larger power.<br>Select a proper motor.                                                                                                    |
| SPI           | [13] Phase loss on<br>input side                 | Phase loss or violent<br>fluctuation occurred on<br>input R, S, T.                                                                                  | Check the input power.<br>Check the installation wiring.                                                                                                    |
| SPO           | [14] Phase loss on<br>output side                | Phase loss occurred to U,<br>V, W output (or the three<br>phases of motor is<br>asymmetrical).                                                      | Check the output wiring.<br>Check the motor and cables.                                                                                                    |
| OH1           | [15] Rectifier module<br>overheating             | Air duct blocked or fan<br>damaged.                                                                                                    | Ventilate the air duct or replace                                                                                                    |
| OH2           | [16] Inverter module<br>OH2 overheating<br>Fault | Ambient temperature too<br>high.<br>Long-time overload<br>running.                                                                                  | the fan.<br>Lower the ambient temperature.                                                                                                    |
| EF            | [17] External fault                              | SI external faulty input terminal action.                                                                                                    | Check external device input.                                                                                                    |
| CE            | [18] RS485<br>communication fault                | Baud rate set improperly.<br>Communication line fault.<br>Incorrect communication<br>address.<br>Communication suffers<br>from strong interference. | Set a proper baud rate.<br>Check the wiring of<br>communication interfaces.<br>Set the communication address<br>correctly.<br>Change or replace the wire or<br>improve the anti-interference<br>capability. |
| ItE           | [19] Current detection<br>fault                  | Poor contact of the<br>connector of control<br>board.<br>Hall component<br>damaged.<br>Amplification circuit<br>exception.                          | Check the connector and re-plug.<br>Replace the hall component.<br>Replace the main control board.                                                                                                    |
| tE            | [20] Motor autotuning<br>fault                   | Motor capacity does not<br>match with the VFD<br>capacity. This fault may<br>occur if the capacity                                                  | Change the VFD model, or adopt<br>V/F mode for control.<br>Set the proper motor type and<br>nameplate parameters.                                                                                           |

# **MORGENSEN**

| Fault<br>code | Fault type                         | Possible cause                                                                                                    | Solution                                                                                                    |
|---------------|------------------------------------|----------------------------------------------------------------------------------------------------|----------------------------------------------------------------------------------------------------|
|               |                                    | difference exceeds five<br>power classes.<br>Incorrect motor<br>parameter settings.<br>The parameters gained<br>from autotuning deviate<br>sharply from the standard<br>parameters.<br>Autotuning timeout. | Empty the motor load and carry<br>out autotuning again.<br>Check the motor wiring and<br>parameter settings.<br>Check whether the upper limit<br>frequency is larger than 2/3 of the<br>rated frequency. |
| EEP           | [21] EEPROM operation fault        | Control parameter<br>reading/writing error.<br>EEPROM damaged.                                                                                                    | Press STOP/RST to reset.<br>Replace the main control board.                                                                                                    |
| PIDE          | [22] PID feedback<br>offline fault | PID feedback offline.<br>PID feedback source<br>disappears.                                                                                                    | Check PID feedback signal wires.<br>Check PID feedback source.                                                                                                    |
| END           | [24] Running time<br>reached       | The actual running time<br>of the VFD is longer than<br>the internal set running<br>time.                                                                                                    | Ask for the supplier and adjust the set running time.                                                                                                    |
| OL3           | [25] Electronic<br>overload fault  | The VFD reports overload pre-alarm according to the setting.                                                                                                    | Check the load and the overload pre-alarm points.                                                                                                    |
| PCE           | [26] Keypad<br>communication fault | Keypad cable connected<br>improperly or<br>disconnected.<br>Keypad cable too long,<br>causing strong<br>interference.<br>Keypad or mainboard<br>communication circuit<br>error.                            | Check the keypad cable to<br>determine whether a fault occurs.<br>Check for and remove the<br>external interference source.<br>Replace the hardware and seek<br>maintenance services.                    |
| UPE           | [27] Parameter<br>upload error     | Keypad cable connected<br>improperly or<br>disconnected.<br>Keypad cable too long,<br>causing strong<br>interference.<br>Keypad or mainboard                                                               | Check for and remove the<br>external interference source.<br>Replace the hardware and seek<br>maintenance services.<br>Replace the hardware and seek<br>maintenance services.                            |

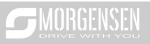

| Fault<br>code | Fault type                               | Possible cause                                                                                                    | Solution                                                                                                    |
|---------------|------------------------------------------|----------------------------------------------------------------------------------------------------|----------------------------------------------------------------------------------------------------|
|               |                                          | communication circuit<br>error.                                                                                                    |                                                                                                    |
| DNE           | [28] Parameter<br>download error         | Keypad cable connected<br>improperly or<br>disconnected.<br>Keypad cable too long,<br>causing strong<br>interference.<br>Data storage error<br>occurred to the keypad.          | Check for and remove the<br>external interference source.<br>Replace the hardware and seek<br>maintenance services.<br>Re-back up the data on the<br>keypad. |
| ETH1          | [32] To-ground short-<br>circuit fault 1 | VFD output is short<br>connected to the ground.<br>There is a fault in the<br>current detection circuit.<br>Actual motor power setup<br>deviates sharply from the<br>VFD power. | Check whether the motor wiring<br>is normal.<br>Replace the hall component.<br>Replace the main control board.<br>Reset the motor parameters<br>properly.    |
| ETH2          | [33] To-ground short-<br>circuit fault 2 | VFD output is short<br>connected to the ground.<br>There is a fault in the<br>current detection circuit.<br>Actual motor power setup<br>deviates sharply from the<br>VFD power. | Check whether the motor wiring<br>is normal.<br>Replace the hall component.<br>Replace the main control board.<br>Reset the motor parameters<br>properly.    |
| dEu           | [34] Speed deviation<br>fault            | The load is too heavy or stalled.                                                                                                    | Check and ensure the load is<br>proper, and increase the<br>detection time.<br>Check whether the control<br>parameters are set properly.                     |
| STo           | [35] Mal-adjustment<br>fault             | Incorrect SM control<br>parameter settings.<br>Autotuned parameters<br>are not accurate.<br>The VFD is not<br>connected to the motor.                                           | Check the load and ensure the<br>load is normal.<br>Check whether control<br>parameters are set correctly.<br>Increase the mal-adjustment<br>detection time. |
| LL            | [36] Electronic<br>underload fault       | The VFD reports<br>underload pre-alarm<br>according to the setting.                                                                                                    | Check the load and the underload pre-alarm points.                                                                                                    |

| Fault<br>code | Fault type                                                        | Possible cause                                                                                                    | Solution                                                                                                    |
|---------------|-------------------------------------------------------------------|----------------------------------------------------------------------------------------------------|----------------------------------------------------------------------------------------------------|
| ОТ            | [59] Motor<br>overtemperature fault                               | Motor overtemperature<br>input terminal is valid.<br>The temperature<br>detection resistance is<br>abnormal.<br>Long-time overload<br>running or exception<br>occurred. | Check the wiring of the motor<br>overtemperature input terminal<br>(terminal function 57).<br>Check whether the temperature<br>sensor is proper.<br>Check the motor, and perform<br>maintenance on the motor.                                                                                        |
| E-Err         | [55] Duplicate<br>expansion card type                             | The two inserted<br>expansion cards are of<br>the same type.                                                                                                    | You should not insert two cards<br>with the same type. Check the<br>type of expansion card, and<br>remove one card after power-off.                                                                                                    |
| F1-Er         | [60] Failed to identify<br>the expansion card at<br>card slot 1   | There is data<br>transmission in interfaces<br>of card slot 1, however, it<br>cannot read the card<br>type.                                                             | Check whether the expansion<br>card at this slot is supported.<br>Stabilize the expansion card<br>interfaces after power-off, and<br>check whether the fault persists<br>at next power-on.<br>Check whether the insertion port<br>is damaged, if yes, replace the<br>insertion port after power-off. |
| F2-Er         | [61] Failed to identify<br>the expansion card at<br>card slot 2   | There is data<br>transmission in interfaces<br>of card slot 2, however, it<br>cannot read the card<br>type.                                                             | Check whether the expansion<br>card at this slot is supported.<br>Stabilize the expansion card<br>interfaces after power-off, and<br>check whether the fault persists<br>at next power-on.<br>Check whether the insertion port<br>is damaged, if yes, replace the<br>insertion port after power-off. |
| C1-Er         | [63] Communication<br>timeout of expansion<br>card at card slot 1 | There is no data<br>transmission in interfaces<br>of card slot 1.                                                                                                    | Check whether the expansion<br>card at this slot is supported.<br>Stabilize the expansion card<br>interfaces after power-off, and<br>check whether the fault persists<br>at next power-on.<br>Check whether the insertion port<br>is damaged, if yes, replace the                                    |

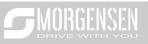

| Fault<br>code | Fault type                                                        | Possible cause                                                                                           | Solution                                                                                                    |
|---------------|-------------------------------------------------------------------|----------------------------------------------------------------------------------------------------|----------------------------------------------------------------------------------------------------|
|               |                                                                   |                                                                                                    | insertion port after power-off.                                                                                                    |
| C2-Er         | [64] Communication<br>timeout of expansion<br>card at card slot 2 | There is no data<br>transmission in interfaces<br>of card slot 2.                                        | Check whether the expansion<br>card at this slot is supported.<br>Stabilize the expansion card<br>interfaces after power-off, and<br>check whether the fault persists<br>at next power-on.<br>Check whether the insertion port<br>is damaged, if yes, replace the<br>insertion port after power-off. |
| E-DP          | [29] PROFIBUS card<br>communication<br>timeout fault              | There is no data<br>transmission between the<br>communication card and<br>the host computer (or<br>PLC). | Check whether the<br>communication card wiring is<br>loose or dropped.                                                                                                    |
| E-NET         | [30] Ethernet card<br>communication<br>timeout fault              | There is no data<br>transmission between the<br>communication card and<br>the host computer.             | Check whether the<br>communication card wiring is<br>loose or dropped.                                                                                                    |
| E-CAN         | [31] CANopen card<br>communication<br>timeout fault               | There is no data<br>transmission between the<br>communication card and<br>the host computer (or<br>PLC). | Check whether the<br>communication card wiring is<br>loose or dropped.                                                                                                    |
| E-PN          | [57] PROFINET card<br>communication<br>timeout fault              | There is no data<br>transmission between the<br>communication card and<br>the host computer (or<br>PLC). | Check whether the<br>communication card wiring is<br>loose or dropped.                                                                                                    |
| E-CAT         | [66] EtherCAT card<br>communication<br>timeout fault              | There is no data<br>transmission between the<br>communication card and<br>the host computer (or<br>PLC). | Check whether the<br>communication card wiring is<br>loose or dropped.                                                                                                    |
| E-BAC         | [67] BACNet card<br>communication<br>timeout fault                | There is no data<br>transmission between the<br>communication card and<br>the host computer (or          | Check whether the<br>communication card wiring is<br>loose or dropped.                                                                                                    |

| Fault<br>code | Fault type                                                      | Possible cause                                                                                           | Solution                                                                             |
|---------------|-----------------------------------------------------------------|----------------------------------------------------------------------------------------------------|--------------------------------------------------------------------------------------|
|               |                                                                 | PLC).                                                                                                    |                                                                                      |
| E-DEV         | [68] DeviceNet card<br>communication<br>timeout fault           | There is no data<br>transmission between the<br>communication card and<br>the host computer (or<br>PLC). | Check whether the<br>communication card wiring is<br>loose or dropped.               |
| ESCAN         | [58] CAN<br>master/slave card<br>communication<br>timeout fault | There is no data<br>transmission between the<br>CAN master and slave<br>communication cards.             | Check whether the<br>communication card wiring is<br>loose or dropped.               |
| S-Err         | [69] CAN slave fault<br>in master/slave<br>synchronization      | Fault occurred to one of the CAN slave VFDs.                                                             | Detect the CAN slave VFD and<br>analyze the corresponding fault<br>cause of the VFD. |
| FrOST         | [73] Freezing fault                                             | The temperature is lower<br>than the freezing<br>protection threshold.                                   | Check the temperature.                                                               |
| BLOCK         | [74] Stalling fault                                             | The current is greater than the stalling current.                                                        | Check for stalling.                                                                  |
| Dr            | [75] Dry pumping<br>fault                                       | The current is lower than<br>the current limit for motor<br>dry pumping.                                 | Check for dry pumping.                                                               |

### 7.5.2 Other status

| Displayed code | Status type  | Possible cause               | Solution                    |
|----------------|--------------|------------------------------|-----------------------------|
| PoFF           | System power | The system is powered off or | Check the grid conditions.  |
|                | failure      | the bus voltage is too low.  | encontaile grie contaileren |

# 7.6 Analysis on common faults

# 7.6.1 Motor fails to work

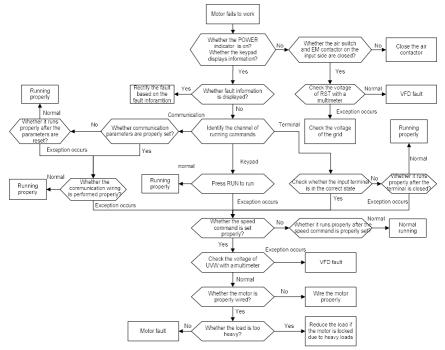

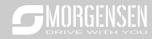

#### 7.6.2 Motor vibrates

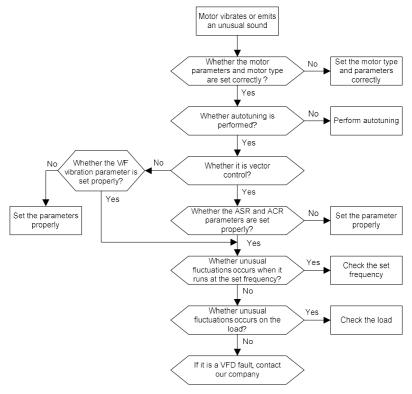

#### 7.6.3 Overvoltage

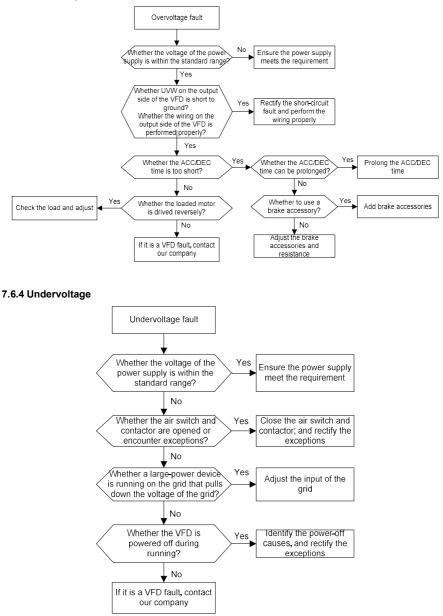

#### 7.6.5 Motor overheating

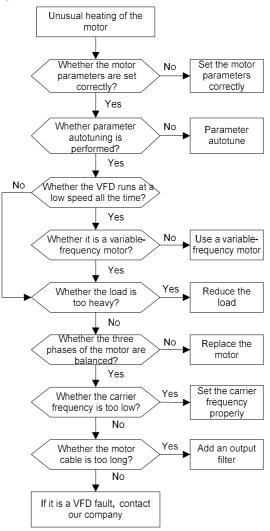

#### 7.6.6 VFD overheating

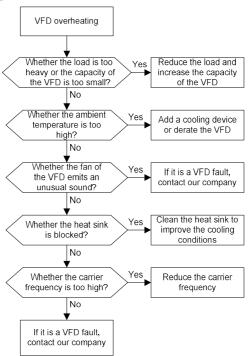

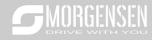

#### 7.6.7 Motor stalls during ACC

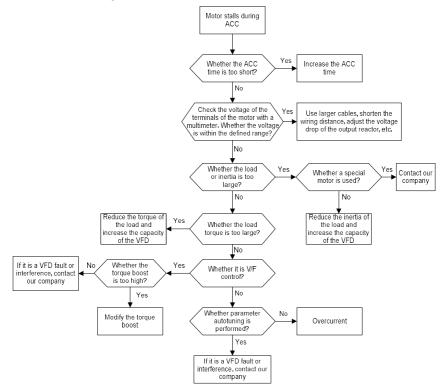

#### 7.6.8 Overcurrent

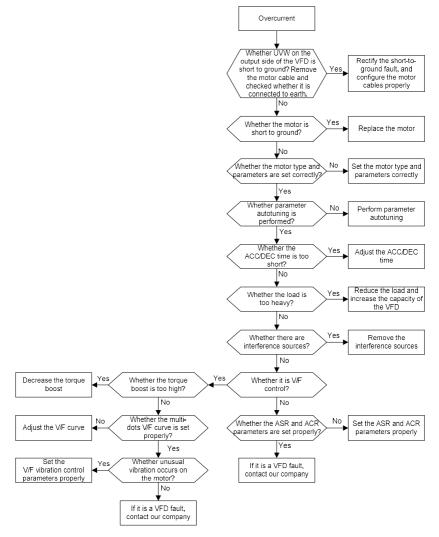

# 7.7 Countermeasures on common interference

#### 7.7.1 Interference on meter switches and sensors

#### Interference phenomenon

Pressure, temperature, displacement, and other signals of a sensor are collected and displayed by a

human-machine interaction device. The values are incorrectly displayed as follows after the VFD is started:

- 1. The upper or lower limit is wrongly displayed, for example, 999 or -999.
- 2. The display of values jumps (usually occurring on pressure transmitters).
- 3. The display of values is stable, but there is a large deviation, for example, the temperature is dozens of degrees higher than the common temperature (usually occurring on thermocouples).
- 4. A signal collected by a sensor is not displayed but functions as a drive system running feedback signal. For example, the VFD is expected to decelerate when the upper pressure limit of the compressor is reached, but in actual running, it starts to decelerate before the upper pressure limit is reached.
- After the VFD is started, the display of all kinds of meters (such as frequency meter and current meter) that are connected to the analog output (AO) terminal of the VFD is severely affected, displaying the values incorrectly.
- 6. Proximity switches are used in the system. After the VFD is started, the indicator of a proximity switch flickers, and the output level flips.

#### Solution

- 1. Check and ensure that the feedback cable of the sensor is 20 cm or farther away from the motor cable.
- 2. Check and ensure that the ground wire of the motor is connected to the PE terminal of the VFD (if the ground wire of the motor has been connected to the ground block, you need to use a multimeter to measure and ensure that the resistance between the ground block and PE terminal is lower than 1.5  $\Omega$ ).
- Try to add a safety capacitor of 0.1µF to the signal end of the feedback signal terminal of the sensor.
- Try to add a safety capacitor of 0.1µF to the power end of the sensor meter (pay attention to the voltage of the power supply and the voltage endurance of the capacitor).
- 5. For interference on meters connected to the AO terminal of the VFD, If AO uses 0–20mA current signal, add a capacitor of  $0.47\mu$ F between the AO and GND terminals; if AO uses 0–10V voltage signal, add a capacitor of  $0.1\mu$ F between the AO and GND terminals.

#### Note:

- When a decoupling capacitor is required, add it to the terminal of the device connected to the sensor. For example, if a thermocouple is to transmit signals of 0 to 20 mA to a temperature meter, the capacitor needs to be added on the terminal of the temperature meter; if an electronic ruler is to transmit signals of 0 to 30 V to a PLC signal terminal, the capacitor needs to be added on the terminal of the PLC.
- ♦ If a large number of meters or sensors are disturbed, it is recommended that you configure an

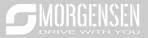

external C2 filter on the VFD input power end. For details, see section D.7 Filter.

#### 7.7.2 Interference on RS485 communication

The interference described in this section on RS485 communication mainly includes communication delay, out of synchronization, occasional power-off, or complete power-off that occurs after the VFD is started.

# If the communication cannot be implemented properly, regardless of whether the VFD is running, the exception is not necessarily caused by interference. You can find out the causes as follows:

- 1. Check whether the RS485 communication bus is disconnected or in poor contact.
- 2. Check whether the two ends of line A or B are connected reversely.
- 3. Check whether the communication protocol (such as the baud rate, data bits, and check bit) of the VFD is consistent with that of the upper computer.

# If you are sure that communication exceptions are caused by interference, you can resolve the problem through the following measures:

- 1. Simple inspection.
- 2. Arrange the communication cables and motor cables in different cable trays.
- 3. In multi-VFD application scenarios, adopt the chrysanthemum connection mode to connect the communication cables between VFDs, which can improve the anti-interference capability.
- In multi-VFD application scenarios, check and ensure that the driving capacity of the master is sufficient.
- 5. In the connection of multiple VFDs, you need to configure one 120  $\Omega$  terminal resistor on each end.

#### Solution

- 1. Check and ensure that the ground wire of the motor is connected to the PE terminal of the VFD (if the ground wire of the motor has been connected to the ground block, you need to use a multimeter to measure and ensure that the resistance between the ground block and PE terminal is lower than 1.5  $\Omega$ ).
- Do not connect the VFD and motor to the same ground terminal as the host controller (such as the PLC, HMI, and touch screen). It is recommended that you connect the VFD and motor to the power ground, and connect the upper computer separately to a ground stud.
- Try to short the signal reference ground terminal (GND) of the VFD with that of the upper computer controller to ensure that ground potential of the communication chip on the control board of the VFD is consistent with that of the communication chip of the upper computer.
- Try to change the short-connection cap of jumper J9 on the VFD control board from 1/2 pins to 2/3 pins.

5. Try to add a safety capacitor of 0.1 μF on the power terminal of the upper computer (PLC, HMI, and touch screen). During this process, pay attention to the voltage of the power supply and the voltage endurance capability of the capacitor. Alternatively, you can use a magnet ring (Fe-based nanocrystalline magnet rings are recommended). Put the power L/N line or +/- line of the upper computer through the magnet ring in the same direction and wind 8 coils around the magnet ring.

#### 7.7.3 Failure to stop and indicator shimmering due to motor cable coupling

#### Interference phenomenon

1. Failure to stop

In a VFD system where an S terminal is used to control the start and stop, the motor cable and control cable are arranged in the same cable tray. After the system is started properly, the S terminal cannot be used to stop the inverter.

2. Indicator shimmering

After the VFD is started, the relay indicator, power distribution box indicator, PLC indicator, and indication buzzer shimmer, blink, or emit unusual sounds unexpectedly.

#### Solution

- 1. Check and ensure that the exception signal cable is arranged 20 cm or farther away from the motor cable.
- 2. Add a safety capacitor of 0.1µF between the digital input terminal (S) and the COM terminal.
- 3. Connect the digital input terminal (S) that controls the start and stop to other idle digital input terminals in parallel. For example, if S1 is used to control the start and stop and S4 is idle, you can try to short connect S1 to S4 in parallel.

**Note:** If the controller (such as PLC) in the system controls more than 5 VFDs at the same time through digital input terminals (S), this scheme is not applicable.

#### 7.7.4 Leakage current and interference on RCD

VFDs output high-frequency PWM voltage to drive motors. In this process, the distributed capacitance between the internal IGBT of a VFD and the heat sink and that between the stator and rotor of a motor may inevitably cause the VFD to generate high-frequency leakage current to the ground. A residual current operated protective device (RCD) is used to detect the power-frequency leakage current when a grounding fault occurs on a circuit. The application of a VFD may cause misoperation of a RCD.

- 1. Rules for selecting RCDs
- (1) VFD systems are special. In these systems, it is required that the rated residual current of common RCDs at all levels is larger than 200 mA, and the VFDs are grounded reliably.
- (2) For RCDs, the time limit of an action needs to be longer than that of a next action, and the time difference between two actions need to be longer than 20ms. For example, 1s, 0.5s, and 0.2s.
- (3) For circuits in VFD systems, electromagnetic RCDs are recommended. Electromagnetic RCDs

have strong anti-interference capability, and thus can prevent the impact of high-frequency leakage current.

| Electronic RCD                                                                                                    | Electromagnetic RCD                                                                                                    |
|----------------------------------------------------------------------------------------------------|----------------------------------------------------------------------------------------------------|
| Low cost, high sensitivity, small in volume,<br>susceptible to voltage fluctuation of the grid<br>and ambient temperature, and weak anti-<br>interference capability | Requiring highly sensitive, accurate, and<br>stable zero-phase sequence current<br>transformer, using permalloy high-permeability<br>materials, complex process, high cost, not<br>susceptible to voltage fluctuation of the power<br>supply and ambient temperature, strong anti-<br>interference capability |

- 2. Solution to RCD misoperation (handling the VFD)
- (1) Try to remove the EMC screw or jumper at "EMC/VDR" of the VFD.

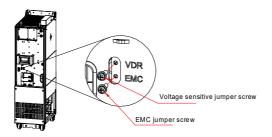

- (2) Try to reduce the carrier frequency to 1.5 kHz (<u>P00.14</u>=1.5).
- (3) Try to modify the modulation mode to "3PH modulation and 2PH modulation" (P08.40=00).
- 3. Solution to mal-operation of RCD (on the part of system distribution)
- (1) Check and ensure that the power cable is not soaking in water.
- (2) Check and ensure that the cables are not damaged or spliced.
- (3) Check and ensure that no secondary grounding is performed on the neutral wire.
- (4) Check and ensure that the main power cable terminal is in good contact with the air switch or contactor (all screws are tightened).
- (5) Check 1PH powered devices, and ensure that no earth lines are used as neutral wires by these devices.
- (6) Do not use shielded cables as VFD power cables and motor cables.

### 7.7.5 Live device chassis

After the VFD is started, there is sensible voltage on the chassis, and you may feel an electric shock when touching the chassis. The chassis, however, is not live (or the voltage is far lower than the human safety voltage) when the VFD is powered on but not running.

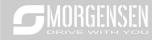

Solution:

- 1. If there is power distribution grounding or ground stud on the site, ground the cabinet chassis of the VFD through the power ground or stud.
- 2. If there is no grounding on the site, you need to connect the motor casing to the VFD grounding terminal PE, and ensure that the jumper at "EMC/ VDR" of the VFD is shorted.

# 8 Maintenance

# 8.1 What this chapter contains

This chapter describes how to carry out preventive maintenance on the VFD.

# 8.2 Periodical inspection

Little maintenance is required when the VFD is installed in an environment that meets requirements. The following table describes the routine maintenance periods recommended by MORGENSEN. The following table describes the routine maintenance periods recommended by MORGENSEN.

| Ch                  | eck scope | Check category                                                                                                    | Method                                                           | Criterion                                                                                        |
|---------------------|-----------|----------------------------------------------------------------------------------------------------|------------------------------------------------------------------|--------------------------------------------------------------------------------------------------|
| Ambient environment |           | Check the temperature, and<br>humidity, and whether there is<br>vibration, dust, gas, oil spray,<br>and water droplets in the<br>environment. | Visual inspection,<br>and use<br>instruments for<br>measurement. | The requirements<br>stated in this<br>manual are met.                                            |
|                     |           | Check whether there are<br>foreign matters, such as tools,<br>or dangerous substances<br>placed nearby.                                       | Visual inspection                                                | There are no tools<br>or dangerous<br>substances placed<br>nearby.                               |
|                     | Voltage   | Check the voltage of the main<br>circuit and control circuit.                                                                                 | Use multimeters<br>or other<br>instruments for<br>measurement.   | The requirements<br>stated in this<br>manual are met.                                            |
|                     |           | Check the display of information.                                                                                                    | Visual inspection                                                | The characters are displayed properly.                                                           |
| Keypad              |           | Check whether characters are not completely displayed.                                                                                        | Visual inspection                                                | The requirements stated in this manual are met.                                                  |
|                     |           | Check whether the bolts loose or come off.                                                                                                    | Screw them up.                                                   | No exception.                                                                                    |
| Main<br>circuit     | Common    | Check whether the machine is<br>deformed, cracked, or<br>damaged, or their color<br>changes due to overheating<br>and aging.                  | Visual inspection                                                | No exception.                                                                                    |
|                     |           | Check whether there are stains and dust attached.                                                                                             | Visual inspection                                                | No exception.<br>Note: Discoloration<br>of copper bars does<br>not mean that they<br>cannot work |

# **G**MORGENSEN

| Check scope         | Check category                                                                                     | Method                                                                                                    | Criterion                                                    |
|---------------------|----------------------------------------------------------------------------------------------------|----------------------------------------------------------------------------------------------------|--------------------------------------------------------------|
|                     |                                                                                                    |                                                                                                    | properly.                                                    |
| Conductor           | Check whether conductors are deformed or color change for and overheat.                            | Visual inspection                                                                                                    | No exception.                                                |
| wire                | Check whether the wire<br>sheaths are cracked or their<br>color changes.                           | Visual inspection                                                                                                    | No exception.                                                |
| Terminal b          | ock Check whether there is damage.                                                                 | Visual inspection                                                                                                    | No exception.                                                |
|                     | Check whether there is<br>electrolyte leakage,<br>discoloration, cracks, and<br>chassis expansion. | Visual inspection                                                                                                    | No exception.                                                |
| Filter capa         | oitor Check whether the safety valves are released.                                                | Determine the<br>service life based<br>on the<br>maintenance<br>information, or<br>measure them<br>through<br>electrostatic<br>capacity. | No exception.                                                |
|                     | Check whether the electrostatic<br>capacity is measured as<br>required.                            | Use instruments<br>to measure the<br>capacity.                                                                                           | Electrostatic<br>capacity ≥ initial<br>value x 0.85          |
|                     | Check whether there is<br>displacement caused due to<br>overheat.                                  | Olfactory and visual inspection                                                                                                    | No exception.                                                |
| Resisto             | Check whether the resistors are<br>disconnected.                                                   | Visual inspection,<br>or remove one<br>end of the<br>connection cable<br>and use a<br>multimeter for<br>measurement.                     | Resistance range:<br>±10% (of the<br>standard<br>resistance) |
| Transform<br>Reacto | ·                                                                                                  | Auditory,<br>olfactory, and<br>visual inspection                                                                                         | No exception.                                                |

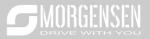

| Ch                | eck scope                                 | Check category                                                                                                    | Method                                                                                                 | Criterion               |
|-------------------|-------------------------------------------|----------------------------------------------------------------------------------------------------|----------------------------------------------------------------------------------------------------|-------------------------|
|                   | Electromagnetic<br>contactor and<br>Relay | Check whether there are<br>vibration sounds in the<br>workshop.<br>Check whether the contacts are                                                                             | Auditory<br>inspection                                                                                 | No exception.           |
|                   | licity                                    | in good contact.                                                                                                    | Visual inspection                                                                                      | No exception.           |
|                   |                                           | Check whether the screws and connectors loose.                                                                                                    | Screw them up.                                                                                         | No exception.           |
|                   |                                           | Check whether there is unusual smell or discoloration.                                                                                                    | Olfactory and visual inspection                                                                        | No exception.           |
| Control           | Control PCB                               | Check whether there are<br>cracks, damage, deformation,<br>or rust.                                                                                                    | Visual inspection                                                                                      | No exception.           |
| circuit           | and connector                             | Check whether there is<br>electrolyte leakage or<br>deformation.                                                                                                    | Visual inspection,<br>and determine<br>the service life<br>based on the<br>maintenance<br>information. | No exception.           |
|                   | Cooling fan                               | Check whether there are unusual sounds or vibration.                                                                                                    | Auditory and<br>visual inspection,<br>and turn the fan<br>blades with hand.                            | The rotation is smooth. |
|                   |                                           | Check whether the bolts loose.                                                                                                    | Screw them up.                                                                                         | No exception.           |
| Cooling<br>system |                                           | Check whether there is decoloration caused due to overheat.                                                                                                    | Visual inspection,<br>and determine<br>the service life<br>based on the<br>maintenance<br>information. | No exception.           |
|                   | Ventilation duct                          | Check whether there are<br>foreign matters blocking or<br>attached to the cooling fan, air<br>inlets, or air outlets.<br>Check whether there are<br>foreign objects attached. | Visual inspection                                                                                      | No exception.           |

For more details about maintenance, contact the local MORGENSEN office, or visit our website <u>http://www.MORGENSEN.com</u>, and choose **Support** > **Services**.

# 8.3 Cooling fan

The service life of the cooling fan of the VFD is more than 25,000 hours. The actual service life of the cooling fan is related to the use of the VFD and the temperature in the ambient environment.

You can view the running duration of the VFD through P07.14 (Accumulated running time).

The increase of the bearing noise indicates a fan fault. If the VFD is applied in a key position, replace the fan once the fan starts to generate unusual noise. You can purchase spares of fans from MORGENSEN.

Cooling fan replacement:

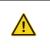

Read chapter 1 Safety precautions carefully and follow the instructions to perform operations. Ignoring these safety precautions may lead to physical injury or death, or device damage.

- Stop the VFD, disconnect the AC power supply, and wait for a time no shorter than the waiting time designated on the VFD.
- 2. Open the cable clamp to loose the fan cable.
- 3. Disconnect the fan cable.
- 4. Remove the fan with a screwdriver.
- 5. Install a new fan in the VFD. Assemble the VFD. Ensure that the air direction of the fan is consistent with that of the VFD, as shown in the following figure.

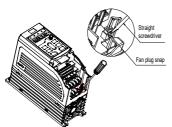

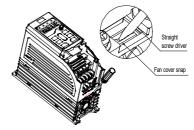

1. Remove the fan cable through the straight screwdriver.

2. Remove the fan cover through the straight screwdriver.

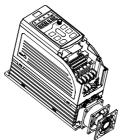

3. Take out of the fan and replace it.

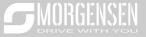

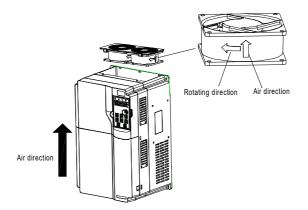

Figure 8-1 Fan maintenance for 1.5–7.5kW VFD models (disassembly with tools)

Figure 8-2 Fan maintenance for 11–200kW VFD models

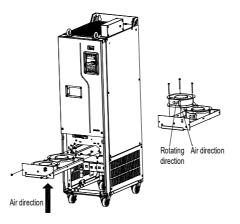

Figure 8-3 Fan maintenance for the 220kW and higher VFD models

6. Connect to the power.

# 8.4 Capacitor

### 8.4.1 Capacitor reforming

If the VFD has been left unused for a long time, you need to follow the instructions to reform the DC bus capacitor before using it. The storage time is calculated from the date the VFD is delivered.

| Storage time      | Operation principle                                                         |
|-------------------|-----------------------------------------------------------------------------|
| Less than 1 year  | No charging operation is required.                                          |
| 1 to 2 years      | The VFD needs to be powered on for 1 hour before the first running command. |
|                   | Use a voltage controlled power supply to charge the VFD:                    |
|                   | Charge the VFD at 25% of the rated voltage for 30 minutes,                  |
| 2 to 3 years      | and then charge it at 50% of the rated voltage for 30 minutes,              |
|                   | at 75% for another 30 minutes,                                              |
|                   | and finally charge it at 100% of the rated voltage for 30 minutes.          |
|                   | Use a voltage controlled power supply to charge the VFD:                    |
|                   | Charge the VFD at 25% of the rated voltage for 2 hours,                     |
| More than 3 years | and then charge it at 50% of the rated voltage for 2 hours,                 |
|                   | at 75% for another 2 hours,                                                 |
|                   | and finally charge it at 100% of the rated voltage for 2 hours.             |

The method for using a voltage controlled power supply to charge the VFD is described as follows:

The selection of a voltage controlled power supply depends on the power supply of the VFD. For VFDs with an incoming voltage of 1PH/3PH 230 V AC, you can use a 230 V AC/2 A voltage regulator. Both 1PH and 3PH VFDs can be charged with a 1PH voltage controlled power supply (connecting L+ to R, and N to S or T). All the DC bus capacitors share one rectifier, and therefore they are all charged.

For VFDs of a high voltage class, ensure that the voltage requirement (for example, 380 V) is met during charging. Capacitor changing requires little current, and therefore you can use a small-capacity power supply (2 A is sufficient).

The method for using a resistor (incandescent lamp) to charge the drive is described as follows:

If you directly connect the drive device to a power supply to charge the DC bus capacitor, it needs to be charged for a minimum of 60 minutes. The charging operation must be performed at a normal indoor temperature without load, and you must connect a resistor in series mode in the 3PH circuit of the power supply.

For a 380 V drive device, use a resistor of 1 k $\Omega$ /100W. If the voltage of the power supply is no higher than 380V, you can also use an incandescent lamp of 100W. If an incandescent lamp is used, it may go off or the light may become very weak.

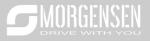

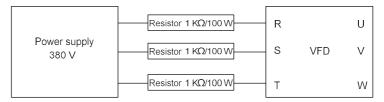

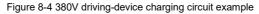

#### 8.4.2 Electrolytic capacitor replacement

Read chapter 1 Safety precautions carefully and follow the instructions to perform operations. Ignoring these safety precautions may lead to physical injury or death, or device damage.

The electrolytic capacitor of a VFD must be replaced if it has been used for more than 35,000 hours. For details about the replacement, contact the local MORGENSEN office.

### 8.5 Power cable

∻

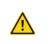

Read chapter 1 Safety precautions carefully and follow the instructions to perform operations. Ignoring these safety precautions may lead to physical injury or death, or device damage.

- 1. Stop the VFD, disconnect the power supply, and wait for a time no shorter than the waiting time designated on the VFD.
- 2. Check the connection of the power cables. Ensure that they are firmly connected.
- 3. Connect to the power.

# 9 Communication protocol

### 9.1 What this chapter contains

This chapter describes the communication of the VFD.

The VFD provides RS485 communication interfaces and adopts the master-slave communication based on the international standard Modbus communication protocol. You can implement centralized control (setting commands for controlling the VFD, modifying the running frequency and related function code parameters, and monitoring the working state and fault information of the VFD) through PC/PLC, upper control computer, or other devices to meet specific application requirements.

### 9.2 Modbus protocol introduction

Modbus is a communication protocol for use with electronic controllers. By using this protocol, a controller can communicate with other devices through transmission lines. It is a general industrial standard. With this standard, control devices produced by different manufacturers can be connected to form an industrial network and be monitored in a centralized way.

The Modbus protocol provides two transmission modes, namely American Standard Code for Information Interchange (ASCII) and remote terminal units (RTU). On one Modbus network, all the device transmission modes, baud rates, data bits, check bits, stop bits, and other basic parameters must be set consistently.

A Modbus network is a control network with one master and multiple slaves, that is, on one Modbus network, there is only one device serving as the master, and other devices are the slaves. The master can communicate with any single slave or with all slaves. For separate access commands, a slave needs to return a response. For broadcasted information, slaves do not need to return responses.

# 9.3 Application of Modbus

The VFD uses the Modbus RTU mode and communicates through RS485 interfaces.

#### 9.3.1 RS485

RS485 interfaces work in half-duplex mode and transmit data signals in the differential transmission way, which is also referred to as balanced transmission. An RS485 interface uses a twisted pair, where one wire is defined as A (+), and the other B (-). Generally, if the positive electrical level between the transmission drives A and B ranges from +2V to +6V, the logic is "1"; and if it ranges from -2V to -6V, the logic is "0".

The 485+ terminal on the terminal block of the VFD corresponds to A, and 485- corresponds to B.

The communication baud rate (P14.01) indicates the number of bits sent in a second, and the unit is bit/s (bps). A higher baud rate indicates faster transmission and poorer anti-interference capability. When a twisted pair of 0.56 mm (24 AWG) is used, the maximum transmission distance varies according to the baud rate, as described in the following table.

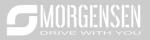

| Baud rate | Max. transmission<br>distance | Baud rate | Max. transmission<br>distance |
|-----------|-------------------------------|-----------|-------------------------------|
| 2400bps   | 1800m                         | 9600bps   | 800m                          |
| 4800bps   | 1200m                         | 19200bps  | 600m                          |

In long-distance RS485 communication, it is recommended that you use shielded cables, and use the shielding layer as the ground wire.

When there are fewer devices and the transmission distance is short, the whole network works well without terminal load resistors. The performance, however, degrades as the distance increases. Therefore, it is recommended that you use a 120  $\Omega$  terminal resistor when the transmission distance is long.

#### 9.3.1.1 Application to one VFD

Figure 9-1 is the Modbus wiring diagram of one VFD and a PC. Generally, PCs do not provide RS485 interfaces, so you need to convert an RS232 interface or USB port of a PC to an RS485 interface. Connect end A of the RS485 interface to the 485+ port on the terminal block of the VFD, and connect end B to the 485- port. It is recommended that you use shielded twisted pairs. When an RS232-RS485 converter is used, the cable used to connect the RS232 interface of the PC and the converter cannot be longer than 15 m. Use a short cable when possible. It is recommended that you insert the converter directly into the PC. Similarly, when a USB-RS485 converter is used, use a short cable when possible.

After wiring, select the correct port (such as COM1 to connect the RS232-RS485 converter) on the upper computer, and set the basic parameters such as baud rate and data bit check consistent with those of the VFD.

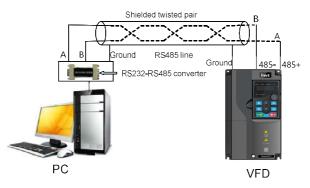

Figure 9-1 Wiring of one RS485 VFD application

#### 9.3.1.2 Application to multiple VFDs

In practical application to multiple VFDs, chrysanthemum connection and star connection are commonly used.

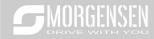

According to the RS485 industrial bus standards, all devices need to be connected in chrysanthemum mode with one 120  $\Omega$  terminal resistor on each end, as shown in Figure 9-2. Figure 9-3 is the simplified wiring diagram, and Figure 9-4 is the practical application diagram.

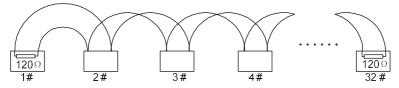

Figure 9-2 Onsite chrysanthemum connection

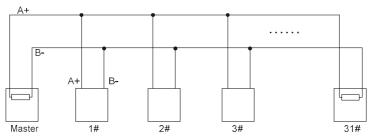

Figure 9-3 Simplified chrysanthemum connection

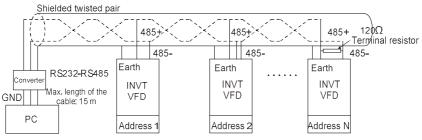

Figure 9-4 Practical chrysanthemum connection application

Figure 9-5 shows the start connection diagram. When this connection mode is adopted, the two devices that are farthest away from each other on the line must be connected with a terminal resistor (the two devices are devices #1 and #15).

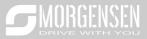

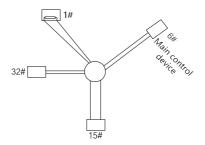

Figure 9-5 Star connection

Use shielded cables, if possible, in multi-device connection. The baud rates, data bit check settings, and other basic parameters of all the devices on the RS485 line must be set consistently, and addresses cannot be repeated.

#### 9.3.2 RTU mode

#### 9.3.2.1 RTU communication frame structure

When a controller is set to use the RTU communication mode on a Modbus network, every byte (8 bits) in the message includes 2 hexadecimal characters (each includes 4 bits). Compared with the ASCII mode, the RTU mode can transmit more data with the same baud rate.

#### Code system

1 start bit

• 7 or 8 data bits; the minimum valid bit is transmitted first. Each frame domain of 8 bits includes 2 hexadecimal characters (0–9, A–F).

- 1 odd/even check bit; this bit is not provided if no check is needed.
- 1 stop bit (with check performed), 2 bits (without check)

#### Error detection domain

• Cyclic redundancy check (CRC)

The following table describes the data format.

11-bit character frame (Bits 1 to 8 are data bits)

| Start bit BIT? | BIT2 | BIT3 | BIT4 | BIT5 | BIT6 | BIT7 | BIT8 | Check bit | Stop bit |
|----------------|------|------|------|------|------|------|------|-----------|----------|
|----------------|------|------|------|------|------|------|------|-----------|----------|

10-bit character frame (Bits 1 to 7 are data bits)

| Start bit BIT1 BIT2 BIT3 BIT4 BIT5 | BIT6 BIT7 | Check bit | Stop bit |
|------------------------------------|-----------|-----------|----------|
|------------------------------------|-----------|-----------|----------|

In a character frame, only the data bits carry information. The start bit, check bit, and stop bit are used to facilitate the transmission of the data bits to the destination device. In practical applications, you must set the data bits, parity check bits, and stop bits consistently.

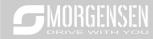

In RTU mode, the transmission of a new frame always starts from an idle time (the transmission time of 3.5 bytes). On a network where the transmission rate is calculated based on the baud rate, the transmission time of 3.5 bytes can be easily obtained. After the idle time ends, the data domains are transmitted in the following sequence: slave address, operation command code, data, and CRC check character. Each byte transmitted in each domain includes 2 hexadecimal characters (0–9, A–F). The network devices always monitor the communication bus. After receiving the first domain (address information), each network device identifies the byte. After the last byte is transmitted, a similar transmission interval (the transmission time of 3.5 bytes) is used to indicate that the transmission of the frame ends. Then, the transmission of a new frame starts.

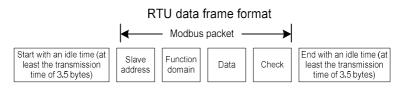

The information of a frame must be transmitted in a continuous data flow. If there is an interval greater than the transmission time of 1.5 bytes before the transmission of the entire frame is complete, the receiving device deletes the incomplete information, and mistakes the subsequent byte for the address domain of a new frame. Similarly, if the transmission interval between two frames is shorter than the transmission time of 3.5 bytes, the receiving device mistakes it for the data of the last frame. The CRC check value is incorrect due to the disorder of the frames, and thus a communication fault occurs.

The following table describes the standard structure of an RTU frame.

| START (frame header)  | T1-T2-T3-T4 (transmission time of 3.5 bytes)                        |
|-----------------------|---------------------------------------------------------------------|
| ADDR (slave address   | Communication address: 0-247 (decimal system) (0 is the broadcast   |
| domain)               | address)                                                            |
| CMD (function domain) | 03H: read slave parameters                                          |
| CMD (function domain) | 06H: write slave parameters                                         |
| Data domain           |                                                                     |
| DATA (N-1)            | Data of 2×N bytes, main content of the communication as well as the |
|                       | core of data exchanging                                             |
| DATA (0)              |                                                                     |
| CRC CHK LSB           | Detection values CDC (40 bits)                                      |
| CRC CHK MSB           | Detection value: CRC (16 bits)                                      |
| END (frame tail)      | T1-T2-T3-T4 (transmission time of 3.5 bytes)                        |

#### 9.3.2.2 RTU communication frame error check methods

During the transmission of data, errors may occur due to various factors. Without check, the data receiving device cannot identify data errors and may make an incorrect response. The incorrect

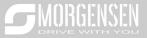

response may cause severe problems. Therefore, the data must be checked.

The check is implemented as follows: The transmitter calculates the to-be-transmitted data based on a specific algorithm to obtain a result, adds the result to the rear of the message, and transmits them together. After receiving the message, the receiver calculates the data based on the same algorithm to obtain a result, and compares the result with that transmitted by the transmitter. If the results are the same, the message is correct. Otherwise, the message is considered incorrect.

The error check of a frame includes two parts, namely, bit check on individual bytes (that is, odd/even check using the check bit in the character frame), and whole data check (CRC check).

#### Bit check on individual bytes (odd/even check)

You can select the bit check mode as required, or you can choose not to perform the check, which will affect the check bit setting of each byte.

Definition of even check: Before the data is transmitted, an even check bit is added to indicate whether the number of "1" in the to-be-transmitted data is odd or even. If it is even, the check bit is set to "0"; and if it is odd, the check bit is set to "1".

Definition of odd check: Before the data is transmitted, an odd check bit is added to indicate whether the number of "1" in the to-be-transmitted data is odd or even. If it is odd, the check bit is set to "0"; and if it is even, the check bit is set to "1".

For example, the data bits to be sent are "11001110", including five "1". If the even check is applied, the even check bit is set to "1"; and if the odd check is applied, the odd check bit is set to "0". During the transmission of the data, the odd/even check bit is calculated and placed in the check bit of the frame. The receiving device performs the odd/even check after receiving the data. If it finds that the odd/even parity of the data is inconsistent with the preset information, it determines that a communication error occurs.

#### CRC

A frame in the RTU format includes an error detection domain based on the CRC calculation. The CRC domain checks all the content of the frame. The CRC domain consists of two bytes, including 16 binary bits. It is calculated by the transmitter and added to the frame. The receiver calculates the CRC of the received frame, and compares the result with the value in the received CRC domain. If the two CRC values are not equal to each other, errors occur in the transmission.

During CRC, 0xFFFF is stored first, and then a process is invoked to process a minimum of 6 contiguous bytes in the frame based on the content in the current register. CRC is valid only for the 8-bit data in each character. It is invalid for the start, end, and check bits.

During the generation of the CRC values, the "exclusive or" (XOR) operation is performed on the each 8-bit character and the content in the register. The result is placed in the bits from the least significant bit (LSB) to the most significant bit (MSB), and 0 is placed in the MSB. Then, LSB is detected. If LSB is 1, the XOR operation is performed on the current value in the register and the preset value. If LSB is 0, no operation is performed. This process is repeated for 8 times. After the last bit (8th bit) is

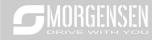

detected and processed, the XOR operation is performed on the next 8-bit byte and the current content in the register. The final values in the register are the CRC values obtained after operations are performed on all the bytes in the frame.

The calculation adopts the international standard CRC check rule. You can refer to the related standard CRC algorithm to compile the CRC calculation program as required.

The following example is a simple CRC calculation function for your reference (using the C programming language):

```
unsigned
            int
                  crc cal value (unsigned char*data value, unsigned
                                                                            char
data length)
{
    int i;
    unsigned int crc value=0xffff;
    while (data length--)
     ł
         crc value^=*data value++;
          for(i=0;i<8;i++)</pre>
          ł
               if(crc value&0x0001)
                    crc value=(crc value>>1) ^0xa001;
               else
                    crc value=crc value>>1;
          }
     }
     return(crc value);
1
```

In the ladder logic, CKSM uses the table look-up method to calculate the CRC value according to the content in the frame. The program of this method is simple, and the calculation is fast, but the ROM space occupied is large. Use this program with caution in scenarios where there are space occupation requirements on programs.

#### 9.4 RTU command code and communication data

#### 9.4.1 Command code 03H, reading N words (continuously up to 16 words)

The command code 03H is used by the master to read data from the VFD. The count of data to be read depends on the "data count" in the command. A maximum of 16 pieces of data can be read. The addresses of the read parameters must be contiguous. Each piece of data occupies 2 bytes, that is, one word. The command format is presented using the hexadecimal system (a number followed by "H" indicates a hexadecimal value). One hexadecimal value occupies one byte.

The 03H command is used to read information including the parameters and running status of the VFD.

For example, if the master reads two contiguous pieces of data (that is, to read content from the data addresses 0004H and 0005H) from the VFD whose address is 01H, the frame structures are described in the following.

| START              | T1-T2-T3-T4 (transmission time of 3.5 bytes) |
|--------------------|----------------------------------------------|
| ADDR (address)     | 01H                                          |
| CMD (command code) | 03H                                          |
| Start address MSB  | 00H                                          |
| Start address LSB  | 04H                                          |
| Data count MSB     | 00H                                          |
| Data count LSB     | 02H                                          |
| CRC LSB            | 85H                                          |
| CRC MSB            | CAH                                          |
| END                | T1-T2-T3-T4 (transmission time of 3.5 bytes) |

RTU master command (from the master to the VFD)

The value in START and END is "T1-T2-T3-T4 (transmission time of 3.5 bytes)", indicating that the RS485 needs to stay idle for at least the transmission time of 3.5 bytes. An idle time is required to distinguish on message from another to ensure that the two messages are not regarded as one.

"ADDR" is "01H", indicating that the command is sent to the VFD whose address is 01H. The ADDR information occupies one byte.

"CMD" is "03H", indicating that the command is used to read data from the VFD. The CMD information occupies one byte.

"Start address" means reading data from the address and it occupies two bytes with the MSB on the left and LSB on the right.

"Data count" indicates the count of data to be read (unit: word). "Start address" is "0004H" and "Data count" is 0002H, indicating that data is to be read from the data addresses of 0004H and 0005H.

CRC check occupies two bytes, with the LSB on the left, and MSB on the right.

RTU slave response (from the VFD to the master)

| START                | T1-T2-T3-T4 (transmission time of 3.5 bytes) |
|----------------------|----------------------------------------------|
| ADDR                 | 01H                                          |
| CMD                  | 03H                                          |
| Number of bytes      | 04H                                          |
| MSB of data in 0004H | 13H                                          |
| LSB of data in 0004H | 88H                                          |
| MSB of data in 0005H | 00H                                          |

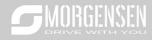

| LSB of data in 0005H | 00H                                          |
|----------------------|----------------------------------------------|
| CRC LSB              | 7EH                                          |
| CRC MSB              | 9DH                                          |
| END                  | T1-T2-T3-T4 (transmission time of 3.5 bytes) |

The definition of the response information is described as follows:

"ADDR" is "01H", indicating that the message is sent by the VFD whose address is 01H. The ADDR information occupies one byte.

"CMD" is "03H", indicating that the message is a VFD response to the 03H command from the master for reading data. The CMD information occupies one byte.

"Number of bytes" indicates the number of bytes between a byte (not included) and the CRC byte (not included). The value "04" indicates that there are four bytes of data between "Number of bytes" and "CRC LSB", that is, "MSB of data in 0004H", "LSB of data in 0004H", "MSB of data in 0005H", and "LSB of data in 0005H".

A piece of data contains two bytes, with the MSB on the left and LSB on the right. From the response, the data in 0004H is 1388H, and that in 0005H is 0000H.

CRC check occupies two bytes, with the LSB on the left, and MSB on the right.

#### 9.4.2 Command code 06H, writing a word

This command is used by the master to write data to the VFD. One command can be used to write only one piece of data. It is used to modify the parameters and running mode of the VFD.

For example, if the master writes 5000 (1388H) to 0004H of the VFD whose address is 02H, the frame structure is as follows.

| START                       | T1-T2-T3-T4 (transmission time of 3.5 bytes) |
|-----------------------------|----------------------------------------------|
| ADDR                        | 02H                                          |
| CMD                         | 06H                                          |
| MSB of data writing address | 00H                                          |
| LSB of data writing address | 04H                                          |
| MSB of data                 | 13H                                          |
| LSB of data                 | 88H                                          |
| CRC LSB                     | C5H                                          |
| CRC MSB                     | 6EH                                          |
| END                         | T1-T2-T3-T4 (transmission time of 3.5 bytes) |

RTU master command (from the master to the VFD)

RTU slave response (from the VFD to the master)

| START T1-T2-T3-T4 (transmission time of 3.5 bytes) |
|----------------------------------------------------|
|----------------------------------------------------|

| ADDR                        | 02H                                          |
|-----------------------------|----------------------------------------------|
| CMD                         | 06H                                          |
| MSB of data writing address | 00H                                          |
| LSB of data writing address | 04H                                          |
| MSB of data                 | 13H                                          |
| LSB of data                 | 88H                                          |
| CRC LSB                     | C5H                                          |
| CRC MSB                     | 6EH                                          |
| END                         | T1-T2-T3-T4 (transmission time of 3.5 bytes) |

**Note:** The sections 9.4.1 and 9.4.2 mainly describe the command formats. For the detailed application, see the examples in section 9.4.8.

#### 9.4.3 Command code 08H, diagnosis

Sub-function code description:

| Sub-function code | Description                              |
|-------------------|------------------------------------------|
| 0000              | Returned data based on query information |

For example, to query about the circuit detection information about the VFD whose address is 01H, the query and return strings are the same, and the format is described as follows.

RTU master command:

| START                 | T1-T2-T3-T4 (transmission time of 3.5 bytes) |
|-----------------------|----------------------------------------------|
| ADDR                  | 01H                                          |
| CMD                   | 08H                                          |
| Sub-function code MSB | 00H                                          |
| Sub-function code LSB | 00H                                          |
| MSB of data           | 12H                                          |
| LSB of data           | ABH                                          |
| CRC CHK LSB           | ADH                                          |
| CRC CHK MSB           | 14H                                          |
| END                   | T1-T2-T3-T4 (transmission time of 3.5 bytes) |

#### RTU slave response:

| START                 | T1-T2-T3-T4 (transmission time of 3.5 bytes) |  |
|-----------------------|----------------------------------------------|--|
| ADDR                  | 01H                                          |  |
| CMD                   | 08H                                          |  |
| Sub-function code MSB | 00H                                          |  |
| Sub-function code LSB | 00H                                          |  |
| MSB of data           | 12H                                          |  |
| LSB of data           | ABH                                          |  |
| CRC CHK LSB           | ADH                                          |  |
| CRC CHK MSB           | 14H                                          |  |
| END                   | T1-T2-T3-T4 (transmission time of 3.5 bytes) |  |

#### 9.4.4 Command code 10H, continuous writing

The command code 10H is used by the master to write data to the VFD. The quantity of data to be written is determined by "Data quantity", and a maximum of 16 pieces of data can be written.

For example, to write 5000 (1388H) and 50 (0032H) respectively to 0004H and 0005H of the VFD whose slave address is 02H, the frame structure is as follows.

| START                              | T1-T2-T3-T4 (transmission time of 3.5 bytes) |
|------------------------------------|----------------------------------------------|
| ADDR                               | 02H                                          |
| CMD                                | 10H                                          |
| MSB of data writing address        | 00H                                          |
| LSB of data writing address        | 04H                                          |
| Data count MSB                     | 00H                                          |
| Data count LSB                     | 02H                                          |
| Number of bytes                    | 04H                                          |
| MSB of data to be written to 0004H | 13H                                          |
| LSB of data to be written to 0004H | 88H                                          |
| MSB of data to be written to 0005H | 00H                                          |
| LSB of data to be written to 0005H | 32H                                          |
| CRC LSB                            | C5H                                          |
| CRC MSB                            | 6EH                                          |
| END                                | T1-T2-T3-T4 (transmission time of 3.5 bytes) |

RTU master command (from the master to the VFD)

RTU slave response (from the VFD to the master)

| START | T1-T2-T3-T4 (transmission time of 3.5 bytes |  |  |
|-------|---------------------------------------------|--|--|
| ADDR  | 02H                                         |  |  |

| CMD                         | 10H                                          |
|-----------------------------|----------------------------------------------|
| MSB of data writing address | 00H                                          |
| LSB of data writing address | 04H                                          |
| Data count MSB              | 00H                                          |
| Data count LSB              | 02H                                          |
| CRC LSB                     | C5H                                          |
| CRC MSB                     | 6EH                                          |
| END                         | T1-T2-T3-T4 (transmission time of 3.5 bytes) |

#### 9.4.5 Data address definition

This section describes the address definition of communication data. The addresses are used for controlling the running, obtaining the state information, and setting related function parameters of the VFD.

#### 9.4.5.1 Function code address format rules

The address of a function code consists of two bytes, with the high-order byte on the left and low-order byte on the right. The high-order byte ranges from 00 to ffH, and the low-order byte also ranges from 00 to ffH. The high-order byte is the hexadecimal form of the group number before the dot mark, and low-order byte is that of the number behind the dot mark. Take <u>P05.06</u> as an example: The group number is 05, that is, the MSB of the parameter address is the hexadecimal form of 05; and the number behind the dot mark is 06, that is, the LSB is the hexadecimal form of 05. Therefore, the function code address is 0506H in the hexadecimal form. For <u>P10.01</u>, the parameter address is 0A01H.

| Function code | Name                              | Description                                                                                                   | Setting<br>range | Default | Modify |
|---------------|-----------------------------------|----------------------------------------------------------------------------------------------------|------------------|---------|--------|
| <u>P10.00</u> | Simple PLC<br>mode                | 0: Stop after running once<br>1: Keep running with the final<br>value after running once<br>2: Cyclic running | 0–2              | 0       | 0      |
| <u>P10.01</u> | Simple PLC<br>memory<br>selection | 0: Without memory at power<br>failure<br>1: With power-failure memory                                         | 0–1              | 0       | 0      |

#### Note:

- The parameters in the P99 group are set by the manufacturer and cannot be read or modified. Some parameters cannot be modified when the VFD is running; some cannot be modified regardless of the VFD status. Pay attention to the setting range, unit, and description of a parameter when modifying it.
- The service life of the Electrically Erasable Programmable Read-Only Memory (EEPROM) may be reduced if it is frequently used for storage. Some function codes do not need to be stored during communication. The application requirements can be met by modifying the value of the on-

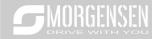

chip RAM, that is, modifying the MSB of the corresponding function code address from 0 to 1. For example, if <u>P00.07</u> is not to be stored in the EEPROM, you need only to modify the value of the RAM, that is, set the address to 8007H. The address can be used only for writing data to the on-chip RAM, and it is invalid when used for reading data.

#### 9.4.5.2 Addresses of other Modbus functions

In addition to modifying the parameters of the VFD, the master can also control the VFD, such as starting and stopping it, and monitoring the operation status of the VFD.

| Function                                   | Address | Data description                                                                                                    | R/W   |
|--------------------------------------------|---------|----------------------------------------------------------------------------------------------------|-------|
|                                            |         | 0001H: Run forward                                                                                                    |       |
|                                            |         | 0002H: Run reversely                                                                                                    |       |
| O                                          |         | 0003H: Jog forward                                                                                                    |       |
| Communication-<br>based control            | 2000H   | 0004H: Jog reversely                                                                                                    | R/W   |
| command                                    | 20000   | 0005H: Stop                                                                                                    | r./vv |
| Command                                    |         | 0006H: Coast to stop                                                                                                    |       |
|                                            |         | 0007H: Fault reset                                                                                                    |       |
|                                            |         | 0008H: Stop jogging                                                                                                    |       |
|                                            | 2001H   | Communication-based frequency setting (0–Fmax;<br>unit: 0.01 Hz)                                                                                                    | R/W   |
|                                            | 2002H   | PID reference (0–1000, in which 1000 corresponds to                                                                                                    |       |
|                                            | 2003H   | PID feedback (0–1000, in which 1000 corresponds to 100.0%)                                                                                                    | R/W   |
|                                            | 2004H   | Torque setting (-3000–3000, in which 1000 corresponds to 100.0% of the motor rated current)                                                                                                | R/W   |
|                                            | 2005H   | Upper limit setting of forward running frequency (0–<br>Fmax; unit: 0.01 Hz)                                                                                                    | R/W   |
| Communication-<br>based setting<br>address | 2006H   | Upper limit setting of reverse running frequency (0–<br>Fmax; unit: 0.01 Hz)                                                                                                    | R/W   |
| address                                    | 2007H   | Electromotive torque upper limit (0–3000, in which 1000 corresponds to 100.0% of the motor rated current)                                                                                  | R/W   |
|                                            | 2008H   | Braking torque upper limit. (0–3000, in which 1000 corresponds to 100.0% of the VFD rated current)                                                                                         | R/W   |
|                                            | 2009H   | Special CW<br>Bit0–1=00: Motor 1 =01: Motor 2<br>Bit2=1 Enable speed/torque control switchover<br>=0: Disable speed/torque control switchover<br>Bit3=1 Clear electricity consumption data | R/W   |

Table 9-1 Addresses of other function parameters

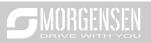

| Function       | Address | Data description                                        | R/W   |
|----------------|---------|---------------------------------------------------------|-------|
|                |         | =0: Keep electricity consumption data                   |       |
|                |         | Bit4=1 Enable pre-excitation =0: Disable pre-excitation |       |
|                |         | Bit5=1 Enable DC braking =0: Disable DC braking         |       |
|                |         | Virtual input terminal command (0x000–0x3FF)            |       |
|                | 200AH   | (Corresponding to S8/S7/S6/S5/Reserved/HDIA/S4/         | R/W   |
|                |         | S3/ S2/S1)                                              |       |
|                | 200BH   | Virtual output terminal command (0x00–0x0F)             | R/W   |
|                | 20060   | Corresponding to local RO2/RO1/HDO/Y1                   | F(/V) |
|                |         | Voltage setting (used when V/F separation is            |       |
|                | 200CH   | implemented)                                            |       |
|                | 20000   | (0–1000, 1000 corresponding to 100.0% of the motor      | R/W   |
|                |         | rated voltage)                                          |       |
|                | 200DH   | AO setting 1 (-1000–+1000, in which 1000                | R/W   |
|                | 200DH   | corresponding to 100.0%)                                | R/W   |
|                | 200EH   | AO setting 2 (-1000–+1000, in which 1000                | R/W   |
|                | 200EH   | corresponding to 100.0%)                                | R/W   |
|                | 2100H   | 0001H: Forward running                                  |       |
|                |         | 0002H: Reverse running                                  |       |
| VFD status     |         | 0003H: Stopped<br>0004H: VFD in fault                   |       |
| word 1         |         |                                                         |       |
|                |         | 0005H: POFF                                             |       |
|                |         | 0006H: Pre-exciting                                     |       |
|                |         | Bit0=0: Not ready to run =1: Ready to run               |       |
|                |         | Bit1–2=00: Motor 1 =01: Motor 2                         |       |
|                |         | Bit3=0: Asynchronous motor =1: Synchronous motor        |       |
|                |         | Bit4=0: No overload pre-alarm                           |       |
|                |         | =1: Overload pre-alarm                                  |       |
|                |         | Bit5–Bit6=00: Keypad-based control                      |       |
| VFD status     |         | =01: Terminal-based control                             |       |
| word 2         | 2101H   | =10: Communication-based control                        | R     |
| Word 2         |         | Bit7: Reserved                                          |       |
|                |         | Bit8=0: Speed control =1: Torque control                |       |
|                |         | Bit9=0: Non position control                            |       |
|                |         | =1: Position control                                    |       |
|                |         | Bit10–Bit11: =0: Vector 0 =1: Vector 1                  |       |
|                |         | =2: Closed-loop vector                                  |       |
|                |         | = 3: Space voltage vector                               |       |
| VFD fault code | 2102H   | See the description of fault types.                     | R     |

# **MORGENSEN**

| Function                                   | Function Address Data description |                                                                   |                                                           |   |
|--------------------------------------------|-----------------------------------|-------------------------------------------------------------------|-----------------------------------------------------------|---|
| VFD<br>identification<br>code              | 2103H                             | MSI2700x01c0                                                      |                                                           | R |
| Running<br>frequency                       | 3000H                             | 0–Fmax (Unit: 0.01Hz)                                             |                                                           | R |
| Set frequency                              | 3001H                             | 0–Fmax (Unit: 0.01Hz)                                             | 1                                                         | R |
| Bus voltage                                | 3002H                             | 0.0–2000.0V (Unit: 0.1V)                                          | 1                                                         | R |
| Output voltage                             | 3003H                             | 0–1200V (Unit: 1V)                                                |                                                           | R |
| Output current                             | 3004H                             | 0.0–3000.0A (Unit: 0.1A)                                          |                                                           | R |
| Rotational<br>speed                        | 3005H                             | 0–65535 (Unit: 1RPM)                                              |                                                           | R |
| Output power                               | 3006H                             | -300.0–300.0% (Unit: 0.1%)                                        |                                                           | R |
| Output torque                              | 3007H                             | -250.0–250.0% (Unit: 0.1%)                                        |                                                           | R |
| Closed-loop<br>setting                     | 3008H                             | -100.0–100.0% (Unit: 0.1%)                                        |                                                           | R |
| Closed-loop<br>feedback                    | 3009H                             | -100.0–100.0% (Unit: 0.1%)                                        | Compatible<br>with CHF100A<br>and CHV100<br>communication | R |
| Input status                               | 300AH                             | 000–3F<br>Corresponding to the local<br>Reserved/HDIA/S4/S3/S2/S1 |                                                           | R |
| Output status                              | 300BH                             | 000–0F<br>Corresponding to local<br>RO2/RO1/HDO/Y1                |                                                           | R |
| Analog input 1                             | 300CH                             | 0.00–10.00V (Unit: 0.01V)                                         | addresses                                                 | R |
| Analog input 2                             | 300DH                             | 0.00–10.00V (Unit: 0.01V)                                         |                                                           | R |
| Analog input 3                             | 300EH                             | -10.00–10.00V (Unit: 0.01V)                                       |                                                           | R |
| Analog input 4                             | 300FH                             |                                                                   |                                                           | R |
| Read input of<br>HDIA high-<br>speed pulse | 3010H                             | 0.00–50.00kHz (Unit: 0.01Hz)                                      |                                                           | R |
| Reserved                                   | 3011H                             |                                                                   | † †                                                       | R |
| Read the actual                            |                                   |                                                                   |                                                           | _ |
| step of multi-<br>step speed               | 3012H                             | 0–15                                                              |                                                           | R |
| External length<br>value                   | 3013H                             | 0–65535                                                           |                                                           | R |
| External<br>counting value                 | 3014H                             | 0–65535                                                           |                                                           | R |
| Torque setting                             | 3015H                             | -300.0–300.0% (Unit: 0.1%)                                        |                                                           | R |

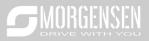

| Function       | Address | Data description |  | R/W |
|----------------|---------|------------------|--|-----|
| VFD            |         |                  |  |     |
| identification | 3016H   |                  |  | R   |
| code           |         |                  |  |     |
| Fault code     | 5000H   |                  |  | R   |

The Read/Write (R/W) characteristics indicate whether a function parameter can be read and written. For example, "Communication-based control command" can be written, and therefore the command code 06H is used to control the VFD. The R characteristic indicates that a function parameter can only be read, and W indicates that a function parameter can only be written.

**Note:** Some parameters in the preceding table are valid only after they are enabled. Take the running and stop operations as examples, you need to set "Running command channel" (<u>P00.01</u>) to "Communication", and set "Communication mode of running commands" (<u>P00.02</u>) to Modbus. For another example, when modifying "PID reference", you need to set "PID reference source" (<u>P09.00</u>) to Modbus communication.

The following table describes the encoding rules of device codes (corresponding to the identification code 2103H of the VFD).

| 8 MSBs | Meaning | 8 LSBs | Meaning           |  |
|--------|---------|--------|-------------------|--|
|        |         | 0x09   | MSI35 vector VFD  |  |
| 01     | 01 GD   |        | GD300 vector VFD  |  |
|        |         | 0xc0   | MSI270 vector VFD |  |

#### 9.4.6 Fieldbus scale

In practical applications, communication data is represented in the hexadecimal form, but hexadecimal values cannot represent decimals. For example, 50.12 Hz cannot be represented in the hexadecimal form. In such cases, multiply 50.12 by 100 to obtain an integer 5012, and then 50.12 can be represented as 1394H in the hexadecimal form (5012 in the decimal form).

In the process of multiplying a non-integer by a multiple to obtain an integer, the multiple is referred to as a fieldbus scale.

The fieldbus scale depends on the number of decimal places in the value specified in "Setting range" or "Default". If there are n (for example, 1) decimal places in the value, the fieldbus scale m (then m=10) is the result of 10 to the power of n. Take the following table as an example.

| Function code | Name              | Description             | Setting<br>range | Default | Modify |
|---------------|-------------------|-------------------------|------------------|---------|--------|
| P01.20        | Wake-up-from-     | 0.0–3600.0s (valid when | 0.00-            | 0.0s    | 0      |
| <u>P01.20</u> | sleep delay       | <u>P01.15</u> is 2)     | 3600.0           | 0.05    | 0      |
| <u>P01.21</u> | Power-off restart | 0: Disable restart      | 0–1              | 0       | 0      |

| selection | 1: Enable restart |  |  |
|-----------|-------------------|--|--|
|           |                   |  |  |

The value specified in "Setting range" or "Default" contains one decimal place, and therefore the fieldbus scale is 10. If the value received by the upper computer is 50, the value of "Wake-up-from-sleep delay" of the VFD is 5.0 (5.0=50/10).

To set "Wake-up-from-sleep delay" to 5.0s through Modbus communication, you need first to multiply 5.0 by 10 according to the scale to obtain an integer 50, that is, 32H in the hexadecimal form, and then send the following write command:

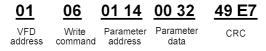

After receiving the command, the VFD converts 50 into 5.0 based on the fieldbus scale, and then sets "Wake-up-from-sleep delay" to 5.0s.

For another example, after the upper computer sends the "Wake-up-from-sleep delay" parameter read command, the master receives the following response from the VFD:

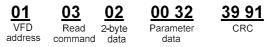

The parameter data is 0032H, that is, 50, and therefore 5.0 is obtained based on the fieldbus scale (50/10=5.0). In this case, the master identifies that "Wake-up-from-sleep delay" is 5.0s.

#### 9.4.7 Error message response

Operation errors may occur in communication-based control. For example, some parameters can only be read, but a write command is sent. In this case, the VFD returns an error message response.

Error message responses are sent from the VFD to the master. The following table lists the codes and definitions of the error message responses.

| Code | Name                        | Definition                                                              |
|------|-----------------------------|-------------------------------------------------------------------------|
|      |                             | The command code received by the host controller is not allowed to      |
|      | Involid                     | be executed. The possible causes are as follows:                        |
| 01H  | 01H<br>command              | • The function code is applicable only on new devices and is not        |
|      |                             | implemented on this device.                                             |
|      |                             | The slave is in faulty state when processing this request.              |
|      | 02H Invalid data<br>address | For the VFD, the data address in the request of the upper computer is   |
| 02H  |                             | not allowed. In particular, the combination of the register address and |
|      |                             | the number of the to-be-sent bytes is invalid.                          |
|      |                             | The received data domain contains a value that is not allowed. The      |
| 03H  | Invalid data                | value indicates the error of the remaining structure in the combined    |
| 038  | value                       | request. Note: It does not mean that the data item submitted for        |
|      |                             | storage in the register includes a value unexpected by the program.     |

| Code | Name                                             | Definition                                                                                                    |
|------|--------------------------------------------------|----------------------------------------------------------------------------------------------------|
| 04H  | Operation                                        | The parameter is set to an invalid value in the write operation. For                                                                                                    |
| 0411 | failure                                          | example, a function input terminal cannot be set repeatedly.                                                                                                    |
| 05H  | Incorrect                                        | The password entered in the password verification address is different                                                                                                    |
| 058  | password                                         | from that set in <u>P07.00</u> .                                                                                                    |
| 06H  | Incorrect<br>data frame                          | The data frame sent from the upper computer is incorrect in the length,<br>or in the RTU format, the value of the CRC check bit is inconsistent<br>with the CRC value calculated by the lower computer. |
| 0711 | Parameter                                        | The parameter to be modified in the write operation of the upper                                                                                                    |
| 07H  | read-only                                        | computer is a read-only parameter.                                                                                                    |
| 08H  | Parameter<br>cannot be<br>modified in<br>running | The parameter to be modified in the write operation of the upper computer cannot be modified during the running of the VFD.                                                                             |
| 09H  | Password protection                              | If the upper computer does not provide the correct password to unlock<br>the system to perform a read or write operation, the error of "system<br>being locked" is reported.                            |

When returning a response, the slave uses a function code domain and fault address to indicate whether it is a normal response (no error) or exception response (an error occurs). In a normal response, the slave returns the corresponding function code and data address or sub-function code. In an exception response, the slave returns a code that is equal to a normal code, but the first bit is logic 1.

For example, if the master sends a request message to a slave for reading a group of function code address data, the following code is generated:

0 0 0 0 0 0 1 1 (03H in the hexadecimal form)

In a normal response, the slave returns the same function code. In an exception response, the slave returns the following code:

1 0 0 0 0 1 1 (83H in the hexadecimal form)

In addition to the modification of the code, the slave returns a byte of exception code that describes the cause of the exception. After receiving the exception response, the typical processing of the master is to send the request message again or modify the command based on the fault information.

For example, to set the "Channel of running commands" (<u>P00.01</u>, the parameter address is 0000H) to 03 for the VFD whose address is 01H, the command is as follows:

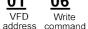

Parameter

00 03 Parameter data

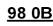

C

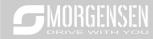

However, the "Running command channel" ranges from 0 to 2. The value 3 is out of the setting range. In this case, the VFD returns an error message response as shown in the following:

The exception response code 86H (generated based on the highest-order bit "1" of the write command 06H) indicates that it is an exception response to the write command (06H). The error code is 04H, which indicates "Operation failure".

#### 9.4.8 Read/Write operation examples

For the formats of the read and write commands, see section 9.4.1 and 9.4.2.

#### 9.4.8.1 Read command 03H examples

Example 1: Read state word 1 of the VFD whose address is 01H. According to the table of other Modbus function addresses in Table 9-1, the parameter address of status word 1 of the VFD is 2100H.

The read command transmitted to the VFD is as follows:

| <u>01</u>      | <u>03</u>       | <u>21 00</u>         | <u>00 01</u>  | <u>8E 36</u> |
|----------------|-----------------|----------------------|---------------|--------------|
| VFD<br>address | Read<br>command | Parameter<br>address | Data quantity | CRC          |

Assume that the following response is returned:

| <u>01</u>      | <u>03</u>       | <u>02</u>          | <u>00 03</u> | <u>F8 45</u> |
|----------------|-----------------|--------------------|--------------|--------------|
| VFD<br>address | Read<br>command | Number<br>of bytes | Data content | CRC          |

The data content returned by the VFD is 0003H, which indicates that the VFD is in the stopped state.

Example 2: View information about the VFD whose address is 03H. including "Type of present fault" (P07.27) to "Type of 5th-last fault" (P07.32) of which the parameter addresses are 071BH to 0720H (contiguous 6 parameter addresses starting from 071BH).

The command transmitted to the VFD is as follows:

| 0 | 3 |
|---|---|
| _ |   |

address

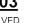

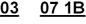

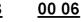

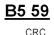

Read Start command address 6 parameters in total

Assume that the following response is returned:

| <u>03</u>      | <u>03</u> 0          | <u>)C 00</u> | <u>23 00</u> | <u>) 23 0</u> | <u>0 23 (</u> | 0 23 | <u>00 23 (</u>                  | <u>00 23 5</u>                 | F D2 |
|----------------|----------------------|--------------|--------------|---------------|---------------|------|---------------------------------|--------------------------------|------|
| VFD<br>address | Read Nu<br>command b |              |              |               |               |      | Type of last<br>out three fault | Type of last<br>but four fault | CRC  |

From the returned data, we can see that all the fault types are 0023H, that is, 35 in the decimal form, which means the maladjustment fault (STo).

#### 9.4.8.2 Write command 06H examples

Example 1: Set the VFD whose address is 03H to be forward running. According to the table of other function parameters Table 9-1, the address of "Communication-based control command" is 2000H, and 0001H indicates forward running. See the following table.

| Function                                   | Address | Data description     | R/W |
|--------------------------------------------|---------|----------------------|-----|
| Communication-<br>based control<br>command |         | 0001H: Run forward   |     |
|                                            |         | 0002H: Run reversely |     |
|                                            | 2000H   | 0003H: Jog forward   |     |
|                                            |         | 0004H: Jog reversely | DAA |
|                                            |         | 0005H: Stop          | R/W |
|                                            |         | 0006H: Coast to stop |     |
|                                            |         | 0007H: Fault reset   |     |
|                                            |         | 0008H: Stop jogging  |     |

The command sent from the master is as follows:

| <u>03</u>      | <u>06</u>     | <u>20 00</u>         | <u>00 01</u>    | <u>42 28</u> |
|----------------|---------------|----------------------|-----------------|--------------|
| VFD<br>address | Write command | Parameter<br>address | Forward running | CRC          |

If the operation is successful, the following response (same as the command transmitted from the master) is returned:

| <u>03</u>      | <u>06</u> | <u>20 00</u>         | <u>00 01</u> | <u>42 28</u> |
|----------------|-----------|----------------------|--------------|--------------|
| VFD<br>address | Write     | Parameter<br>address | Forward      | CRC          |

running

address Example 2: Set the max. output frequency to 100 Hz for the VFD with the address of 03H.

command

| Function code | Name        | Description            | Setting<br>range | Default | Modify |
|---------------|-------------|------------------------|------------------|---------|--------|
| P00.03        | Max. output | <u>P00.04</u> –600.00H | 100.00-          | 50.00Hz | 0      |
| <u>P00.03</u> | frequency   | (400.00Hz)             | 600.00           | 50.00HZ | 9      |

According to the number of decimal places, the fieldbus scale of the "Max. output frequency" (P00.03) is 100. Multiply 100 Hz by 100. The value 10000 is obtained, and it is 2710H in the hexadecimal form.

The command sent from the master is as follows:

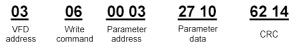

If the operation is successful, the following response (same as the command transmitted from the master) is returned:

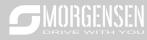

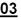

VFD address

Write command

06

27 10 Parameter data

62 14

CRC

CRC

Note: In the preceding command description, spaces are added to a command just for explanatory purposes. In practical applications, no space is required in the commands.

00 03

Parameter

address

#### 9.4.8.3 Example of continuously writing command 10H

Example 1: Set the VFD whose address is 01H to be forward running at the frequency of 10 Hz. Refer to Table 9-1, the address of "Communication-based control command" is 2000H, 0001H indicates forward running, and the address of "Communication-based value setting" is 2001H, as shown in the following figure. 10 Hz is 03E8H in the hexadecimal form.

| Function                 | Address     | Data description                                    | R/W |  |
|--------------------------|-------------|-----------------------------------------------------|-----|--|
|                          |             | 0001H: Run forward                                  |     |  |
| Communication-           |             | 0002H: Run reversely                                |     |  |
|                          |             | 0003H: Jog forward                                  |     |  |
|                          | 000011      | 0004H: Jog reversely                                |     |  |
| based control<br>command | 2000H       | 0005H: Stop                                         | R/W |  |
|                          |             | 0006H: Coast to stop                                |     |  |
|                          |             | 0007H: Fault reset                                  |     |  |
|                          |             | 0008H: Stop jogging                                 |     |  |
| Communication-           | tion- 2001H | Communication-based frequency setting (0-Fmax;      |     |  |
| based setting<br>address | 200111      | unit: 0.01 Hz)                                      |     |  |
|                          | 2002H       | PID reference (0-1000, in which 1000 corresponds to | R/W |  |
| 8001655                  | 20020       | 100.0%)                                             |     |  |

In the actual operation, set P00.01 to 2 and P00.06 to 8.

The command sent from the master is as follows:

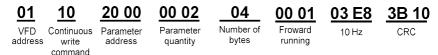

If the operation is successful, the following response is returned:

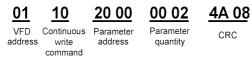

Example 2: Set "Acceleration time" of the VFD whose address is 01H to 10s, and "Deceleration time" to 20s.

| Functio<br>n code | Name | Description | Default | Modi<br>fy |  |
|-------------------|------|-------------|---------|------------|--|
|-------------------|------|-------------|---------|------------|--|

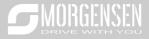

| P00.11        | ACC time 1 |                                              | Depends<br>on model | 0 |
|---------------|------------|----------------------------------------------|---------------------|---|
| <u>P00.12</u> | DEC time 1 | P00.11 and P00.12 setting range: 0.0–3600.0s | Depends<br>on model | 0 |

The address of <u>P00.11</u> is 000B, 10s is 0064H in the hexadecimal form, and 20s is 00C8H in the hexadecimal form.

The command sent from the master is as follows:

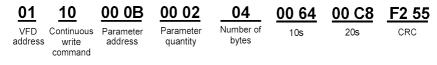

If the operation is successful, the following response is returned:

| <u>01</u>      | <u>10</u>                      | <u>00 0B</u>         | <u>00 02</u>          | <u>30 0A</u> |
|----------------|--------------------------------|----------------------|-----------------------|--------------|
| VFD<br>address | Continuous<br>write<br>command | Parameter<br>address | Parameter<br>quantity | CRC          |

**Note:** In the preceding command description, spaces are added to a command just for explanatory purposes. In practical applications, no space is required in the commands.

#### 9.4.8.4 Example of Modbus communication commissioning

A PC is used as the host, an RS232-RS485 converter is used for signal conversion, and the PC serial port used by the converter is COM1 (an RS232 port). The upper computer commissioning software is the serial port commissioning assistant Commix, which can be downloaded from the Internet. Download a version that can automatically execute the CRC check function. The following figure shows the interface of Commix.

| Port: COM1 💌                             | BaudRate: 9600 | <ul> <li>Apply</li> </ul> | 🗖 DTR     | F RTS    | Open Port         |
|------------------------------------------|----------------|---------------------------|-----------|----------|-------------------|
| DataBits: 8                              | Parity: None   | StopBit                   | s; 1 💌    | Mo CRC   | Pause             |
| Input HEX Show HEX<br>Input ASC Show ASC | 🔽 Ignore Space | 🔽 New Line                | 🔽 Show In | terval   | Clear             |
|                                          |                |                           |           | <u>^</u> | ( <u>s</u> ) Send |
|                                          |                |                           |           | ~        | ₩ by Enter        |
|                                          |                |                           |           |          | 1                 |
|                                          |                |                           |           |          |                   |
|                                          |                |                           |           |          |                   |

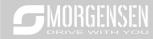

First, set the serial port to **COM1**. Then, set the baud rate consistently with <u>P14.01</u>. The data bits, check bits, and stop bits must be set consistently with <u>P14.02</u>. If the RTU mode is selected, you need to select the hexadecimal form **Input HEX**. To set the software to automatically execute the CRC function, you need to select **ModbusRTU** for ModbusRTU, select **CRC16 (MODBU SRTU)**, and set the start byte to **1**. After the auto CRC check function is enabled, do not enter CRC information in commands. Otherwise, command errors may occur due to repeated CRC check.

The commissioning command to set the VFD whose address is 03H to be forward running is as follows:

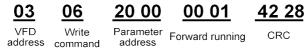

#### Note:

- ♦ Set the address (P14.00) of the VFD to 03.
- ♦ Set "Channel of running commands" (<u>P00.01</u>) to "Communication", and set "Communication channel of running commands" (<u>P00.02</u>) to the Modbus communication channel.
- Click Send. If the line configuration and settings are correct, a response transmitted by the VFD is received as follows:

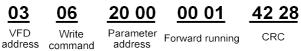

#### 9.5 Common communication faults

Common communication faults include the following:

- ♦ No response is returned.
- ♦ The VFD returns an exception response.

Possible causes of no response include the following:

- The serial port is set incorrectly. For example, the adapter uses the serial port COM1, but COM2 is selected for the communication.
- The settings of the baud rates, data bits, stop bits, and check bits are inconsistent with those set on the VFD.
- ♦ The positive pole (+) and negative pole (-) of the RS485 bus are connected reversely.
- ♦ The resistor connected to 485 terminals on the terminal block of the VFD is set incorrectly.

# Appendix A Expansion card

### A.1 Model definition

# EC-TX 5 03-05 B 1 2 3 4 5 6

| Field | Field description | Naming example                           | Remarks                     |
|-------|-------------------|------------------------------------------|-----------------------------|
| 1     | Product category  | EC: Expansion card                       |                             |
|       |                   | TX: communication card                   |                             |
| 2     | Card category     | IO: I/O card                             |                             |
|       |                   | IC: IoT card                             |                             |
|       |                   | Indicates the generation of a version    |                             |
|       |                   | category by using odd numbers, for       |                             |
| 3     | Version category  | example, 1, 3, 5, and 7 indicate the     |                             |
|       |                   | 1st, 2nd, 3rd and 4th generations of     |                             |
|       |                   | version.                                 |                             |
|       |                   | 01: Bluetooth card                       |                             |
|       |                   | 02: WiFi card                            |                             |
|       |                   | 03: PROFIBUS-DP                          |                             |
|       |                   | 04: Ethernet communication card          |                             |
|       |                   | 05: CANopen communication card           |                             |
|       |                   | 06: Reserved                             |                             |
|       |                   | 07: BACnet communication card            |                             |
|       |                   | 08: EtherCAT communication card          |                             |
|       |                   | 09: PROFINET communication card          |                             |
|       | Product code      | 10: Reserved                             | The value options increase  |
|       | (communication    | 11: CAN master/slave control             | by 1 in sequence, starting  |
| 4     | card)             | communication card                       | from 01. The naming         |
|       |                   | 12: MECHATROLINK communication           | relationship depends on the |
|       |                   | card                                     | board category.             |
|       |                   | 13: MEMOBUS communication card           |                             |
|       |                   | 14: CC- LINK communication card          |                             |
|       |                   | 15: Modbus TCP communication card        |                             |
|       |                   | 16: CC-LINK IE communication card        |                             |
|       |                   | 17: POWERLINK communication card         |                             |
|       |                   | 18: Reserved 1                           |                             |
|       |                   | 19: Reserved 2                           |                             |
|       | Product code      | 01: Multiple-function I/O card           |                             |
|       | (I/O card)        | 02: Multiple-function I/O card (with the |                             |

| Field | Field description         | Naming example                                                                                           | Remarks                                                                                                    |
|-------|---------------------------|----------------------------------------------------------------------------------------------------|----------------------------------------------------------------------------------------------------|
|       |                           | temperature detection function)<br>03: Reserved                                                          |                                                                                                    |
|       | Product code<br>(IC card) | 01: GPRS card<br>02: 4G card<br>03: Reserved                                                             |                                                                                                    |
| (5)   | Working power             | 00: Passive (Empty by default)<br>05: 5V<br>12: 12–15V<br>24: 24V                                        | If multiple voltage classes<br>are supported, the highest<br>class is marked. For<br>example, EC-PG305-12<br>supports 5V and 12V. |
| 6     | Version description       | Used to distinguish the<br>hardware/structure.<br>A: Standard version (Empty by default)<br>B: B version |                                                                                                    |

The following table describes expansion cards that the VFD supports. The expansion cards are optional and need to be purchased separately.

| Name                  | Model Specifications |                                                               |  |
|-----------------------|----------------------|---------------------------------------------------------------|--|
|                       |                      | • 4 digital inputs                                            |  |
|                       |                      | • 1 digital output                                            |  |
|                       | EC-IO501-00          | • 1 analog input                                              |  |
| IO expansion card     | EC-10501-00          | • 1 analog output                                             |  |
|                       |                      | • 2 relay outputs: 1 double-contact output, and 1             |  |
|                       |                      | single-contact output                                         |  |
|                       | EC-IO503-00          | <ul> <li>2 digital inputs and 6 relay outputs</li> </ul>      |  |
| PROFIBUS-DP           | EC-TX503             | - Summaring the DDOFIDUS DD protocol                          |  |
| communication card    | EC-1X503             | Supporting the PROFIBUS-DP protocol                           |  |
| CANopen               | EC-TX505             | <ul> <li>Based on the CAN2.0A physical layer</li> </ul>       |  |
| communication card    | EC-1X505             | <ul> <li>Supporting the CANopen protocol</li> </ul>           |  |
| CAN master/slave      |                      | <ul> <li>Based on the CAN2.0B physical layer</li> </ul>       |  |
| control communication | EC-TX511             | <ul> <li>Adopting MORGENSEN's master-slave control</li> </ul> |  |
| card                  |                      | proprietary protocol                                          |  |
| PROFINET              |                      | - Supporting the DDOFINET protocol                            |  |
| communication card    | EC-TX509             | <ul> <li>Supporting the PROFINET protocol</li> </ul>          |  |

## A.2 Dimensions and installation

All expansion cards are of the same dimensions (108x39mm) and can be installed in the same way.

All the VFD models provide two expansion card slots. Note the following when installing or uninstalling

an expansion card:

- $\diamond$  Ensure that no power is applied before installing the expansion card.
- ✤ To ease wiring, comply with the following although any supported expansion card at either slot can be identified:

| VFD power | Installation precautions                                                                                                    |  |  |
|-----------|----------------------------------------------------------------------------------------------------|--|--|
| 1.5–7.5kW | Install a communication card at slot 2. Before installing a DP communication card, remove the knock-off hole cover from the middle casing and lower |  |  |
|           | casing.                                                                                                    |  |  |
| 11–500kW  | It is recommended to install a DP communication card at slot 1.                                                                                     |  |  |

The following figure shows the installation diagram and the VFD with expansion cards installed.

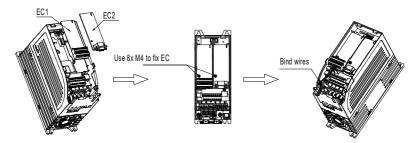

Figure A-1 1.5–7.5kW VFDs with expansion cards installed

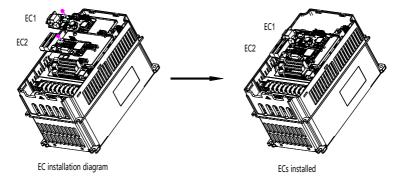

Figure A-2 11–500kW VFDs with expansion cards installed

Figure A-3 shows the expansion card installation procedure.

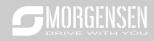

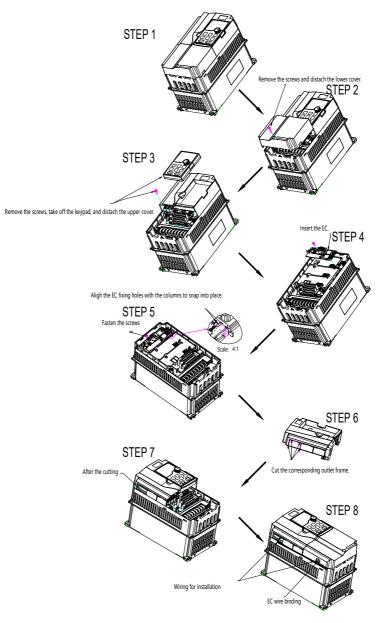

Figure A-3 Expansion card installation procedure

# A.3 Wiring

1. Ground a shielded cable as follows:

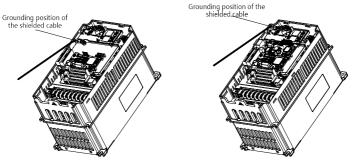

Figure A-4 Expansion card grounding cable connection

2. Wire an expansion card as follows:

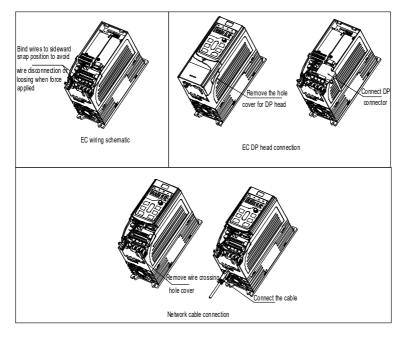

Figure A-5 Expansion card wiring for 1.5-7.5kW VFDs

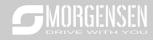

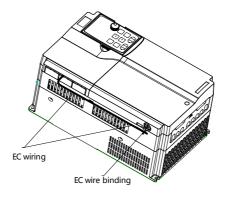

Figure A-6 Expansion card wiring for 11-500kW VFDs

### A.4 IO cards A.4.1 EC-IO501-00

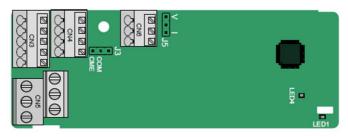

CME and COM are shorted through J3 before delivery, and J5 is the jumper for selecting the output type (voltage or current) of AO2.

The terminals are arranged as follows:

| AI3 | AO2 | GND |
|-----|-----|-----|
|-----|-----|-----|

| СОМ | CME  | Y2 | S5 |    |
|-----|------|----|----|----|
| PW  | +24V | S6 | S7 | S8 |

| RO3A | ٩    | RO | 3B | RC | D3C |    |
|------|------|----|----|----|-----|----|
|      | RO4A |    |    |    | RO  | 4C |

Indicator definition:

| Indicator | Definition | Function                                                    |
|-----------|------------|-------------------------------------------------------------|
|           | Status     | This indicator is on when the expansion card is             |
| LED1      | indicator  | establishing a connection with the control board;           |
|           | Indicator  | it blinks periodically after the expansion card is properly |

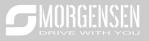

| Indicator | Definition Function |                                                          |
|-----------|---------------------|----------------------------------------------------------|
|           |                     | connected to the control board (the period is 1s, on for |
|           |                     | 0.5s, and off for the other 0.5s);                       |
|           |                     | and it is off when the expansion card is disconnected    |
|           |                     | from the control board.                                  |
|           | Power               | This indicator is on after the IO expansion card is      |
| LED4      | indicator           | powered on by the control board.                         |

EC-IO501-00 can be used in scenarios where the I/O interfaces of VFD cannot meet the application requirements. It can provide 4 digital inputs, 1 digital output, 1 analog input, 1 analog output, and two relay outputs. It is user-friendly, providing relay outputs through European-type screw terminals and other inputs and outputs through spring terminals.

EC-IO501-00 terminal functions:

| Category                | Terminal | Name                              | Description                                                                                                    |
|-------------------------|----------|-----------------------------------|----------------------------------------------------------------------------------------------------|
| Power supply            | PW       | External power                    | Used to provide input digital working power from<br>the external to the internal.<br>Voltage range: 12–24V<br>PW and +24V have been short connected before                                                                                                    |
| AI and AO               | AI3—GND  | Analog input 1<br>Analog output 1 | <ul> <li>delivery.</li> <li>Input range: For AI3, 0(2)–10V or 0(4)–20mA</li> <li>Input impedance: 20kΩ for voltage input; 250Ω for current input</li> <li>Whether voltage or current is used for input is set through the corresponding function code.</li> <li>Resolution: 5mV when 10V corresponds to 50Hz</li> <li>Error: ±0.5% when input is above 5V or 10mA at 25°C</li> <li>Output range: 0(2)–10V or 0(4)–20mA</li> <li>Whether voltage or current is used for output is set through the jumper J5</li> <li>Error: ±0.5% when output is above 5 V or 10 mA at 25°C</li> </ul> |
|                         | S5—COM   | Digital input 1                   | <ul> <li>Internal impedance: 3.3kΩ</li> </ul>                                                                                                    |
|                         | S6—COM   | Digital input 2                   | ♦ 12–30V voltage input is acceptable                                                                                                    |
| Distin                  | S7—COM   | Digital input 3                   | ♦ Bi-direction input terminal                                                                                                    |
| Digital<br>input/output | S8—COM   | Digital input 4                   | ♦ Max. input frequency: 1kHz                                                                                                    |
|                         | Y2—CME   | Digital output                    | <ul> <li>♦ Switch capacity: 200mA/30V</li> <li>♦ Output frequency range: 0–1kHz</li> <li>♦ The terminals CME and COM are shorted</li> </ul>                                                                                                    |

# 

| Category     | Terminal | Name                            | Description                                                                                                 |
|--------------|----------|---------------------------------|----------------------------------------------------------------------------------------------------|
|              |          |                                 | through J3 before delivery.                                                                                 |
|              | RO3A     | NO contact of<br>relay 3        |                                                                                                    |
|              | RO3B     | NC contact of relay 3           |                                                                                                    |
| Relay output | RO3C     | Common<br>contact of relay<br>3 | <ul> <li>Contact capacity: 3A/AC250V, 1A/DC30V</li> <li>Cannot be used as high frequency digital</li> </ul> |
|              | RO4A     | NO contact of relay 4           | output.                                                                                                    |
|              | RO4C     | Common<br>contact of relay<br>4 |                                                                                                    |

#### A.4.2 EC-IO503-00

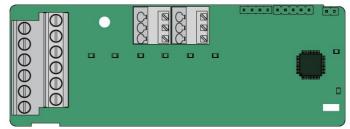

The terminals of EC-IO503-00 are arranged as follows:

| COM | S9 | S10  |
|-----|----|------|
|     |    |      |
| COM | PW | +24V |

| RO5A | RO5C | RO6A | RO6C | R07A  | R07C  |
|------|------|------|------|-------|-------|
| RO8A | RO8C | RO9A | RO9C | RO10A | RO10C |

#### Indicator definition:

| Indicator Definition |           | Function            |
|----------------------|-----------|---------------------|
|                      | Status    | On: RO5 is closed.  |
| LED1                 | indicator | Off: RO5 is opened. |
| 1.500                | Status    | On: RO6 is closed.  |
| LED2                 | indicator | Off: RO6 is opened. |
| LED3                 | Status    | On: RO7 is closed.  |

| Indicator | Definition          | Function                                                 |
|-----------|---------------------|----------------------------------------------------------|
|           | indicator           | Off: RO7 is opened.                                      |
| LED4      | Status              | On: RO8 is closed.                                       |
| LED4      | indicator           | Off: RO8 is opened.                                      |
|           | Status              | On: RO9 is closed.                                       |
| LED5      | indicator           | Off: RO9 is opened.                                      |
|           | Status              | On: RO10 is closed.                                      |
| LED6      | indicator           | Off: RO10 is opened.                                     |
|           | Power               | This indicator is on after the IO expansion card is      |
| LED7      | indicator           | powered on by the control board.                         |
|           | Status<br>indicator | On: The expansion card is establishing a connection to   |
|           |                     | the control board.                                       |
|           |                     | Blinking periodically (1s period is 1s, on for 0.5s, and |
| LED8      |                     | off for the other 0.5s): The expansion card is properly  |
|           |                     | connected to the control board.                          |
|           |                     | Off: The expansion card is disconnected from the         |
|           |                     | control board.                                           |

EC-IO503-00 can be used in scenarios where the I/O interfaces of VFD cannot meet the application requirements. It can provide 2 digital inputs and 6 relay outputs. It is user-friendly, providing relay outputs through European-type screw terminals and other inputs and outputs through spring terminals.

| Category | Terminal | Name            | Description                             |
|----------|----------|-----------------|-----------------------------------------|
|          | СОМ      |                 | Used to provide IO expansion card       |
| Power    | PW       |                 | working power from the external to the  |
|          |          | External power  | internal.                               |
| supply   | +24V     |                 | Voltage: +24V                           |
|          |          |                 | PW and +24V are shorted during use.     |
| Distin   | S9—COM   | Digital input 1 | ♦ Internal impedance: $3.3kΩ$           |
| Digital  | 040 000  |                 | ♦ 12–30V voltage input is acceptable    |
| input    | S10—COM  | Digital input 2 | ♦ Max. input frequency: 1kHz            |
|          | RO5A     | NO contact of   |                                         |
|          |          | relay 5         |                                         |
|          | RO5C     | NO contact of   | $\diamond$ Contact capacity: 3A/AC250V, |
| Relay    |          | relay 5         | 1A/DC30V                                |
| output   | DOGA     | NO contact of   | ♦ Cannot be used as high frequency      |
|          | RO6A     | relay 6         | digital output                          |
|          | DOSC     | NO contact of   |                                         |
|          | RO6C     | relay 6         |                                         |

# 

| Category | Terminal | Name                      | Description |
|----------|----------|---------------------------|-------------|
|          | R07A     | NO contact of relay 7     |             |
|          | R07C     | NO contact of<br>relay 7  |             |
|          | RO8A     | NO contact of<br>relay 8  |             |
|          | RO8C     | NO contact of<br>relay 8  |             |
|          | RO9A     | NO contact of<br>relay 9  |             |
|          | RO9C     | NO contact of<br>relay 9  |             |
|          | RO10A    | NO contact of<br>relay 10 |             |
|          | RO10C    | NO contact of<br>relay 10 |             |

## A.5 Communication cards

## A.5.1 PROFIBUS-DP communication card (EC-TX503)

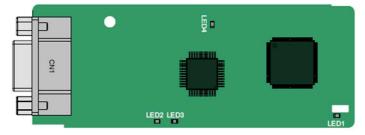

CN1 is a 9-pin D-type connector, as shown in the following figure.

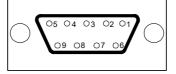

| Con | nector pin | Description |
|-----|------------|-------------|
| 1   | -          | Unused      |

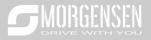

| Connector pin |         | Description                     |
|---------------|---------|---------------------------------|
| 2             | -       | Unused                          |
| 3             | B-Line  | Data+ (twisted pair 1)          |
| 4             | RTS     | Request sending                 |
| 5             | GND_BUS | Isolation ground                |
| 6             | +5V BUS | Isolated power supply of 5 V DC |
| 7             | -       | Unused                          |
| 8             | A-Line  | Data- (twisted pair 2)          |
| 9             | -       | Unused                          |
| Housing       | SHLD    | PROFIBUS cable shielding line   |

+5V and GND\_BUS are bus terminators. Some devices, such as the optical transceiver (RS485), may need to obtain power through these pins.

Some devices use RTS to determine the sending and receiving directions. In normal applications, only A-Line, B-Line, and the shield layer need to be used.

Indicator definition:

| Indicator | Definition              | Function                                             |
|-----------|-------------------------|------------------------------------------------------|
|           |                         | This indicator is on when the expansion card is      |
|           |                         | establishing a connection with the control board;    |
|           |                         | it blinks periodically after the expansion card is   |
| LED1      | Status indicator        | properly connected to the control board (the period  |
|           |                         | is 1s, on for 0.5s, and off for the other 0.5s).     |
|           |                         | and it is off when the expansion card is             |
|           |                         | disconnected from the control board.                 |
|           | Online indicator        | This indicator is on when the communication card is  |
| LED2      |                         | online and data exchange can be performed.           |
|           |                         | It is off when the communication card is not in the  |
|           |                         | online state.                                        |
|           | Offline/Fault indicator | This indicator is on when the communication card is  |
|           |                         | offline and data exchange cannot be performed.       |
|           |                         | It blinks when the communication card is not in the  |
| LED3      |                         | offline state.                                       |
| LEDS      | Unine/Fault Indicator   | It blinks at the frequency of 1 Hz when a            |
|           |                         | configuration error occurs: The length of the user   |
|           |                         | parameter data set during the initialization of the  |
|           |                         | communication card is different from that during the |

| Indicator | Definition      | Function                                              |
|-----------|-----------------|-------------------------------------------------------|
|           |                 | network configuration.                                |
|           |                 | It blinks at the frequency of 2 Hz when user          |
|           |                 | parameter data is incorrect: The length or content of |
|           |                 | the user parameter data set during the initialization |
|           |                 | of the communication card is different from that      |
|           |                 | during the network configuration.                     |
|           |                 | It blinks at the frequency of 4Hz when an error       |
|           |                 | occurs in the ASIC initialization of PROFIBUS         |
|           |                 | communication.                                        |
|           |                 | It is off when the diagnosis function is disabled.    |
|           |                 | This indicator is on after the control board feeds    |
| LED4      | Power indicator | power to the card.                                    |

For details, see the MSI350 series VFD communication card manual.

# A.5.2 CANopen communication card (EC-TX505) and CAN master/slave control communication card (EC-TX511)

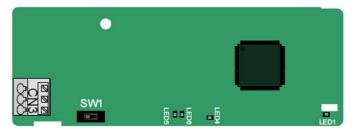

The EC-TX505/511 communication card is user-friendly, adopting spring terminals.

| 3-Pin spring terminal | Pin | Function | Description                   |
|-----------------------|-----|----------|-------------------------------|
|                       | 1   | CANH     | CANopen bus high level signal |
|                       | 2   | CANG     | CANopen bus shielding         |
|                       | 3   | CANL     | CANopen bus low level signal  |

Terminal resistor switch function description:

| Terminal resistor switch Pos | sition Function | Description |
|------------------------------|-----------------|-------------|
|------------------------------|-----------------|-------------|

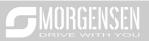

|   | Left  | OFF | CAN_H and CAN_L are not connected to a terminal resistor.              |
|---|-------|-----|------------------------------------------------------------------------|
| _ | Right | ON  | CAN_H and CAN_L are connected to a terminal resistor of 120 $\Omega$ . |

Indicator definition:

| Indicator  | Definition       | Function                                                           |  |  |
|------------|------------------|--------------------------------------------------------------------|--|--|
|            |                  | This indicator is on when the expansion card is establishing a     |  |  |
|            |                  | connection with the control board;                                 |  |  |
|            |                  | it blinks periodically after the expansion card is properly        |  |  |
| LED1       | Status indicator | connected to the control board (the period is 1s, on for 0.5s,     |  |  |
|            |                  | and off for the other 0.5s).                                       |  |  |
|            |                  | and it is off when the expansion card is disconnected from the     |  |  |
|            |                  | control board.                                                     |  |  |
| LED4 Power | Power indicator  | This indicator is on after the control board feeds power to the    |  |  |
| LED4       | Fower Indicator  | card.                                                              |  |  |
|            | Run indicator    | This indicator is on when the communication card is in the         |  |  |
|            |                  | working state.                                                     |  |  |
|            |                  | It is off when a fault occurs. Check whether the reset pin of the  |  |  |
|            |                  | communication card and the power supply are properly               |  |  |
| LED5       |                  | connected.                                                         |  |  |
|            |                  | It blinks when the communication card is in the pre-operation      |  |  |
|            |                  | state.                                                             |  |  |
|            |                  | It blinks once when the communication card is in the stopped       |  |  |
|            |                  | state.                                                             |  |  |
|            | Error indicator  | This indicator is on when the CAN controller bus is off or a fault |  |  |
|            |                  | occurs on the VFD.                                                 |  |  |
| LED6       |                  | It is off when the communication card is in the working state.     |  |  |
| LEDU       |                  | It blinks when the address setting is incorrect.                   |  |  |
|            |                  | It blinks once when a received frame is missed or an error         |  |  |
|            |                  | occurs during frame receiving.                                     |  |  |

For details, see the MSI350 series VFD communication card manual.

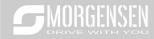

#### A.5.3 PROFINET communication card (EC-TX509)

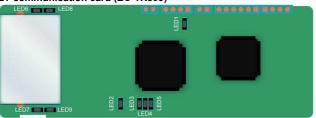

The terminal CN2 adopts standard RJ45 interfaces, which are in the dual design, and the two RJ45 interfaces are not distinguished from each other and can be interchangeably inserted. They are arranged as follows:

| Pin | Name | Description    |
|-----|------|----------------|
| 1   | TX+  | Transmit Data+ |
| 2   | TX-  | Transmit Data- |
| 3   | RX+  | Receive Data+  |
| 4   | n/c  | Not connected  |
| 5   | n/c  | Not connected  |
| 6   | RX-  | Receive Data-  |
| 7   | n/c  | Not connected  |
| 8   | n/c  | Not connected  |

Indicator definition:

The PROFINET communication card has 9 indicators, among which LED1 is the power indicator, LED2–5 are the communication status indicators of the communication card, and LED6–9 are the status indicators of the network port.

| Indicator                         | Color | Status   | Description                                                                                                    |
|-----------------------------------|-------|----------|----------------------------------------------------------------------------------------------------|
| LED1                              | Green |          | 3.3V power indicator                                                                                                 |
|                                   | Red   | On       | No network connection                                                                                                |
| LED2<br>(Bus status<br>indicator) |       | Blinking | The connection to the network cable between the PROFINET controller is OK, but the communication is not established. |
|                                   |       | Off      | Communication with the PROFINET controller has been established.                                                     |
| LED3                              | Green | On       | PROFINET diagnosis exists.                                                                                           |
| (System fault indicator)          |       | Off      | No PROFINET diagnosis.                                                                                               |
| LED4                              | Green | On       | TPS-1 protocol stack has started.                                                                                    |
| (Slave ready                      |       | Blinking | TPS-1 waits for MCU initialization.                                                                                  |
| indicator)                        |       | Off      | TPS-1 protocol stack does not start.                                                                                 |

| Indicator     | Color | Status | Description                                |  |  |  |  |
|---------------|-------|--------|--------------------------------------------|--|--|--|--|
| LED5          |       |        |                                            |  |  |  |  |
| (Maintenance  | Green |        | Manufacturer-specific, depending on the    |  |  |  |  |
| status        | Green |        | characteristics of the device              |  |  |  |  |
| indicator)    |       |        |                                            |  |  |  |  |
|               |       |        | The PROFINET communication card and        |  |  |  |  |
| LED6/7        |       | On     | PC/PLC have been connected by using a      |  |  |  |  |
| (Network port | Green |        | network cable.                             |  |  |  |  |
| status        | Green |        | The connection between the PROFINET        |  |  |  |  |
| indicator)    |       | Off    | communication card and PC/PLC has not been |  |  |  |  |
|               |       |        | established.                               |  |  |  |  |
| LED8/9        |       | 05     | The PROFINET communication card and        |  |  |  |  |
| (Network port | Oraan | On     | PC/PLC are communicating.                  |  |  |  |  |
| communication | Green | Off    | The PROFINET communication card and        |  |  |  |  |
| indicator)    |       |        | PC/PLC have no communication yet.          |  |  |  |  |

Electrical connection:

The PROFINET communication card adopts standard RJ45 interfaces, which can be used in a linear network topology and a star network topology. The linear network topology electrical connection diagram is shown in Figure A-7.

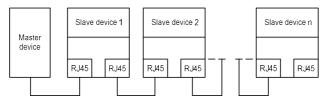

Figure A-7 Linear network topology electrical connection

Note: For the star network topology, you need to prepare PROFINET switches.

The star network topology electrical connection diagram is shown in Figure A-8.

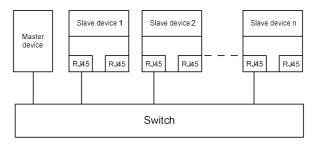

Figure A-8 Star network topology electrical connection

# Appendix B Technical data

# B.1 What this chapter contains

This chapter describes the technical data of the VFD and its compliance to CE and other quality certification systems.

# **B.2 Derated application**

#### B.2.1 Capacity

Choose a VFD model based on the rated current and power of the motor. To endure the rated power of the motor, the rated output current of the VFD must be larger or equal to the rated current of the motor. The rated power of the VFD must be higher or equal to that of the motor.

#### Note:

- ♦ The rated capacity is the capacity at the ambient temperature of 40°C.
- You need to check and ensure that the power flowing through the common DC connection in the common DC system does not exceed the rated power of the motor.

#### **B.2.2 Derating**

If the ambient temperature at the VFD installation site exceeds 40°C, the VFD installation site altitude exceeds 1000m, a heat sink cover is used, or the carrier frequency is higher than the recommended (see P00.14 for the recommended frequency), the VFD needs to be derated.

#### B.2.2.1 Derating due to temperature

When the temperature ranges from +40°C to +50°C, the rated output current is derated by 1% for each increased 1°C. For the actual derating, see the following figure.

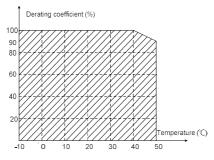

**Note:** It is not recommended to use the VFD at an environment with the temperature higher than 50°C. If you do, you shall be held accountable for the consequences caused.

### B.2.2.2 Derating due to altitude

When the altitude of the site where the VFD is installed is lower than 1000 m, the VFD can run at the rated power. When the altitude exceeds 1000m, derate by 1% for every increase of 100m. When the altitude exceeds 3000m, consult the local MORGENSEN dealer or office for details.

#### B.2.2.3 Derating due to carrier frequency

The carrier frequency of the VFD varies with power class. The VFD rated power is defined based on the carrier frequency factory setting. If the carrier frequency exceeds the factory setting, the VFD power is derated by 10% for each increased 1 kHz.

### **B.3 Grid specifications**

| Grid voltage  | AC 3PH 380V-480V                                                                |
|---------------|---------------------------------------------------------------------------------|
|               | According to the definition in IEC 61439-1, the maximum allowable short-circuit |
| Short-circuit | current at the incoming end is 100 kA. Therefore, the VFD is applicable to      |
| capacity      | scenarios where the transmitted current in the circuit is no larger than 100 kA |
|               | when the VFD runs at the maximum rated voltage.                                 |
| Frequency     | 50/60 Hz±5%, with a maximum change rate of 20%/s                                |

## **B.4 Motor connection data**

| Asynchronous induction motor or permanent-magnet synchronous motor             |  |  |  |  |  |  |  |  |
|--------------------------------------------------------------------------------|--|--|--|--|--|--|--|--|
| 0–U1 (motor rated voltage), 3PH symmetrical, Umax (VFD rated voltage) at the   |  |  |  |  |  |  |  |  |
| field-weakening point                                                          |  |  |  |  |  |  |  |  |
| The motor output short-circuit protection meets the requirements of IEC 61800- |  |  |  |  |  |  |  |  |
| 5-1.                                                                           |  |  |  |  |  |  |  |  |
| 0–400 Hz                                                                       |  |  |  |  |  |  |  |  |
|                                                                                |  |  |  |  |  |  |  |  |
| 0.01 Hz                                                                        |  |  |  |  |  |  |  |  |
| See section 3.6 Product ratings.                                               |  |  |  |  |  |  |  |  |
| 1.1 times of the motor rated power                                             |  |  |  |  |  |  |  |  |
|                                                                                |  |  |  |  |  |  |  |  |
| 10–400 Hz                                                                      |  |  |  |  |  |  |  |  |
|                                                                                |  |  |  |  |  |  |  |  |
|                                                                                |  |  |  |  |  |  |  |  |
| 2, 4, 8, 12, or 15 kHz                                                         |  |  |  |  |  |  |  |  |
|                                                                                |  |  |  |  |  |  |  |  |

### B.4.1 EMC compatibility and motor cable length

The VFD supports the built-in and external filter solutions to meet IEC/EN 61800-3 Second environment (C3) and First environment (C2) EMC requirements. According to the 4kHz carrier frequency setting, the motor cable length requirements are as follows:

|          |                                                  | Supported motor cable length (unit: m) |                                      |                               |  |  |  |  |  |  |  |
|----------|--------------------------------------------------|----------------------------------------|--------------------------------------|-------------------------------|--|--|--|--|--|--|--|
|          | E                                                | Built-in                               | External                             |                               |  |  |  |  |  |  |  |
| range    | VFD power<br>range<br>environment<br>category C3 | First environment category C2          | Second<br>environment<br>category C3 | First environment category C2 |  |  |  |  |  |  |  |
| 1.5–22kW | 20                                               | 20                                     | 1                                    | /                             |  |  |  |  |  |  |  |

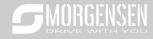

| 30–500kW | 30 | No built-in solution | 30 | / |
|----------|----|----------------------|----|---|
|----------|----|----------------------|----|---|

Contact us for built-in solutions to meet C2 and C3 requirements. For details about external C3 filters, see D.7 Filter.

For details about the C3 and C2 EMC environment categories, see section B.6 EMC regulations.

#### **B.5 Application standards**

The following table describes the standards that VFDs comply with.

| EN/ISO 13849-1   | Safety of machinery—Safety-related parts of control systems—Part 1:<br>General principles for design                        |
|------------------|----------------------------------------------------------------------------------------------------|
| IEC/EN 60204-1   | Safety of machinery. Electrical equipment of machines. Part 1:<br>General requirements                                      |
| IEC/EN 62061     | Safety of machinery—Safety-related functional safety of electrical, electronic, and programmable electronic control systems |
| IEC/EN 61800-3   | Adjustable speed electrical power drive systems. Part 3: EMC requirements and specific test methods                         |
| IEC/EN 61800-5-1 | Adjustable speed electrical power drive systems—Part 5-1: Safety requirements—Electrical, thermal and energy                |

#### **B.5.1 CE marking**

The CE marking on the VFD nameplate indicates that the VFD is CE-compliant, meeting the regulations of the European low-voltage directive (2014/35/EU) and EMC directive (2014/30/EU).

#### **B.5.2 EMC compliance declaration**

European union (EU) stipulates that the electric and electrical devices sold in Europe cannot generate electromagnetic disturbance that exceeds the limits stipulated in related standards, and can work properly in environments with certain electromagnetic interference. The EMC product standard (EN 61800-3) describes the EMC standards and specific test methods for adjustable speed electrical power drive systems. Our products have been compliant with these regulations.

#### **B.6 EMC regulations**

The EMC product standard (EN 61800-3) describes the EMC requirements on VFDs.

Application environment categories:

First environment: Civilian environment, including application scenarios where VFDs are directly connected to the civil power supply low-voltage grids without intermediate transformers.

Second environment: All locations outside a residential area.

VFD categories:

C1: Rated voltage lower than 1000 V, applied to the first environment.

C2: Rated voltage lower than 1000 V, non-plug, socket, or mobile devices; power drive systems that must be installed and operated by specialized personnel when applied to environments of Category I

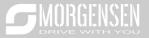

**Note:** The EMC standard IEC/EN 61800-3 no longer restricts the power distribution of VFDs, but it specifies their use, installation, and commissioning. Specialized personnel or organizations must have the necessary skills (including the EMC-related knowledge) for installing and/or performing commissioning on the electrical drive systems.

C3: Rated voltage lower than 1000 V, applied to the second environment. They cannot be applied to the first environment.

C4: Rated voltage higher than 1000 V, or rated current higher or equal to 400 A, applied to complex systems in the second environment.

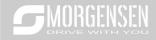

# Appendix C Dimension drawings

# C.1 What this chapter contains

This chapter provides the dimension drawings of the VFD, which uses millimeter (mm) as the unit.

### C.2 Keypad structure

#### C.2.1 Structure diagram

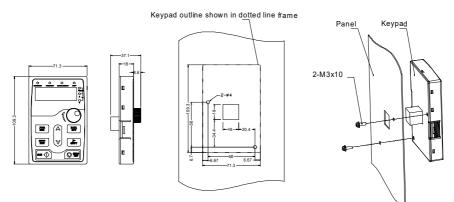

Dimension and hole sizes for mounting keypad without a bracket

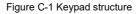

### C.2.2 Keypad mounting bracket

**Note:** The external keypad can be mounted directly with M3 threaded screws or with a keypad bracket. For 380V 1.5–90kW VFD models, the keypad mounting bracket is an optional part. For 380V 110– 500kW VFD models, you can use optional brackets or use the standard keypad brackets externally.

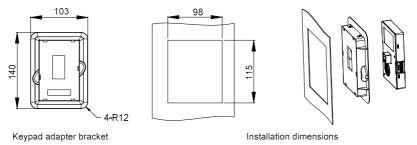

Figure C-2 (Optional) Keypad mounting bracket

# C.3 VFD structure

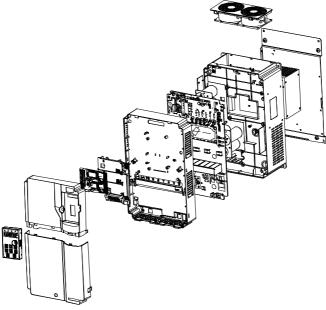

Figure C-3 VFD structure

# C.4 Dimensions of AC 3PH 380V VFD models

#### C.4.1 Wall-mounting dimensions

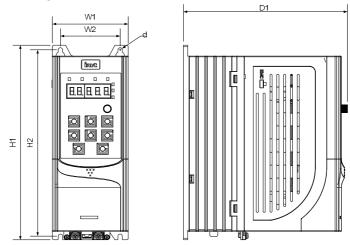

Figure C-4 1.5–7.5kW VFD wall-mounting diagram

# **MORGENSEN**

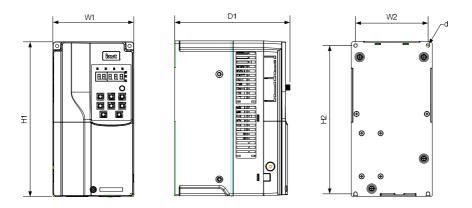

Figure C-5 11–45kW VFD wall-mounting diagram Table C-1 1.5–45kW VFD wall-mounting dimensions (unit: mm)

| VFD model | Outlin | ne dimen<br>(mm) | isions |       | inting ho<br>ance (mr |    | Hole     | Fixing<br>screw |  |
|-----------|--------|------------------|--------|-------|-----------------------|----|----------|-----------------|--|
|           | W1     | H1               | D1     | H2    | W2                    | D2 | diameter | screw           |  |
| 1.5–4kW   | 89     | 231              | 193    | 221   | 70                    | /  | ø 5      | M4              |  |
| 5.5–7.5kW | 89     | 259              | 211.5  | 248   | 70                    | /  | ø 6      | M5              |  |
| 11–15kW   | 145    | 280              | 207    | 268   | 130                   | /  | ø 6      | M5              |  |
| 18.5–22kW | 169    | 320              | 214    | 308   | 154                   | /  | ø 6      | M5              |  |
| 30–37kW   | 200    | 340.6            | 184.6  | 328.6 | 185                   | /  | ø 6      | M5              |  |
| 45kW      | 250    | 400              | 202    | 380   | 230                   | /  | ø 6      | M5              |  |

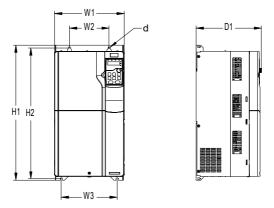

Figure C-6 380V 55–90kW VFD wall-mounting diagram

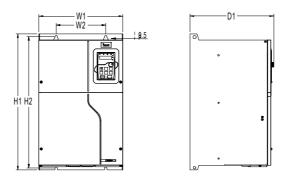

Figure C-7 380V 110–132kW VFD wall-mounting diagram

| VFD model | Outlin | ne dimen<br>(mm) | sions |     | inting ho<br>ance (mr |     | Hole     | Fixing<br>screw |  |
|-----------|--------|------------------|-------|-----|-----------------------|-----|----------|-----------------|--|
|           | W1     | H1               | D1    | H2  | W2                    | W3  | diameter |                 |  |
| 55–90kW   | 282    | 560              | 263.7 | 542 | 160                   | 226 | ø 9      | M8              |  |
| 110–132kW | 338    | 554              | 326.2 | 534 | 200                   | /   | ø 9.5    | M8              |  |

Table C-2 380V 55–132kW VFD wall-mounting dimensions (unit: mm)

# **MORGENSEN**

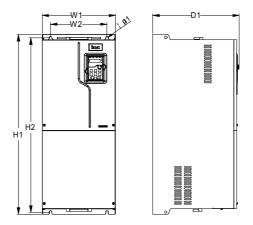

Figure C-8 380V 160-200kW VFD wall-mounting diagram

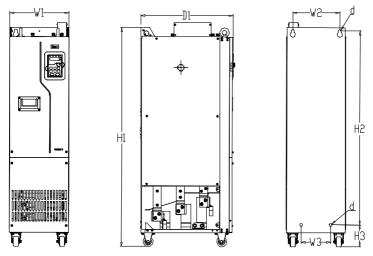

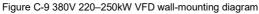

| VFD model | Outlir | ne dimen<br>(mm) | sions |     | inting ho<br>ance (mr |     | Hole     | Fixing<br>screw |  |
|-----------|--------|------------------|-------|-----|-----------------------|-----|----------|-----------------|--|
|           | W1     | H1               | D1    | H2  | W2                    | W3  | diameter |                 |  |
| 160–200kW | 338    | 825              | 386.2 | 800 | 260                   | /   | ø 11     | M10             |  |
| 220–250kW | 303    | 1108             | 468   | 980 | 240                   | 150 | ø 14     | M12             |  |

Table C-3 380V 160-250kW VFD wall-mounting dimensions (unit: mm)

#### C.4.2 Flange mounting dimensions

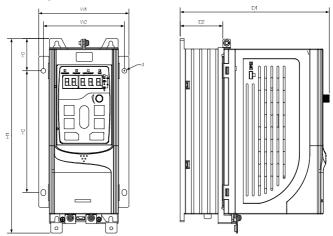

Figure C-10 380V 1.5–7.5kW VFD flange mounting diagram Table C-4 380V 1.5–7.5kW VFD flange mounting dimensions (unit: mm)

|           | Outlin | e dime | ensions | Moun  |      |     |      |               |              |  |
|-----------|--------|--------|---------|-------|------|-----|------|---------------|--------------|--|
| VFD model |        | (mm)   |         | (mm)  |      |     |      | Hole diameter | Fixing screw |  |
|           | W1     | H1     | D1      | H2    | H3   | W2  | D2   |               |              |  |
| 1.5–4kW   | 117    | 245    | 193     | 153.5 | 40.5 | 105 | 55.5 | ø 6           | M5           |  |
| 5.5–7.5kW | 117    | 272.5  | 211.5   | 180   | 41   | 105 | 75   | ø 6           | M5           |  |

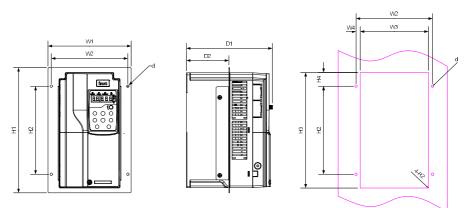

Figure C-11 380V 11- 22kW VFD flange mounting diagram

# 

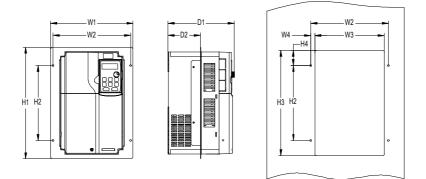

Figure C-12 380V 30–90kW VFD flange mounting diagram

-D1

Ŀ

Ŀ

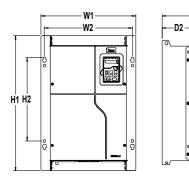

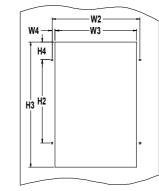

Figure C-13 380V 110–200kW VFD flange mounting diagram Table C-5 380V 11–200kW VFD flange mounting dimensions (unit: mm)

| VFD           | Outlin | e dime<br>(mm) | ensions |     | Mour  | nting h |     | Installation | Fixed |       |      |       |
|---------------|--------|----------------|---------|-----|-------|---------|-----|--------------|-------|-------|------|-------|
| model         | W1     | H1             | D1      | H2  | H3    | H4      | W2  | W3           | W4    | D2    | hole | Screw |
| 11–15kW       | 200    | 306            | 206.7   | 215 | 282   | 33.5    | 184 | 164          | 10    | 102   | ø 6  | M5    |
| 18.5–<br>22kW | 224    | 346            | 214     | 255 | 322   | 33.5    | 208 | 189          | 9.5   | 108   | ø 6  | M5    |
| 30–<br>37kW   | 266    | 371            | 208     | 250 | 350.6 | 20.3    | 250 | 224          | 13    | 104   | ø 6  | M5    |
| 45kW          | 316    | 430            | 223     | 300 | 410   | 55      | 300 | 274          | 13    | 118.3 | ø 6  | M5    |
| 55–<br>90kW   | 352    | 580            | 258     | 400 | 570   | 80      | 332 | 306          | 12    | 133.8 | ø 9  | M8    |

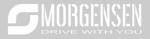

| VFD   | Outlin | e dime<br>(mm) | ensions | mounting note distance (mm) installation |     |       |       |     |      | Fixed |      |       |
|-------|--------|----------------|---------|------------------------------------------|-----|-------|-------|-----|------|-------|------|-------|
| model | W1     | H1             | D1      | H2                                       | H3  | H4    | W2    | W3  | W4   | D2    | noie | Screw |
| 110–  | 418.5  | 600            | 330     | 370                                      | 559 | 108.5 | 200 5 | 361 | 14.2 | 149.5 | ø 10 | M8    |
| 132kW | 410.5  | 000            | 330     | 370                                      | 559 | 106.5 | 369.5 | 301 | 14.2 | 149.5 | 010  | IVIO  |
| 160–  | 428    | 868            | 390     | 625                                      | 830 | 80    | 394   | 345 | 24.5 | 183   | ø 11 | M10   |
| 200kW | 428    | 000            | 290     | 025                                      | 030 | 00    | 394   | 345 | 24.3 | 103   |      | WIU   |

C.4.3 Floor mounting dimensions

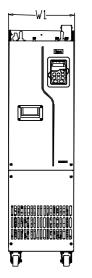

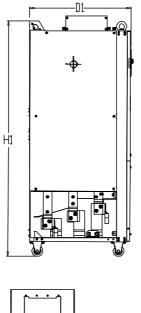

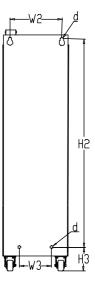

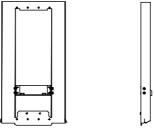

Base mounting bracket

Figure C-14 380V 220–500kW VFD floor mounting diagram

| VFD model | Outline | e dimei<br>(mm) | nsions | Moun | ting ha<br>(mr |     | ance | Hole diameter | Fixing |  |
|-----------|---------|-----------------|--------|------|----------------|-----|------|---------------|--------|--|
|           | W1      | H1              | D1     | H2   | H3             | W2  | W3   |               | screw  |  |
| 220–250kW | 303     | 1108            | 468    | 980  | 111            | 240 | 180  | ø 14          | M12    |  |
| 280–355kW | 330     | 1288            | 544    | 1150 | 122            | 225 | 180  | ø 13          | M10    |  |
| 400–500kW | 330     | 1398            | 544    | 1280 | 101            | 240 | 200  | ø 13          | M10    |  |

Table C-6 380V 220–500kW VFD floor mounting dimensions (unit: mm)

For details about the base mounting bracket, see Figure C-16 and Table C-8.

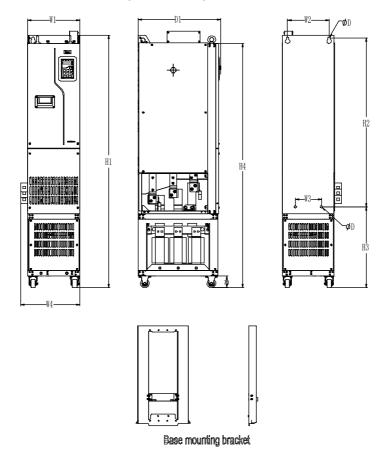

Figure C-15 Mounting diagram for 380V 220–500kW VFDs with output reactors

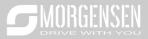

| VFD model | Out |     | imensi<br>m) | ons | Mo   |     | hole d<br>(mm) | listano | e   | Hole Fixing diameter screw |       |
|-----------|-----|-----|--------------|-----|------|-----|----------------|---------|-----|----------------------------|-------|
|           | W1  | W4  | H1           | D1  | H2   | H3  | H4             | W2      | W3  | diameter                   | screw |
| 220–250kW | 303 | 350 | 1470         | 480 | 980  | 471 | 1420           | 240     | 150 | ø 14                       | M12   |
| 280–355kW | 330 | 390 | 1619         | 544 | 1150 | 453 | 1571           | 225     | 180 | ø 13                       | M10   |
| 400–500kW | 330 | 390 | 1729         | 544 | 1280 | 432 | 1681           | 240     | 200 | ø 13                       | M10   |

TableC-7 Floor mounting dimensions for 380V 220-500 VFDs with output reactors (unit: mm)

For details about the base mounting bracket, see Figure C-16 and Table C-8.

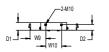

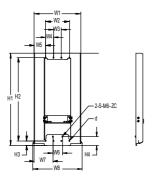

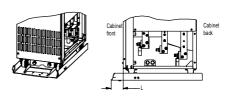

Base dimensions

Place of base for supporting the VFD cabinet

Figure C-16 380V 220–500kW VFD base bracket dimensions and mounting dimensions

|           | W1   | W2  | 14/2 | 14/4        | 14/5 | MIC | W7    | 14/0  | 14/0  |     | 114 | 110 | 112  | 114  | D4 | <b>D</b> 0 |   | Screw    |      |
|-----------|------|-----|------|-------------|------|-----|-------|-------|-------|-----|-----|-----|------|------|----|------------|---|----------|------|
| VFD model | VV 1 | VVZ | VV 3 | <b>VV</b> 4 | e vv | 446 | VV/   | 844   | vv9   | W10 | HI  | HZ  | нз   | H4   | DI | DZ         | a | Screw    |      |
| 220–250kW | 295  | 150 | 50   | 50          | 71.5 | 60  | 117.5 | 312.8 | 97.5  | 100 | 580 | 525 | 27.5 | 54.5 | 50 | 36         | 6 | M5 self- | 77.5 |
| 280–315kW |      |     |      | _           |      |     |       |       |       |     |     |     |      |      |    |            |   | tapping  | 25.5 |
| 355–500kW | 321  | 150 | 50   | 50          | 84.5 | 60  | 130.5 | 338.8 | 110.5 | 100 | 580 | 525 | 27.5 | 54.5 | 46 | 33.5       | 6 | screw    | 25   |

| Table C-8 380V 220–500kW VFD base bracket dimensions       | (unit: mm)   | ١ |
|------------------------------------------------------------|--------------|---|
| Table C-0 500 V ZZO-500 KVV VI D base bracket differisions | (unit. mini) | , |

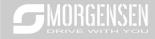

# Appendix D Optional peripheral accessories

# D.1 What this chapter contains

This chapter describes how to select optional accessories for the VFD.

# D.2 Wiring of peripheral accessories

The following figure shows the external wiring of the VFD.

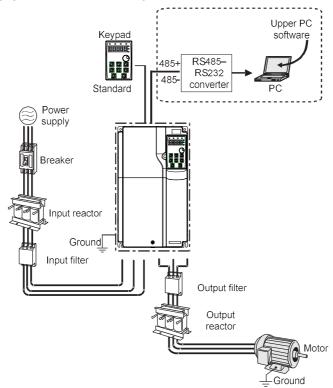

**Note:** You can choose the optional built-in DC reactor, which will be installed at the factory before delivery.

| Image | Name    | Description                                                                                                    |
|-------|---------|----------------------------------------------------------------------------------------------------|
|       | Cable   | Accessory for signal transmission.                                                                                                    |
|       | Breaker | Device for electric shock prevention and protection<br>against short-to-ground that may cause current leakage<br>and fire. Select residual-current circuit breakers (RCCBs) |

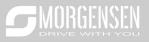

| Image | Name          | Description                                                   |
|-------|---------------|---------------------------------------------------------------|
|       |               | that are applicable to VFDs and can restrict high-order       |
|       |               | harmonics, and of which the rated sensitive current for       |
|       |               | one VFD is larger than 30 mA.                                 |
|       |               | Accessories used to improve the power factor on the input     |
|       | Input reactor | side of the VFD, and thus restrict high-order harmonic        |
| ~     |               | currents.                                                     |
|       |               | Accessory that restricts the electromagnetic interference     |
|       | Input filter  | generated by the VFD and transmitted to the public grid       |
|       |               | through the power cable. Try to install the input filter near |
|       |               | the input terminal side of the VFD.                           |
|       |               | Accessory used to restrict interference generated in the      |
|       | Output filter | wiring area on the output side of the VFD. Try to install     |
|       |               | the output filter near the output terminal side of the VFD.   |
|       |               | Accessory used to lengthen the valid transmission             |
|       | Output        | distance of the inverter, which effectively restrict the      |
|       | reactor       | transient high voltage generated during the switch-on and     |
|       |               | switch-off of the IGBT module of the inverter.                |

# **D.3 Power supply**

See chapter 4 Installation guidelines.

A

♦ Ensure that the voltage class of the VFD is consistent with that of the grid.

# D.4 Cable

#### D.4.1 Power cable

The sizes of the input power cables and motor cables must comply with local regulations.

- ♦ The input power cables and motor cables must be able to carry the corresponding load currents.
- The maximum temperature margin of the motor cables in continuous operation cannot be lower than 70°C.
- The conductivity of the PE grounding conductor is the same as that of the phase conductor, that is, the cross-sectional areas are the same.
- ✤ For details about the EMC requirements, see Appendix B Technical data.

To meet the EMC requirements stipulated in the CE standards, you must use symmetrical shielded cables as motor cables (as shown in the following figure).

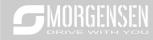

Four-core cables can be used as input cables, but symmetrical shielded cables are recommended. Compared with four-core cables, symmetrical shielded cables can reduce electromagnetic radiation as well as the current and loss of the motor cables.

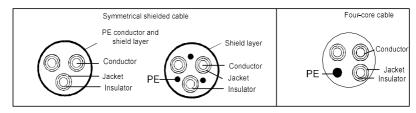

**Note:** If the electrical conductivity of the motor cable shield layer does not meet the requirements, a separate PE conductor must be used.

To protect the conductors, the cross-sectional area of the shielded cables must be the same as that of the phase conductors if the cable and conductor are made of materials of the same type. This reduces grounding resistance, and thus improves impedance continuity.

To effectively restrict the emission and conduction of radio frequency (RF) interference, the conductivity of the shielded cable must at least be 1/10 of the conductivity of the phase conductor. This requirement can be well met by a copper or aluminum shield layer. Figure D-1 shows the min. requirement on motor cables of VFD. The cable must consist of a layer of spiral-shaped copper strips. The denser the shield layer is, the more effectively the electromagnetic interference is restricted.

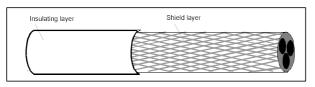

Figure D-1 Cable cross section

#### D.4.2 Control cable

All analog control cables and cables used for frequency input must be shielded cables. Analog signal cables need to be double-shielded twisted-pair cables (as shown in figure a). Use one separate shielded twisted pair for each signal. Do not use the same ground wire for different analog signals.

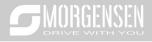

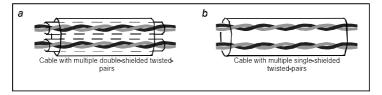

Figure D-2 Power cable arrangement

For low-voltage digital signals, double-shielded cables are recommended, but shielded or unshielded twisted pairs (as shown in figure b) also can be used. For frequency signals, however, only shielded cables can be used.

Relay cables need to be those with metal braided shield layers.

Keypads need to be connected by using network cables. In complicated electromagnetic environments, shielded network cables are recommended.

**Note:** Analog signals and digital signals cannot use the same cables, and their cables must be arranged separately.

Dielectric withstand tests have been performed between the main circuit and housing of each VFD before delivery. In addition, the VFD has the internal voltage limiting circuit, which can automatically cut off the test voltage. Do not perform any voltage withstand or insulation resistance tests, such as high-voltage insulation tests or using a megameter to measure the insulation resistance, on the VFD or its components.

**Note:** Before connecting the input power cable of the VFD, check the insulation conditions of the cable according to local regulations.

|                |                     | T / U, V, W<br>+), (-)    |                     | Fastening                 |                |
|----------------|---------------------|---------------------------|---------------------|---------------------------|----------------|
| VFD model      | Cable size<br>(mm²) | Connection terminal model | Cable size<br>(mm²) | Connection terminal model | torque<br>(Nm) |
| MSI270-1R5-4   | 1                   | TNR1.25-4                 | 1                   | TNR1.25-4                 | 1.2–1.5        |
| MSI270-2R2-4   | 1                   | TNR1.25-4                 | 1                   | TNR1.25-4                 | 1.2–1.5        |
| MSI270-004-4   | 1.5                 | TNR1.25-4                 | 1.5                 | TNR1.25-4                 | 1.2–1.5        |
| MSI270-5R5-4   | 2.5                 | TNR2-4                    | 2.5                 | TNR2-4                    | 1.2–1.5        |
| MSI270-7R5-4   | 2.5                 | TNR2-4                    | 2.5                 | TNR2-4                    | 1.2–1.5        |
| MSI270-011-4(- |                     |                           |                     |                           |                |
| L1)            | 4                   | TNR3.5-5                  | 4                   | TNR3.5-5                  | 2–2.5          |
| MSI270-015-4(- |                     |                           |                     |                           |                |
| L1)            | 6                   | TNR5.5-5                  | 6                   | TNR5.5-5                  | 2–2.5          |

#### D.4.3 Recommended cable size

Table D-1 Recommended cable size

# **MORGENSEN**

|                       |                     | T / U, V, W<br>+), (-)    |                     | PE                        | Fastening      |
|-----------------------|---------------------|---------------------------|---------------------|---------------------------|----------------|
| VFD model             | Cable size<br>(mm²) | Connection terminal model | Cable size<br>(mm²) | Connection terminal model | torque<br>(Nm) |
| MSI270-018-4(-        |                     |                           |                     |                           |                |
| L1)                   | 10                  | TNR8-5                    | 10                  | TNR8-5                    | 2–2.5          |
| MSI270-022-4(-        |                     |                           |                     |                           |                |
| L1)                   | 16                  | TNR14-5                   | 16                  | TNR14-5                   | 2–2.5          |
| MSI270-030-4(-<br>L1) | 16                  | GTNR16-6                  | 16                  | GTNR16-5                  | 3.5            |
| MSI270-037-4(-<br>L1) | 25                  | GTNR25-6                  | 16                  | GTNR16-5                  | 3.5            |
| MSI270-045-4(-<br>L1) | 25                  | GTNR25-6                  | 16                  | GTNR16-5                  | 3.5            |
| MSI270-055-4(-<br>L1) | 35                  | GTNR35-8                  | 16                  | GTNR16-6                  | 9–11           |
| MSI270-075-4(-<br>L1) | 50                  | GTNR50-8                  | 25                  | GTNR25-6                  | 9–11           |
| MSI270-090-4(-<br>L1) | 70                  | GTNR70-8                  | 35                  | GTNR35-6                  | 9–11           |
| MSI270-110-4(-<br>L1) | 95                  | GTNR95-12                 | 50                  | GTNR50-8                  | 31–40          |
| MSI270-132-4(-<br>L1) | 95                  | GTNR95-12                 | 50                  | GTNR50-8                  | 31–40          |
| MSI270-160-4(-<br>L1) | 150                 | GTNR150-12                | 70                  | GTNR70-8                  | 31–40          |
| MSI270-185-4(-<br>L1) | 185                 | GTNR185-12                | 95                  | GTNR95-8                  | 31–40          |
| MSI270-200-4(-<br>L1) | 185                 | GTNR185-12                | 95                  | GTNR95-8                  | 31–40          |
| MSI270-220-4(-<br>Ln) | 2×95                | GTNR95-12                 | 95                  | GTNR95-12                 | 31–40          |
| MSI270-250-4(-<br>Ln) | 2×95                | GTNR95-12                 | 95                  | GTNR95-12                 | 31–40          |
| MSI270-280-4(-<br>Ln) | 2×150               | GTNR150-12                | 150                 | GTNR150-12                | 31–40          |
| MSI270-315-4(-<br>Ln) | 2×150               | GTNR150-12                | 150                 | GTNR150-12                | 31–40          |

|                       |                     | T / U, V, W<br>+), (-)    |                     | PE                        | Fastening      |
|-----------------------|---------------------|---------------------------|---------------------|---------------------------|----------------|
| VFD model             | Cable size<br>(mm²) | Connection terminal model | Cable size<br>(mm²) | Connection terminal model | torque<br>(Nm) |
| MSI270-355-4(-<br>Ln) | 2×185               | GTNR185-12                | 185                 | GTNR185-12                | 31–40          |
| MSI270-400-4-Ln       | 2×185               | GTNR185-16                | 2×120               | GTNR120-12                | 92–100         |
| MSI270-450-4-Ln       | 2×240               | GTNR240-16                | 2×150               | GTNR150-12                | 92–100         |
| MSI270-500-4-Ln       | 2×300               | GTNR300-16                | 2×150               | GTNR150-12                | 92–100         |

Note: n = 1 or 3

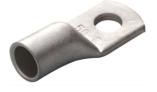

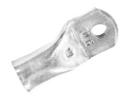

GTNR terminal

Narrow-head terminal

GTNR terminal brand: Suzhou Yuanli (The model varies with the brand.)

SG narrow-head terminal brand: Suzhou RCCN (The model varies with the brand.)

| Table D-2 Recommended cable size | (Compliant with UL standards) |
|----------------------------------|-------------------------------|
|                                  |                               |

| VED we del        |                                  | T / U, V, W<br>(+), (-)   |                                  | Fastening                 |                |
|-------------------|----------------------------------|---------------------------|----------------------------------|---------------------------|----------------|
| VFD model         | Cable size<br>(mm <sup>2</sup> ) | Connection terminal model | Cable size<br>(mm <sup>2</sup> ) | Connection terminal model | torque<br>(Nm) |
| MSI270-1R5-4      | 16                               | TLK1.5-4                  | 16                               | TLK1.5-4                  | 1.2–1.5        |
| MSI270-2R2-4      | 16                               | TLK1.5-4                  | 16                               | TLK1.5-4                  | 1.2–1.5        |
| MSI270-004-4      | 14                               | TLK2.5-4                  | 14                               | TLK2.5-4                  | 1.2–1.5        |
| MSI270-5R5-4      | 14                               | TLK2.5-4                  | 14                               | TLK2.5-4                  | 1.2–1.5        |
| MSI270-7R5-4      | 12                               | TLK4-4                    | 12                               | TLK4-4                    | 1.2–1.5        |
| MSI270-011-4(-L1) | 10                               | TLK6-5                    | 10                               | TLK6-5                    | 2–2.5          |
| MSI270-015-4(-L1) | 8                                | TLK10-5                   | 8                                | TLK10-5                   | 2–2.5          |
| MSI270-018-4(-L1) | 6                                | TLK16-5                   | 6                                | TLK16-5                   | 2–2.5          |
| MSI270-022-4(-L1) | 4                                | TLK25-5                   | 4                                | TLK25-5                   | 2–2.5          |

# **MORGENSEN**

|                   |                                  | T / U, V, W<br>(+), (-)   |                                  | PE                        | Fastening      |
|-------------------|----------------------------------|---------------------------|----------------------------------|---------------------------|----------------|
| VFD model         | Cable size<br>(mm <sup>2</sup> ) | Connection terminal model | Cable size<br>(mm <sup>2</sup> ) | Connection terminal model | torque<br>(Nm) |
| MSI270-030-4(-L1) | 4                                | TLK25-6                   | 4                                | TLK25-5                   | 3.5            |
| MSI270-037-4(-L1) | 3                                | TLK25-6                   | 4                                | TLK25-5                   | 3.5            |
| MSI270-045-4(-L1) | 3                                | TLK25-6                   | 4                                | TLK25-5                   | 3.5            |
| MSI270-055-4(-L1) | 2                                | TLK35-8                   | 4                                | TLK25-6                   | 9–11           |
| MSI270-075-4(-L1) | 1/0                              | TLK50-8                   | 3                                | TLK25-6                   | 9–11           |
| MSI270-090-4(-L1) | 3/0                              | TLK95-8                   | 2                                | TLK35-6                   | 9–11           |
| MSI270-110-4(-L1) | 4/0                              | TLK120-12                 | 1/0                              | TLK50-8                   | 31–40          |
| MSI270-132-4(-L1) | 4/0                              | TLK120-12                 | 1/0                              | TLK50-8                   | 31–40          |
| MSI270-160-4(-L1) | 300                              | TLK150-12                 | 3/0                              | TLK95-8                   | 31–40          |
| MSI270-185-4(-L1) | 400                              | TLK240-12                 | 4/0                              | TLK120-8                  | 31–40          |
| MSI270-200-4(-L1) | 400                              | TLK240-12                 | 4/0                              | TLK120-8                  | 31–40          |
| MSI270-220-4(-Ln) | 2×4/0                            | 2×TLK120-12               | 4/0                              | TLK120-12                 | 31–40          |
| MSI270-250-4(-Ln) | 2×4/0                            | 2×TLK120-12               | 4/0                              | TLK120-12                 | 31–40          |
| MSI270-280-4(-Ln) | 2×300                            | 2×TLK150-12               | 300                              | TLK150-12                 | 31–40          |
| MSI270-315-4(-Ln) | 2×300                            | 2×TLK150-12               | 300                              | TLK150-12                 | 31–40          |
| MSI270-355-4(-Ln) | 2×400                            | 2×TLK240-12               | 400                              | TLK240-12                 | 31–40          |
| MSI270-400-4-Ln   | 2×400                            | 2×SQNBS200-16             | 2×250                            | 2×TLK150-12               | 96             |
| MSI270-450-4-Ln   | 2×500                            | 2×SQNBS250-16             | 2×300                            | 2×TLK150-12               | 96             |
| MSI270-500-4-Ln   | 2×600                            | 2×SQNBS325-16             | 2×300                            | 2×TLK150-12               | 96             |

**Note:** *n* = 1 or 3

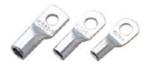

TLK terminal

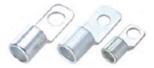

SQNBS narrow-head terminal

TLK terminal brand: KST (The model varies with the brand.)

SQNBS narrow-head terminal brand: KST (The model varies with the brand.)

#### Note:

- If you select a cable model larger than a recommended model in the table, check whether the wiring terminal width exceeds the allowed width in 4.3.2 Main circuit terminal diagram.
- If yes, select an SG narrow-head terminal and matching cable since an SG narrow-head terminal has smaller width.
- The cables recommended for the main circuit can be used in scenarios where the ambient temperature is lower than 40°C, the wiring distance is shorter than 100m, and the current is the rated current.
- $\diamond$  The terminals (+) and (-) are used by multiple VFDs to share the DC bus.

#### D.4.4 Cable arrangement

Motor cables must be arranged away from other cables. The motor cables of several inverters can be arranged in parallel. It is recommended that you arrange the motor cables, input power cables, and control cables separately in different trays. The output dU/dt of the inverters may increase electromagnetic interference on other cables. Do not arrange other cables and the motor cables in parallel.

If a control cable and power cable must cross each other, ensure that the angle between them is 90 degrees.

The cable trays must be connected properly and well grounded. Aluminum trays can implement local equipotential.

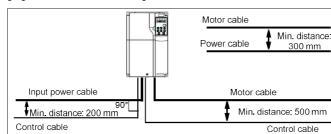

The following figure shows the cable arrangement.

Figure D-3 Cable routing distance

#### **D.4.5 Insulation inspection**

Check the motor and the insulation conditions of the motor cable before running the motor.

- Ensure that the motor cable is connected to the motor, and then remove the motor cable from the U, V, and W output terminals of the VFD.
- 2. Use a megohmmeter of 500V DC to measure the insulation resistance between each phase conductor and the protection grounding conductor. For details about the insulation resistance of the motor, see the description provided by the manufacturer.

**Note:** The insulation resistance is reduced if it is damp inside the motor. If it may be damp, you need to dry the motor and then measure the insulation resistance again.

## D.5 Breaker and electromagnetic contactor

You need to add a fuse to prevent overload. You need to add a fuse to prevent overload.

You need to configure a manually manipulated molded case circuit breaker (MCCB) between the AC power supply and VFD. The breaker must be locked in the open state to facilitate installation and inspection. The capacity of the breaker needs to be 1.5 to 2 times the VFD rated input current.

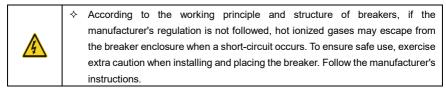

To ensure safety, you can configure an electromagnetic contactor on the input side to control the switch-on and switch-off of the main circuit power, so that the input power supply of the VFD can be effectively cut off when a system fault occurs.

| VFD model         | Breaker rated<br>current (A)<br>Fast-acting<br>fuse rated<br>current (A) |     | Contactor rated current (A) |
|-------------------|--------------------------------------------------------------------------|-----|-----------------------------|
| MSI270-1R5-4      | 6                                                                        | 10  | 9                           |
| MSI270-2R2-4      | 10                                                                       | 10  | 9                           |
| MSI270-004-4      | 20                                                                       | 20  | 18                          |
| MSI270-5R5-4      | 25                                                                       | 32  | 25                          |
| MSI270-7R5-4      | 32                                                                       | 40  | 32                          |
| MSI270-011-4(-L1) | 50                                                                       | 50  | 38                          |
| MSI270-015-4(-L1) | 50                                                                       | 63  | 50                          |
| MSI270-018-4(-L1) | 63                                                                       | 80  | 65                          |
| MSI270-022-4(-L1) | 80                                                                       | 80  | 80                          |
| MSI270-030-4(-L1) | 100                                                                      | 125 | 80                          |
| MSI270-037-4(-L1) | 125                                                                      | 125 | 98                          |
| MSI270-045-4(-L1) | 140                                                                      | 150 | 115                         |
| MSI270-055-4(-L1) | 180                                                                      | 200 | 150                         |
| MSI270-075-4(-L1) | 225                                                                      | 250 | 185                         |
| MSI270-090-4(-L1) | 250                                                                      | 300 | 225                         |
| MSI270-110-4(-L1) | 315                                                                      | 350 | 265                         |

#### Table D-3 Ratings for AC 3PH 380V VFD models

| VFD model         | Breaker rated current (A) | Fast-acting<br>fuse rated<br>current (A) | Contactor rated current (A) |
|-------------------|---------------------------|------------------------------------------|-----------------------------|
| MSI270-132-4(-L1) | 400                       | 400                                      | 330                         |
| MSI270-160-4(-L1) | 500                       | 500                                      | 400                         |
| MSI270-185-4(-L1) | 500                       | 600                                      | 400                         |
| MSI270-200-4(-L1) | 630                       | 600                                      | 500                         |
| MSI270-220-4(-Ln) | 630                       | 700                                      | 500                         |
| MSI270-250-4(-Ln) | 700                       | 800                                      | 630                         |
| MSI270-280-4(-Ln) | 800                       | 1000                                     | 630                         |
| MSI270-315-4(-Ln) | 1000                      | 1000                                     | 800                         |
| MSI270-355-4(-Ln) | 1000                      | 1000                                     | 800                         |
| MSI270-400-4-Ln   | 1000                      | 1200                                     | 1000                        |
| MSI270-450-4-Ln   | 1250                      | 1200                                     | 1000                        |
| MSI270-500-4-Ln   | 1250                      | 1400                                     | 1000                        |

#### Note:

The accessory specifications described in the preceding table are ideal values. You can select accessories based on the actual market conditions, but try not to use those with lower values.

♦ n = 1 or 3

### **D.6 Reactor**

When the distance between the VFD and the motor is too long, the large parasitic capacitance to ground produces high harmonic current, which causes the VFD to frequently enable overcurrent protection and even causes motor insulation damage.

You must configure the output reactor nearby the VFD when the cable length is equal to or greater than the values in the following table.

| VFD power | Rated voltage (V) | Min. motor cable length (m) |
|-----------|-------------------|-----------------------------|
| 1.5–5.5kW | 380–480           | 50                          |
| 7.5–45kW  | 380–480           | 100                         |
| 55–500kW  | 380–480           | 150                         |

Table D-4 Min. non-shield cable length for output reactor configuration

#### Note:

When one VFD drives multiple motors at the same time, you are advised to take the sum of cable lengths of all motors as the total motor cable length.

 Since output reactors need to be configured for 220kW–500kW VFDs, choose the MSI270-220-4-L3 – MSI270-500-4-L3 models.

# **MORGENSEN**

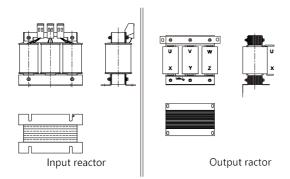

Table D-5 Reactor model selection for AC 3PH 380V VFDs

| VFD model         | Input reactor | Output reactor           |
|-------------------|---------------|--------------------------|
| MSI270-1R5-4      | ACL2-1R5-4    | OCL2-1R5-4               |
| MSI270-2R2-4      | ACL2-2R2-4    | OCL2-2R2-4               |
| MSI270-004-4      | ACL2-004-4    | OCL2-004-4               |
| MSI270-5R5-4      | ACL2-5R5-4    | OCL2-5R5-4               |
| MSI270-5R5-4      | ACL2-3R5-4    | OCL2-5R5-4               |
| MSI270-011-4(-L1) | ACL2-011-4    | OCL2-011-4               |
| MSI270-011-4(-L1) | ACL2-011-4    | OCL2-015-4               |
| MSI270-013-4(-L1) | ACL2-013-4    | OCL2-013-4<br>OCL2-018-4 |
|                   | ACL2-018-4    | OCL2-018-4               |
| MSI270-022-4(-L1) |               |                          |
| MSI270-030-4(-L1) | ACL2-037-4    | OCL2-037-4               |
| MSI270-037-4(-L1) | ACL2-037-4    | OCL2-037-4               |
| MSI270-045-4(-L1) | ACL2-045-4    | OCL2-045-4               |
| MSI270-055-4(-L1) | ACL2-055-4    | OCL2-055-4               |
| MSI270-075-4(-L1) | ACL2-075-4    | OCL2-075-4               |
| MSI270-090-4(-L1) | ACL2-110-4    | OCL2-110-4               |
| MSI270-110-4(-L1) | ACL2-110-4    | OCL2-110-4               |
| MSI270-132-4(-L1) | ACL2-160-4    | OCL2-200-4               |
| MSI270-160-4(-L1) | ACL2-160-4    | OCL2-200-4               |
| MSI270-185-4(-L1) | ACL2-200-4    | OCL2-200-4               |
| MSI270-200-4(-L1) | ACL2-200-4    | OCL2-200-4               |
| MSI270-220-4(-Ln) | ACL2-280-4    | 1                        |
| MSI270-250-4(-Ln) | ACL2-280-4    | /                        |
| MSI270-280-4(-Ln) | ACL2-280-4    | 1                        |
| MSI270-315-4(-Ln) | ACL2-350-4    | /                        |

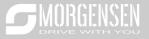

| VFD model         | Input reactor | Output reactor |
|-------------------|---------------|----------------|
| MSI270-355-4(-Ln) | ACL2-350-4    | /              |
| MSI270-400-4-Ln   | ACL2-400-4    | /              |
| MSI270-450-4-Ln   | ACL2-500-4    | /              |
| MSI270-500-4-Ln   | ACL2-500-4    | /              |

#### Note:

- ♦ The rated input voltage drop of input reactor is designed to 2%.
- ♦ The rated output voltage drop of output reactor is designed to 1%.
- The preceding table lists only external accessories. You need to specify whether external or builtin accessories are needed in your purchase order.
- ♦ If output reactors need to be configured for 220kW and higher VFDs, choose the L3 models.

♦ n = 1 or 3

# D.7 Filter

Table D-6 Reactor model selection for AC 3PH 380V VFDs

| VFD model         | Input filter  | Output filter |  |  |
|-------------------|---------------|---------------|--|--|
| MSI270-1R5-4      | FLT-P04006L-B | FLT-L04006L-B |  |  |
| MSI270-2R2-4      | FLI-P04000L-D | FL1-L04000L-B |  |  |
| MSI270-004-4      | FLT-P04016L-B | FLT-L04016L-B |  |  |
| MSI270-5R5-4      | FLT-P04032L-B | FLT-L04032L-B |  |  |
| MSI270-7R5-4      | FLI-P04032L-B | FL1-L04032L-B |  |  |
| MSI270-011-4(-L1) | FLT-P04045L-B | FLT-L04045L-B |  |  |
| MSI270-015-4(-L1) | FLI-P04043L-D | FL1-L04043L-B |  |  |
| MSI270-018-4(-L1) | FLT-P04065L-B |               |  |  |
| MSI270-022-4(-L1) | FLI-P04005L-B | FLT-L04065L-B |  |  |
| MSI270-030-4(-L1) | FLT-P04065L-B | FLT-L04065L-B |  |  |
| MSI270-037-4(-L1) | FLT-P04100L-B | FLT-L04100L-B |  |  |
| MSI270-045-4(-L1) | FLI-P04100L-B | FLI-L04100L-B |  |  |
| MSI270-055-4(-L1) | FLT-P04150L-B | FLT-L04150L-B |  |  |
| MSI270-075-4(-L1) | FLI-P04150L-B | FL1-L04150L-B |  |  |
| MSI270-090-4(-L1) |               |               |  |  |
| MSI270-110-4(-L1) | FLT-P04240L-B | FLT-L04240L-B |  |  |
| MSI270-132-4(-L1) |               |               |  |  |
| MSI270-160-4(-L1) |               |               |  |  |
| MSI270-185-4(-L1) | FLT-P04400L-B | FLT-L04400L-B |  |  |
| MSI270-200-4(-L1) |               |               |  |  |

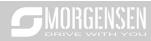

| VFD model         | Input filter   | Output filter  |  |
|-------------------|----------------|----------------|--|
| MSI270-220-4(-Ln) |                |                |  |
| MSI270-250-4(-Ln) | FLT-P04600L-B  | FLT-L04600L-B  |  |
| MSI270-280-4(-Ln) |                |                |  |
| MSI270-315-4(-Ln) |                |                |  |
| MSI270-355-4(-Ln) | FLT-P04800L-B  | FLT-L04800L-B  |  |
| MSI270-400-4-Ln   |                |                |  |
| MSI270-450-4-Ln   |                |                |  |
| MSI270-500-4-Ln   | FLT-P041000L-B | FLT-L041000L-B |  |

*Note: n* = 1 or 3

| Accessory  | Specifications      | Function               | Remarks                                |  |
|------------|---------------------|------------------------|----------------------------------------|--|
| External   |                     | Externally connected   | Applicable to: MSI270-1R5-4–MSI270-    |  |
| LED        | BOP-270             | LED display and        | 7R5-4; MSI270-011-4(-L1)-MSI270-022-   |  |
| keypad     |                     | operation panel        | 4(-L1)                                 |  |
|            |                     |                        | Applicable to all series               |  |
| External   |                     | Externally connected   | For details about how to operate the   |  |
| LCD        | SOP-270             | LCD display and        | keypad, see chapter 5 in the operation |  |
| keypad     |                     | operation panel        | manual for GD350 series high-          |  |
|            |                     |                        | performance multifunction VFD.         |  |
|            |                     | Used to fix the LED or |                                        |  |
| Keypad     | GD350-JPZJ          | LCD keypad for         | Applicable to all series               |  |
| bracket    | GD330-5F 25         | external connection to |                                        |  |
|            |                     | the electrical cabinet |                                        |  |
|            | MSI270-FHZJ-        |                        | Applicable to: MSI270-220-4(-L1)–      |  |
|            | A1Z                 |                        | MSI270-250-4(-L1), using the leftward  |  |
|            |                     |                        | cable incoming method                  |  |
|            | MSI270-FHZJ-<br>A1X |                        | Applicable to: MSI270-220-4(-L1)-      |  |
|            |                     |                        | MSI270-250-4(-L1), using the bottom    |  |
|            |                     |                        | cable incoming method                  |  |
|            | MSI270-FHZJ-B1      | The 220–500kW VFDs     | Applicable to: MSI270-220-4-L3-        |  |
|            | MSI270-FHZJ-<br>A2Z | use IP00 for the wire  | MSI270-250-4-L3                        |  |
|            |                     |                        | Applicable to: MSI270-280-4(-L1)-      |  |
|            |                     | recommended to         | MSI270-355-4(-L1), using the leftward  |  |
| IP20       |                     | purchase this          | cable incoming method                  |  |
| protection | MSI270-FHZJ-<br>A2X | accessory when any of  | Applicable to: MSI270-280-4(-L1)-      |  |
| upgrade    |                     | these models is        | MSI270-355-4(-L1), using the bottom    |  |
| assembly   |                     | mounted independently  | cable incoming method                  |  |
|            | MSI270-FHZJ-B2      | but not in a cabinet.  | Applicable to: MSI270-280-4-L3-        |  |
|            |                     | Otherwise, electrical  | MSI270-355-4-L3                        |  |
|            | MSI270-FHZJ-        | shock may result.      | Applicable to: MSI270-400-4(-L1)-      |  |
|            | A3Z                 | -                      | MSI270-500-4(-L1), using the leftward  |  |
|            |                     |                        | cable incoming method                  |  |
|            | MSI270-FHZJ-        |                        | Applicable to: MSI270-400-4(-L1)-      |  |
|            | A3X                 |                        | MSI270-500-4(-L1), using the bottom    |  |
|            |                     | -                      | cable incoming method                  |  |
|            | MSI270-FHZJ-B3      |                        | Applicable to: MSI270-400-4-L3–        |  |
|            |                     |                        | MSI270-500-4-L3                        |  |
| Rail       | MSI270-DGZJ         | Used to mount a VFD    | Applicable to: 220–500kW VFD models.   |  |

# D.8 List of other optional accessories

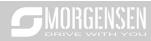

| Accessory   | Specifications | Function                | Remarks                                  |
|-------------|----------------|-------------------------|------------------------------------------|
| assembly    |                | in a cabinet, improving | For details, see Figure 4-14 – Figure 4- |
| for cabinet |                | mounting efficiency and | 16.                                      |
| mounting    |                | safety                  |                                          |
| Flange      | Consult the    | Used to meet the        | Applicable to: MSI270-1R5-4–MSI270-      |
| mounting    |                | -                       | 7R5-4; MSI270-011-4(-L1)–MSI270-200-     |
| bracket     | manulacturer.  | flange mounting needs   | 4(-L1)                                   |

# Appendix E Energy efficiency data

|                   | Relative loss (%) |        |         |         |         |          |         |          | Stand |       |
|-------------------|-------------------|--------|---------|---------|---------|----------|---------|----------|-------|-------|
| · · · ·           |                   |        |         |         |         |          |         |          | by    | IE    |
| Model             | (0;25)            | (0;50) | (0;100) | (50;25) | (50;50) | (50;100) | (90;50) | (90;100) | loss  | class |
|                   |                   |        |         |         |         |          |         |          | (W)   |       |
| MSI270-1R5-4      | 0.78              | 0.95   | 1.03    | 0.86    | 1.17    | 1.23     | 1.35    | 2.02     | 13    | IE2   |
| MSI270-2R2-4      | 0.82              | 0.76   | 0.55    | 1.09    | 1.11    | 1.07     | 1.59    | 1.76     | 17    | IE2   |
| MSI270-004-4      | 0.74              | 1.20   | 1.55    | 1.15    | 1.28    | 1.89     | 1.45    | 2.29     | 16    | IE2   |
| MSI270-5R5-4      | 0.71              | 0.97   | 1.32    | 1.02    | 1.21    | 1.83     | 1.34    | 2.18     | 17    | IE2   |
| MSI270-7R5-4      | 0.68              | 0.78   | 1.75    | 0.76    | 1.03    | 1.79     | 1.22    | 2.06     | 20    | IE2   |
| MSI270-011-4(-L1) | 0.65              | 0.89   | 1.62    | 0.66    | 1.37    | 1.43     | 1.38    | 2.28     | 27    | IE2   |
| MSI270-015-4(-L1) | 0.96              | 1.30   | 2.26    | 0.74    | 0.90    | 1.43     | 0.87    | 1.49     | 27    | IE2   |
| MSI270-018-4(-L1) | 0.72              | 0.95   | 1.57    | 1.20    | 1.46    | 2.17     | 1.47    | 2.26     | 30    | IE2   |
| MSI270-022-4(-L1) | 0.67              | 0.87   | 1.44    | 1.07    | 1.29    | 1.92     | 1.27    | 2.04     | 30    | IE2   |
| MSI270-030-4(-L1) | 0.71              | 0.98   | 1.76    | 1.22    | 1.89    | 2.42     | 2.17    | 2.83     | 30    | IE2   |
| MSI270-037-4(-L1) | 0.67              | 0.85   | 1.60    | 1.09    | 1.75    | 2.37     | 1.91    | 2.73     | 30    | IE2   |
| MSI270-045-4(-L1) | 0.47              | 0.62   | 1.14    | 1.09    | 1.27    | 1.90     | 1.52    | 2.02     | 30    | IE2   |
| MSI270-055-4(-L1) | 0.42              | 0.69   | 1.04    | 0.98    | 1.19    | 1.72     | 1.45    | 1.88     | 31    | IE2   |
| MSI270-075-4(-L1) | 0.52              | 0.80   | 1.35    | 1.06    | 1.42    | 2.10     | 1.67    | 2.23     | 32    | IE2   |
| MSI270-090-4(-L1) | 0.40              | 0.72   | 1.29    | 0.93    | 1.31    | 1.98     | 1.58    | 2.11     | 31    | IE2   |
| MSI270-110-4(-L1) | 0.42              | 0.69   | 1.20    | 0.84    | 0.98    | 1.67     | 1.27    | 1.72     | 33    | IE2   |
| MSI270-132-4(-L1) | 0.50              | 0.65   | 1.28    | 0.97    | 1.12    | 1.74     | 1.22    | 1.85     | 35    | IE2   |
| MSI270-160-4(-L1) | 0.61              | 1.01   | 1.52    | 1.37    | 1.32    | 2.02     | 1.42    | 2.14     | 37    | IE2   |
| MSI270-185-4(-L1) | 0.56              | 0.95   | 1.45    | 1.13    | 1.19    | 1.88     | 1.37    | 2.07     | 37    | IE2   |
| MSI270-200-4(-L1) | 0.48              | 0.81   | 1.33    | 0.99    | 1.08    | 1.78     | 1.28    | 1.99     | 38    | IE2   |
| MSI270-220-4(-Ln) | 0.59              | 0.85   | 1.76    | 1.24    | 1.58    | 2.61     | 1.68    | 2.65     | 40    | IE2   |
| MSI270-250-4(-Ln) | 0.65              | 0.91   | 1.86    | 1.33    | 1.72    | 2.79     | 1.73    | 2.85     | 42    | IE2   |
| MSI270-280-4(-Ln) | 0.68              | 0.98   | 1.92    | 1.27    | 1.61    | 2.54     | 1.62    | 2.69     | 48    | IE2   |
| MSI270-315-4(-Ln) | 0.66              | 0.94   | 1.88    | 1.19    | 1.49    | 2.45     | 1.56    | 2.54     | 50    | IE2   |
| MSI270-355-4(-Ln) | 0.72              | 1.01   | 1.87    | 1.11    | 1.37    | 2.30     | 1.47    | 2.47     | 52    | IE2   |
| MSI270-400-4-Ln   | 0.78              | 0.82   | 1.64    | 1.14    | 1.38    | 2.25     | 1.43    | 2.31     | 55    | IE2   |
| MSI270-450-4-Ln   | 0.75              | 0.89   | 1.52    | 1.08    | 1.27    | 2.16     | 1.37    | 2.23     | 58    | IE2   |
| MSI270-500-4-Ln   | 0.73              | 0.78   | 1.40    | 0.90    | 1.10    | 1.90     | 1.25    | 2.16     | 60    | IE2   |

Table E-1 Power loss and IE class

**Note:** *n* = 1 or 3

| Model             | Apparent<br>power<br>(kVA) | Rated output<br>power (kW) | Rated output<br>current (A) | Max. working<br>temperature<br>(°C) | Rated power<br>frequency<br>(Hz) | Rated power<br>voltage (V) |
|-------------------|----------------------------|----------------------------|-----------------------------|-------------------------------------|----------------------------------|----------------------------|
| MSI270-1R5-4      | 2.44                       | 1.5                        | 3.7                         |                                     |                                  |                            |
| MSI270-2R2-4      | 3.98                       | 2.2                        | 5                           |                                     |                                  |                            |
| MSI270-004-4      | 6.2                        | 4                          | 9.5                         |                                     |                                  |                            |
| MSI270-5R5-4      | 8.6                        | 5.5                        | 13                          |                                     |                                  |                            |
| MSI270-7R5-4      | 12.2                       | 7.5                        | 17                          |                                     |                                  |                            |
| MSI270-011-4(-L1) | 16.5                       | 11                         | 25                          |                                     |                                  |                            |
| MSI270-015-4(-L1) | 21                         | 15                         | 32                          |                                     |                                  |                            |
| MSI270-018-4(-L1) | 24                         | 18.5                       | 38                          |                                     |                                  |                            |
| MSI270-022-4(-L1) | 30                         | 22                         | 45                          |                                     |                                  |                            |
| MSI270-030-4(-L1) | 39.5                       | 30                         | 60                          |                                     |                                  |                            |
| MSI270-037-4(-L1) | 49                         | 37                         | 75                          |                                     |                                  |                            |
| MSI270-045-4(-L1) | 60                         | 45                         | 92                          | 50°C                                |                                  |                            |
| MSI270-055-4(-L1) | 75.7                       | 55                         | 115                         |                                     | 50/60Hz<br>Allowed               | 3PH 380V                   |
| MSI270-075-4(-L1) | 98.7                       | 75                         | 150                         | for every<br>increase of 1°C        |                                  |                            |
| MSI270-090-4(-L1) | 120                        | 90                         | 180                         | when the                            | range:                           | 3FH 300V                   |
| MSI270-110-4(-L1) | 142                        | 110                        | 215                         | temperature                         | 47–63Hz                          |                            |
| MSI270-132-4(-L1) | 172                        | 132                        | 250                         | exceeds 40°C.                       |                                  |                            |
| MSI270-160-4(-L1) | 200                        | 160                        | 305                         | 0.000000 10 01                      |                                  |                            |
| MSI270-185-4(-L1) | 217                        | 185                        | 330                         |                                     |                                  |                            |
| MSI270-200-4(-L1) | 250                        | 200                        | 380                         |                                     |                                  |                            |
| MSI270-220-4(-Ln) | 280                        | 220                        | 425                         |                                     |                                  |                            |
| MSI270-250-4(-Ln) | 316                        | 250                        | 460                         |                                     |                                  |                            |
| MSI270-280-4(-Ln) | 349                        | 280                        | 530                         |                                     |                                  |                            |
| MSI270-315-4(-Ln) | 395                        | 315                        | 600                         |                                     |                                  |                            |
| MSI270-355-4(-Ln) | 425                        | 355                        | 650                         |                                     |                                  |                            |
| MSI270-400-4-Ln   | 474                        | 400                        | 720                         |                                     |                                  |                            |
| MSI270-450-4-Ln   | 540                        | 450                        | 820                         |                                     |                                  |                            |
| MSI270-500-4-Ln   | 566                        | 500                        | 860                         |                                     |                                  |                            |

Table E-2 Rated specifications

**Note:** *n* = 1 or 3

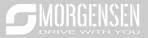

# Appendix F Further information

# F.1 Product and service queries

If you have any queries about the product, contact the local MORGENSEN office. Please provide the model and serial number of the product you query about. You can visit www.MORGENSEN.com to find a list of MORGENSEN offices.

# F.2 Feedback on MORGENSEN VFD manuals

Your comments on our manuals are welcome. Visit www.MORGENSEN.com, directly contact online service personnel or choose **Contact Us** to obtain contact information.

## F.3 Documents on the Internet

You can find manuals and other product documents in the PDF format on the Internet. Visit www.MORGENSEN.com and choose **Support > Download**.

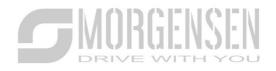

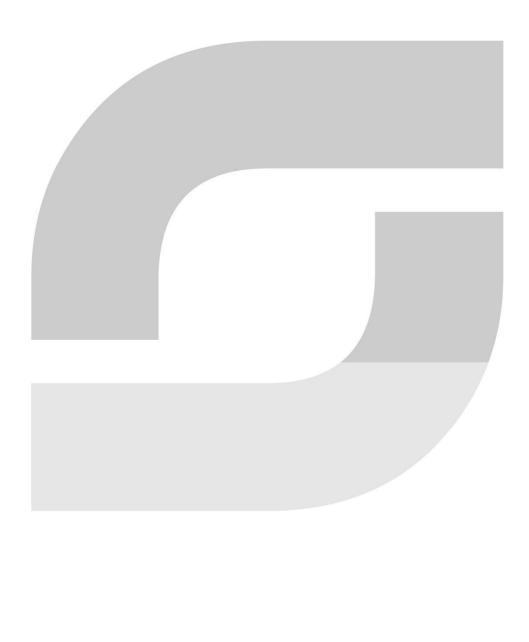